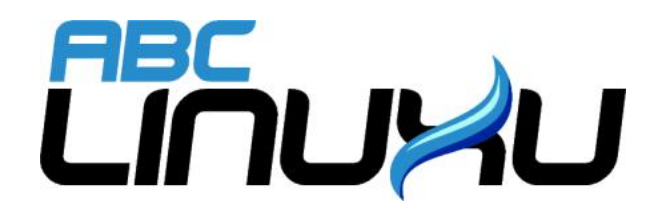

# Abíčko

Časopis serveru abclinuxu.cz

Duben 2008

Vychází také na CD-ROM jako příloha časopisu

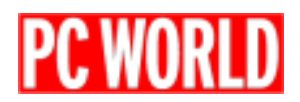

## Editoriál

Vítejte u čtení časopisu Abíčko.

Abíčko vychází jako měsíční příloha serveru <http://www.abclinuxu.cz> a obsahuje výběr toho nejzajímavějšího obsahu, který zde byl v minulém měsíci publikován. Touto formou chceme předat čtenářům informace v snadno čitelné podobě vhodné i pro tisk.

Cílem serveru [http://www.abclinuxu.cz](abclinuxu.cz) je pomáhat všem uživatelům Linuxu, nezávisle na jejich zkušenostech, platformě či použité distribuci. Motorem, který nás pohání vpřed, je idea vzájemné pomoci a spolupráce. Proto i velkou část obsahu tvoří samotní uživatelé. Zapojit se může kdokoliv, tedy i vy.

Na [http://www.abclinuxu.cz](abclinuxu.cz) najdete rozsáhlou databázi návodů na zprovoznění hardwaru pod Linuxem, velice aktivní diskusní fórum, podrobné návody a tutoriály, recenze, archiv ovladačů, informace o linuxovém jádře (včetně populárních Jaderných novin), rozcestník po ostatních linuxových serverech nebo velmi oblíbené blogy. Každý registrovaný uživatel si jej může založit a psát si do něj poznámky nejen o Linuxu.

V neposlední řadě chceme upozornit také na výkladový [slovník pojmů](http://www.abclinuxu.cz/slovnik/) a vznikající [elektronickou učebnici](http://www.abclinuxu.cz/doc/projekty/ucebnice) [Linuxu](http://www.abclinuxu.cz/doc/projekty/ucebnice), na níž se můžete podílet i vy!

Náměty na články zasílejte do konference našich autorů: *info@abclinuxu.cz*. Sponzoring Abíčka a jiné formy reklamy si objednávejte na adrese: *info@stickfish.cz*. Ostatní dotazy směřujte na adresu: *info@abclinuxu.cz.* 

Server [http://www.abclinuxu.cz](abclinuxu.cz) provozuje firma Stickfish s.r.o., která poskytuje profesionální služby v oblasti Linuxu firmám i jednotlivcům. Zabývá se hlavně bezpečností, instalacemi Linuxu a konfigurací síťových služeb. Více na [http://www.stickfish.cz.](http://www.stickfish.cz)

c 2008 Stickfish s. r. o. a autoři článků

Editor a sazba: Vlastimil Ott

Pro nekomerční účely smíte tento dokument jakkoliv šířit v tištěné i digitální podobě. V ostatních případech nás požádejte o svolení na adrese info@abclinuxu.cz.

#### Typografické konvence

Ve výpisech zdrojových textů mohou být použity znaky \\. Značí přechod na nový řádek, který ovšem není součástí samotného zdrojového textu, byl přidán editorem z důvodu lepšího vzhledu případně nemožnosti text formátovat bez jejich použití.

## **Obsah**

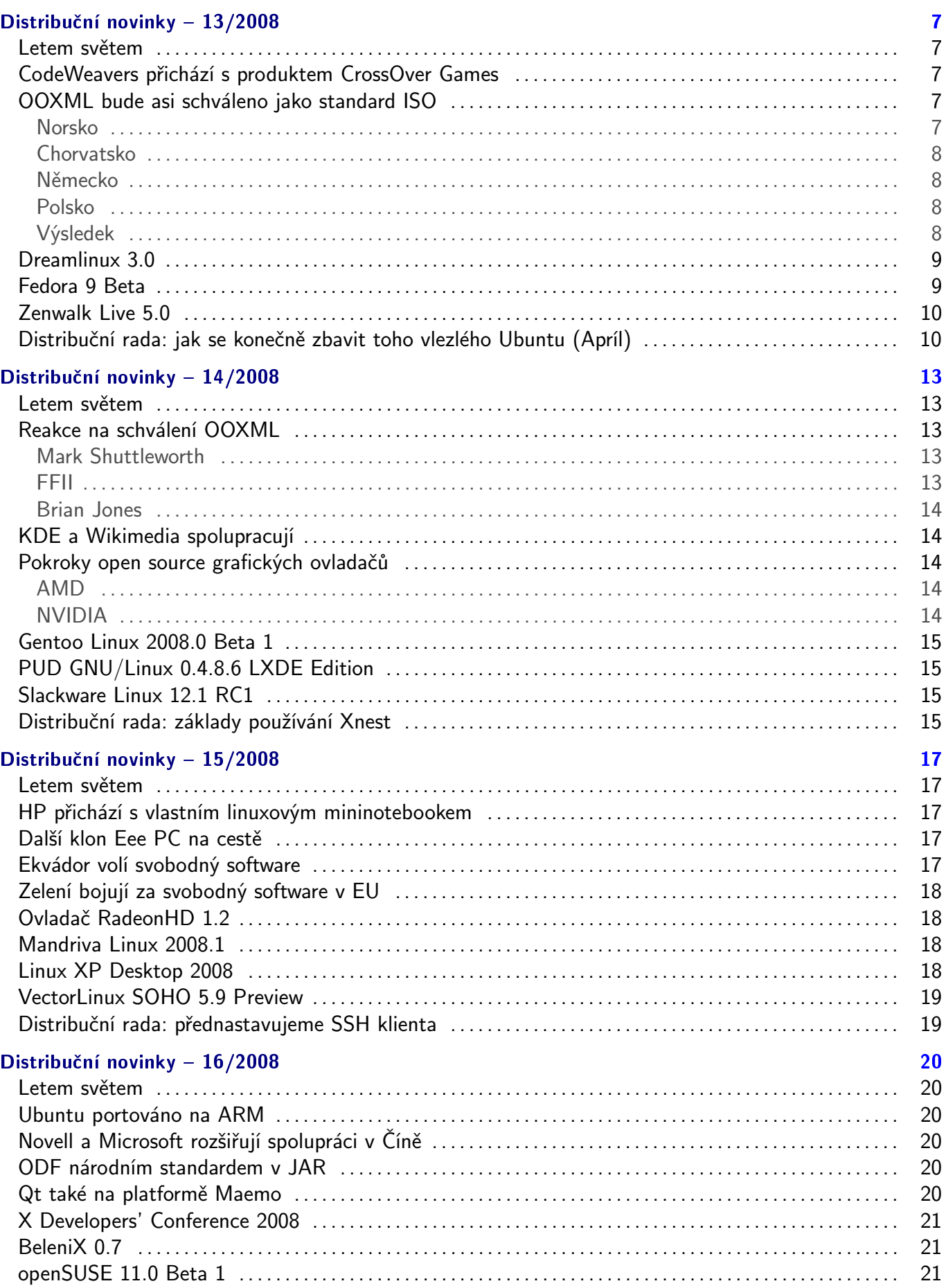

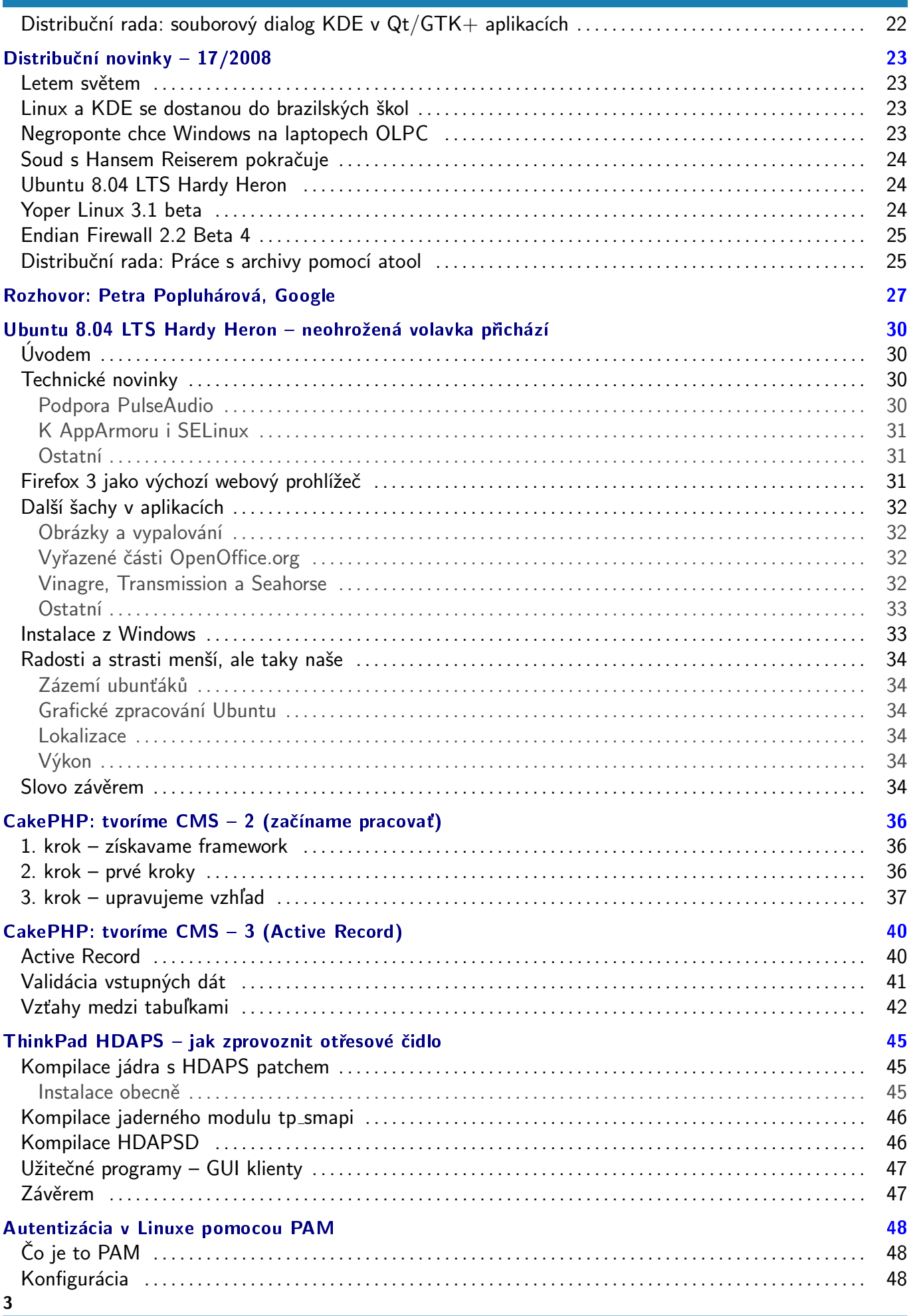

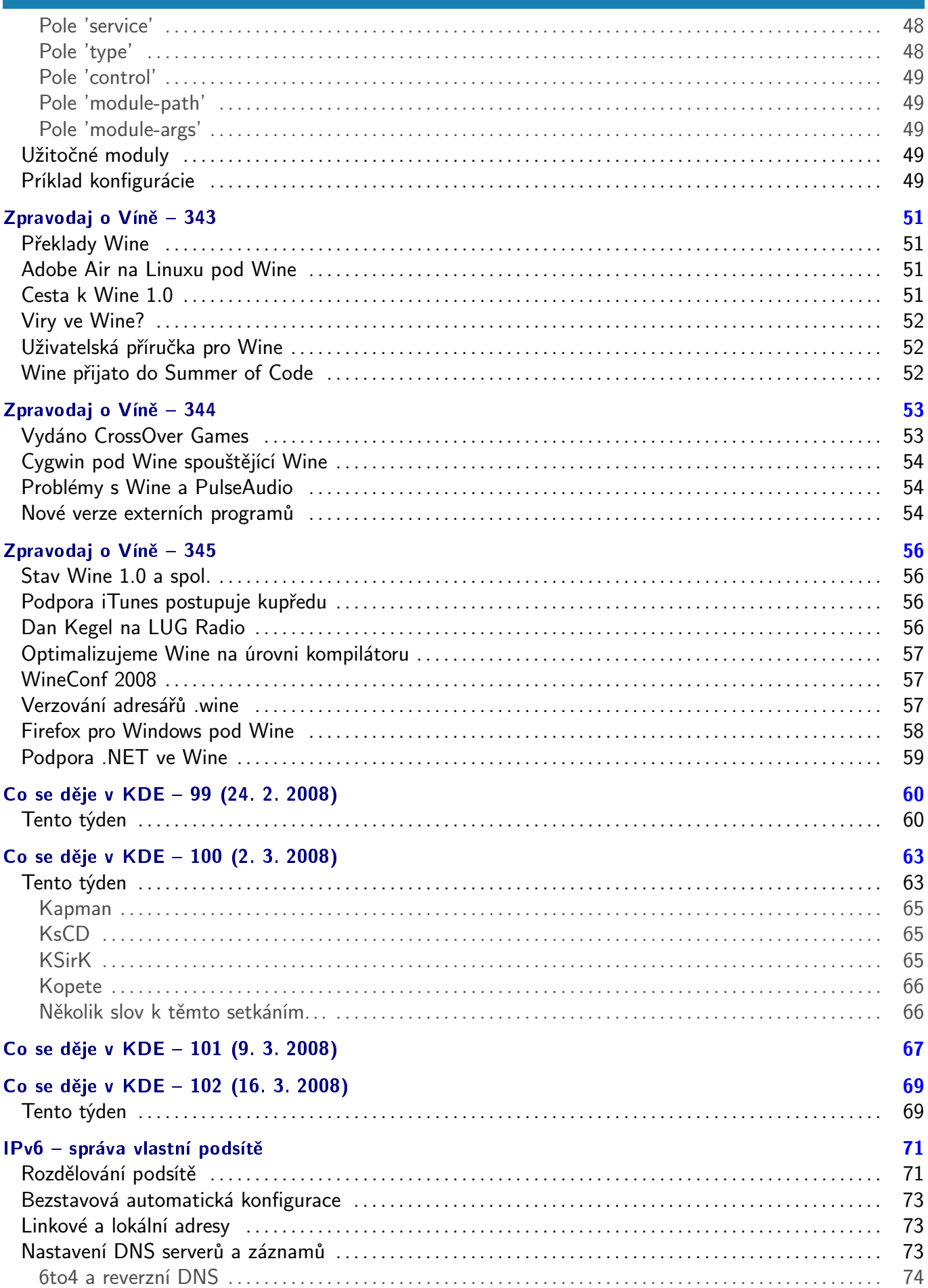

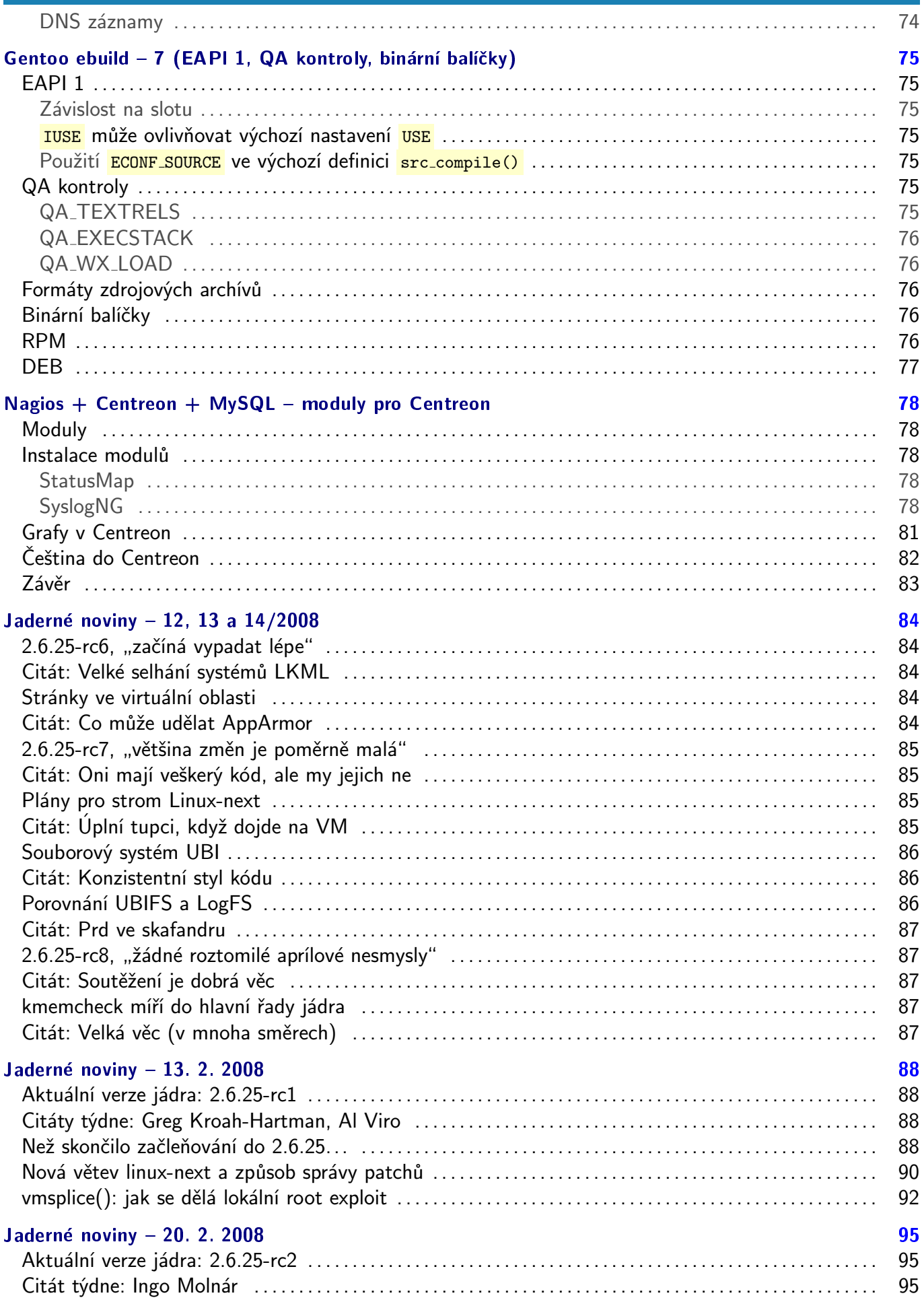

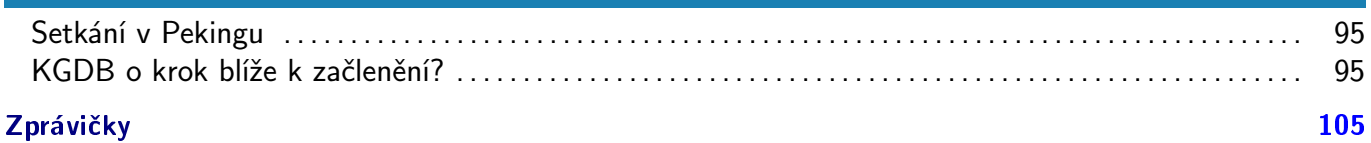

## <span id="page-7-0"></span>Distribuční novinky - 13/2008

CodeWeavers přichází s produktem CrossOver Games. OOXML bude asi schváleno jako standard ISO. Dreamlinux 3.0. Fedora 9 Beta. Zenwalk Live 5.0. Distribuční rada: jak se konečně zbavit toho vlezlého Ubuntu. Vlastní polovitel v roce vlastní kontrol v roce vlastní kontrol Doležel

#### Letem světem

[Damn Small Linux 4.3 RC1](http://www.damnsmalllinux.org/download.html) [\(1\)](#page-97-0) aktualizuje všelijaké skripty, nahrazuje program kalkulačky a odstraňuje moduly SCSI. [KNOPPIX 5.3.1](http://www.knopper.net/knoppix-mirrors/index-en.html) [\(2\)](#page-97-0) nabízí novinky, které jste mohli najít ve [veletržní verzi 5.3.0](http://www.abclinuxu.cz/clanky/ruzne/distribucni-novinky-11-2008#knoppix-5.3.0) [\(3\)](#page-97-0) . [Syste](http://www.sysresccd.org/Changes-x86)[mRescueCd 1.0.1](http://www.sysresccd.org/Changes-x86) [\(4\)](#page-97-0) přechází na JWM z [Window Makeru](http://www.abclinuxu.cz/softwarepracovni-prostredi/spravci-oken/window-maker), aktualizuje software, přidává impitool, automaticky detekuje softwarový RAID a ještě další novinky a opravy. [GoboLinux 014.01 Beta 1](http://lists.gobolinux.org/pipermail/gobolinux-users/2008-March/007388.html) [\(5\)](#page-97-0), distribuce s alternativní hierarchií souborového systému, opravuje různé chyby. [Astaro Security Gateway 7.2 Beta](http://up2date.astaro.com/2008/03/publicunhbox voidb@x kern .06em vbox {hrule width.3em}asgunhbox voidb@x kern .06em vbox {hrule width.3em}v7200unhbox voidb@x kern .06em vbox {hrule width.3em}betaunhbox voidb@x kern .06em vbox {hrule width.3em}released.html) [\(6\)](#page-97-0) má lepší detekci IM a P2P komunikace (možnost QoS, blokování apod.), umožňuje filtrování webu podle Content-Type/MIME-Type a ještě více.

#### CodeWeavers přichází s produktem CrossOver Games

Jediným komerčním produktem, který se přímo zaměřoval pro běh her pro Windows pod Linuxem, byla doposud [Cedega](http://www.abclinuxu.cz/softwaresystem/emulatory/cedega) firmy TransGaming. [Wine](http://www.abclinuxu.cz/softwaresystem/emulatory/wine) se začalo časem zlepšovat a TransGaming se ke zlosti svých stávajících zákazníků začal více zaměřovat na Cider pro Mac OS X. Této situace využila firma CodeWeavers, která se ve srovnání s TransGamingem chová k původnímu Wine přátelštěji (dává zpět spoustu své práce) a už dlouhou dobu poskytuje software [CrossOver](http://www.abclinuxu.cz/softwaresystem/emulatory/crossover) pro snadné provozování mnohých populárních produktů pro Windows pod Linuxem a OS X. Teprve nyní jsme [mohli spatřit](http://www.abclinuxu.cz/zpravicky/crossover-games-dnes-vyslo-z-dilny-codeweavers) [\(7\)](#page-97-0) nový software [CrossOver](http://www.codeweavers.com/products/cxgames/) [Games](http://www.codeweavers.com/products/cxgames/) [\(8\)](#page-97-0) [\(screenshot](http://www.codeweavers.com/images/products/shotunhbox voidb@x kern .06em vbox {hrule width.3em}linuxunhbox voidb@x kern .06em vbox {hrule width.3em}cxsetup.png) [\(9\)](#page-97-0)), který zaručuje bezproblémový běh vybraných her, včetně hitů jako World of Warcraft, Guild Wars, Prey a celé řady her distribuovaných přes Steam pod Linuxem. CrossOver Games je samozřejmě možné použít také k běhu ostatních her, které běžně fungují pod Wine – je také provozována [speciální databáze podporovaných programů](http://www.codeweavers.com/compatibility/) [\(10\)](#page-97-0). Zájemci mohou otestovat [demoverzi](http://www.codeweavers.com/products/cxgames/downloadunhbox voidb@x kern .06em vbox {hrule width.3em}trial/) [\(11\)](#page-97-0), případně si koupit plnou verzi za 39,95 dolarů (zahrnuje rok aktualizací).

#### OOXML bude asi schváleno jako standard ISO

#### Norsko

Z různých stran světa přicházejí informace o rozhodnutích národních standardizačních orgánů. [Prvním](http://www.groklaw.net/article.php?story=2008032913190768) [zajímavým státem je Norsko](http://www.groklaw.net/article.php?story=2008032913190768) [\(12\)](#page-97-0), kde je situace popisována jako "skandál". 21 hlasujících bylo proti, 2 byli pro (tato čísla se liší podle zdroje, nicméně to podstatné zůstává stejné). "Problém" se tedy vyřešil tak, že se 20 hlasujících bylo uvolněno z jednání a výsledek je tedy "ano". Slova technologického ředitele Opera Software zněla takto: "Toto je skandál! Jsem šokován. Nemám slov. 21 členů výboru řeklo ne, jenže manažerům MS se i přesto podařilo prosadit své. Je to nepochopitelné." Za něj se postavil i předseda výboru Steve Pepper: "Jsem naprosto šokován tím, že se Standards Norway rozhodlo ignorovat velkou většinu výboru. Jsou to byrokraté z výboru, kdo řekl 'ano', a ne Norsko. Je to vítězství pro MS a velká prohra pro zbytek světa." A pokračoval slovy:

"Takže když byla většina výboru proti OOXML, proč si myslíte, že Standards Norway řeklo ano. Byli cílem enormního nátlaku jedné zájmové skupiny na trhu, která má k dispozici velké prostředky, a nejpravděpodobnější je, že byli zabraní do svých vlastních zájmů jako standardizační organizace namísto zájmů koncových uživatelů." Říká, že by někdo měl jít prověřit Standards Norway a jejich postupy, pokud mohou 7

#### <span id="page-8-0"></span>RŮZNÉ – Distribuční novinky – 13/2008

dojít k takovým šokujícím závěrům. Dodal, že dobrovolně pracoval v oboru standardizace po 13 let, ale po tomto ztratil respekt k Standards Norway a nevylučuje, že práci ukončí. Bjørnhild Sæterøy, která vede projekt OOXML v Standards Norway, říká, že proces byl přesně takový, jaký měl být: "Bylo to velmi těžké rozhodnutí, neboť zde byl silný odpor vůči OOXML a nedosáhli jsme jednotného názoru v tom, zda byly naše připomínky vyřešeny, nebo ne. Učinili jsme toto rozhodnutí, protože chceme být součástí dalšího rozvoje standardu. Dává nám to příležitost ovlivňovat, co se bude dít dál."[Pepper se ovšem nedal](http://www.consortiuminfo.org/standardsblog/article.php?story=20080331114700984) [\(13\)](#page-97-0), upozornil ISO na situaci a žádá prošetření Ministerstvem průmyslu a obchodu.

#### Chorvatsko

Chorvatsko se v září 2007 vyslovilo pro OOXML. Nyní mělo proběhnout nové hlasování, které Microsoft Chorvatsko odmítl s tím, že není zapotřebí a obvinili národní standardizační orgán z inkompetence. Hlasování proběhlo i navzdory tomuto protestu – z 35 členů jich 17 poslalo svůj hlas, přičemž pouze tři byly souhlasné. Nicméně protože nehlasovala nadpoloviční většina, hlasovací proces byl prohlášen za neplatný a platí tedy předchozí postoj: ano.

#### Německo

Situace v Německu je velmi složitá. Výbor se nemohl vyjádřit proti OOXML (výsledek mohl být jen ano nebo vzdát se hlasu), protože pracovní skupina omezená na 20 zástupců (naplněná převahou partnerů Microsoftu) se vyjádřila 15 hlasy pro a 4 proti. To znamená, že nebyla dokonce dodržena ani pravidla Německého standardizačního institutu, kde se píše, že složení má být vyvážené. Výbor (pozor, to je něco jiného než pracovní skupina) pak hlasoval o dvou zvláštních otázkách. První otázkou bylo, zda souhlasí se zprávou předsedy pracovní skupiny – zpráva se mimochodem nezmiňovala o zjevných problémech na ženevském BRM. Pouze ti, kteří na tuto otázku odpověděli ne (což se považovalo za urážku tohoto předsedy), mohli odpovědět ano na otázku, zda byly v procedurách závažné nedostatky. Zde se odhodlanost opozice zlomila – 7 hlasů bylo pro, 6 proti a 5 nehlasovalo. Bližší informace o okolnostech [přináší Andy](http://www.consortiuminfo.org/standardsblog/article.php?story=20080327181802109) [Updegrove](http://www.consortiuminfo.org/standardsblog/article.php?story=20080327181802109)<sup>[\(14\)](#page-97-0)</sup>.

#### Polsko

Prezident PKN (polský standardizační orgán) doporučil technickému výboru KT 182, kde se projednává OOXML, aby se v případě nedosažení jednotného názoru poslalo do ISO rozhodnutí zdržet se hlasování. Tento dopis byl adresován předsedkyni výboru, ale také členům výboru. Předsedkyně KT 182 se rozhodla toto doporučení ignorovat, ale dokonce nesdělit jeho obsah členům KT 182. To prezidenta zarazilo (údajně se to za dobu existence PKN ještě nestalo), a tak sám dopis [zveřejnil na webu](http://www.pkn.pl/resources/enet/3/kt182.jpg) [\(15\)](#page-97-0). Nakonec bylo započítáno 24 hlasů jako souhlasných, 13 jako nesouhlasných a 4 členové zastávali názor, že Polsko se nemá účastnit hlasování. Zajímavé je ovšem to, že ze zmiňovaných 24 hlasů 7 hlasujících nemělo možná tušení, že je tak jejich hlas započítán. Bylo totiž stanoveno, že neodevzdání hlasu znamená souhlas. [Výsledek je jasný](http://polishlinux.org/poland/poland-confirms-its-approval-for-ooxml-in-iso/) <sup>[\(16\)](#page-97-0)</sup>: Polsko odevzdá hlas "ano bez připomínek". [Polishlinux.org dále upozorňuje](http://polishlinux.org/poland/possible-manipulation-around-ooxml-process-in-poland/) <sup>[\(17\)](#page-97-0)</sup> na to, že při schůzi výboru byla členům ukázána prezentace o výsledcích ženevského BRM. Jako autor prezentace byl identifikován Raul Pesch z Microsoft Nizozemí. V této prezentaci byla zveřejněna informace, že 98 % problémů OOXML nebylo vyřešeno, což je přinejmenším sporné.

#### Výsledek

V době psaní článku to vypadá, že OOXML bude schváleno. Aktuální přehled o hlasech naleznete na [blogu Open Malaysia](http://www.openmalaysiablog.com/2008/03/the-last-lap.html) [\(18\)](#page-97-0) či na [blogu Andyho Updegrowe](http://www.consortiuminfo.org/standardsblog/article.php?story=20080329071456170) [\(19\)](#page-97-0). Zemí, které změnily hlas na ano, je opravdu mnoho – tolik, že je nepravděpodobné, že se podaří tyto změny vyvážit. Nicméně je možné, že některá z členských zemí využije možnosti odvolání u ISO/IEC JTC1 – [například Kanada](http://www.abclinuxu.cz/zpravicky/kanada-mozna-poda-protest-proti-ooxml)  $^{(20)}$  $^{(20)}$  $^{(20)}$ .

## <span id="page-9-0"></span>Dreamlinux 3.0

Vyšel [Dreamlinux 3.0](http://dreamlinuxforums.org/index.php/topic,1142.0.html) [\(21\)](#page-97-0), kde došlo k velkým změnám ve vnitřní struktuře distribuce. Chlubí se vysokou rychlostí a nízkou spotřebou paměti v kombinaci se solidní detekcí hardwaru (byla rozšiřována především detekce grafických karet). Změn doznal také instalátor, který by mělo být snazší používat a který nyní umožňuje automatickou instalaci na celý disk. Jako oddělený projekt pak vznikl speciální instalátor na flash disky, který je možné použít, ať už pracujete na Dreamlinuxu běžícím z CD nebo z pevného disku. Další novinky se týkají například vzhledu prostředí. Doporučuji stahovat [přes BitTorrent](http://www.mininova.org/tor/1282584) <sup>[\(22\)](#page-97-0)</sup> nebo alespoň ověřit kontrolní součet – při stahování z jednoho ze zrcadel jsem měl kus souboru vadný (a stahování nebylo nijak přerušované).

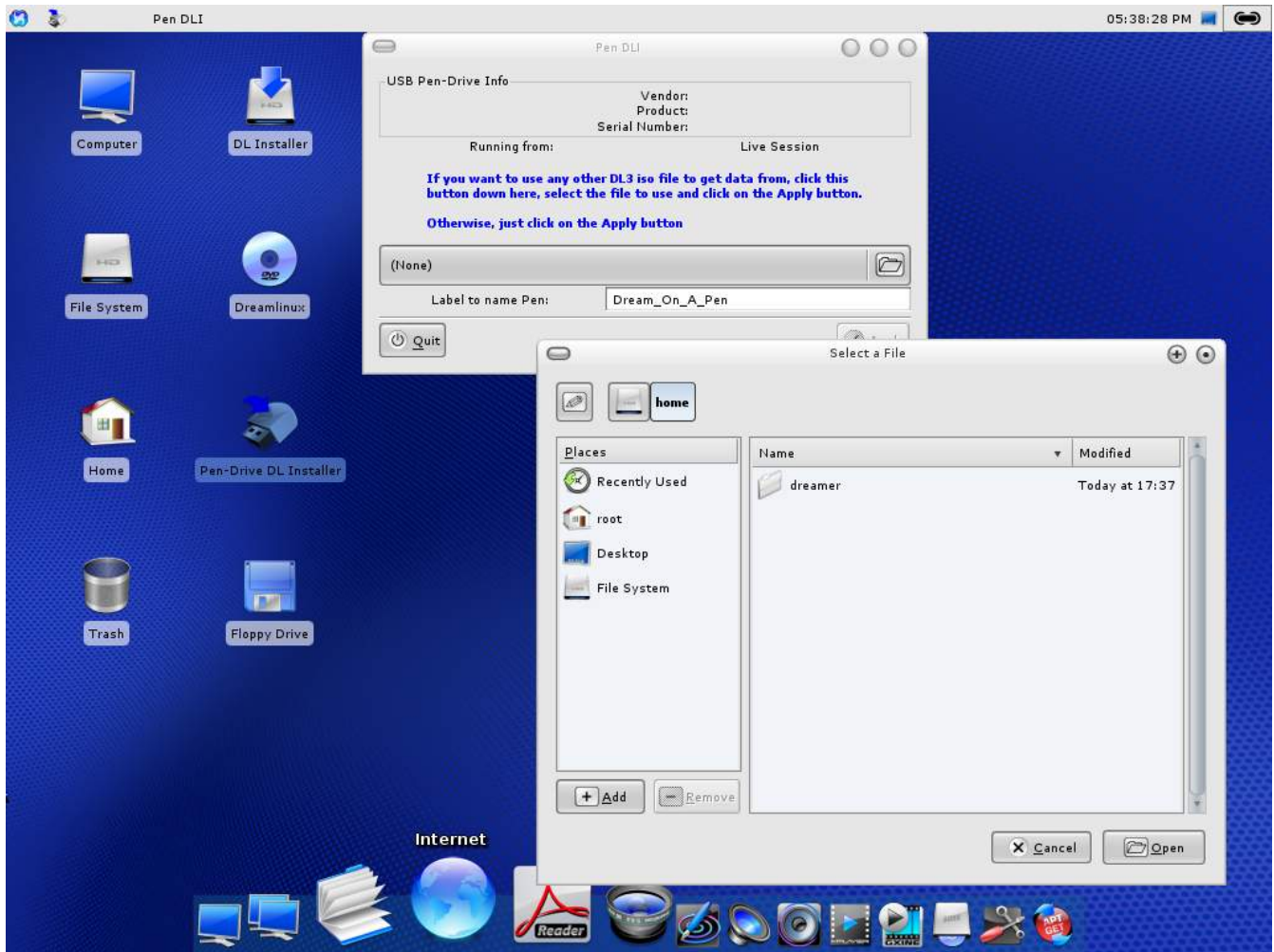

## Fedora 9 Beta

Fedora 9 (Sulphur) se blíží mílovými kroky – [konečná verze je plánovaná](http://fedoraproject.org/wiki/Releases/9/Schedule) <sup>[\(23\)](#page-97-0)</sup> na 29. duben. Ve [Fedoře](http://www.abclinuxu.cz/zpravicky/fedora-9-beta) [9 Beta](http://www.abclinuxu.cz/zpravicky/fedora-9-beta) <sup>[\(24\)](#page-97-0)</sup> najdete [GNOME](http://www.abclinuxu.cz/softwarepracovni-prostredi/desktop/gnome) ve verzi 2.22 s novým apletem světových hodin, lepšími možnostmi přenosu dat přes Bluetooth, programem [Totem](http://www.abclinuxu.cz/softwaremultimedia/video/prehravace/totem) s lepší podporou titulků a přehrávačem [Rhythmbox,](http://www.abclinuxu.cz/softwaremultimedia/audio/prehravace/rhythmbox) který má nyní podporu pro podcasty a UPnP a stal se výchozím přehrávačem CD. Dále pak v distribuci najdete [KDE](http://www.abclinuxu.cz/softwarepracovni-prostredi/desktop/kde) 4.0.2, [Mozilla Firefox](http://www.abclinuxu.cz/softwareinternet/www/mozilla-firefox) 3 Beta 5, vylepšený NetworkManager a open source Flash přehrávač swfdec. Instalátor (Anaconda) umí vytvářet a instalovat na šifrované oddíly, podporuje změnu velikosti oddílů ext2/3 a NTFS a detekce hardwaru probíhá přes  $\circ$ [HAL](http://www.abclinuxu.cz/slovnik/hal) [\(25\)](#page-97-0) a  $\circ$ [udev](http://www.abclinuxu.cz/slovnik/udev) [\(26\)](#page-97-0) namísto kudzu. Další novinky jsou: používání Upstart místo System V init (urychlí spouštění a vypínání), sjednocení systému slovníků, integrace správce balíčků PackageKit, zrychlené spouštění X serveru, zahrnutí podpory pro ext4 a jádro 2.6.25-rc5.

<span id="page-10-0"></span>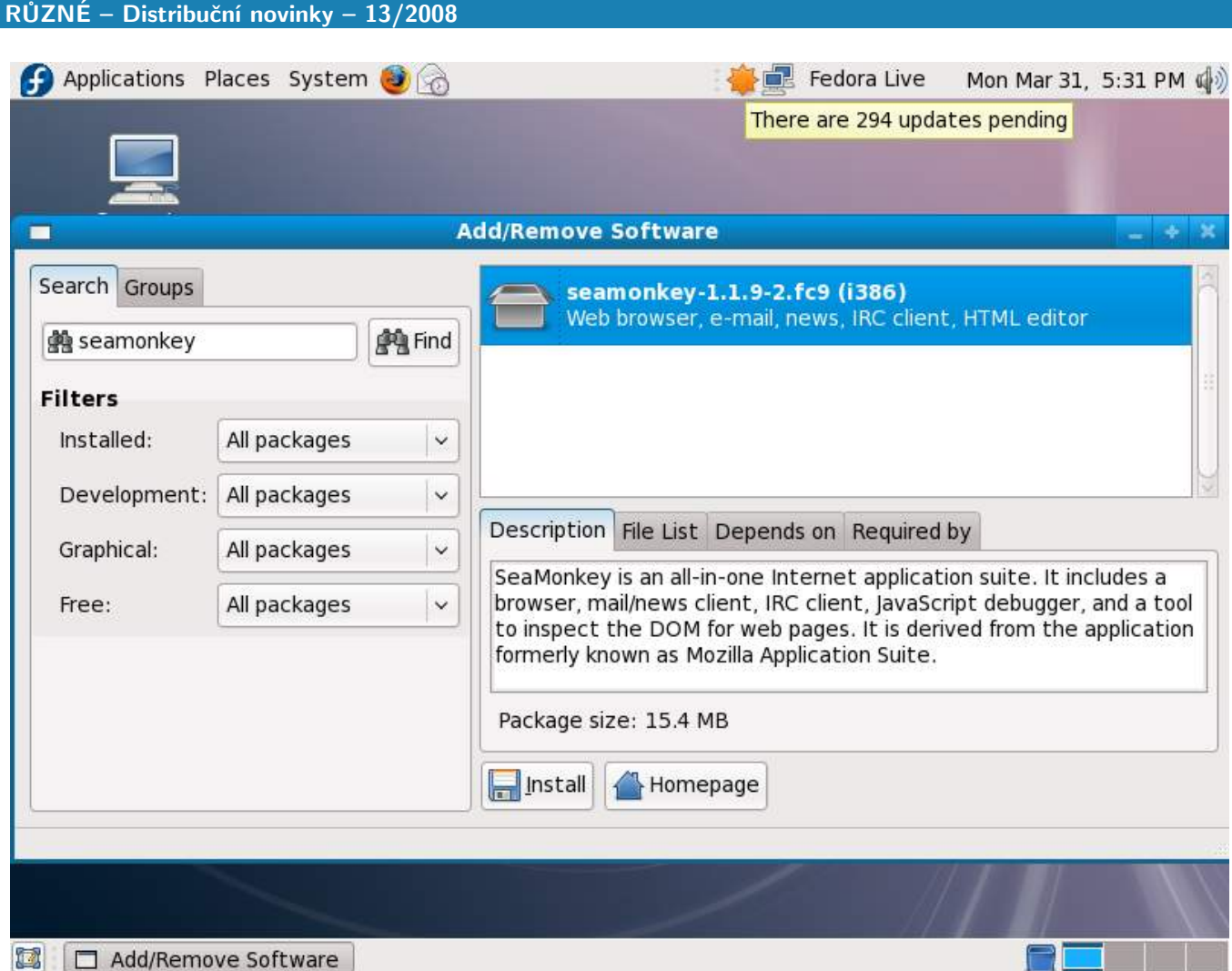

## Zenwalk Live 5.0

[Zenwalk Live 5.0](http://support.zenwalk.org/viewtopic.php?f=2&t=15282)<sup>[\(27\)](#page-97-0)</sup> představuje Zen Installer, se kterým můžete na disk nainstalovat standardní verzi distribuce. Pokud si vytvoříte upravené živé CD, instalátor pak bude na disk pochopitelně instalovat váš upravený systém. Zenwalk Live 5.0 obsahuje funkce, které jste mohli najít v lednovém [Zenwalk Linuxu 5.0](http://www.abclinuxu.cz/clanky/ruzne/distribucni-novinky-3-2008#zenwalk-linux-5.0)  $(28)$ . Připomeňme, že ten nabídl  $\diamond$ [HAL](http://www.abclinuxu.cz/slovnik/hal) $(29)$ , X.org 7.3, [Xfce](http://www.abclinuxu.cz/softwarepracovni-prostredi/desktop/xfce) 4.4.2, zavedl Wicd pro procházení bezdrátových sítí a samozřejmě zaktualizoval software v systému.

## Distribuční rada: jak se konečně zbavit toho vlezlého Ubuntu (Apríl)

Ubuntu tam, Ubuntu sem a z derivátů se nám točí hlava. Mnozí z nás při pohledu na své počítače zjišťují, že se tento produkt z dílny zlého a nechutně bohatého [MS](http://www.abclinuxu.cz/kdo-je/mark-shuttleworth) [\(30\)](#page-97-0) dostal až k nim. Nastává tedy otázka: kam s ním? Nabízíme vám snadný postup řešení problému, celou řadu screenshotů, dobrých tipů, a to vše zdarma!

V první řadě musíme získat něco, s čím to Blbuntu nahradíme. Čistý systém bez klikacích nástrojů a dalšího balastu nám může poskytnout vynikající1024 [Slackware 12.0](http://www.slackware.com/getslack/list.php?country=Czech+Republic) [\(31\)](#page-97-0). Pochlapte se konečně a nainstalujte Slack! Stáhneme ISO obraz:

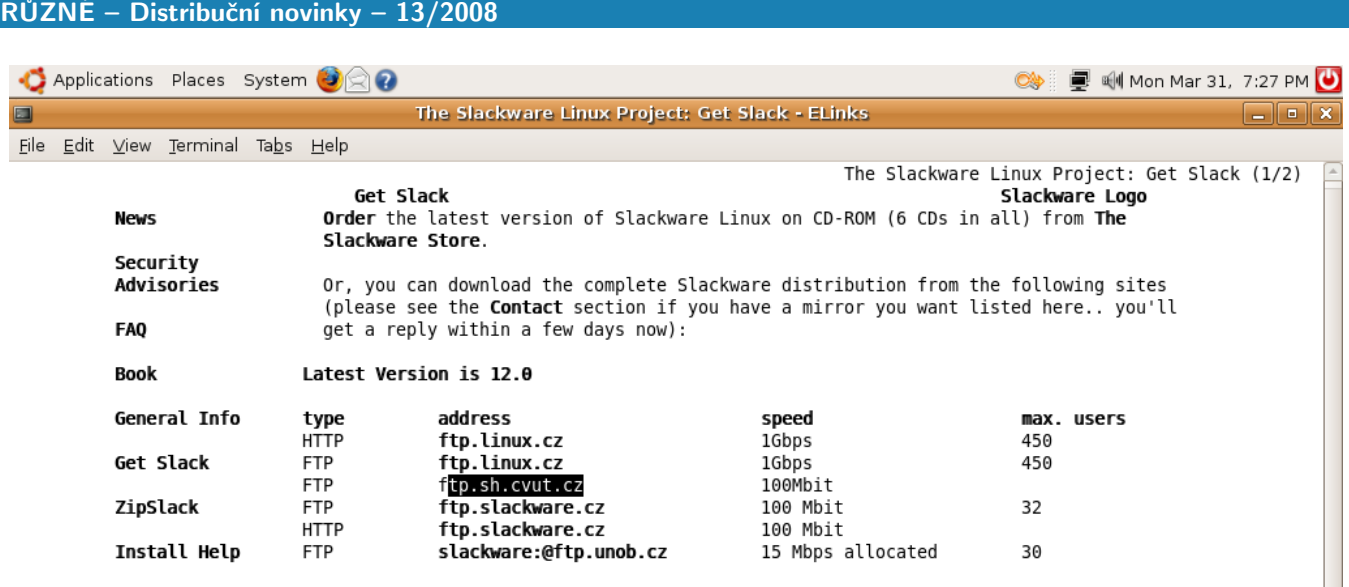

Dalším krokem je vypálení ISO obrazu na CD. Nejprve si necháme vypsat umístění dostupných vypalovacích mechanik v systému a pak obraz konečně vypálíme. Chápeme vaši frustraci se stávajícím systémem, a proto vše pro rychlost předvádíme v konzoli.

```
$ cdrecord -scanbus
scsibus0:
  0,0,0 0) 'PLEXTOR ' 'DVDR PX-755A ' '1.07' Removable CD-ROM
  0,1,0 1) *
  0,2,0 2) *
$ cdrecord dev=0,0,0 slackware-12.0-install-d1.iso
```
Pokud máme to štěstí a ta mizerná herka (Ubuntu) zvládla i tyto dva jednoduché příkazy, můžeme zvolat "Sbohem Ubuntu!" a resetovat ihned počítač, aby se předešlo [dalšímu poškozování našich pevných disků](https://launchpad.net/ubuntu/+source/acpi-support/+bug/59695) [\(32\)](#page-97-0). Při následné inicializaci BIOSu musíme mačkat DEL nebo F2, abychom se dostali do nastavení BIOSu. Tam ověříme, zda bootujeme z CD, protože jinak nám hrozí opětovné spuštění toho pitomého Ubuntu!

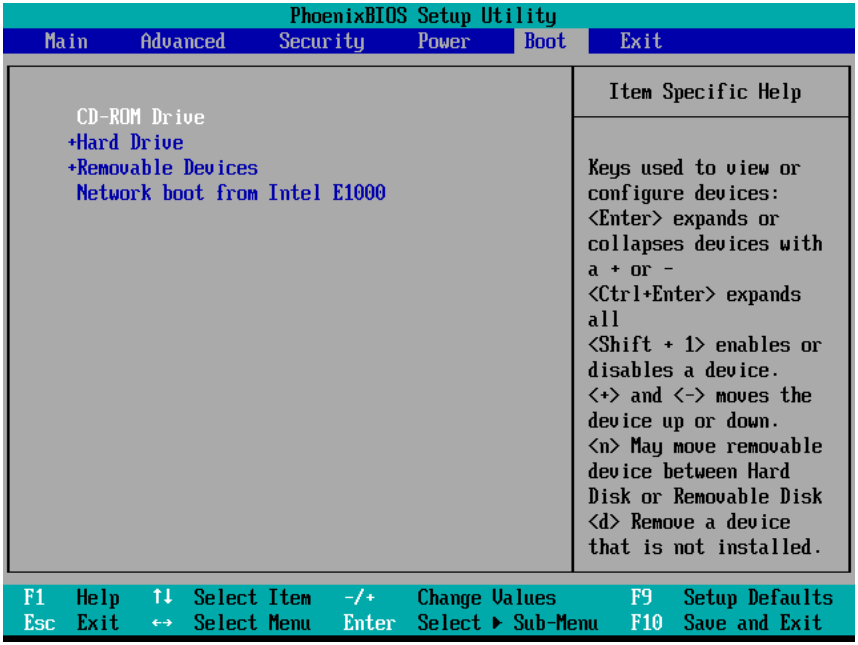

A už po chvíli vidíme spouštění Slackwaru a můžeme si tedy částečně oddychnout. Ale neradujte se předčasně – na pevném disku stále ještě vládne chaos. Za pár okamžiků každý správný chalan, windowsák i popelář pozná, že se může hned přihlásit jako root:

- If you do not have a color monitor, type: TERM=vt100 before you start 'setup'. You may now login as 'root'. slackware login: root Linux 2.4.22. If you're upgrading an existing Slackware system, you might want to<br>remove old packages before you run 'setup' to install the new ones. If you don't, your system will still work but there might be some old files left laying around on your drive. Just mount your Linux partitions under /mnt and type 'pkgtool'. If you<br>don't know how to mount your partitions, type 'pkgtool' and it will tell you how it's done. To partition your hard drive(s), use 'cfdisk' or 'fdisk'. To activate PCMCIA/Cardbus devices needed for installation, type 'pcmcia'.<br>To activate PCMCIA/Cardbus devices needed for installation, type 'pcmcia'.<br>To activate network devices needed for installation, type 'network'. To start the main installation, type 'setup'. root@slackware:/#

Nyní už se povezeme z kopce. Pomocí crdisk vytvoříme nové oddíly na disku. Ti, kteří se obávají, že ta distribuce, jejíž jméno už raději nebudeme dále vyslovovat, může přesto zanechat následky, mohou ještě předtím přemazat obsah disku pomocí

dd if=/dev/zero of=/dev/disk bs=4096

Dále přistoupíme k samotné instalací balíčků Slackwaru. Po zadání setup se nám ukáže dokonalý instalační program, který mohou lecjaké jiné distribuce jen stěží předehnat.

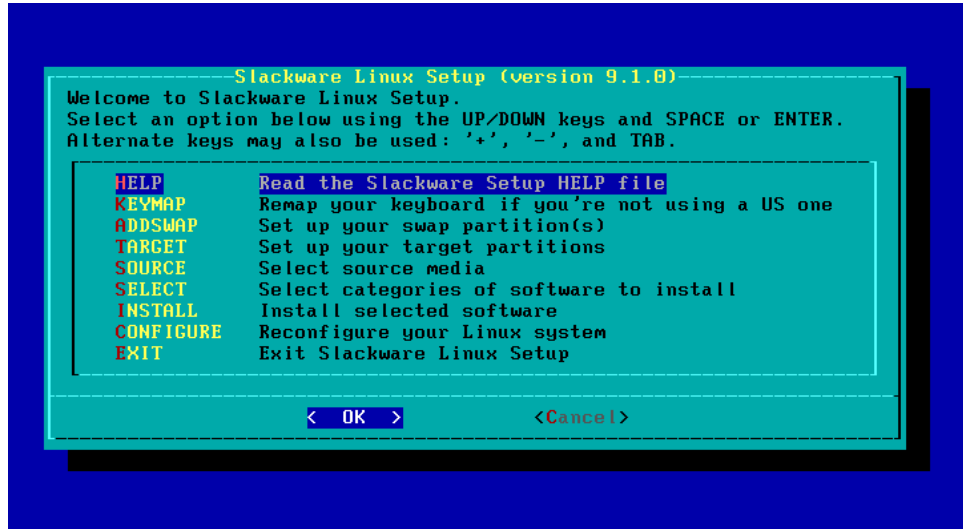

Vybereme cílový oddíl, necháme jej naformátovat, nainstalujeme si balíčky a tuto práci završíme instalací zavaděče. Po restartu počítače už hned chápeme, proč jsme udělali dobře. Tuto skutečnost spolu s nadávkami na... ehm, jinou distribuci a její uživatele ihned oznámíme v blogu či v souvisejících diskuzích!

## <span id="page-13-0"></span>Distribuční novinky - 14/2008

Reakce na schválení OOXML (Mark Shuttleworth, FFII, Brian Jones). KDE a Wikimedia spolupracují. Pokroky open source grafických ovladačů (AMD, NVIDIA). Gentoo Linux 2008.0 Beta 1. PUD GNU/Linux 0.4.8.6 LXDE Edition. Slackware Linux 12.1 RC1. Distribuční rada: základy používání Xnest. Luboš Doležel

#### Letem světem

[GoboLinux 014.01](http://www.gobolinux.org/?page=releaseunhbox voidb@x kern .06em vbox {hrule width.3em}notesunhbox voidb@x kern .06em vbox {hrule width.3em}014.01) [\(33\)](#page-97-0) stabilizuje systém a nabízí [KDE](http://www.abclinuxu.cz/softwarepracovni-prostredi/desktop/kde) 3.5.8, [OpenOffice.org](http://www.abclinuxu.cz/softwarekancelar/baliky/openoffice.org) 2.3.1 a spoustu programů.

GoblinX 2.7 Beta 1 "Mini" [\(34\)](#page-97-0) má aktualizované jádro (2.6.24.3), Aufs, Squashfs i programy a knihovny z [GNOME,](http://www.abclinuxu.cz/softwarepracovni-prostredi/desktop/gnome) představuje vylepšené Magic Center and Media Manager a umožňuje ukládat změny v systému na oddílu s FAT32.

#### Reakce na schválení OOXML

OOXML se už prakticky stalo standardem ISO [\(zbývají možnosti odvolání](http://www.abclinuxu.cz/zpravicky/-2-mesice-k-odvolani-proti-iso-standardizaci-ooxml) [\(35\)](#page-97-0)) a to pochopitelně vyvolalo reakce z různých stran komunity. Evropská komise mezitím na základě stížnosti od [ECIS](http://www.ecis.eu/) [\(36\)](#page-97-0) [prošetřuje](http://www.abclinuxu.cz/zpravicky/eu-pokracuje-ve-vysetrovani-okolnosti-ooxml) [celou věc](http://www.abclinuxu.cz/zpravicky/eu-pokracuje-ve-vysetrovani-okolnosti-ooxml) [\(37\)](#page-97-0) a za tímto účelem si vyžádala informace od národních standardizačních orgánů. Komise v lednu také řekla, že prověřuje, zda je OOXML dostatečně interoperabilní s produkty konkurence.

#### Mark Shuttleworth

Ostrá kritika [byla slyšet](http://blogs.zdnet.com/open-source/?p=2222) <sup>[\(38\)](#page-97-0)</sup> z úst [Marka Shuttlewortha](http://www.abclinuxu.cz/kdo-je/mark-shuttleworth) <sup>[\(39\)](#page-97-0)</sup>. Říká, že ISO nedostálo své zodpovědnosti: "Je smutné, že ISO nechtělo uznat to, že proces schvalování závažně selhával. Když máte proces postavený na důvěře a tato důvěra je zneužita, ISO by mělo proces zastavit. ISO je parta starých inženýrů a všechny tyhle věci jsou nudné, takže je třeba mnoho nadšení... pak najednou přijde velká investice a spousta lobování, a tak získáte umělé výsledky." Mark trvá na tom, že OOXML nepatří mezi ISO standardy jako HTML, PDF a ODF. Podle jeho názoru je jednoznačnost, shoda názorů a skutečná víra v to, že více organizací může standard implementovat, tím, co utváří dobrý standard. Dále se Marka zeptali, jaký je jeho postoj k implementaci OOXML: "Nebudeme investovat do snah přiblížit se implementaci mizerně definovaného standardu. Pokud se dostaneme blízko k implementaci, Microsoft jen posune cílovou čáru o kus dál. Microsoft se necítí být vázán standardem." Mark nicméně nevěří, že toto vítězství zpomalí rozšiřování Linuxu na desktopu, a říká, že aplikace s podporou  $\Diamond$ [ODF](http://www.abclinuxu.cz/slovnik/odf) $(40)$  se budou dále rozšiřovat.

#### FFII

[FFII](http://www.ffii.org) [\(41\)](#page-97-0), které se v minulosti proslavilo bojem proti softwarovým patentům, vydalo [tiskovou zprávu](http://press.ffii.org/Pressunhbox voidb@x kern .06em vbox {hrule width.3em}releases/ISOunhbox voidb@x kern .06em vbox {hrule width.3em}capturedunhbox voidb@x kern .06em vbox {hrule width.3em}byunhbox voidb@x kern .06em vbox {hrule width.3em}vendorunhbox voidb@x kern .06em vbox {hrule width.3em}Microsoft) [\(42\)](#page-97-0) jako reakci na schválení OOXML. Následuje překlad některých částí této zprávy:

Členům ISO se nepodařilo neschválit formát Open XML. Microsoft zkompromitoval ISO během svého spěchu za účelem získání oficiálního razítka pro svůj Office OpenXML, během čehož používal neférových praktik jako zaplňování komisí v několika zemích nebo politických zásahů ze stran ministrů. [...] Honička za Open XML začala přijetím OpenDocument formatu jako ISO standardu pro kancelářské dokumenty (ISO 26300:2006). Otevřený standard ODF je považován za nebezpečí pro trh monopolistického Microsoftu spolu s jeho vlajkovou lodí v podobě produktu Microsoft Office. Vlády po celém světě přecházejí na ISO standard ODF jako výchozí formát pro kancelářské formáty. [...]

Laurent Richard z [belgické Association Electronique Libre](http://www.ael.be)<sup>[\(43\)](#page-97-0)</sup> říká: "Válka o kancelářské formáty souborů teprve začíná. Skutečnou válkou bude nasazování OOXML vládami a jejich občany, kteří si budou muset 13

<span id="page-14-0"></span>znovu koupit Microsoft Office, aby zjistili, co státní správa dělá. Budeme žádat Evropskou komisi o důkladné prověření formátu a záruku, že konkurenti mohou dosáhnout 100% interoperability s Microsoft Office, což není možné se současným pseudostandardem OOXML."

Pieter Hintjens z [Evropské asociace softwarového trhu](http://www.esoma.org/) <sup>[\(44\)](#page-97-0)</sup> říká: "Nikdo nechce standardy, které si můžete koupit. Microsoft si koupil standard u ECMA, nyní si koupili ISO. Komu se to líbí?"

Tisková zpráva dále obsahuje prohlášení zástupce [OpenForum Europe](http://www.openforumeurope.org/) [\(45\)](#page-97-0) [\(jejich vlastní zpráva](http://www.openforumeurope.org/library/comments/ofe-statement-on-the-dis29500-iso-vote) [\(46\)](#page-97-0)), zakladatele kampaně <NO>[OOXML](http://www.noooxml.org/) [\(47\)](#page-97-0) [\(jejich vlastní zpráva](http://www.noooxml.org/forum/t-50857/press-release:iso-captured-by-vendor-microsoft) [\(48\)](#page-97-0)) a architekta softwarových řešení z Red Hatu.

#### Brian Jones

Brian Jones z Microsoftu [ve svém blogu zhodnotil](http://blogs.msdn.com/brianunhbox voidb@x kern .06em vbox {hrule width.3em}jones) <sup>[\(49\)](#page-97-0)</sup> výsledky schvalovacího procesu. Považuje je za ukázku všeobecně dobrých pocitů, které mají národní organizace z pokroků za posledních šest měsíců. Říká, že je nyní čas zaměřit se na vývoj nástrojů, které budou vývojáři potřebovat pro práci s OOXML. Také oznamuje, že po instalaci rozšíření bude v MS Office možné nastavit ODF jako výchozí formát (stejně tak bude možné nastavit staré binární formáty), ale věří, že většina lidí použije OOXML. Na závěr si myslí, že válka formátů právě skončila. Za pozornost stojí také Brianova reakce na norské "ANO" [\(50\)](#page-97-0) (čtěte v souvislosti s [pohledem druhé strany](http://www.abclinuxu.cz/clanky/ruzne/distribucni-novinky-13-2008#norsko) [\(51\)](#page-97-0), který Brian označil za FUD).

## KDE a Wikimedia spolupracují

Organizace KDE e.V. a Wikimedia Deutschland [otevřely společné prostory v německém Frankfurtu](http://www.abclinuxu.cz/zpravicky/spoluprace-kde-a-wikimedia) [\(52\)](#page-97-0). Organizace sice pracují každá na odděleném místě trhu, nicméně sdílejí cíl: svobodnou kulturu. Kancelářské prostory nejsou jen organizačním vylepšením pro KDE e.V., ale zároveň došlo k zaměstnání prvního pracovníka: administrativního asistenta, který například pomůže při organizaci vývojářských setkání, kterých je jen na tento rok plánováno osm. Sebastian Kügler tyto události okomentoval slovy: "Věříme, že kombinace Svobodného softwaru a Svobodného obsahu je nejen prospěšná, ale je dalším logickým krokem směrem k dospělé a organizované komunitě Svobodné kultury." Wikimedia zase oceňuje náklady ušetřené díky této spolupráci – budou se moci snáze sdílet prostředky i zkušenosti.

## Pokroky open source grafických ovladačů

#### AMD

U AMD jsou tentokrát dvě novinky. Na Apríla byla vydána [zrevidovaná verze dokumentace](http://www.phoronix.com/scan.php?page=newsunhbox voidb@x kern .06em vbox {hrule width.3em}item&px=NjQxMg) [\(53\)](#page-97-0) k procesorům R500. Verze 1.3 obsahuje dodatečné informace o příkazovém procesoru (Command Processor). Druhou věcí, ke které má nyní komunita více dokumentace, je [fungování PowerPlay](http://www.phoronix.com/scan.php?page=newsunhbox voidb@x kern .06em vbox {hrule width.3em}item&px=NjQxNw) [\(54\)](#page-97-0) (správa výkonu). Předtím byly dostupné jen informace o registrech, což není postačující. Alex Deucher z AMD zařadil patch přidávající funkci "Dynamic Clocks", která umožňuje jak dynamickou změnu frekvence, tak statické nastavování. U některých karet byla tato funkce přístupná už přes video BIOS a Dynamic Clocks nejsou tak vymakané jako PowerPlay, každopádně je pěkné to v xf86-video-ati mít.

#### NVIDIA

Mnoho úsilí v Nouveau [je nyní věnováno](http://www.phoronix.com/scan.php?page=article&item=nouveauunhbox voidb@x kern .06em vbox {hrule width.3em}38) [\(55\)](#page-97-0) kartám řady NV5x (GeForce 8 a 9). Pracovalo se na vyjasnění funkčnosti kódu převzatého z nv, nastavování režimů obrazovky a také se provádělo nějaké zpětné inženýrství, aby se rozchodilo OpenGL. Jeden z vývojářů napsal testovací program, který může s kartou přímo komunikovat a zajistit tak vykreslování trojúhelníků navzdory tomu, že zatím schází podpora Direct Rendering Managementu pro tuto řadu karet. Podstatně lépe to ale vypadá s kartami na bázi NV4x – tam zbývají dva velké problémy. První je to, že se ke správě paměti nepoužívá správa paměti přes TTM, což má dříve či později za následek pád programu. Druhou věcí je pak skutečnost, že se při vykreslování vždy musí hned cpát data do GPU. Nejvýhodnější je přitom, aby se data posílala po várkách, takže je 14

<span id="page-15-0"></span>nyní znatelný úbytek výkonu. Dobrou zprávou na závěr je to, že se podařilo získat studenty, kteří budou Nouveau vylepšovat v rámci Google Summer of Code. Těšit se tak můžeme na suspend/resume u NV4x, Gallium3D backend pro čipsety NV2x a snad i podporu XvMC.

## Gentoo Linux 2008.0 Beta 1

Vyšel Gentoo Linux 2008.0 Beta  $1^{(56)}$  $1^{(56)}$  $1^{(56)}$  – [s drobným zpožděním](http://www.abclinuxu.cz/zpravicky/gentoo-2008.0-beta-se-opozdi)  $^{(57)}$  $^{(57)}$  $^{(57)}$  kvůli osobním problémům vývojářů, ale přece. I tentokrát prý vývojáři zvažovali splnění podmínek Linux Standard Base, které vyžadují přechod na RPM a zařazení X11 do základních částí Gentoo Linuxu [\(starý aprílový žert](http://www.gentoo.org/news/en/gwn/20030401-newsletter.xml#docunhbox voidb@x kern .06em vbox {hrule width.3em}chap1) [\(58\)](#page-97-0)), ale řekli si, že ne. Dostupné jsou minimalistické instalační CD, univerzální instalační CD a živé CD a DVD. Nyní je důležité pomoci hlášením chyb, aby bylo co nejdříve možné vydat druhou betu.

## PUD GNU/Linux 0.4.8.6 LXDE Edition

[PUD GNU/Linux](http://pud-linux.sourceforge.net/) [\(59\)](#page-98-0) je tchaj-wanské malé živé a instalační CD, které je postavené na bázi Ubuntu s nápady převzatými z LAMPPIXu a Damn Small Linuxu. [Edice LXDE](http://pud-linux.sourceforge.net/lxde.en.html) [\(60\)](#page-98-0) předvádí prostředí [Lightweight X11](http://lxde.sourceforge.net/) [Desktop Environment](http://lxde.sourceforge.net/) [\(61\)](#page-98-0) ve verzi 0.3 a používá instalátor a balíčky z Ubuntu 8.04. Účelem prostředí LXDE je nabídnout co nejvíce při nízkých nárocích na systémové prostředky. Systém je k dispozici v angličtině, zjednodušené čínštině a tradiční čínštině.

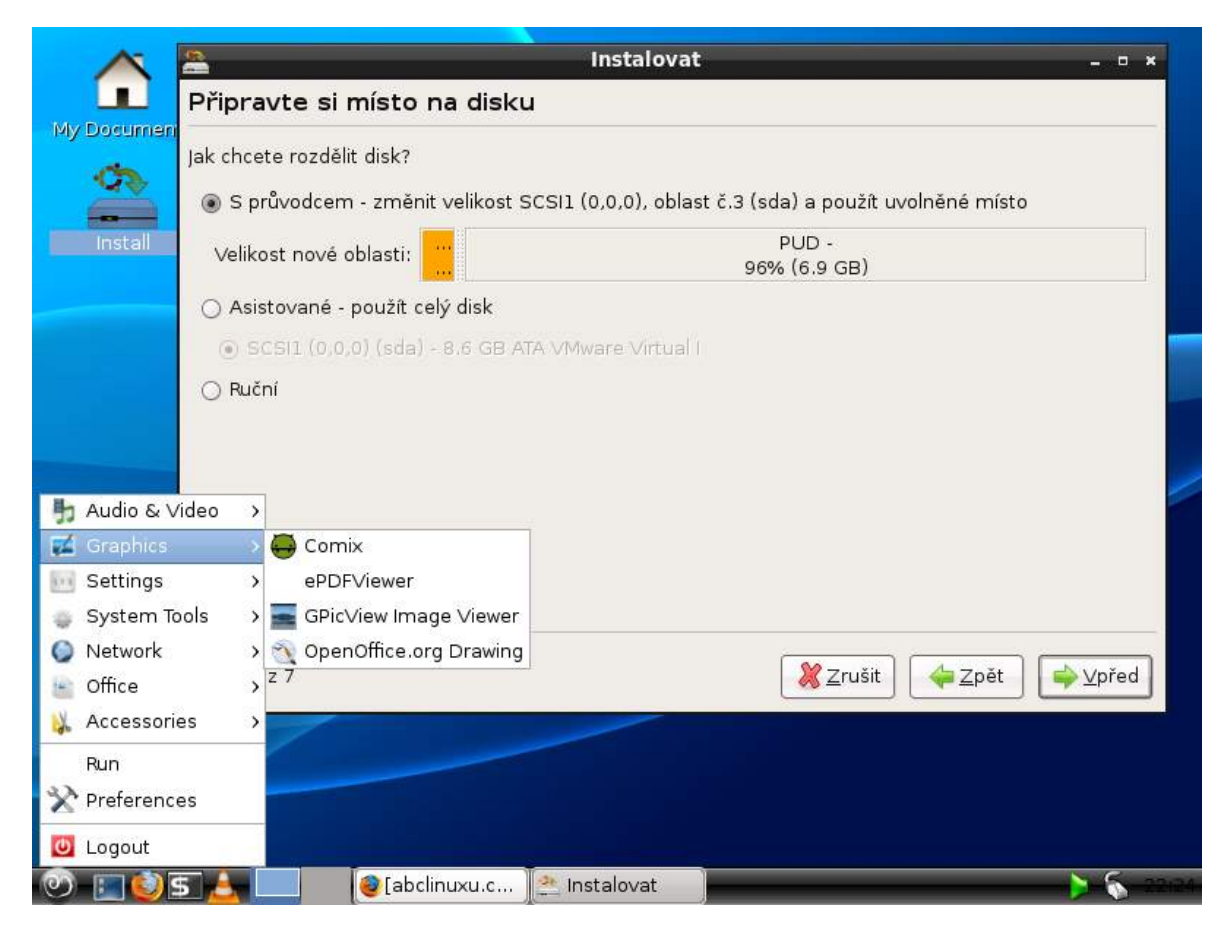

## Slackware Linux 12.1 RC1

Vývojový strom Slackwaru dosáhl do stavu RC1 – stále zbývá nějaká práce. Slackware "current" [nyní](http://www.slackware.com/changelog/current.php?cpu=i386) [používá](http://www.slackware.com/changelog/current.php?cpu=i386) [\(62\)](#page-98-0) jádro 2.6.24.4, glibc 2.7 a GCC 4.2.3. Výchozím prostředím je [KDE](http://www.abclinuxu.cz/softwarepracovni-prostredi/desktop/kde) 3.5.9 a používá se vývojové sestavení xorg-serveru 1.5. Jako obvykle není release candidate k dispozici v podobě instalačních CD/DVD, ale existují [neoficiální obrazy](ftp://ftp.slackware.no/pub/linux/ISO-images/slackware/Current-ISO-build/) [\(63\)](#page-98-0). Zároveň vyšel [Bluewhite64 Linux 12.1 RC1](http://www.bluewhite64.com/current-changelog-tree.html) [\(64\)](#page-98-0) (neoficiální port na x86- 64). 15

#### <span id="page-16-0"></span>Distribuční rada: základy používání Xnest

Xnest je nástroj, se kterým můžeme otevřít novou relaci X11 v okně uvnitř jiné relace. Může se nám to hodit k testování nových grafických prostředí, když se nám nechce spouštět skutečnou novou relaci. Základní příkaz:

Xnest -ac -geometry 800x600 :1 &

Pomocí -ac si zajistíme možnost benevolentního přístupu k serveru a s -geometry nastavujeme rozlišení virtuální obrazovky.  $\cdot$ 1 pak určuje číslo displeje ( $\cdot$ 0 už je typicky zabrané současným displejem). Nyní můžeme nechat například spustit nové KDE s odděleným profilem (v /tmp):

```
HOME=/tmp DISPLAY=:1 startkde
```
A výsledek může vypadat takto – všimněte si, že nefunguje hardwarová akcelerace OpenGL (čímž nevylučuji, že to s jinými ovladači nebo nastavením možné je):

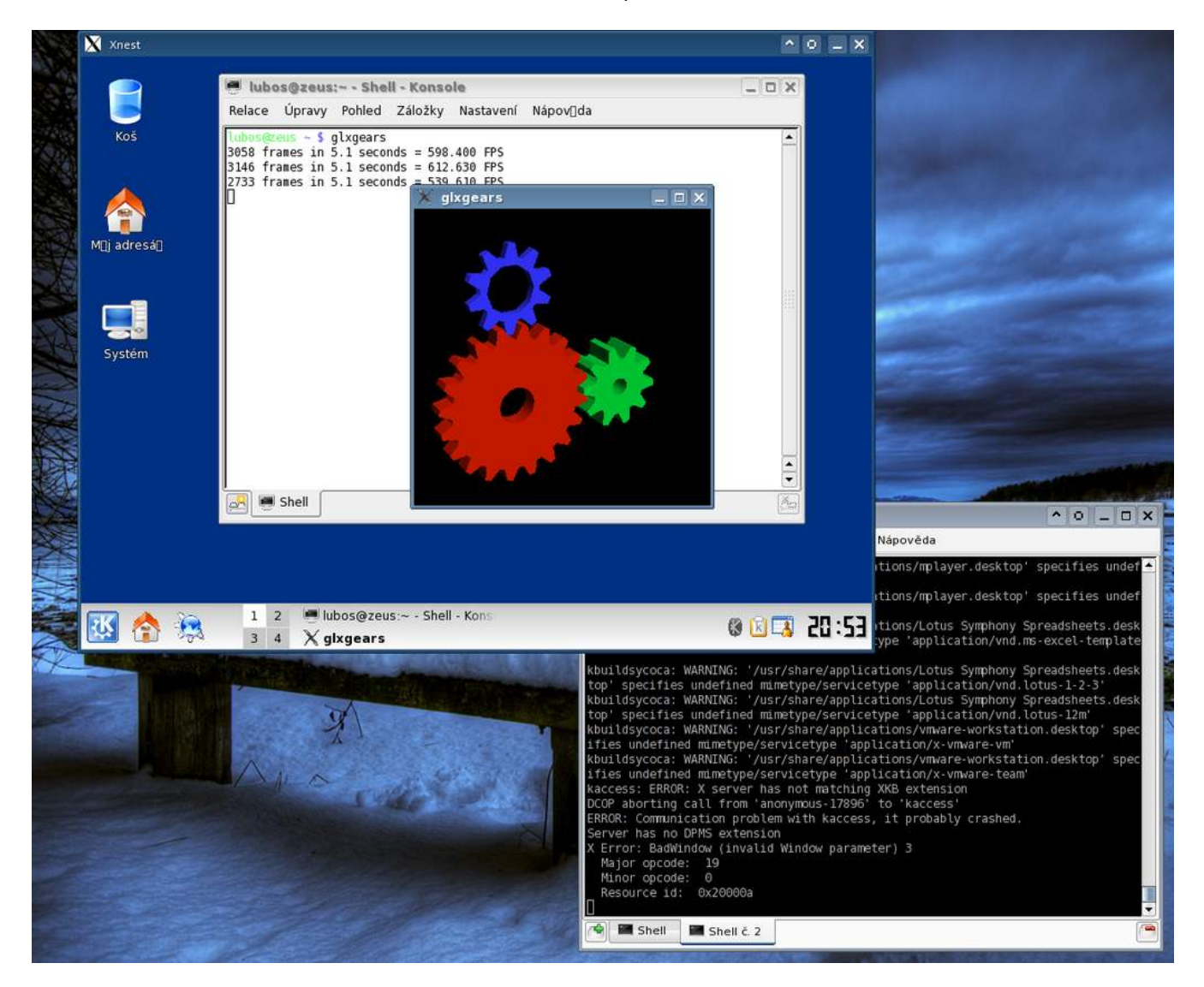

## <span id="page-17-0"></span>Distribuční novinky - 15/2008

HP přichází s vlastním linuxovým mininotebookem. Další klon Eee PC na cestě. Ekvádor volí svobodný software. Zelení bojují za svobodný software v EU. Ovladaè RadeonHD 1.2. Mandriva Linux 2008.1. Linux XP Desktop 2008. VectorLinux SOHO 5.9 Preview. Distribuční rada: přednastavujeme SSH klienta. Luboš Doležel

#### Letem světem

[SaxenOS](http://saxenos.com) [\(65\)](#page-98-0) 2008 Beta 2 nyní staví na PCLinuxOS (dříve se používal Slackware). [Musix GNU+Linux 1.0R3](http://www.musix.org.ar/wiki/index.php/Musix1.0r3-Stable-announce)  $^{(66)}$  $^{(66)}$  $^{(66)}$  řeší několik problémů předchozí verze a výchozím jazykem se stala angličtina. [Absolute Linux 12.1 RC1](http://www.pcbypaul.com/absolute/changelog.html) [\(67\)](#page-98-0) používá [PCMan](http://www.abclinuxu.cz/softwaresoubory/sprava/pcman-file-manager) místo [ROX-Filer](http://www.abclinuxu.cz/softwaresoubory/sprava/rox-filer) a také Wicd pro práci s bezdrátovými sítěmi. [Nonux 4.4](http://www.nnlinux.com/nieuws.html) [\(68\)](#page-98-0) (distribuce pro nizozemské kanceláře) aktualizuje obsažený software. [rPath Linux 2.0 Beta 3](http://blogs.conary.com/index.php/conarynews/2008/04/11/rpathunhbox voidb@x kern .06em vbox {hrule width.3em}linuxunhbox voidb@x kern .06em vbox {hrule width.3em}2unhbox voidb@x kern .06em vbox {hrule width.3em}betaunhbox voidb@x kern .06em vbox {hrule width.3em}2unhbox voidb@x kern .06em vbox {hrule width.3em}thirdunhbox voidb@x kern .06em vbox {hrule width.3em}testunhbox voidb@x kern .06em vbox {hrule width.3em}snapshot) [\(69\)](#page-98-0) jde nyní korektně nainstalovat na iSCSI, opravuje bezpečnostní problémy a mění chování některých částí systému. Na Ubuntu postavené [SymphonyOne 2008.1](http://symphonyos.com/cms/?p=8) [\(70\)](#page-98-0) předvádí současný stav alternativního desktopového prostředí Mezzo – ke stažení je za jeden dolar. V [siduxu 2008-01](http://sidux.com/Article416.html) [\(71\)](#page-98-0) hraje roli především přechod na [KDE](http://www.abclinuxu.cz/softwarepracovni-prostredi/desktop/kde) 3.5.9 a Linux 2.6.24.4.

#### HP přichází s vlastním linuxovým mininotebookem

Během Linux Foundation Collaboration Summitu [ohlásil Hewlett-Packard uvedení](http://www.desktoplinux.com/news/NS4606695125.html) <sup>[\(72\)](#page-98-0)</sup> svého vůbec prvního linuxového notebooku v USA. Jde o HP 2133 Mini-Note PC, který je poháněn SUSE Linux Enterprise Desktopem 10 SP1. Uvedení počítačů s Linuxem od HP se očekávalo, ale mnoho lidí spíše doufalo v klasické počítače či notebooky pro běžné uživatele, firmy ap. – tento UMPC je určen pro oblast vzdělávání. Odpovídá tomu i zvýšená odolnost klávesnice (před jídlem a podobnými vlivy) a HP 3D DriveGuard zajišťující ochranu disku při pádu. Jako procesor funguje Via C7 1,6 GHz, dále v počítači najdeme 802.11b/g WiFi, Bluetooth, 8,9" displej, 1 GB RAM a 120GB disk. Kromě samotné distribuce Linuxu je na počítači i výukový software. Na trhu se produkt objeví do května a bude stát 799 dolarů.

## Další klon Eee PC na cestě

Také nizozemské firmě Van Der Led Designs se zalíbil nápad UMPC s Linuxem, a tak [přichází s produk](http://www.desktoplinux.com/news/NS3294112608.html)[tem nápadně podobným Asus Eee PC](http://www.desktoplinux.com/news/NS3294112608.html) [\(73\)](#page-98-0) – výsledek se nazývá "Jisus". Neobvyklou vlastností je čínský procesor Loongson o frekvenci 1 GHz, který je zástupcem architektury MIPS64, avšak neobsahuje některé patentované funkce. Počítač dále nabízí 512 MB RAM, 4GB flash disk, 100Mb/s síťovou kartu, WiFi 802.11b/g, dva USB porty a typický 8,9" displej. Jako distribuce bude na počítači Ubuntu Linux. A kdy se objeví na trhu? V Evropě 25. dubna, ale na sklady se dostane až o měsíc později. Cena bude 300 euro.

## Ekvádor volí svobodný software

[Ekvádor vydal vyhlášku](http://www.presidencia.gov.ec/noticias.asp?noid=13318) [\(74\)](#page-98-0) stanovující používání svobodného softwaru v ústřední veřejné správě – 10. dubna 2008 byl zákon podepsán prezidentem. Záměrem ekvádorské vlády je dosáhnout technologické nezávislosti a suverenity a také ušetřit veřejné prostředky. Podle prohlášení svobodný software zajistí státu vyšší zabezpečení, svobodný přístup k datům a programům, úspory na licencích a jde také o zdroj nových pracovních míst pro lidi z Ekvádoru. Nyní je na Sekretariátu informatiky, aby zajistil splnění této vyhlášky.

## <span id="page-18-0"></span>Zelení bojují za svobodný software v EU

Zelení bojují o to, aby se v Evropské unii používal svobodný software a otevřené standardy. Jako součást této snahy [vypadá aktivita](http://www.heise.de/english/newsticker/news/106338/from/rss09) [\(75\)](#page-98-0) poslankyně Evropského parlamentu Heidi Rühle, která zjistila, že Microsoftu může dle pravidel EU být znemožněno účastnit se veřejných výběrových řízení. Jde o důsledek toho, že firma byla unií usvědčena ze zneužívání dominantního postavení na trhu. Poslankyně poslala Evropské komisi dotaz, proč se tak doposud nestalo. Komise má nyní 6 týdnů na zaslání odpovědi.

Španělský europoslanec David Hammerstein [podpořil petici Open Parliament](http://www.greens-efa.org/cms/pressreleases/dok/223/223221.petitionunhbox voidb@x kern .06em vbox {hrule width.3em}forunhbox voidb@x kern .06em vbox {hrule width.3em}anunhbox voidb@x kern .06em vbox {hrule width.3em}openunhbox voidb@x kern .06em vbox {hrule width.3em}parliament@en.htm) [\(76\)](#page-98-0), neboť věří, že současný softwarový monopol Microsoftu uvnitř EU má negativní dopad na demokracii, inovaci a konkurenční prostředí. Jeho postoj podpořila další členka strany zelených Eva Lichtenberger, která upozorňuje na nebezpečí vzniků dalších monopolů: Google a DoubleClick či Yahoo a Microsoft. 17. dubna [proběhne pod](http://www.openparliament.eu/content/conference-at-european-parliament) [jejich vedením](http://www.openparliament.eu/content/conference-at-european-parliament) [\(77\)](#page-98-0) v Evropském parlamentu konference nazvaná "Locked in". V té je podpoří i [OpenForum](http://www.openforumeurope.org/) [Europe](http://www.openforumeurope.org/) [\(78\)](#page-98-0) .

## Ovladač RadeonHD 1.2

Trvalo to přibližně čtyři měsíce, ale [xf86-video-radeonhd 1.2](http://www.abclinuxu.cz/zpravicky/radeonhd-1.2) [\(79\)](#page-98-0) je tu. Přináší podporou nových kousků hardwaru: Radeon HD 3400 a 3600, Radeon HD 3870 X2 (podpora zatím jen pro jedno jádro GPU) a lepší podporu RS690 IGP. Ovladač využívá AtomBIOS, ale zatím pouze částečně. Dobrou zprávou je zahrnutí 2D akcelerace EXA a XXA, ta je ovšem omezena jen na procesory řady R500 (Radeon X1000). Na závěr potěší také skutečnost, že podpora TV-Outu už je skoro hotová – stačí poskládat dohromady různé kusy kódu, otestovat to a je to. Stále ovšem schází podpora DisplayPortu. Zmiňme, že pro R500 už TV-Out nabízí ovladač xf86-video-ati.

## Mandriva Linux 2008.1

V Mandrivě opravdu nelenili a na světě je nová verze nadupaná novinkami. [Mandriva Linux 2008.1 \(Spring\)](http://www.abclinuxu.cz/zpravicky/mandriva-linux-2008-spring)  $(80)$  nabízí prostředí [KDE](http://www.abclinuxu.cz/softwarepracovni-prostredi/desktop/kde) 3.5.9 a 4.0.3, [GNOME](http://www.abclinuxu.cz/softwarepracovni-prostredi/desktop/gnome) 2.22 a [Xfce](http://www.abclinuxu.cz/softwarepracovni-prostredi/desktop/xfce) 4.4.2. Systém běží na jádře 2.6.24. Distribuce zavádí zvukovou infrastrukturu PulseAudio a nabízí [OpenOffice.org](http://www.abclinuxu.cz/softwarekancelar/baliky/openoffice.org) ve verzi 2.4. Podporuje počítače Asus Eee PC a vylepšuje schopnost synchronizace s mobilními zařízeními na bázi Windows Mobile 5 / 6 a jinými systémy. Změny najdete i v GUI nástrojích distribuce a instalačním programu. Na závěr nelze zapomenout na nové zajímavé aplikace: multimediální centrum [Elisa](http://elisa.fluendo.com/) [\(81\)](#page-98-0) , [Avant Window Manager](http://www.abclinuxu.cz/softwarepracovni-prostredi/doplnky/avant-window-navigator) (panel inspirovaný OS X), [Conduit](http://www.conduit-project.org/)<sup>[\(82\)](#page-98-0)</sup> (synchronizační program pro GNOME) nebo [Miro](http://www.getmiro.com/)<sup>[\(83\)](#page-98-0)</sup> (sledování videí streamovaných přes Internet).

## Linux XP Desktop 2008

[Linux XP Desktop 2008](http://www.abclinuxu.cz/zpravicky/linux-xp-desktop-2008) [\(84\)](#page-98-0) je ruský operační systém (dostupný také v angličtině), který se snaží vzhledem napodobovat Windows XP a Vista. Dosahuje toho volbou barev, vzhledem menu, přihlašovacího dialogu, použitím 3D desktopu, ovládacím panelem, nasazením alternativní struktury souborového systému nebo také nástrojem pro migraci dat z Windows. Umožňuje snadné šifrování adresářů a zápis na NTFS. Desktopovým prostředím je vzhledově přetvořené GNOME. Systém je možné zdarma používat po 30 dnů, pak je možné produkt zakoupit: cena začíná na deseti dolarech.

#### <span id="page-19-0"></span>RŮZNÉ – Distribuční novinky – 15/2008

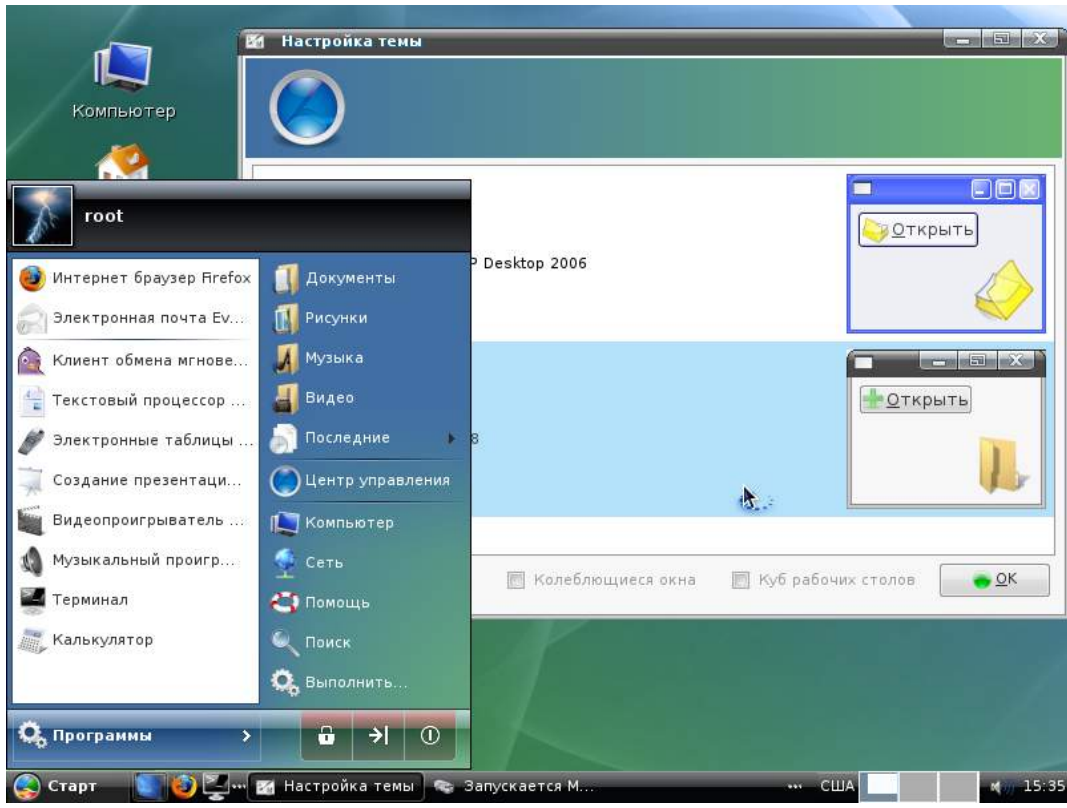

## VectorLinux SOHO 5.9 Preview

[VectorLinux SOHO 5.9 Preview](http://vectorlinux.com/website2/index.php?module=announce&ANNunhbox voidb@x kern .06em vbox {hrule width.3em}userunhbox voidb@x kern .06em vbox {hrule width.3em}op=view&ANNunhbox voidb@x kern .06em vbox {hrule width.3em}id=3) [\(85\)](#page-98-0) předvádí některé funkce, které jsou plánovány na konečné vydání, a slouží také k tomu, aby si uživatelé mohli ověřit, že distribuce funguje na jejich hardwaru. Systém stojí na jádře 2.6.22.19, X.org 7.3, KDE 3.5.9 a [OpenOffice.org](http://www.abclinuxu.cz/softwarekancelar/baliky/openoffice.org) 2.3.1. Pro brouzdání po webu slouží [SeaMonkey](http://www.abclinuxu.cz/softwareinternet/www/seamonkey) 1.1.9, [Mozilla Firefox](http://www.abclinuxu.cz/softwareinternet/www/mozilla-firefox) 2.0.0.13 a [Opera](http://www.abclinuxu.cz/softwareinternet/www/opera). Dalšími zahrnutými programy jsou například [Amarok](http://www.abclinuxu.cz/softwaremultimedia/audio/prehravace/amarok) nebo [K3b.](http://www.abclinuxu.cz/softwaresoubory/vypalovani/k3b) Živé CD používá kompresi a může být nainstalováno i na pevný disk.

## Distribuční rada: přednastavujeme SSH klienta

Pokud se často připojujeme k nějakému SSH serveru a používáme vždy stejné údaje, můžeme si ušetřit čas přednastavením sah úpravou souboru ~/.ssh/config. První věcí je možnost ulehčit si zadávání adresy serveru a nemuset zadávat uživatelské jméno. Pokud tedy do souboru vložíme

```
Host doma
HostName 10.11.12.13
User pepa
```
můžeme použít ssh doma místo ssh pepa@10.11.12.13. Další přednastavenou věcí může být port forwarding. Ukázka:

Host doma HostName 10.11.12.13 User pepa DynamicForward 9999

Takto se nám automaticky bude vytvářet SOCKS proxy na lokálním portu 9999. Mezi další zajímavé volby patří Port 1234 pro určení vzdáleného portu, ForwardX11Trusted a ForwardX11 (yes nebo no) a další. Více najdete v manuálových stránkách man ssh config.

## <span id="page-20-0"></span>Distribuční novinky - 16/2008

Ubuntu portováno na ARM. Novell a Microsoft rozšiřují spolupráci v Číně. ODF národním standardem v JAR. Qt také na platformě Maemo. X Developers' Conference 2008. BeleniX 0.7. openSUSE 11.0 Beta 1. Distribuèní rada: souborový dialog KDE v Qt/GTK+ aplikacích. Luboš Doležel

#### Letem světem

[DragonFly BSD 1.12.2](http://archive.netbsd.se/?ml=dfbsd-users&a=2008-04&m=7125985)<sup>[\(86\)](#page-98-0)</sup> přináší opravy nejen bezpečnostních chyb. [Parsix GNU/Linux 1.5r0 Test 1](http://www.parsix.org/html/News-article-sid-73.html)<sup>[\(87\)](#page-98-0)</sup> aktualizuje software (z repozitářů Debianu). [Arch Linux 2008.04 RC](http://archlinux.org/news/389/)<sup>[\(88\)](#page-98-0)</sup> je první vydání založené na plně živém Arch systému. [EnGarde Secure Linux 3.0.19](http://wiki.engardelinux.org/index.php/ReleaseNotes3.0.19) [\(89\)](#page-98-0) má kromě oprav chyb také rozšíření instalátoru. Vyšlo [Ubuntu 8.04 Release Candidate](http://www.abclinuxu.cz/zpravicky/ubuntu-8.04-lts-release-candidate) [\(90\)](#page-98-0) – alternativní CD nyní nabízí možnost instalace LTSP serveru. [Fedora 9 Preview](https://www.redhat.com/archives/fedora-announce-list/2008-April/msg00010.html) [\(91\)](#page-98-0) předvádí, jak by měla vypadat konečná verze distribuce. Draco GNU/Linux, systém založený na Slackware Linuxu a pkgsrc, přichází ve [verzi 0.3.0](http://www.dracolinux.org/forum/index.php?topic=58.0) $^{(92)}$  $^{(92)}$  $^{(92)}$ . [Elive 1.7](http://www.elivecd.org/Main/News/elive-development-1.7-released) $^{(93)}$  $^{(93)}$  $^{(93)}$  implementuje podporu uspání a hibernace, opravuje vysouvání CD při běhu jako živé CD a ještě další věci.

#### Ubuntu portováno na ARM

Nokia zasponzorovala projekt portování Ubuntu Linuxu na architekturu ARM. Výsledkem je, že týmu, který se nazývá "Handheld [Mojo](http://mojo.handhelds.org) <sup>[\(94\)](#page-98-0)</sup>", [se pro ARM nyní podařilo vytvořit](http://www.linuxdevices.com/news/NS2097004728.html) <sup>[\(95\)](#page-98-0)</sup> sestavení Feisty Fawn a Gutsy Gibbon. Hardy Heron nezůstane stranou, práce na něm začnou brzy. Příležitost k otestování můžete mít buď na libovolném počítači s [QEMU](http://www.abclinuxu.cz/softwaresystem/emulatory/qemu) nebo na linuxových tabletech Nokia. Až s pár výjimkami nebyl s portováním problém. Potíže jsou s Javou, «[Monem](http://www.abclinuxu.cz/slovnik/mono)<sup>[\(96\)](#page-98-0)</sup> a kompilátorem G77 (Fortran), což se pak odráží i na závisejících aplikacích. Jeden z vývojářů prozradil, že cross-kompilace je rychlejší než kompilace přímo na zařízení, ale vzhledem k tomu, že většina balíčků Debianu a Ubuntu není na cross-kompilaci připravena, se volí klasická kompilace – ve výsledku to představuje méně práce. Port je určen pro architektury ARMv5EL a ARMv6EL-VFP, měl by tedy běžet i na ARM9 a ARM11.

### Novell a Microsoft rozšiřují spolupráci v Číně

Firmy Novell a Microsoft [oznámily rozšiřování](http://www.vnunet.com/vnunet/news/2214749/microsoft-novell-push-china) [\(97\)](#page-98-0) jejich partnerství v oblasti interoperability – speciální důraz bude kladen na čínský trh. V Číně půjde o společný marketing a výcvikové kurzy v souvislosti s vysokovýkonnostními výpočty (High-Performance Computing, HPC) a virtualizací. HPC se bude týkat produktů SUSE Linux Enterprise Server a Windows Compute Cluster Server, které poběží v dual-boot konfiguraci. U virtualizace to pak budou Windows Server 2008 s Hyper-V a SUSE Linux Enterprise Server 10 s [Xen](http://www.abclinuxu.cz/softwaresystem/virtualizace/xen). Spolupráce se zaměři také na přechod existujících uživatelů Linuxu k SUSE (a jejich podporu). Celá věc je odezvou na větší zájem o řešení spojující open source a proprietární technologie v zemi.

#### ODF národním standardem v JAR

Jihoafrický úřad pro standardy [schválil Open Document Format](http://www.tectonic.co.za/?p=2365)<sup>[\(98\)](#page-98-0)</sup> jako oficiální jihoafrický standard. Následuje tak zlepšení postavení «[ODF](http://www.abclinuxu.cz/slovnik/odf)<sup>[\(99\)](#page-98-0)</sup> v Brazílii a navazuje na skutečnost, že ODF je už standardem pro vládní komunikaci v JAR. Zatímco nasazení ODF pro vnitřní účely vlády nemá takový dopad na veřejnost, nyní se s tímto formátem seznámí mnohem více lidí a firem. Už v září by měla být všechna oddělení úřadů schopna číst a zapisovat ODF a věc bude dokončena v roce 2009. Pokud se podíváme <span id="page-21-0"></span>na zprávy z Brazílie, dozvíme se, že tam byl ODF přeložen do brazilské portugalštiny a [výsledek pak byl](http://homembit.com/2008/04/odf-is-now-a-brazilian-standard-nbr-isoiec-26300.html) [schválen](http://homembit.com/2008/04/odf-is-now-a-brazilian-standard-nbr-isoiec-26300.html) <sup>[\(100\)](#page-98-0)</sup> členy brazilské standardizační organizace. ODF tak získal označení NBR ISO/IEC 26300.

## Qt také na platformě Maemo

Nokia má v plánu dále rozšiřovat platformu Maemo. Ta nyní staví na toolkitu [GTK+,](http://www.abclinuxu.cz/softwareprogramovani/knihovny/gtkp) ale [Nokia chce uvést](http://www.abclinuxu.cz/zpravicky/maemo-bude-podporovat-i-qt) [podporu Qt](http://www.abclinuxu.cz/zpravicky/maemo-bude-podporovat-i-qt) [\(101\)](#page-98-0). Prvním krokem by mělo být distribuování Qt ve čtvrtém čtvrtletí tohoto roku a za tímto účelem Nokia hledá zaměstnance v oblasti  $Qt/C++$  (ale mimo to také GTK+/C). Krok se dal čekat, vezmeme-li v úvahu, že [Nokia nyní odkupuje Trolltech](http://www.abclinuxu.cz/clanky/ruzne/distribucni-novinky-5-2008#nokia-koupi-trolltech) [\(102\)](#page-98-0). GTK+ (a na něm založený Hildon) ovšem bude i nadále hlavním GUI pro tento tablet – "hildonizace" Qt není v současnosti plánována. Firma chce dále prozkoumat možnosti multiplatformní spolupráce mezi S60 (Symbian) a Maemo. V souvislosti s tím připomeňme už více než rok starou zprávu, že [Symbian vytvořil POSIXové knihovny pro svůj OS](http://www.symbian.com/news/pr/2007/pr20078721.html) [\(103\)](#page-98-0) .

## X Developers' Conference 2008

V Googleplexu se konala letošní X Developers' Conference – podle zpráv se této konference účastnili tři zástupci ATI a jeden zástupce NVIDIA. [Během prvního dne](http://www.phoronix.com/scan.php?page=newsunhbox voidb@x kern .06em vbox {hrule width.3em}item&px=NjQzMw) <sup>[\(104\)](#page-98-0)</sup> se hovořilo o stavu vývoje X.Org 7.4, podpoře suspend/resume, Xquartz a Mesa/Gallium3D. Diskutovalo se také o kvalitě vydání tohoto grafického serveru, která se v poslední dbě zdá být sestupná – došlo se k závěru, že je nutné vytvořit infrastrukturu pro testování. Dále bylo navrženo vyřazení akcelerace XAA, ale tento návrh byl smeten ze stolu, neboť architektura EXA ještě není připravena XAA nahradit. [Čas byl věnován také](http://www.phoronix.com/scan.php?page=newsunhbox voidb@x kern .06em vbox {hrule width.3em}item&px=NjQzNQ) <sup>[\(105\)](#page-98-0)</sup> debatování o integraci Composite, Cairo 1.6, funkcích RandR 1.3, architektuře GPU R600 a dalších věcech.

## BeleniX 0.7

[BeleniX 0.7](http://www.abclinuxu.cz/zpravicky/belenix-0.7)<sup>[\(106\)](#page-98-0)</sup> by měl představovat důležitý milník ve vývoji tohoto systému. BeleniX je nyní derivátem projektu Indiana na úrovni zdrojového kódu. Má tak většinu funkcí Indiany, výjimkou je balíčkování obrazů (Image Packaging). BeleniX 0.7 je možné nainstalovat na pevný disk a [ZFS](http://www.abclinuxu.cz/softwaresystem/souborove-systemy/zfs) může fungovat jako kořenový souborový systém. Jako instalátor pracuje [Caiman Installer](http://www.opensolaris.org/os/project/caiman/) [\(107\)](#page-98-0), veškerý software je dostupný v podobě [balíčků](http://www.abclinuxu.cz/clanky/system/tvorba-balicku-pro-solaris) [\(108\)](#page-98-0) (SVR4) a systém obsahuje 64bitové jádro a knihovny. Živé CD je sice stále 32bitové, ale po instalaci je na 64bitových systémech použito 64bitové jádro. Výchozím KSH se stal KSH93 a BeleniX nyní obsahuje balíčky z jiných derivátů OpenSolarisu – dodatečný software lze instalovat přes get-pkgs. V nyní plně integrovaném [KDE](http://www.abclinuxu.cz/softwarepracovni-prostredi/desktop/kde) 3.5.8 vypadají GTK+ i Qt aplikace stejně díky GTK-Qt theme engine.

## openSUSE 11.0 Beta 1

[openSUSE 11.0 Beta 1](http://www.abclinuxu.cz/zpravicky/opensuse-11.0-beta-1) [\(109\)](#page-98-0) je hotové, ke konečné verzi zbývají už pouhé dva měsíce. Tato betaverze může uživatelům nabídnout [KDE](http://www.abclinuxu.cz/softwarepracovni-prostredi/desktop/kde) 4.0.3; pokud vám tato řada nevyhovuje, během instalace je možné zvolit starší KDE 3.5. Své místo v distribuci má i [GNOME](http://www.abclinuxu.cz/softwarepracovni-prostredi/desktop/gnome) 2.22.1. YaST je portovaný na Qt 4, s čímž souvisí i změna vzhledu (autoři jsou si jisti, že k lepšímu). Díky lepší správě balíčků a změně na instalačních médiích by typická instalace měla trvat přibližně 24 minut – zrychlení oproti starším verzím openSUSE by mělo být přes 60 %. Pod kapotou tepe Linux 2.6.25-rc9 spolu s glibc 2.8 CVS, kompilace zajišťuje GCC 4.3 a o zvuk se stará «[PulseAudio](http://www.abclinuxu.cz/slovnik/pulseaudio) [\(110\)](#page-98-0) 0.9.10. Další důležité komponenty zastupují [Xen](http://www.abclinuxu.cz/softwaresystem/virtualizace/xen) 3.2.1 RC1, [AppArmor](http://www.abclinuxu.cz/clanky/jaderne-noviny/jaderne-noviny-27.-6.-2007) [\(111\)](#page-98-0) 2.3 nebo PackageKit 0.2.0. Živé CD KDE u mě bohužel nepředvedlo nic lepšího, než vidíte na screenshotu.

<span id="page-22-0"></span>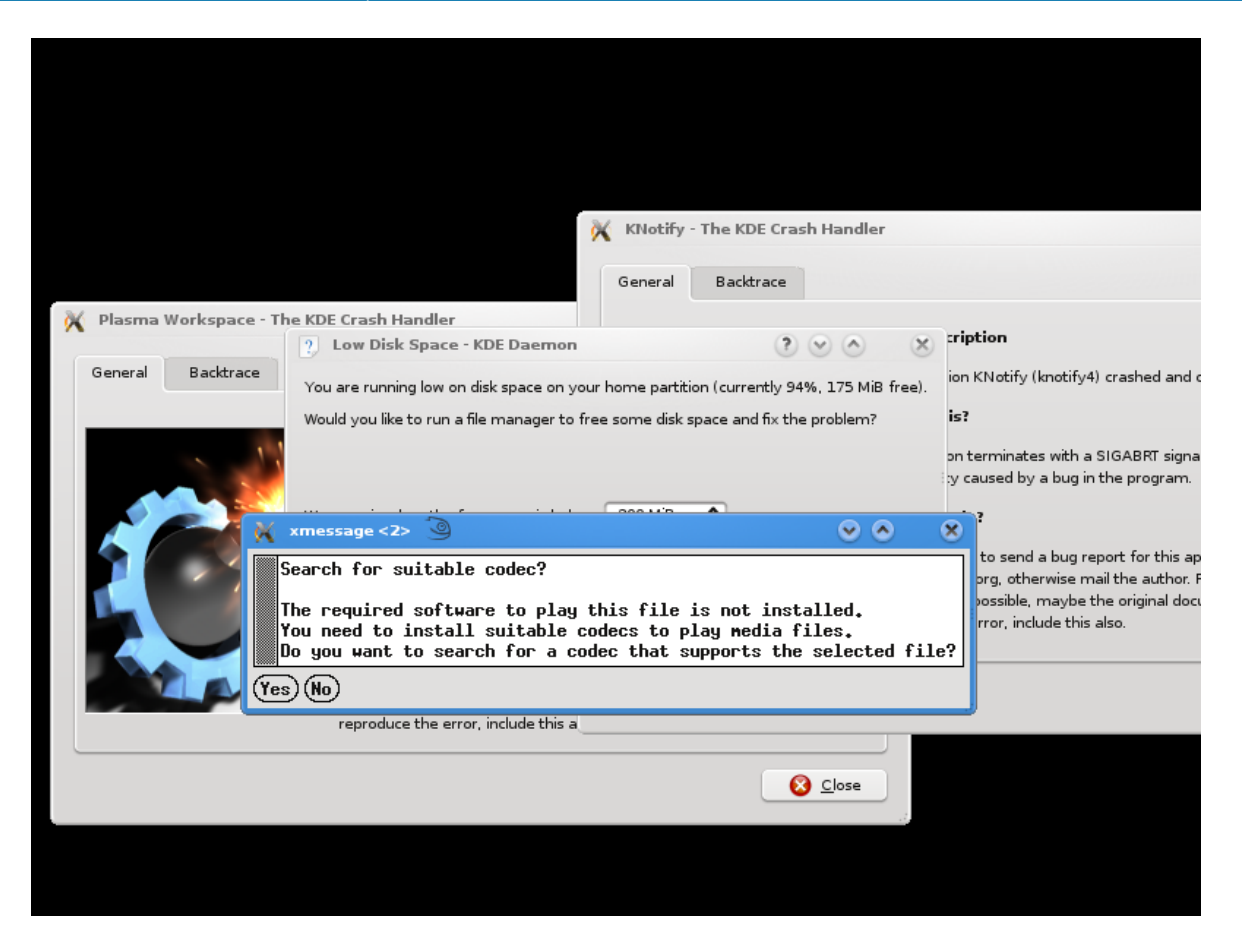

## Distribuční rada: souborový dialog KDE v Qt/GTK+ aplikacích

kgtk je drobný program, který může zajistit používání klasického KDE dialogu pro otevírání či ukládání souborů v mnoha programech na bázi Qt 3, Qt 4 a GTK+ 2. Stáhneme si poslední verzi z [projektové](http://www.kde-apps.org/content/show.php?content=36077) [stránky](http://www.kde-apps.org/content/show.php?content=36077) [\(112\)](#page-98-0) a zkompilujeme ji.

cmake . make make install

Standardně se wrapper nainstaluje do prefixu /usr/local, jiný prefix lze nastavit následujícím způsobem:

cmake . -DCMAKE\_INSTALL\_PREFIX=/usr

Nyní je možné spustit program s dialogem k nahrazení takto:

kgtk-wrapper gimp

Dále je vhodné upravit si v nabídce KDE položku reprezentující program tak, aby byl wrapper použit i při spuštění z menu.

Program automaticky detekuje, jaký typ dialogu má nahrazovat – v případě, že tato kontrola selže, je možné upravit soubor ˜/.kde/share/config/kgtkrc a takto uvést korektní typ:

[Apps] gimp=gtk2

## <span id="page-23-0"></span>Distribuční novinky - 17/2008

Linux a KDE se dostanou do brazilských škol. Negroponte chce Windows na laptopech OLPC. Soud s Hansem Reiserem pokraèuje. Ubuntu 8.04 LTS Hardy Heron. Yoper Linux 3.1 beta. Endian Firewall 2.2 Beta 4. Distribuèní rada: Práce s archivy pomocí atool. Lubo¹ Dole¾el

#### Letem světem

Vyšla [Vyatta 4.0](http://www.vyatta.com/about/pressreleases.php?id=54) [\(113\)](#page-98-0) – firewall a router na bázi Debianu; má lepší škálování, přidává podporu VPN a kromě mnoha jiných věcí také nové rozhraní pro správu nazvané FusionCLI. Bok po boku přicházejí [Slackware](http://www.slackware.com/changelog/current.php?cpu=i386) [Linux 12.1 RC2](http://www.slackware.com/changelog/current.php?cpu=i386)<sup>[\(114\)](#page-98-0)</sup> a [Bluewhite64 Linux 12.1 RC2](http://www.bluewhite64.com/news.php?item.28.1)<sup>[\(115\)](#page-99-0)</sup> – pokud se neobjeví nečekané problémy, půjde o konečnou verzi. [Damn Small Linux 4.3](http://www.abclinuxu.cz/zpravicky/damn-small-linux-4.3) <sup>[\(116\)](#page-99-0)</sup> přechází na Firefox 2, zahazuje SCSI moduly, nastavuje nová grafická témata a ještě více. [PC-BSD 1.5.1](http://www.pcbsd.org/content/view/64/)<sup>[\(117\)](#page-99-0)</sup> poskytuje aktualizace a opravuje některé nepříjemné chyby.

#### Linux a KDE se dostanou do brazilských škol

Brazilské Ministerstvo školství odhalilo informace o projektu Prolnfo <sup>[\(118\)](#page-99-0)</sup>. Ten počítá s nasazením velkého množství nových počítačových učeben s připojením k Internetu a zajímavé je, že na počítačích poběží systém nazvaný Linux Educacional 2.0. Linux Educacional je postavený na Debian Linuxu s KDE 3.5 (včetně KDE-Edu a KDE-Games) a nástroji vyvinutými speciálně pro tento projekt. Už do konce tohoto roku bude nasazeno 29 000 takových učeben, které budou sloužit 36 milionům studentů. O rok později půjde o ještě hezčí čísla: 53 000 učeben s 52 miliony studentů. Typická učebna v městských oblastech bude mít server, sedm desktopů (multi-seat – každý desktop jako dvě pracovní stanice), WiFi a projektor. V odlehlých oblastech nebude server žádný a jeden desktop bude fungovat jako pět pracovních stanic. Pro školy, kam chodí lidé se speciálními potřebami, existuje speciální varianta učebny – jeden velký LCD displej.

#### Negroponte chce Windows na laptopech OLPC

Nicholas Negroponte, předseda projektu «[One Laptop Per Child](http://www.abclinuxu.cz/slovnik/olpc) <sup>[\(119\)](#page-99-0)</sup>, pobouřil open source komunitu [svými](http://www.abclinuxu.cz/zpravicky/olpc-muze-byt-nakonec-jen-s-windows) [prohlášeními o přechodu OLPC laptopů na Windows](http://www.abclinuxu.cz/zpravicky/olpc-muze-byt-nakonec-jen-s-windows) [\(120\)](#page-99-0). V současnosti je přitom používán Linux se speciálně vyvinutým uživatelským rozhraním Sugar a všeobecně je výhradně používán svobodný software. Podle Negroponteho by Sugar měl být oddělen od zbytku systému a portován na Windows. A důvod? S Windows bude prý výrobek více zajímavý, přičemž používání Linuxu okomentoval takto: "Naši slabost dávám za vinu nereálným cílům vývoje a praktikám. Náš záměr se nikdy nezměnil. Vždy šlo o to přinést dětem v nejchudších a nejodlehlejších oblastech světa propojené laptopy, aby se mohly učit. Naším plánem nikdy nebylo obhajovat nějaký vynikající učební model nebo čistý Open Source." Jedná se o otočku o 180 stupňů, zvážíme-li, že výhradní používání open source bylo v začátcích projektu uváděno jako jedna ze zásadních předností – mimo jiné kvůli ceně. Nyní jsou to však Windows, které tvoří 25 % nákladů na hardware (přidání extra slotu pro rozšiřující paměť) už tak zdražujícího se notebooku. Negroponte dále prohlásil, že výhradní používání open source poškodilo použitelnost zařízení a odstrašilo zájemce. Jako příklad uvedl to, že součástí systému není proprietární Flash Player. Brzy by prý měla být hotová dualboot varianta přístroje.

A jak chce Negroponte dosáhnout cíle? "Abychom to zvládli, musíme nabrat více vývojářů, více spolupracovat a strávit méně času dohadováním." Během posledních měsíců opustilo OLPC hned několik 23

<span id="page-24-0"></span>důležitých osobností – jeden z nich, Ivan Krstić, [kritizuje právě změny hodnot projektu](http://www.abclinuxu.cz/clanky/ruzne/distribucni-novinky-12-2008#zmeny-ve-vedeni-projektu-olpc) <sup>[\(121\)](#page-99-0)</sup>. Vývojářská komunita reagovala po svém. [C. Scott Ananian napsal](http://lists.laptop.org/pipermail/devel/2008-April/013141.html) [\(122\)](#page-99-0): "Pokud to s Windows nemyslíte vážně během následujících 12 měsíců, tak se prosím nadále vyhýbejte slovům 'teď', 'mohl by' a 'někdy', když o tom mluvíte, a my se budeme dále snažit o to, aby Sugar na Linuxu dosáhl svého plného potenciálu. Souhlasím s tím, aby byly možnosti OLPC volné, pokud váš současný vývojový tým (včetně mě) nedokáže využít potenciálu Sugaru, ale určování vágních (a demoralizujících) cílů pro budoucí vývoj – bez přidělení prostředků pro jejich dosažení – je šílenství. Jediné, co se vám podařilo, bylo, že jste si znepřátelil vývojáře, které potřebujete pro rozchození Sugar na Linuxu, aniž byste čehokoliv dosáhl u Sugar na Windows."

## Soud s Hansem Reiserem pokračuje

Soudní proces s [Hansem Reiserem](http://www.abclinuxu.cz/kdo-je/hans-reiser) [\(123\)](#page-99-0) stále nekončí. Poslední taktikou obhajoby bylo odůvodnit Hansovo neobvyklé chování tím, že je geek – přesněji řečeno, že je podivín, společensky neobratný, postrádá emoce a je paranoidní. Dokonce i soudce mu v nepřítomnosti poroty řekl, že "v anglickém jazyce není dostatek slov, aby se dalo popsat to, čím jste". Nebezpečnou věcí takové obhajoby je to, že [se může proti Hansovi](http://www.news.com/8301-10784unhbox voidb@x kern .06em vbox {hrule width.3em}3-9925607-7.html) [obrátit](http://www.news.com/8301-10784unhbox voidb@x kern .06em vbox {hrule width.3em}3-9925607-7.html) [\(124\)](#page-99-0). Společenská neobratnost by mohla vést k závěru, že je tím spíše schopný někoho zabít. Alexander Lyamin, který pracoval pro Hansovu firmu Namesys, soudní proces sleduje a podle něj to pro Hanse nevypadá dobře. Poznamenal, že Hans prý nikdy nepochopil, že způsob komunikace je stejně důležitý jako to, co chcete sdělit. [NBC11.com přináší informace](http://www.nbc11.com/newsarchive/15986505/detail.html) <sup>[\(125\)](#page-99-0)</sup>, že porota zatím nedošla k rozhodnutí a bude ve své práci pokračovat v pondělí. Porotci si zatím vyžádali pro přezkoumání různé důkazy, ale o přepisy výpovědí nepožádali. [Obhajoba usiluje o to](http://www.sfgate.com/cgi-bin/blogs/localnews/detail?blogid=37&entryunhbox voidb@x kern .06em vbox {hrule width.3em}id=25913) [\(126\)](#page-99-0), aby Hans v nejhorším případě dostal úmyslné zabití, za které je trest do 12 let odnětí svobody. Ve hře je ovšem také vražda první kategorie (25 let až doživotí) nebo druhé kategorie (12 let až doživotí).

## Ubuntu 8.04 LTS Hardy Heron

Vyšlo [Ubuntu 8.04](http://www.abclinuxu.cz/zpravicky/ubuntu-8.04-lts-hardy-heron) [\(127\)](#page-99-0) (pro desktop i server) spolu s deriváty Kubuntu, Xubuntu, UbuntuStudio a Mythbuntu. Edubuntu je nyní jako Ubuntu Education Edition. Protože se jedná o LTS vydání, desktopová varianta bude podporována po následující tři roky a serverová po dobu pěti let. Ubuntu přichází s prostředím [GNOME](http://www.abclinuxu.cz/softwarepracovni-prostredi/desktop/gnome) 2.22.1 se spoustou novinek včetně GVFS backendu (který je například používán v programu [Nautilus\)](http://www.abclinuxu.cz/softwaresoubory/sprava/nautilus), apletem světových hodin nebo podporou Google Calendar v [Evolution](http://www.abclinuxu.cz/softwareinternet/posta/evolution). Systém je poháněn Linuxem 2.6.24 (a X.org 7.3) a díky PolicyKitu je možné jej bezpečněji administrovat (pokročilá konfigurace oprávnění). Přešlo se na zvukový server «[PulseAudio](http://www.abclinuxu.cz/slovnik/pulseaudio) <sup>[\(128\)](#page-99-0)</sup>, jehož nativní podpora v aplikacích se postupně rozšiřuje. Jako webový prohlížeč funguje [Firefox](http://www.abclinuxu.cz/softwareinternet/www/mozilla-firefox) 3 Beta 5 a k vypalování se nabízí program [Brasero](http://www.abclinuxu.cz/softwaresoubory/vypalovani/brasero). Konfigurace firewallu je jednodušší díky Uncomplicated Firewall, z repozitáře Universe je dostupné Likewise Open (tedy jednoduchá integrace s Active Directory), do jádra bylo integrováno iSCSI a kromě AppArmor je nabízen také SELinux. Uživatele virtualizace potěší integrované «[KVM](http://www.abclinuxu.cz/slovnik/kvm)<sup>[\(129\)](#page-99-0)</sup> a libvirt. Aby byl systém více zpřístupněn uživatelům Windows, po vložení CD se objeví program umenu nabízející restart do živého Ubuntu či instalaci na oddíl Windows. O takovou instalaci se pak stará program Wubi.

[Kubuntu je nyní rozpolceno](http://kubuntu.org/announcements/8.04-release.php) [\(130\)](#page-99-0) mezi dvěma prostředími – [KDE](http://www.abclinuxu.cz/softwarepracovni-prostredi/desktop/kde) 4.0.3 a KDE 3.5.9. Do prostředí byl integrován [Compiz](http://www.abclinuxu.cz/softwarepracovni-prostredi/spravci-oken/compiz) pro 3D prostředí. Instalace tiskáren je snazší díky apletu pro automatickou instalaci a při pokusu přehrát DVD v [Kaffeine](http://www.abclinuxu.cz/softwaremultimedia/video/prehravace/kaffeine) bude nabídnuta instalace potřebných knihoven. Xubuntu 8.04 poskytuje prostředí [Xfce](http://www.abclinuxu.cz/softwarepracovni-prostredi/desktop/xfce) 4.4.2. Naleznete tam mimo jiné lepší správu tiskáren s Printing Managerem.

## Yoper Linux 3.1 beta

[Yoper](http://www.yoper.com/) [\(131\)](#page-99-0) je operační sytém s podporou pro RPM a TGZ balíčky. Těch je dostupných 1200 a autoři slibují optimalizaci na výkon a zároveň i stabilitu. Systém nabízí automatickou detekci hardwaru a měl by zvládat většinu moderního hardwaru. [Verze 3.1 se už blíží k dokončení](http://www.yoper.com/announcements/yoper-3.1-beta/) [\(132\)](#page-99-0) – v betaverzi naleznete Linux 2.6.23, X.org 7.3, KDE 3.5.9 s [KOffice](http://www.abclinuxu.cz/softwarekancelar/baliky/koffice) 1.6.3 a prohlížeč Mozilla Firefox 2.0.0.14. K dispozici jsou 24

<span id="page-25-0"></span>i jiná desktopová prostředí jako [Fluxbox,](http://www.abclinuxu.cz/softwarepracovni-prostredi/spravci-oken/fluxbox) XFce nebo KDE 4. Jedinou věcí, která prý schází k dokončení, je doladění vzhledu systému. Doposud došlo k mnoha změnám – nejviditelnějšími je integrace bezpečnostních konceptů ARK Linuxu a jednoznačné rozdělení desktopových prostředí. Yoper Linux vyšel ve dvou edicích: Slim CD (139 MB) a Live CD (639 MB).

#### Endian Firewall 2.2 Beta 4

[Endian Firewall](http://www.endian.com/en/community/) [\(133\)](#page-99-0) je založený na Red Hat Enterprise Linuxu, je čistě open source a nabízí celou řadu funkcí – kromě stavového firewallu je to antivirus pro HTTP/FTP, filtr obsahu, antivirus pro POP3/SMTP, poskytuje nástroje proti spamování a phishingu, SSL/TLS VPN, Intrusion Detection System a další věci. [Novinkami řady 2.2](http://sourceforge.net/project/shownotes.php?releaseunhbox voidb@x kern .06em vbox {hrule width.3em}id=594284&groupunhbox voidb@x kern .06em vbox {hrule width.3em}id=132104) [\(134\)](#page-99-0) je podpora více odchozích linek (uplinks), více IP a sítí na každém WAN/RED rozhraní v režimu STATIC, přesměrovávání portů u provozu přicházejícího z VPN klientů, vylepšení GUI, rozšířené možnosti nastavení vzdáleného přístupu k systému, podpora ICMP ve firewallu, lepší systém logování, rychlejší spouštění a spousta dalších věcí.

Od předchozí betaverze přibyla podpora certifikátů X.509 a PSK v OpenVPN, podpora statických IP u VPN klientů a také podpora Source NAT. Kromě toho ještě očekávejte opravu více než 60 chyb a další drobnosti.

#### Distribuční rada: Práce s archivy pomocí atool

[Atool](http://www.nongnu.org/atool/) [\(135\)](#page-99-0) je balík skriptů, které usnadňují práci s různými typy archivů. V balíku najdeme programy (symlinky) aunpack, apack, als, acat, adiff a arepack. S apack můžeme vytvořit archivy různých typů:

```
$ apack skripty.tar.bz2 *.sh # vytvoří tar.bz2
config-home.sh
ncpmount.sh
$ apack skripty.zip *.sh # vytvoří zip archiv
  adding: config-home.sh (deflated 39%)
  adding: ncpmount.sh (deflated 5%)
```
S als můžeme zase vypsat obsah libovolného archivu:

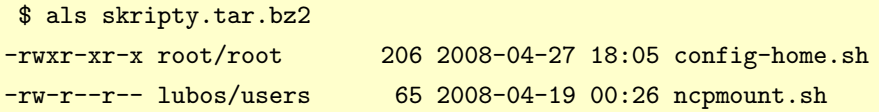

aunpack se postará o extrakci archivů. Jeho předností je to, že nejprve extrahuje soubory do podadresáře a teprve pokud se rozbalí jediný soubor/adresář provede přesun do současného adresáře. Tím zabrání tomu, abychom si udělali v současném adresáři nepořádek jen proto, že soubory v archivu nebyly v podadresáři. Program navíc zkontroluje, zda nehrozí přepsání původních souborů.

```
$ aunpack skripty.tar.bz2
config-home.sh
ncpmount.sh
skripty.tar.bz2: extracted to 'skripty' (multiple files in root)
```
acat vypíše obsah souboru z archivu – ukázka:

\$ acat skripty.tar.bz2 ncpmount.sh

arepack slouží k převodu mezi typy archivů. Převedeme tar.bz2 na zip:

25

#### RŮZNÉ – Distribuční novinky – 17/2008

```
$ arepack skripty.tar.bz2 skripty.zip
config-home.sh
ncpmount.sh
  adding: ncpmount.sh (deflated 5%)
  adding: config-home.sh (deflated 39%)
```
A na závěr, adiff porovná obsahy dvou archivů:

\$ adiff skripty.tar.bz2 skripty\_a\_sokol.zip Pouze v Unpack-1550: sokol.odt

## <span id="page-27-0"></span>[Rozhovor: Petra Popluhárová, Google](http://www.abclinuxu.cz/clanky/rozhovory/rozhovor-petra-popluharova-google)

Slovenská rodačka Petra Popluhárová mluví o tom, jak se v pracuje v kalifornském Googleplexu, jakým open source aktivitách se Google věnuje a o Summer of Code. Marek Stopka

#### $\star$  Otázka: Mohla by ses krátce představit pro naše čtenáře? Kde pracuješ a na čem tam pracuješ?

 $\triangleright$  Odpověď: Jmenuji se Petra Popluhárová a přišla jsem zastupovat Google v Mountain View, které je v Kalifornii, v severní části Kalifornie, kousek od San Francisca. Pracuji tam jako softwarový inženýr v týmu web search, což je vyhledávač. Pracuji tam 3 roky, převážně na softwaru, který určuje relevantnost výsledků vyhledávání.

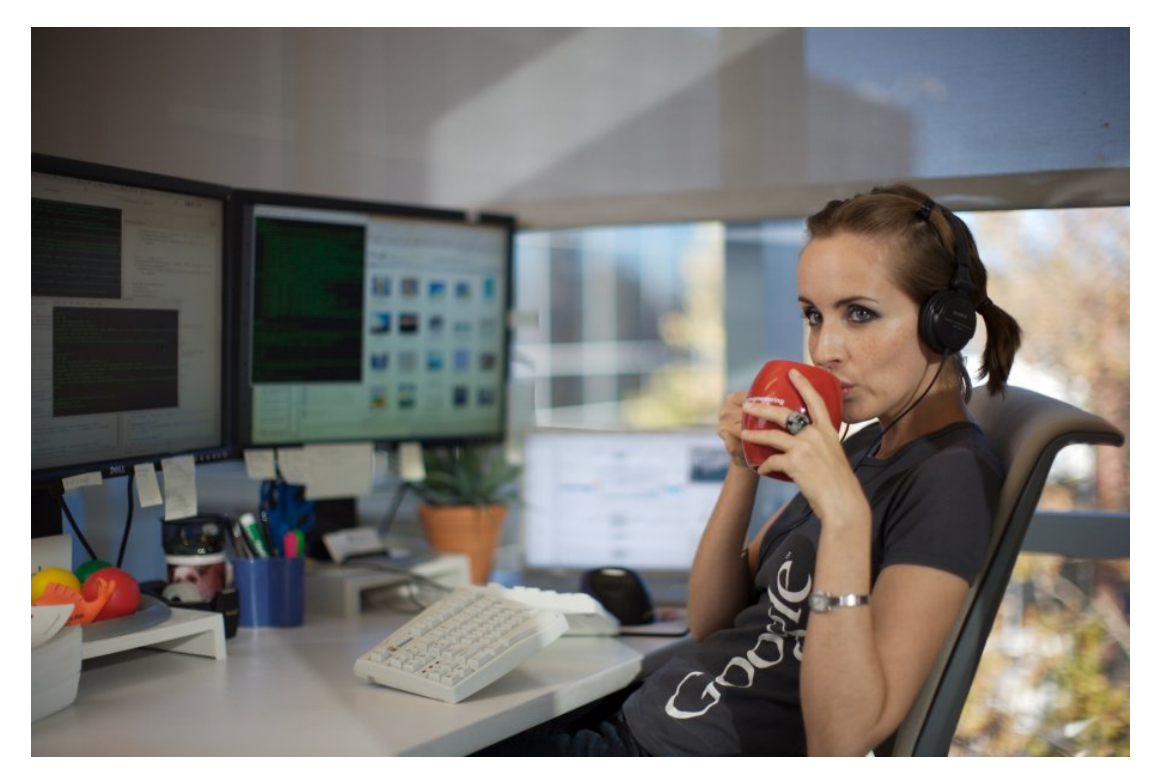

Fotografii pořídil [Trevor Blackwell](http://tlb.org/) [\(136\)](#page-99-0) .

 $\star$  Otázka: Jak vypadá tvůj běžný pracovní den?

D Odpověď: Můj typický den začíná kolem desáté až jedenácté hodiny. Spíše kolem jedenácté. Když přijdu do práce, tak první pětinu dne pracuji na tom, co je potřeba udělat nejdříve. Například zkontrolovat kód ostatních kolegů, aby jej mohli přidat do databáze kódů. Čtu si zpětnou vazbu (feedback) od svých kolegů, kteří kontrolovali můj kód, který jsem poslala na code-review. Když už mám všechno poslané na code-review, tak se věnuji programování, meetingům s kolegy ve **web search** týmu a návrhům systémů pro ně. Přibližně tak 80 % pracovní doby trávím programováním.

 $\star$  Otázka: Podílíš se přímo na nějakém open source projektu, na kterých Google spolupracuje?

D Odpověď: Kromě svého hlavního projektu se podílím na různých 20% projektech, které jsou každý ètvrtrok jiné. Pracovala jsem na malém lokalizačním projektu, také pomáhám různým snahám zlepšit české a slovenské vyhledávání. Všichni googláci, včetně mě, také pomáhají testovat projekty, které se v budoucnu mají stát open source.

Před tím, než Google vydá nějaký open-source balík, tak jej několik měsíců až rok testuje v rámci Googlu. Například můj kolega (teď již o tom smím mluvit, jedná se o veřejnou informaci) pracuje s dalším kolegou 27

#### ROZHOVORY – Rozhovor: Petra Popluhárová, Google

na Java Collections, konkrétně na [třídách multimap a multiset](http://www.javalobby.org/articles/google-collections/) [\(137\)](#page-99-0). Já jsem byla jedna z prvních, kdo mu pomáhal se zpětnou vazbou. Nyní to chceme přidat do JDK 1.7 a chceme, aby to bylo oficiálně součástí programovacího jazyka Java a knihoven, které k němu patří. Stejně tak jsem testovala i jiné pomůcky, které byly nebo budou vydány. V podstatě Google chce, aby každý inženýr měl na mysli to, jestli může být nějaká pomůcka užitečná jiným lidem.

Pokud máme orientaci pro nové zaměstnance (kterým říkáme noogleři  $=$  new googler  $=$  noogler), tak těmto nooglerům vždy říkáme, že pokud pracují na nějakém kódu, který není extra tajný a uvědomují si, že by byli rádi, kdyby měli tuto pomůcku ve své předcházející práci, tak jde o dobrého kandidáta, abychom tento software mohli vydat jako open source. V tu chvíli máme i podporu našeho open source týmu, který nám pomáhá očistit tento software od odkazů (linků) k nějakým uzavřeným vnitřním knihovnám, pomohou nám s licencí a oficiálním vydáním.

 $\star$  Otázka: Kdyby sis mohla vybrat, který projekt (z již existujících) bys ráda viděla vyvíjený pod křídly Googlu?

 $\triangleright$  Odpověď: Google spolupracuje na velkém množství open source projektů, takže kdybych nějaký jmenovala, nejspíše by na něm Google již spolupracoval. Jde o stovky projektů. Je tedy velmi těžké říct, na kterých nespolupracuje. Myslím si, že se věnuje open source projektům, které potřebují spolupráci. Mohu vyjmenovat několik projektů které podporujeme. Například GCC, Samba, Linux kernel, Apache Axis. Všechny ostatní můžete najít na code.google.com, tam najdete všechny projekty, které podporujeme. Jsou tam všechny programy pro studenty, které organizujeme. Dále tam jsou všechny balíky, které jsme kdy vydali. [code.google.com](http://code.google.com/) [\(138\)](#page-99-0) je druhou největší hostingovou stránkou na světě a nabízí více než 80 000 projektů ke stažení.

 $\star$  Otázka: Pracovala jsi s open source aplikacemi i předtím, než jsi začala pracovat pro Google?

 $\triangleright$  Odpověď: Nepřímo i přímo. Každý pracuje s open source aplikacemi, ať chce, nebo nechce. Jakmile používáte Internet, mobilní telefon, hromadnou dopravu, tak používáte open source. Ale v Googlu s open source pracuji o mnohem více. Dennodenně používám Javu, C++, Python, MySQL, kryptografické pomůcky a SSH.

 $\star$  Otázka: Na čem pracuješ ve svém "20 percent time"?

De Odpověď: Právě teď pracuji na "20 percent time" projektu tím, že s tebou mluvím :-). Snažím se ve svém "20 percent time" projektu podporovat české a slovenské aktivity Googlu. Pomáhala jsem s lokalizací funkce "Mysleli jste...". Dále lokalizuji hlavně "one-boxy", "Mysleli jste..." je vlastně "one-box". "Onebox", to je typ výsledku, který vám v jednom "boxu" dá na něco odpověď. Například, když jsem v San Franciscu a zadám do vyhledávače "weather" a zadám směrovací číslo nebo jméno města, tak se mi zobrazí "weather one-box" (počasí). A tyto funkce potřebujeme dát do české verze a s tímto budu pomáhat.

 $\star$  Otázka: Sleduješ letošní projekty v rámci Summer of Code? Do kterého projektu vkládáš největší naděje?

 $\triangleright$  Odpověď: Zatím jsme akceptovali 175 projektů. Ještě jsme nedokončili zpracování studentských přihlášek. Víme, že se zapojilo více studentů než minulý rok, loni jsme dostali více než 6 000 žádostí. Tento rok budeme projekt sponzorovat 10 000 000 dolarů. Summer of Code ještě nezačal, ještě jsme nepřidělili studenty k projektům.

 $\star$  Otázka: Sleduješ dění okolo Linuxu i nad rámec své práce v Googlu? Máš nějaké "open source hobby", kterému se věnuješ ve volném čase?

 $\triangleright$   $\bigcirc$   $\bigcirc$ ze Silicon Valley, tak na všech párty, všude kam jdeš, se pořád hovoří o technologiích, takže ať chci, nebo nechci, zjišťuji všechny novinky ze světa, kde se vydala jaká technologie. Nejvíc se toho však dozvím v Googlu, kdykoli se něco nového vydá, tak se o tom v Googlu ví. Kolegové jsou nadšení, přednáší se

o tom a hosté o tom přicházejí přednášet. Google vždy hledá další technologii, která může ulehčit naši práci.

 $\star$  Otázka: Vim, nebo Emacs? Jak vypadá tvé pracovní prostředí a jaké vývojové nástroje používáš ke své práci?

D Odpověď: Mám 2 24palcové monitory vedle sebe, někteří kolegové mají jeden 30palcový. Můžeme si vybrat, zda chceme 2 menší, nebo jeden větší. Donedávna jsme používali Red Hat Linux, v poslední době spousta inženýrů přesedlalo na upravenou verzi Ubuntu. Tato verze se jmenuje Goobuntu, takže používám Goobuntu na vývoj. Mám firemní laptop Mac Book Pro, stejně tak i můj osobní laptop je Mac Book Pro. Nikdy nevím, který je který. Vypadají oba stejně. Vyvíjím zásadně v Linuxu. Používám Eclipse open source Java IDE. Dále používám open source Emacs, používám standardní kompilátory, které jsou v open source komunitě.

 $\star$  Otázka: Dáváš přednost licencím typu BSD nebo GPL?

 $\triangleright$  Odpověď: Já osobně preferuji licenci Apache. Apache licence umožňuje člověku (vývojáři) použít kód, jak chce, ať již jej chce publikovat, nebo použít v uzavřeném systému. Ne vždy se dpudá všechno nabízet jako open source, kdybychom to udělali, tak ztratíme naši konkurenční výhodu. Apache licence nám umožňuje maximálně využít open source aplikace.

 $\star$  Otázka: Který je tvůj nejoblíbenější operační systém a s kterými operačními systémy přicházíš běžně do kontaktu?

 $\triangleright$  Odpověď: První dva roky, kdy jsem pracovala v Google, jsem používala Red Hat Linux. Měla jsem laptop s Windows, který jsem díkybohu nedávno vyměnila za laptop s Mac OS X, velmi se mi líbí OS X. Velmi se mi líbí jejich okenní prostředí a jak je to všechno zařízeno. V práci teď používám Ubuntu, nevidím velký rozdíl mezi pohodlím používání Ubuntu a OS X. Jednoznačně to musí být Unix/Linux-based systém.

 $\star$  Otázka: Plánujete portovat GTalk klienta na Linux? Pokud ano kdy bychom mohli očekávat první veřejné testovací verze? Bude se jednat o verzi založenou na WINE, nebo nativní port?

 $\triangleright$   $\bigcirc$  Odpověď: Neznám konkrétní detaily, nepracuji na GTalku. Pokud se bude něco v této věci dít, tak doporučuji sledovat český Google blog. I kdybych věděla, tak my dopředu nemůžeme ohlásit něco, co se teprve bude ohlašovat. Až když se to ohlásí veřejně, tak to bude známo.

Kolikrát se stane, že se něco lokalizuje a očekáváme, že to bude trvat měsíc a nakonec to trvá třeba půl roku. Nechceme, abychom něco ohlásili a pak to vyšlo pozdě. Dokud technologie není robustní, tak ji jednoduše nevydáme.

 $\star$  Otázka: Chtěla bys něco vzkázat našim čtenářům?

De Odpověď: Hlavně ať používají open source technologie a aby i motivovali kamarády a rodinu k používání open source. Také doporučuji, aby četli novinky na [Google open source blogu](http://google-opensource.blogspot.com/) [\(139\)](#page-99-0) a [český Google blog](http://google-cz.blogspot.com/) [\(140\)](#page-99-0), kde se dozvíte užitečné rady, tipy a dočtete se něco o nových produktech, které zavítaly na český trh.

Také pokud studenti hledají něco na léto, tak se mohou zapojit do letního programu [Google Summer of](http://code.google.com/soc/) [Code](http://code.google.com/soc/) [\(141\)](#page-99-0), který jim umožní programovat nové funkce do open-source produktů. Google studentům zaplatí 4 500 dolarů a poskytne mentory (rádce). Všechny informace jsou na [code.google.com](http://code.google.com/) <sup>[\(142\)](#page-99-0)</sup>, minulý rok jsme měli jen 9 českých studentů, tak doufám, že tento rok bude českých studentů o něco více. Chceme evangelizovat tento projekt, studentům to umožní vydělat peníze, vzdělávat se a získat cenné zkušenosti. A těm, kdo mají zájem pracovat v Google, doporučuji, aby poslali žádost. Pražský team teď nabírá inženýry do Google Krakov.

## <span id="page-30-0"></span>Ubuntu 8.04 LTS Hardy Heron - neohrožená volavka přichází

Recenze linuxové distribuce Ubuntu 8.04 LTS označené jako Hardy Heron (neohrožená volavka), která vyšla 24. dubna 2008. O tom, které aplikace jsou nově k mání ve výchozí instalaci, o technických novinkách a o mnohém jiném. Martin Picek

## Úvodem

Ubuntu vzniklo v roce 2004 s cílem dostat svobodný software i k běžným uživatelům. Vyšlo z Debianu (zakladatel Ubuntu [Mark Shuttleworth](http://www.abclinuxu.cz/kdo-je/mark-shuttleworth) [\(143\)](#page-99-0) pro něj dříve dělal balíčky) a už v prvopočátcích mělo jasně daná svá specifika, kterými se od mateřské distribuce lišilo (a jsou to také důvody, proč bylo nutné vytvořit novou distribuci).

Nejdůležitějším rozdílem je pevně daný vývojový cyklus – půlroční (každý půlrok vychází nová verze). Další odlišností od Debianu byla nutnost výběru výchozího pracovního prostředí – Debian nemá žádné prostředí výchozí.

Přestože z počátku bylo Ubuntu opravdu spíše jen hezkým instalátorem Debianu, podařilo se mu prorazit a hlavně: vytvořit komunitu. V takové míře se to nepodařilo ani distribucím, které byly v té době špičkami pro obyčejné uživatele: Mandrivě (tehdy Mandrake) a SuSE.

Od prvopočátků a vtipů, že ubuntu je africké slovo pro "neumím nakonfigurovat Slackware", ale uplynul nějaký čas a dnes je Ubuntu nejspíš nejpopulárnější distribucí Linuxu. Ubuntu prorazilo všude. Dostalo se do francouzského parlamentu, na servery, k obyčejným uživatelům i k lidem, jako je [E. S. Raymond](http://www.abclinuxu.cz/kdo-je/eric-raymond) [\(144\)](#page-99-0) nebo Donald Knuth. Vedle distribucí od Red Hatu a Novellu se Ubuntu stává dalším hráčem, kterému se dostává komerční podpory od významných výrobců softwaru.

Ubuntu také udává trendy. Nástup půlročního vývojového cyklu napříč distribucemi, popularita [GNOME](http://www.abclinuxu.cz/softwarepracovni-prostredi/desktop/gnome) nebo živé a zároveň instalační médium jsou evidentně zapříčiněny jeho vlivem.

V této recenzi se pokusím shrnout a zhodnotit novinky, které přineslo Ubuntu 8.04 Hardy Heron LTS, tedy vydání s dlouhodobou podporou. Přestože se pod výrazem Ubuntu skrývá hned několik jeho edicí, já budu mluvit zejména o edici s GNOME.

## Technické novinky

Nejprve bych rád probral "vnitřnosti" nového Ubuntu.

Podpora PulseAudio

PulseAudio je velmi zajímavý projekt. Jedná se o relativně nový zvukový server, který nabízí mnoho pěkných a zcela nových funkcí a také vylepšené již dříve používané funkce. Například:

- možnost přehrávat nebo nahrávat zvuk bez ohledu na to, na jakém počítači (např. vzdáleném) je činnost prováděna
- nastavení hlasitosti pro každou aplikaci zvlášť
- možnost každé aplikaci nastavit jinou zvukovou kartu

PulseAudio se drží trendu, který je možné poslední dobou vidět: nadstavby, frameworky, stále vyšší míra abstrakce ... Podle mne je to dobrá cesta, pokud se to drží v rozumné míře. A PulseAudio dle mého názoru míru rozhodně nepřekračuje.

<span id="page-31-0"></span>Kdo má o PulseAudio zájem, ať navštíví stránky [pulseaudio.org](http://pulseaudio.org/) [\(145\)](#page-99-0). V sekci What is it je i pěkný diagram popisující práci PulseAudio, který rozhodně doporučuji k nahlédnutí.

#### K AppArmoru i SELinux

Již před nějakou dobou začalo Ubuntu podporovat AppArmor. AppArmor je, ve velmi malé kostce řečeno, software, pomocí něhož lze nastavit práva citlivěji než v "běžném linuxovém systému". Konkrétně se jedná o poskytování modelu mandatory access control (MAC), tedy jakéhosi povinného řízení přístupu. Bližší popis tohoto systému by byl nad rámec článku, a tak hloubavé čtenáře odkazuji na vyhledávač; materiálu je na Internetu mnoho.

AppArmor nicméně není jediným softwarem svého druhu. Dalším takovým je například SELinux (Security-Enhanced Linux), který vznikl dokonce před AppArmor. Oba systémy se liší nejen technicky, ale i "politickoobchodně". AppArmor je výrobkem společnosti Novell, SELinux je dílem americké Národní bezpečnostní agentury (NSA). AppArmor je tedy k nalezení v distribucích jako SLED a SLES a dále například v Mandrivě; na SELinux sází především firma Red Hat s RHEL, Fedorou atd.

Od verze 8.04 Hardy Heron se Ubuntu mimo AppArmor zaměřilo také na SELinux a poskytovány budou oba systémy. Kromě technických důvodů může být podnětem zájmu o SELinux také možná [nejistá budoucnost](http://www.abclinuxu.cz/zpravicky/novell-propustil-pet-vyvojaru-apparmor) [konkurenčního systému](http://www.abclinuxu.cz/zpravicky/novell-propustil-pet-vyvojaru-apparmor) [\(146\)](#page-99-0), nicméně je to jen moje spekulace.

V každém případě si správci systémů mohou vybrat to, co jim nejvíce vyhovuje, a to nikdy není na škodu.

#### Ostatní

O zobrazování oken se v novém Ubuntu stará systém X.org 7.3. Ten měl být původně zařazen již v minulém vydání, ale nakonec se to kvůli krátkému času na testování nestihlo, takže se uživatelé Gutsy Gibbon museli spokojit s verzí 7.2. X.org 7.3 by měl přinést hlavně lepší automatickou konfiguraci, podporu změn na zařízeních za běhu a mnoho dalších dobrých zpráv. Více informací je třeba na oficiálních stránkách: [www.x.org/wiki/Releases/7.3](http://www.x.org/wiki/Releases/7.3) [\(147\)](#page-99-0). Těžko mohu nezmínit samotné linuxové jádro. To se v Ubuntu nachází ve verzi [2.6.24](http://www.abclinuxu.cz/zpravicky/linux-2.6.24)  $(148)$  a je v něm tedy obsažen i nový plánovač  $\circ$ [CFS](http://www.abclinuxu.cz/slovnik/cfs)  $(149)$ . Za zmínku stojí též přítomnost firewallu ufw (Uncomplicated Firewall) a možnost zařazení Ubuntu do sítě Active Directory. Nakonec jedno upozornění: symbolický odkaz *I*bin/sh nyní odkazuje na DASH (namísto BASH).

## Firefox 3 jako výchozí webový prohlížeč

Trochu kontroverzním se stalo zařazení [Firefoxu](http://www.abclinuxu.cz/softwareinternet/www/mozilla-firefox) řady 3 na místo výchozího webového prohlížeče. Vzhledem k tomu, že zatím nebylo uspokojivě vysvětleno, rád bych na toto téma řekl pár slov. Diskutovaným problémem je, že se nejedná o stabilní vydání, ale vývojové, což indikuje přesné označení verze – 3.0 beta 5. To je v kontrastu s tím, že by Ubuntu 8.04 jako vydání s dlouhodobou podporou mělo být vysoce stabilní. Osobně se stavím jednoznačně na stranu příznivců zařazení Firefoxu 3 mezi výchozí nainstalovaný software. Mé důvody jsou následující:

- Firefox 3 přináší výrazně lepší spolupráci s nástroji pro hendikepované lidi, jako například Orca. Mimo toho je celkově lépe integrován do prostředí.
- Firefox je zásadní aplikace, o kterou je obecně velký zájem. Vzhledem k tomu, kolik novinek jeho třetí řada přináší (v oblastech výkonu i funkcí), lze očekávat touhu uživatelů po něm, a proto by byla škoda jej nenabízet. I za cenu možných drobných problémů (proč problémy označuji "jen" jako možné a drobné, vysvětluji v dalším bodu).
- Vývojové verze Firefoxu byly v praxi vždy stabilní, takže je nepravděpodobné, že by na tom tato pátá betaverze (a téměř kandidát na vydání) byla jinak. (Například já osobně jsem Firefox nasazoval již od alfaverze.)
- Kdyby byl zařazen Firefox řady 2, vyvstala by otázka, jak jej dále aktualizovat. LTS znamená podporu několik let a také žádné dramatické změny v hlavních verzích nabízeného softwaru (nejlépe jen opravné verze).

#### <span id="page-32-0"></span>RECENZE – Ubuntu 8.04 LTS Hardy Heron – neohrožená volavka přichází

Pomineme-li potenciální nestabilitu, existuje ještě minimálně jeden další důvod hovořící proti nasazení: rozšíření (extensions). Bohužel, ne všechna rozšíření ve vývojových verzích (už) fungují. Naštěstí se to však netýká těch nejpoužívanějších, takže by u většiny uživatelů neměl být problém. Ostatní si na svá rozšíření musejí počkat. Nicméně je v repozitářích k mání i druhá řada Firefoxu, což řeší problémy jak se stabilitou, tak s rozšířeními. Spokojeni by tedy měli být všichni.

## Další šachy v aplikacích

Firefox 3 není jedinou změnou v řadách výchozích aplikací; vlastně došlo k mnoha modifikacím.

Obrázky a vypalování

Kdo četl mou [recenzi Ubuntu 7.10](http://www.abclinuxu.cz/blog/freshmouse/2007/10/recenze-ubuntu-7.10-gutsy-gibbon) [\(150\)](#page-99-0), možná si pamatuje tato má slova:

... Ubuntu instaluje [Eye of GNOME](http://www.abclinuxu.cz/softwaregrafika/prohlizece/eye-of-gnome), [GThumb](http://www.abclinuxu.cz/softwaregrafika/prohlizece/gthumb) a [F-Spot](http://www.abclinuxu.cz/softwaregrafika/prohlizece/f-spot) ... Podle mě by se množství těchto aplikací měl snížit na maximálně dvě . . . . . . Co se týče vypalovacích programů, je situace přesně opačná. Instalován je Nautilus CD Burner (přídavný modul [Nautilu\)](http://www.abclinuxu.cz/softwaresoubory/sprava/nautilus) a [Serpentine](http://www.abclinuxu.cz/softwaresoubory/vypalovani/serpentine). První zmíněná aplikace je jednoduchý vypalovací program integrovaný do prostředí; Serpentine je hezký program pro tvorbu hudebních CD. Obojí pracuje hezky, ale nenaplňuje potřeby náročnějšího uživatele. Já bych se přikláněl k instalaci programu jménem [Brasero](http://www.abclinuxu.cz/softwaresoubory/vypalovani/brasero) a vyřazení Serpentine. ( ... ) Ubuntu instaluje [Eye of GNOME,](http://www.abclinuxu.cz/softwaregrafika/prohlizece/eye-of-gnome) [GThumb](http://www.abclinuxu.cz/softwaregrafika/prohlizece/gthumb) a [F-Spot](http://www.abclinuxu.cz/softwaregrafika/prohlizece/f-spot) ...

Evidentně se jednalo o proroctví, neboť nyní:

- byl vyřazen prohlížeč obrázků GThumb,
- byla vyřazena aplikace pro vypalování hudebních CD Serpentine,
- byla zařazena univerzální vypalovací aplikace Brasero.

Aplikace pro práci s obrázky již nebudu dále komentovat. Daleko zajímavější to je na půdě softwaru pro vypalování. V této oblasti totiž [GNOME](http://www.abclinuxu.cz/softwarepracovni-prostredi/desktop/gnome) trpí problémem "všichni dělají všechno a nikdo nic". Vypalovat a přepalovat zvládá Nautilus (respektive jeho modul CD Burner), hudební CD umí tvořit např. [Rhythmbox](http://www.abclinuxu.cz/softwaremultimedia/audio/prehravace/rhythmbox) nebo Serpentine, tu a tam se vyskytnou další aplikace, ovšem velmi funkčně omezené.

Jediným uživatelsky příjemným programem zvládajícím univerzální práci s vypalováním byl po nějakou dobu [GNOME Baker](http://www.abclinuxu.cz/softwaresoubory/vypalovani/gnomebaker) – ten je ale již několik let mrtev.

Žádaným zbožím se tedy stalo právě Brasero, které splňuje schopnost univerzálně pracovat s vypalovačkou a uživatelskou příjemnost. Přestože nedosahuje kvalit například [K3b,](http://www.abclinuxu.cz/softwaresoubory/vypalovani/k3b) má dobře našlápnuto a jistě o něm ještě uslyšíme. Jelikož tento článek není věnován vypalovacímu softwaru, ale novému Ubuntu, nebudu jej dále rozpitvávat. Vězte však, že pracuje s projekty, vypaluje datová i hudební CD, umí kopírovat a že je velmi příjemné k používání. Navíc je možné do něj přidat další moduly.

#### Vyřazené části OpenOffice.org

Z důvodu úspory místa byly z CD vyřazeny některé části [OpenOffice.org:](http://www.abclinuxu.cz/softwarekancelar/baliky/openoffice.org) [Base](http://www.abclinuxu.cz/softwarekancelar/tvorba-databaze/openoffice.org-base) (práce s databází) a [Math](http://www.abclinuxu.cz/softwareveda/openoffice.org-math) (editace matematických vzorečků). Pro OpenOffice.org též chybí podpora [Javy](http://www.abclinuxu.cz/softwareprogramovani/jazyky/java) (poznámka: navzdory častému mýtu většina modulů OO.o Javu nepotřebuje, takže instalované moduly normálně poběží).

Osobně bych klidně oželel i OpenOffice.org [Draw,](http://www.abclinuxu.cz/softwaregrafika/vektory/openoffice.org-draw) protože, stejně jako aplikace vyjmenované výše, není pro většinu uživatelů podstatné.

Vinagre, Transmission a Seahorse

Naopak se lze těšit ze tří zcela nových aplikací.

[Vinagre](http://www.abclinuxu.cz/softwarepracovni-prostredi/vzdaleny-pristup/vinagre) je VNC klient, takže se s jeho pomocí lze připojovat ke vzdáleným pracovním prostředím. Dříve tomuto účelu sloužil program xvnc4viewer. Vinagre je novinkou GNOME 2.22 (do verze 2.20 se mohlo GNOME pouze nechat samo prohlížet, ale neumělo si prohlížet) a jedná se o velmi pěkně zpracovanou aplikaci. Lze v něm tvořit záložky, lze si prohlížet více počítačů najednou a konfiguraci je možné nechat <span id="page-33-0"></span>na Avahi. Navzdory tomu všemu bych Vinagre na CD nezařadil (uživatelů, kteří jej využijí, je minimum) a naopak se poohlédl po jiné novince GNOME 2.22 – aplikaci Cheese. Ta totiž umí dělat fotografie a filmové sekvence z webové kamery, a to už je o poznání běžnější činnost než práce s VNC.

Novinkou je též program jménem [Transmission.](http://www.abclinuxu.cz/softwareinternet/p2p/transmission) Jedná se o relativně vyspělého klienta sítě «[BitTorrent](http://www.abclinuxu.cz/slovnik/bittorrent) [\(151\)](#page-99-0), který nahrazuje jeho předchůdce GNOME BitTorrent, jenž byl de facto provizoriem (neboli neměl téměř žádné funkce). Přestože osobně BitTorrentu neholduji, jeho přítomnost mohu jen a jen pochválit. A konečně, na CD přibyla také aplikace [Seahorse,](http://www.abclinuxu.cz/softwarebezpecnost/sifrovani/seahorse) což je správce šifrovacích klíčů a systémová klíčenka zároveň. Důvodem zařazení Seahorse není ani tak potřeba běžných uživatelů skladovat SSH a OpenPGP klíče, jako spíš to, že z GNOME byla vyřazena původní systémová klíčenka (GNOME Keyring) a byla nahrazena právě programem Seahorse. Jinými slovy: Ubuntu nechtělo a nemohlo zůstat bez klíčenky.

Ostatní

Nyní již jen heslovitě: GNOME 2.22 (novinky o něm budou brzy shrnuty v článku), [GIMP,](http://www.abclinuxu.cz/softwaregrafika/bitmapy/gimp) OpenOffice.org a [Pidgin](http://www.abclinuxu.cz/softwareinternet/im/pidgin) všechny ve verzi 2.4 (nejspíš nějaké znamení . . . ), [Tracker](http://www.abclinuxu.cz/softwarepracovni-prostredi/doplnky/tracker) 0.6, [Ekiga](http://www.abclinuxu.cz/softwareinternet/voip/ekiga) 2.0.

#### Instalace z Windows

Dříve byly na CD s Ubuntu dostupné svobodné aplikace určené pro systém Microsoft Windows, které měly uživatelům (alespoň prozatím) nejpoužívanějšího operačního systému dokázat, že svobodný software je kvalitní a přípravený k používání. Nyní od toho Ubuntu upustilo a microsoftímu produktu nabídlo trošku jiný "dárek".

Již v předchozích vydáních byl na CD s Ubuntu přítomný nástroj, který umožňoval spustit instalaci Ubuntu přímo ze systému Windows. Výraz "spustit instalaci" je třeba brát doslova, jelikož nabízel restartování počítače okamžitě a restartování počítače později, takže se vlastně jednalo o standardní instalaci (předpokládám, že zmíněný nástroj také nastavil automatické spouštění z mechaniky CD).

Ubuntu 8.04 Hardy Heron nabízí o trošku dotaženější systém. Základem je aplikace umenu (Ubuntu CD Menu), která se spouští automaticky po vložení CD do mechaniky při běžícím sezení Windows. Nabízí totéž, co nabízel minulý systém, tzn. restartování, ale především novinku: možnost instalace Ubuntu jako běžné aplikace.

To je umožněno především díky aplikaci Wubi (viz [Mark Shuttleworth vysvětluje význam Wubi](http://www.abclinuxu.cz/zpravicky/mark-shuttleworth-vysvetluje-vyznam-wubi) [\(152\)](#page-99-0)). Wubi umožní celé Ubuntu instalovat (nebo odinstalovat) tak, jako se do Windows instalují běžné aplikace. Wubi se také postará o to, aby byl zavaděč Windows obohacen o položku Ubuntu. Jinými slovy: při příštím spuštění počítače najde uživatel v zavaděči nejen Windows, ale i Ubuntu.

Spolu s nástrojem, který umožní importovat nastavení a různá další osobní data z Windows do Ubuntu (ten je v Ubuntu již několik vydání), to je dle mého názoru vynikající způsob, jak přimět lidi migrovat na Linux. Nevýhodou je jen to, že se instaluje do oddílu s Windows – a tedy na souborový systém NTFS. A nakonec (doslova exkluzivní) snímek aplikace umenu pořízený na systému Windows 2000:

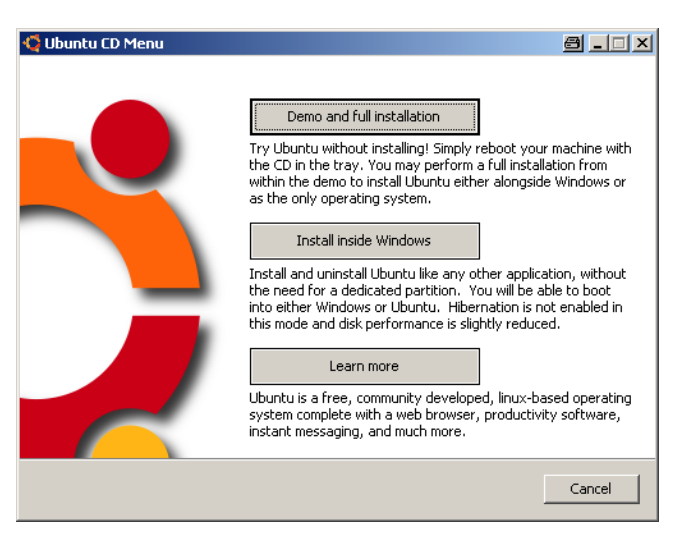

### <span id="page-34-0"></span>Radosti a strasti menší, ale taky naše

#### Zázemí ubunťáků

Stěžoval jsem si na to minule a budu si na to stěžovat i teď (a doufám, že naposledy): Ubuntu neposkytuje takové zázemí, jaké by si produkt jeho formátu zasloužil. Nevadí mi ani tak to, že chvíli po vydání měly servery s ubuntu.com problémy s dostupností – to se prostě stane a těžko mohu někomu vyčítat, že je o jeho produkt několikanásobně větší zájem, než se čekalo . . . Spíše mi vadí takové drobnosti, které by týmu Ubuntu nezabraly mnoho času a přesto by byly světu velmi prospěšné. Například: stránky s popisem Ubuntu jsou, dle mého názoru, nepoutavé, nezajímavé, esteticky neuspokojující. Poznámky k vydání taktéž, přestože se to od minule trochu zlepšilo. Chybí podstatné informace, naopak přebývají ty neprioritní (ne, informace o novém apletu hodin prostě není prioritní). Je to velká škoda – firem, které umějí udělat uživatelům svých produktů zázemí, je celá řada a rozhodně je kde se inspirovat.

#### Grafické zpracování Ubuntu

Musím říci, že se grafická úprava od minule zlepšila. Nicméně ne dostatečně. Sice už ne tak často, ale občas ano – někdy na mne vykoukne jakási prastará ikonka, stále není zpracován vzhled zavaděče atd. Původně mělo mít Ubuntu 8.04 zcela nový vzhled, nakonec se to ale přesunulo "snad na příště" (Fedora může vyprávět). Absence nového vzhledu by mi ani tak nevadila, hlavní pro mne je, aby byl vzhled jednotný od zavaděče po pracovní prostředí. To se bohužel (opět) nepovedlo. Někteří možná namítnou, že vzhled není důležitý a že si každý stejně všechno přenastaví. S tím nemohu souhlasit: vzhled prostě prodává, ať se nám to líbí, nebo ne. Příkladem budiž firma Apple, která kdyby nakreslila jablko na popelnici, tak se z ní stane prodejní hit a bude k vidění ve videoklipech a filmech. Abych však jen nekáral, něco se přeci jen povedlo. V systému se vyskytuje několik nových ikonek, výchozí tapeta je podle mě parádní a vylepšení se dostalo také správci přihlašování [\(GDM\)](http://www.abclinuxu.cz/softwaresystem/spravce-prihlaseni/gdm). Takže to není tak hrozné, jak se z předchozích odstavců možná zdálo.

Lokalizace

Ubuntu 7.10 mělo "menší" problém s češtinou v GNOME: nástroj obstarávající nejnovější překlady GNOME nezafungoval a překlady byly proto staré nebo chyběly. V této verzi jsem žádný problém nezaznamenal; vše je takové, jak by mělo být. Co se týče překladů samotného Ubuntu (čímž myslím jeho specifické nástroje), je přeložena většina důležitých aplikací a překlady jsou kvalitní. Nemám, co dodat.

#### Výkon

Oficiální stránky Ubuntu mě postrašily upozorněním, že pro instalaci z živého CD budu potřebovat 384 MB paměti RAM (já mám nejvýše 256 MB). Přesto jsem se živé CD pokusil spustit . . . Výsledek byl naštěstí pozitivní: nejen, že všechno běželo, ale navíc běželo rychleji než v minulých vydáních. Osobně bych zrychlení přičetl především novému GNOME 2.22, ve kterém proběhlo mnoho optimalizací, nicméně je fakt, že se zrychlilo například i spouštění. Celkově hodnotím rychlost Ubuntu jako velmi dobrou.

#### Slovo závěrem

Někdo možná očekává, že na tomto místě řeknu, kolikátá nejlepší distribuce v historii Ubuntu 8.04 Hardy Heron je, kolik z deseti českých žen by jej doporučilo své nejlepší kamarádce, nebo jiné údaje podobného ražení. To neřeknu. Po světě se povalují stovky zajímavých operačních systémů a já z nich vyzkoušel jen mizivé procento. Komparace tudíž nebude.

Ubuntu používám něco přes dva roky. Mám názor, že kdykoli se najde jiný produkt, který mi bude poměrem výkonu a ceny více vyhovovat, není pro mne problém přejít téměř okamžitě. "Potíž" je, že jsem takový produkt doposud neobjevil . . .

Jsem rád, že Ubuntu zařadilo nástroj jako PulseAudio. To je podle mě dobrá cesta kupředu. Mile překvapilo také Wubi a vůbec práce na tom, aby přechod z Windows na Linux byl snažší. Jsem také rád, že konečně proběhly změny v oblasti výchozího instalovaného softwaru – i když s některými nesouhlasím (například s Vinagre). Naopak mne mrzí některé drobné nedodělky, jako v případě poskytovaného zázemí nebo 34

grafické úpravy. Celkově ale všechno šlape, jak má. Zdá se, že Ubuntu není distribucí číslo jedna jen tak náhodou. Děkuji všem, kdo se na Ubuntu podíleli. A na úplný závěr přidávám snímky výchozího sezení Ubuntu.

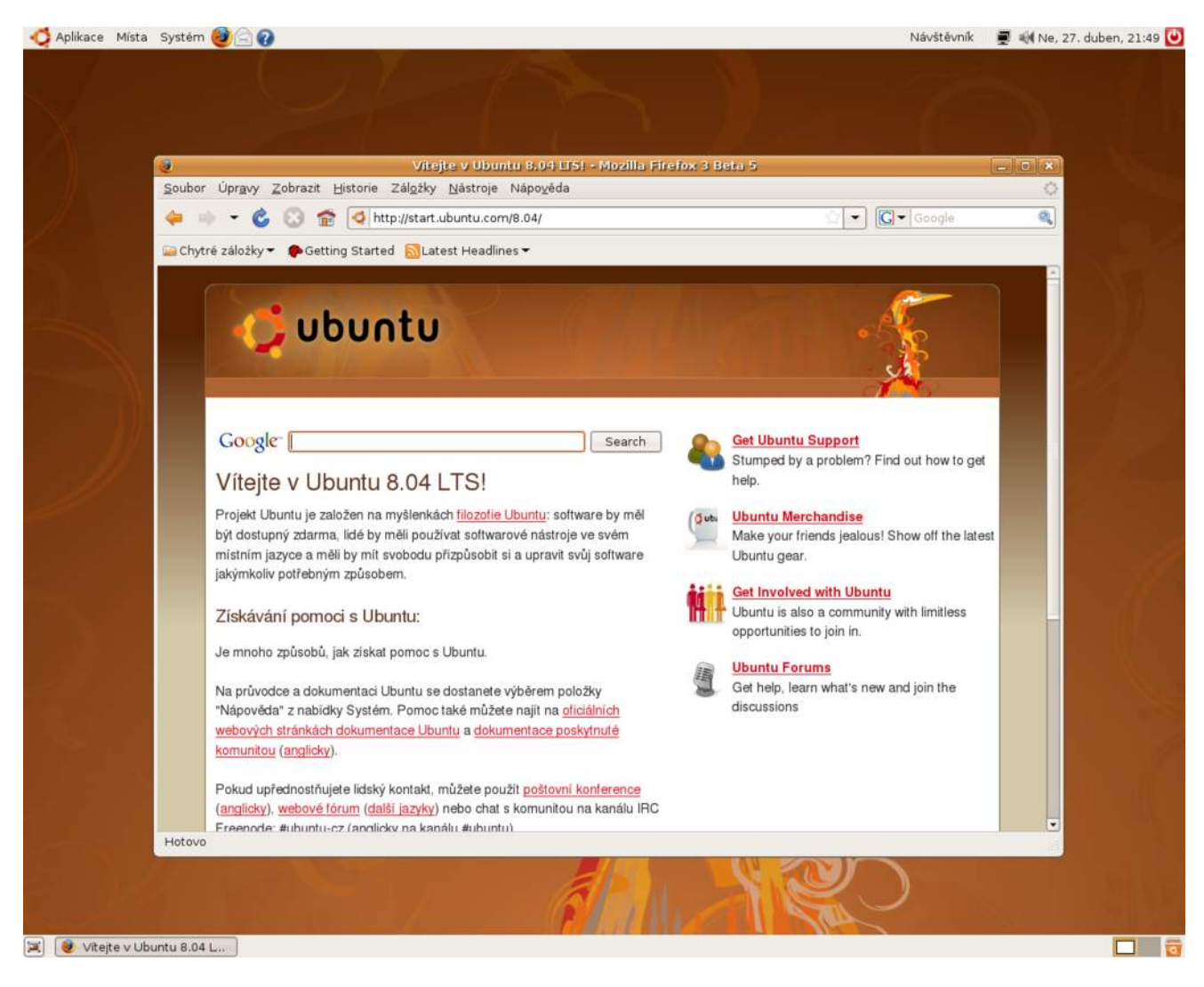
# CakePHP: tvoríme CMS - 2 (začíname pracovať)

Počnúc touto časťou bude každý diel venovaný tvorbe redakčného systému a na konkrétnych ukážkach si predstavíme jednotlivé prednosti a vlastnosti tohto frameworku. Tibor Piňo

V [minulej časti](http://www.abclinuxu.cz/clanky/programovani/cakephp-tvorime-cms-1-uvod) [\(153\)](#page-99-0) sme si niečo málo povedali o základných vlastnostiach a prednostiach CakePHP. Pokračujeme v našom seriály a tentokrát začneme pracovať priamo s frameworkom.

### 1. krok – získavame framework

Základný balík si môžete stiahnuť priamo [zo stránok CakePHP – download sekcia](http://cakeforge.org/frs/download.php/595/cakeunhbox voidb@x kern .06em vbox {hrule width.3em}1.2.0.6311-beta.tar.bz2) [\(154\)](#page-99-0). V dobe písania tejto časti je aktuálna vývojová verzia 1.2.0.6311-beta. Po stiahnutí balíka rozbalíme príslušné súbory do adresára cakephp a umiestníme ho do zložky, kde bude prístupný webovému serveru (v mojom prípade je to zložka /www/cakephp, a následne sa môžeme po spustení webového servera, napr. [Apache](http://www.abclinuxu.cz/softwareserver/http/apache), odkazovať na adresár prostredníctvom adresy <http://localhost/cakephp> [\(155\)](#page-99-0)). Týmto máme všetky potrebné súbory skopírované a framework pripravený k použitiu.

## 2. krok – prvé kroky

Medzi prvé kroky patrí nastavenie práv pre zápis pre adresár app/tmp/cache a zmena predvoleného hashovacieho stringu v súbore app/config/core.php

Configure::write('Security.salt', 'DYhG93b0asdf97473qyJfIxfs2guVoUubWwvniR2GOFgaC9mi');

Po zadaní adresy do webového prehliadača, v našom prípade <http://localhost/cakephp> <sup>[\(156\)](#page-99-0)</sup>, môžeme vidieť úvodnú obrazovku, ktorou nás CakePHP privíta a ktorá zároveň indikuje, že sa nám framework podarilo úspešne nainštalovať.

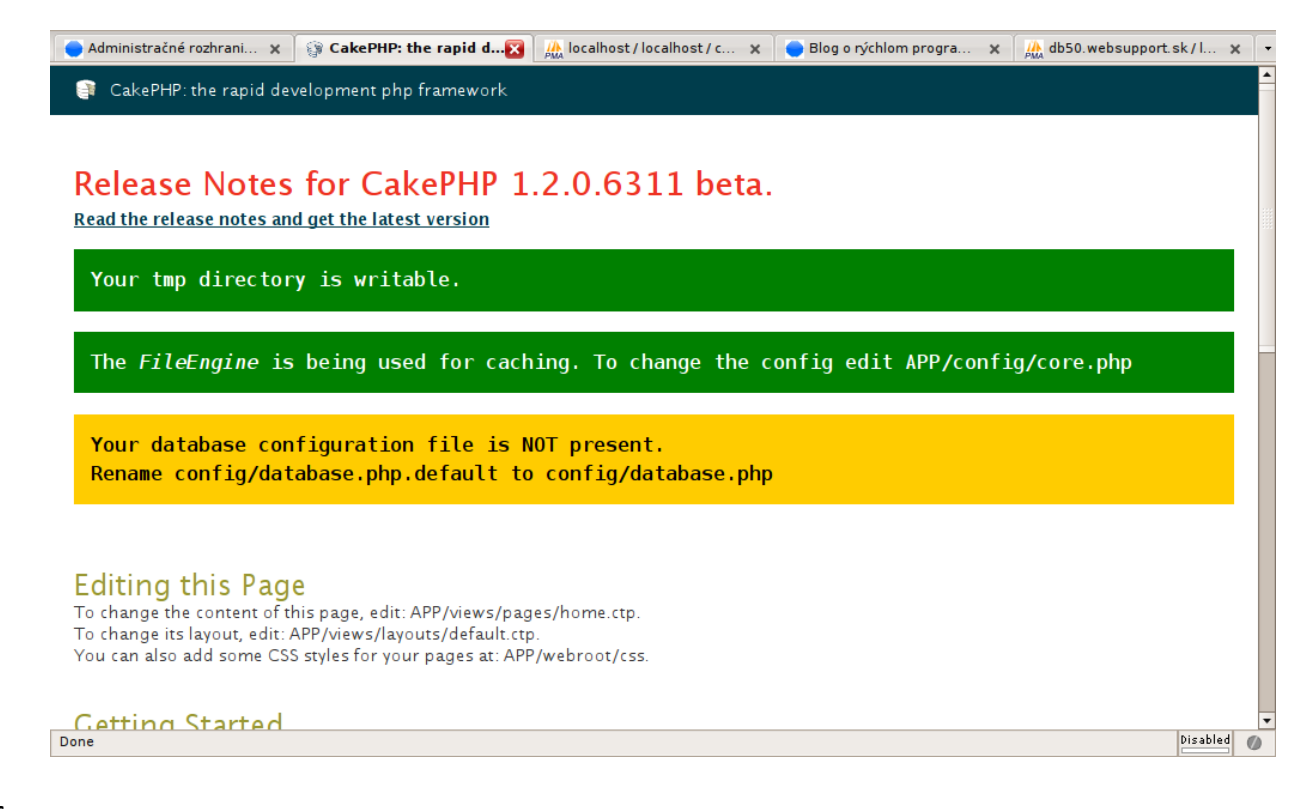

Ako môžeme vidieť na obrázku, Cake nám taktiež oznamuje, že nemáme nastavený prístup k databáze, a to oznámením Your database configuration file is NOT present.

Treba nám premenovať súbor app/config/database.php.default na app/config/database.php a v ňom upraviť nasledovnú časť (jednotlivé položky sú dosť intuitívne a nemusím ich predstavovať):

```
var $default = array(
        'driver' => 'mysql',
        'persistent' => false,
        'host' => 'localhost',
        'port' => '',
        'login' => 'user',
        'password' => 'password',
        'database' => 'database_name',
        \prime schema' => '',
        'prefix' => '',
        'encoding' => ''
);
```
Ak doplníme správne hodnoty a Cake bude schopný pripojiť sa do databázy, oznámi nám to nasledovnou hláškou: Your database configuration file is present. Cake is able to connect to the database.

### 3. krok – upravujeme vzhľad

Na obrázku vyššie môžeme vidieť výchozí vzhľad CakePHP po prvom spustení. My si chceme však vzhľad prispôsobiť podľa vlastných potrieb. Na to, aby sme chápali, ako sa vykresľuje celý vzhľad, pozrime si nasledujúci obrázok:

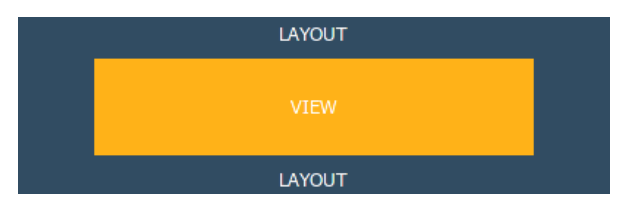

Modrou farbou je vykreslený tzv. lavout stránky, ktorý sa vkladá do každej zobrazenej stránky a ak neurčíme inak, je pre všetky zobrazené stránky rovnaký (môžeme si to predstaviť, že na každej stránke so zobrazí napr. logo a práve dané logo bude umiestnené v jednom jedinom súbore, ktorý sa nazýva lavout). Žltou farbou môžeme vidieť konkrétny view, pod ktorým si môžeme predstaviť napr. zoznam článkov, komentárov, noviniek atď.

Keď už vieme, ako celý zobrazovací mechanizmus pracuje, môžeme sa pustiť do prvých úprav. Najprv si zmeníme text úvodnej stránky v samotnom view, a to vytvorením súboru app/views/pages/home.ctp a vložením skúšobného textu do novovytvoreného súboru. Po úprave môžeme vidieť niečo obdobné:

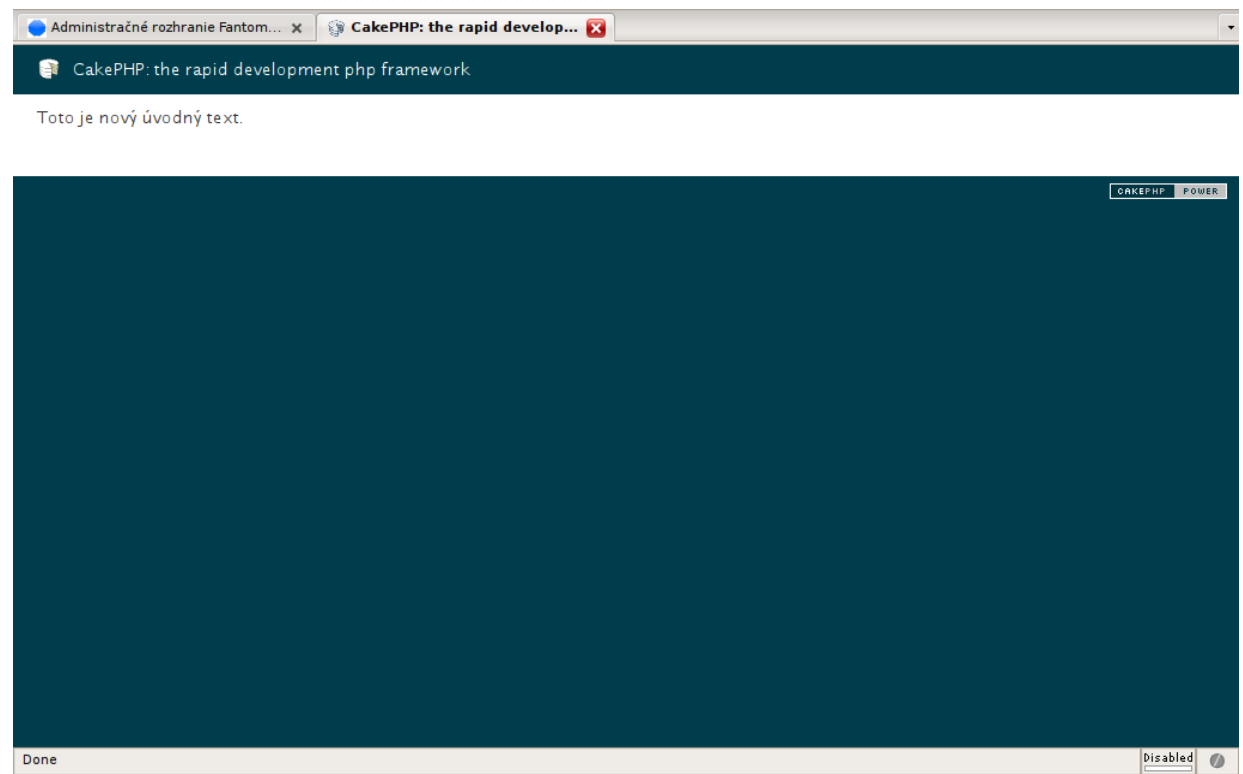

Výchozí layout necháme nezmenený a pre tento seriál budeme používať pôvodný priamo z CakePHP. Ak by sme sa ho však rozhodli zmeniť, vytvorili by sme súbor \*\*app/views/layouts/default.ctp, do ktorého by sme umiestnili napr. nasledovný kód

```
<!DOCTYPE html PUBLIC "-//W3C//DTD XHTML 1.0 Transitional//EN"
"http://www.w3.org/TR/xhtml1/DTD/xhtml1-transitional.dtd">
<html xmlns="http://www.w3.org/1999/xhtml">
<head>
<?p echo $html -> charset("utf-8"); ?>
<title><?php echo $title_for_layout?></title>
<? echo $html -> css("stylesheet"); ?>
<? echo $javascript -> link("scriptaculous/prototype.js"); ?>
</head>
<body>
<div id="container">
<div id="header">
    <div id="menu">
    \langlediv>
</div>
\langle?
         if ($session->check('Message.flash')):
                         $session->flash();
         endif;
?>
<div id="content">
38
```
#### PROGRAMOVÁNÍ – CakePHP: tvoríme CMS – 2 (začíname pracovať)

```
<?php echo $content_for_layout ?>
\langlediv>
<div id="footer">
         <a href="mailto:tibor.pino@gmail.com">Vyrobil Tibor Piňo</a>
</div>
\langlediv>
</body>
\langle/html>
```
Jednotlivé časti layoutu si vysvetlíme neskôr, ale už aj teraz môžete vidieť, ako sa vkladajú CSS súbory a javascript súbory, ako sa zobrazuje view (pohľad) v layoute pomocou direktívy

#### <?php echo \$content for layout ?> atď.

A to by bolo pre túto časť zhruba všetko. V tejto časti sme sa už dostali k prvým úpravám vzhľadu, vysvetlili sme si, ako funguje celý princíp zobrazovanie v Cake a taktiež ako si správne nakonfigurovať prístup do databázy. Týchto pár krokov nám stačí k plnohodnotnej práci a v ďalšej časti si správne vytvoríme databázové tabuľky, vysvetlíme si vzťahy medzi jednotlivými tabuľkami a celý návrh otestujeme pomocou tzv. lešenia alebo scaffolding.

 $\blacksquare$ 

# CakePHP: tvoríme CMS - 3 (Active Record)

Táto časť patrí k najdôležitejším, pretože si v nej budeme podrobne vysvetľovať srdce celého frameworku, a to je Active Record. Tibor Piòo

V [minulej časti](http://www.abclinuxu.cz/clanky/programovani/cakephp-tvorime-cms-2-zaciname-pracovat) [\(157\)](#page-99-0) sme si povedali o základnej inštalácii celého frameworku a pre začiatok sme si vysvetlili, ako funguje základné rozloženie stránky. V dnešnej časti si predstavíme srdce celého CakePHP a ukážeme si, ako správne dodržiavať konvencie Cake v súvislosti s návrhom databáze. Samotný návrh databázy príde na radu v nasledujúcej časti.

## Active Record

Active Record je srdce CakePHP a dokonale demonštruje princípy, na akých je Cake postavený.

Active Record je návrhový vzor, ktorý mapuje databázové tabuľky na triedy, riadky na objekty a stĺpce na ich atribúty (toto však v Cake nie je úplne tak – rozdiel je v tom, že aktuálne sa riadky a stĺpce mapujú na dvojrozmerné polia; mapovanie na objekty je naplánované na verziu 2.0). Z názvu triedy modelu teda jednoducho odvodíme názov tabuľky. Napr. máme model Article a k nemu patrí tabuľka articles (vždy množné číslo od názvu modelu). Zároveň Active Record umožňuje definovať vzťahy medzi tabuľkami (hasMany, belongsTo, hasManyAndBelongsTo, . . .) a okrem toho obsahuje výkonné nástroje pre prácu s dátami, ako je zápis, čítanie, validácia.

Čo teda Active Record prináša do našej práce? Najdôležitejšia a podstatná vec je, že nám značne uľahčuje prácu s databázou, kde v konečnom dôsledku nemusíme písať SQL. Koľko práce trávime písaním, ladením SQL dotazov a následným mapovanim výsledkov atď. Active Record nám umožňuje pracovať na oveľa vyššej úrovni. Poďme sa pozrieť na nasledujúci príklad:

Máme tabuľku Articles, v ktorej máme uložené jednotlivé články. Bežným spôsobom chceme vybrať konkrétny článok SELECT \* FROM articles WHERE id =  $1$ .

+----+-------------+-------+--------+---------------------+ | id | title | text | author | created | | +----+-------------+-------+--------+---------------------+ | 1 | Titulok | Text | Linus | 0000-00-00 00:00:00 | +----+-------------+-------+--------+---------------------+

V Cake si vytvoríme triedu Article (uložíme ju do súboru /app/models/article.php), ktorá nám bude reprezentovať tabuľku articles (názov tabuľky je množné číslo názvu modelu):

```
class Article extends AppModel{
  var $name = 'Article';
}
```
A pomocou príkazu *sthis->Article->find(1)*; dostaneme požadovaný výsledok:

```
Article =>
id: 1
title: Titulok
text: Text
author: Linus
40
```
#### PROGRAMOVÁNÍ – CakePHP: tvoríme CMS – 3 (Active Record)

created: 0000-00-00 00:00:00

Pôsobivé však? Ako sme si uviedli v [prvej časti](http://www.abclinuxu.cz/clanky/programovani/cakephp-tvorime-cms-1-uvod) <sup>[\(158\)](#page-99-0)</sup>, konvencia má prednosť pred konfiguráciou, preto Cake automaticky predpokladá, že keď máme model nazvaný Article, v našej databáze existuje tabuľka nazvaná articles. Ak by sme však chceli zmeniť názov tabuľky a nepoužívať tak automatické konvencie, môžeme tak urobiť následovne

```
class Article extends AppModel{
  var $name = 'Article';
  var $useTable = 'clanky';
}
```
Vyššie sme si povedali, že Active Record obsahuje efektívne metódy nielen pre čítanie dát, ale aj pre ich manipuláciu. Poďme teda zmeniť titulok nášho článku:

```
$article = $this->Article->find(1);
$article['Article']['title'] = 'nový titulok';
$this->Article->save($article);
```
po uložení môžeme vidieť obsah tabuľky:

```
+----+-------------+-------+--------+---------------------+
| id | title | text | author | created | |
+----+-------------+-------+--------+---------------------+
| 1 | nový titulok| Text | Linus | 0000-00-00 00:00:00 |
         +----+-------------+-------+--------+---------------------+
```
A máme hotovo. Jednoduchšie to už ani nemôže byť. Absolútny rozdiel od spôsobu, kde by sme museli písať SQL ako select... a potom update..., je značný. Možností využitia Active Record je mnoho:

- \$this->Article->findById(1) vráti článok s id 1
- \$this->Article->findAll(null,array(,title,'text'),,Article.created desc') vráti články zotriedené podľa dátumu vytvorenia, a vyberú sa len stĺpce title a text
- \$this->Author->findByName(,Linus') vráti autora s menom Linus

Bolo by asi zbytočné vypisovať tu ďalšie ukážky a demonštrovať tak silu Active Record. Pre jednotlivé metódy a ich parametre odporúčam pozrieť [oficiálnu dokumentáciu](http://api.cakephp.org/1.2/classunhbox voidb@x kern .06em vbox {hrule width.3em}model.html) [\(159\)](#page-99-0). Okrem iného sme si povedali, že Active Record nám nedáva len nástroje pre manipuláciu s dátami, ale poskytuje nám taktiež možnosť validácie vstupných dát a určenie vzťahov medzi tabuľkami.

#### Validácia vstupných dát

Validácia vstupných dát je jednou zo základných podmienok bezpečnosti a správnej funkcie webovej aplikácie. Active Record preto obsahuje vstavanú a veľmi prepracovanú validáciu, ktorá nám uľahčí množstvo práce. Chceme určiť, aby titulok článku nebol pri uložení prázdny

```
class Article extends AppModel{
   var $name = 'Article';
   var $validate = array(
           'title' => VALID_NOT_EMPTY,
           );
}
```
Týmto sme určili, že pri uložení článku, musí byť vždy atribút title neprázdny. Preto, keď sa pokúsime uložiť článok následovne, dostaneme chybovú hlášku, ktorá nás upozorní, že titulok článku nemôže byť prázdny. 41

```
$article = $this->Article->find(1);
$article['Article']['title'] = '';
$this->Article->save($save);
```
#### This field cannot be left blank

Používať môžeme aj niekoľko validačných kritérie pre jeden atribút. Chceme-li napríklad určiť, aby náš titulok nebol prázdny a zároveň aby mal minimálne 5 znakov a maximálne 100 znakov, nie je nič jednoduchšie:

```
class Article extends AppModel{
   var $name = 'Article';
   var $validate = array(
        'title' => array(
            'required' => VALID_NOT_EMPTY,
            'length' => array( 'rule' => 'validateLength', 'min' => 5, 'max' => 100 )
        ),
   );
}
```
Sami vidíte, že jednoduchšie to už ani nemôže byť. A k tomu ešte platí, že Cake automaticky vypĺňa hodnotu prvku formulára, pri neúspešnom uložení generuje chybovú hlášku pre každý prvok formulára (podľa určenia validácie v modely) a umožňuje nám určiť taktiež aj iné validačné pravidlá ako VALID NUMBER, VALID YEAR, resp. ľubovoľný vlastný regulárny výraz. Z tohto nám musí byť jasné, koľko práce, kódu a starostí máme ušetrených.

#### Vzťahy medzi tabuľkami

Posledná vec, ktorú spomeniem pri Active Record, sú vzťahy medzi tabuľkami. Active Record umožňuje mapovať vzťahy medzi tabuľkami ako napríklad 1:N, M:N atď. Vezmime si náš prechádzajúci príklad. Určite budeme chcieť mať autorov v osobitnej tabuľke. Vytvoríme si preto novú tabuľku s názvom authors. Každý článok bude mať práve jedného autora a autor môže mať niekoľko článkov, čiže tu máme väzbu 1:N. Kód bude nasledovný:

```
class Article extends AppModel{
  var $name = 'Article';
  var $belongsTo = 'Author';
}
class Author extends AppModel{
  var \text{?name} = \text{'Author'};
  var $hasMany = 'Article';
}
```
Poďme si vytvoriť nového autora a následne nový článok s daným autorom:

```
$author['Author']['name'] = 'Linus';
$author['Author']['email'] = 'linus@aaa.com';
$this->Author->save($author);
+----+-------------+--------------------+
| id | name | email |
```
#### PROGRAMOVÁNÍ – CakePHP: tvoríme CMS – 3 (Active Record)

+----+-------------+--------------------+ 1 | Linus | linus@aaa.com | +----+-------------+--------------------+

```
$article['Article']['title'] = 'titulok';
$article['Article']['text'] = 'text';
$article['Article']['author_id] = 1;
$this->Article->save($article);
  +----+-------------+-------+-----------+---------------------+
| id | title | text | author_id | created |
+----+-------------+-------+-----------+---------------------+
| 1 | titulok | text | 1 | 0000-00-00 00:00:00 |
   +----+-------------+-------+-----------+---------------------+
```
To bolo jednoduché. Keď sa teraz pozrieme na článok **\$this->Article->find(1)**, vidíme detaily, že nám všetko funguje správne:

```
Article =>
id: 1title: Titulok
text: Text
author: Linus
created: 0000-00-00 00:00:00
Author \Rightarrowid: 1
name: Linus
email: linus@aaa.com
```
Aké jednoduché však? Nemuseli sme písať žiadne dodatočné SQL dotazy, stále nám stačí príkaz \$this->Article->find(1) . Jediné, čo je potrebné, je dodržiavať konvencie Cake a správne určiť vzťahy medzi tabuľkami (určiť správny vzťah medzi danými tabuľkami nám značne pomáha tzv. console, venovať sa jej budeme v niektorých z nasledujúcich častí) a v daných tabuľkách správne dodržiavať cudzie kľúče. Poďme sa preto pozrieť, ako vyzerajú dané tabuľky.

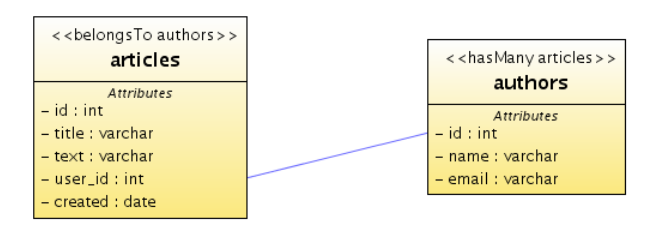

Z obrázku je jasné, že cudzí kľúč v tabuľke articles musí byť pomenovaný author id, čo sú dané konvencie Cake, aby framework mohol určiť, že sa jedná o cudzí kľúč z tabuľky authors. Čiže vždy platí, že cudzí kľúč v tabuľke je zložený z jednotného číslo názvu tabuľky cudzieho kľúča a príslušného id, teda pre cudzí kľúč autora v tabuľke articles bude author id.

Ako to bude s väzbou N:M? Opäť to bude veľmi jednoduché. Predstavme si situáciu, že článok môže mať niekoľko autorov a autor može mať niekoľko článkov. Tabuľky sú na sebe nezávislé a ich prepojenie bude zaisťovať špeciálna tabuľka, ktorú môžeme vidieť na obrázku.

#### PROGRAMOVÁNÍ – CakePHP: tvoríme CMS – 3 (Active Record)

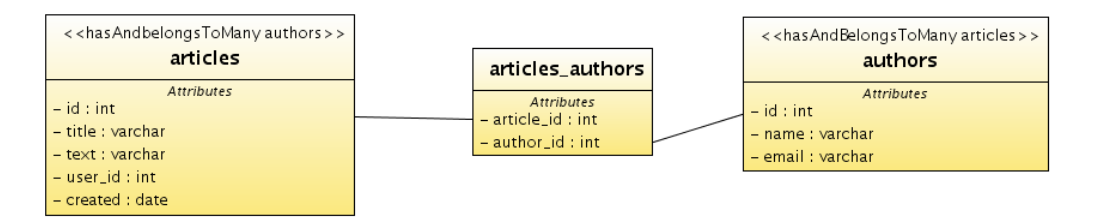

Opäť musíme dodržiavať konvencie Cake, aby všetko fungovalo správne. Názov tabuľky articles authors sa skladá z názvov tabuliek, ktoré sú vo vzťahu N:M, čiže articles a authors a navyše tieto tabuľky musie byť zapísané v abecednom poradí a oddelené podtržítkom. Kód bude potom nasledovný

```
class Article extends AppModel{
  var $name = 'Article';
  var $hasAndBelongsToMany = array(
          'Author' => array('className' => 'Author',
                         'joinTable' => 'articles_authors',
                         'foreignKey' => 'article_id',
                         'associationForeignKey' => 'author_id',
                            \lambda);
}
class Author extends AppModel{
  var $name = 'Author';
  var $hasAndBelongsToMany = array(
          'Article' => array('className' => 'Article',
                         'joinTable' => 'articles_authors',
                         'foreignKey' => 'author_id',
                         'associationForeignKey' => 'article_id',
                            \lambda);
}
```
Ešte treba poznamenať, že model sa pre spojovaciu tabuľku articles authors nevytvára; vďaka dodržiavaniu konvencií Cake to nie je potrebné.

Týmto sme u konca. Dúfam, že sa mi podarilo zachytiť základné rysy a možnosti Active Record v CakePHP. Samotný návrh databáze a jej testovanie príde na radu v nasledujúcom článku.

# ThinkPad HDAPS - jak zprovoznit otřesové čidlo

Pokud jste majiteli nějakého notebooku Lenovo nebo IBM, jistě vám neušlo, že tyto stroje jsou vybaveny otřesovým čidlem. Jsou proto schopny detekovat pád (i jiný pohyb) a v dùsledku toho zaparkovat diskové hlavičky. Bohužel tato funkčnost potřebuje interakci ze strany operačního systému a ve výchozím stavu v Linuxu parkování hlaviček nefunguje. The v v v v v Jan Drábek

Nejprve pár pojmů:

HDAPS – Harddisk active protection system – aktivní ochrana pevného disku.

HDAPSD – Démon sloužící k detekci pohybu a následnému zaparkování disku.

IBM uvolnila specifikaci k HDAPS a postupem času se našli programátoři, kteří vše překódovali, a tak bych vám v tomto článku chtěl ukázat "Jak na to". Pokud máte už nějaké zkušenosti s kompilací jádra, bude to jistě hračka. Pokud nemáte přiliš zkušeností, zkuste si spolu s tímto článek přečíst [Kompilovanie](http://www.abclinuxu.cz/clanky/navody/kompilovanie-jadra-i) [jadra](http://www.abclinuxu.cz/clanky/navody/kompilovanie-jadra-i) [\(160\)](#page-99-0) .

## Kompilace jádra s HDAPS patchem

V linuxovém jádře je sice modul HDAPS, který dokáže detekovat pohyb notebooku (pouze u některých typů notebooků), ale už neexistuje cesta, jak přinutit disk, aby zaparkoval hlavičky. Kvůli tomuto omezení sáhneme po HDAPS patchi (který umožní výše zmíněné parkování hlaviček) a v druhé fázi po modulu tp\_smapi – který podporuje více typů notebooků (na rozdíl od jaderného modulu hdaps). Vyhledání patche pro vaši verzi jádra by neměl být problém, tedy pokud nepoužíváte nejnovější GIT verzi. Většinu dění okolo HDAPS patchů a tp\_smapi najdete na adrese [news.gmane.org/gmane.linux.drivers.hdaps.devel](http://news.gmane.org/gmane.linux.drivers.hdaps.devel) <sup>[\(161\)](#page-99-0)</sup>. Pro Linux 2.6.24 vám bude stačit patch z adresy [article.gmane.org/gmane.linux.drivers.hdaps.devel/1094](http://article.gmane.org/gmane.linux.drivers.hdaps.devel/1094) [\(162\)](#page-99-0). Pokud máte starší verzi jádra a nechcete ji měnit, porozhlédněte se na adrese [whoopie.gmxhome.de/linux/patches/](http://whoopie.gmxhome.de/linux/patches/)  $(163)$  (klíčová slova  $halaps$ , disk, protect). Pro potřeby tohoto článku budu pracovat s jádrem verze 2.6.24r3, ale v případě dalších (především novějších) verzí by se postup neměl přiliš lišit.

Instalace obecně

Nejlepší je pro kompilaci a instalaci nového jádra používat postup vhodný pro vaši distribuci, který vám umožní vše provést elegantně a ve většině případů i automatizovaně, tj. s pomocí balíčkovacího systému. Pokud z nějakého důvodu chcete kompilovat a instalovat jádro ručně, budete nejspíš muset provést následující kroky:

- 1. Připravte si zdrojové kódy jádra.
- 2. Aplikujte patch (možná dostanete varování většinou je lze ignorovat pokud dostanete chyby, téměř není šance, že se vám jádro vůbec podaří zkompilovat – pak je tedy potřeba "začít od začátku" s jinou verzí patche).
- 3. Proveďte konfigurační změny nebo nahrajte starý konfigurační soubor.
- 4. Zkompilujte a nainstalujte moduly a jádro.
- 5. Aktualizujte zavaděč.
- 6. Restartujte počítač.

Návod ke kompilaci jádra a dalším zmíněným krokům najdete například v následujících článcích:

• Kompilovanie jadra –  $I^{(164)}$  $I^{(164)}$  $I^{(164)}$ 

45

- [Kompilovanie jadra II](http://www.abclinuxu.cz/clanky/navody/kompilovanie-jadra-ii) [\(165\)](#page-100-0)
- $\lozenge$  [patch](http://www.abclinuxu.cz/slovnik/patch)  $(166)$

Pokud bude vše OK (jádro nabootuje), pak je první část hotova a můžete přejít k fázi druhé, tzn. instalaci modulu tp\_smapi (spolu s modulem hdaps).

## Kompilace jaderného modulu tpsmapi

Modul tp smapi není (snad jen prozatím) přímo v jádře (vývojáři k němu mají určité výhrady). Můžete jej tedy stáhnout ve formě zdrojových kódů, ze [sourceforge.net](http://sourceforge.net/project/showfiles.php?groupunhbox voidb@x kern .06em vbox {hrule width.3em}id=1212&packageunhbox voidb@x kern .06em vbox {hrule width.3em}id=171579) <sup>[\(167\)](#page-100-0)</sup>. Pokud něco kompilujete proti linuxovému jádru, je většinou potřeba mít zdrojové kódy jádra nalinkované do **/usr/src/linux**, což učiníme asi takto:

```
ln -s /usr/src/<prislusna_verze_jadra> /usr/src/linux
```
Rozbalíme zdrojové kódy do adresáře /usr/src (ale výběr adresáře je na vás):

```
cd /usr/src
gunzip -c /home/<vase_prihlasovaci_jmeno>/tp_smapi-0.36.tgz | tar -xvf -
cd tp_smapi-0.36
```
Poznámka: Pokud jste updatovali BIOS a EC (embedded microcontroller) na verzi vyšší než 2.0 (včetně), musíte provést jednu nepříliš čistou úpravu v kódu (ve verzi 0.37 by to mělo být snad opraveno). V souboru hdaps.c je potřeba zakomentovat řádek 362 s return -EIO (nezapomeňte, že v C jsou komentáře označeny pomocí // na začátku řádku). Nyní zkompilujeme a nainstalujeme modul s podporou HDAPS:

make install HDAPS=1

Pokud vše proběhlo bez chyb, načtěte ho: modprobe hdaps. Pokud chcete modul natahovat automaticky při startu, přidejte jej do souboru /etc/modules.autoload.d/kernel-2.6 (nebo podobného, který slouží stejné funkci ve vaší distribuci).

## Kompilace HDAPSD

Tímto není vše hotovo, zbývá si zkompilovat démona, který bude číhat na pohyb čidla, a ve chvíli, kdy se to stane, bleskurychle zaparkuje hlavičky disku. Pár příkladů:

- Debian: nainstalujte balíček hdapsd z testingu (nebo unstable).
- \*buntu: nainstalujte taktéž balíček hdapsd (z repozitáře universe).
- Gentoo: nainstalujte app-laptop/hdapsd.
- openSUSE: nainstalujte balíček hdapsd z [openSUSE Build service](http://software.opensuse.org/ymp/home%3Ajanblunck/openSUSEunhbox voidb@x kern .06em vbox {hrule width.3em}10.3/hdapsd.ymp) [\(168\)](#page-100-0) .

Taky je tu možnost si hdapsd zkompilovat ze zdrojových kódů. hdapsd je potřeba spustit při každém startu, a tudíž je dobré mít rovnou i skripty v /etc/init.d/ nebo /etc/rc.d/, jejichž vytvoření je však daleko nad rámec tohoto článku. Po nainstalování můžete v konfiguračním souboru někde v /etc/ (můžete najít příkazem find /etc | grep hdaps). V konfiguraci jsou volby:

- $\bullet$  DISK zde se definuje chráněný disk
- THRESHOLD práh pohybu, při kterém se má parkovat (při malých číslech se bude parkovat jen při nepatrném otřesu, ideální čísla jsou někde nad číslem 10)
- **OPTIONS** zde můžete přidat volbu <mark>–a</mark> (pokud budete pracovat s klávesnicí nebo myší, bude démon tolerantnější vůči pohybu).

Po nakonfigurování nastavte ve vaší distribuci spouštění démona hdapsd při startu systému.

## Užitečné programy – GUI klienty

Démon sice nejde ovládat nějakým grafickým prográmkem, ale alespoň můžete vidět stav zařízení.

#### khdapsmonitor

Jak značí k v názvu, tento program bude pro KDE, najdete jej na [kde-apps.org](http://www.kde-apps.org/content/show.php/khdapsmonitor?content=41710) [\(169\)](#page-100-0).

#### khdapsmon

Také program pro KDE, velmi podobný programu khdapsmonitor, domovská stránka [oakcourt.dyndns.org/projects/khdapsmon/](http://www.oakcourt.dyndns.org/projects/khdapsmon/) [\(170\)](#page-100-0) (dočasně nefukční).

#### gkhdaps

Aplet pro [GKrellM,](http://www.abclinuxu.cz/softwaresystem/monitorovani/gkrellm) zobrazuje aktuální pozici. K dispozici na adrese [mulliner.org/collin/gkibm](http://www.mulliner.org/collin/gkibm-acpi.php) $acpi.php$ <sup> $(171)$ </sup>.

#### gnome-tilt

[Gnome](http://www.abclinuxu.cz/softwarepracovni-prostredi/desktop/gnome) aplet, také ukazuje aktuální pozici, [sourceforge.net](https://sourceforge.net/project/showfiles.php?groupunhbox voidb@x kern .06em vbox {hrule width.3em}id=138242) <sup>[\(172\)](#page-100-0)</sup>.

#### hdaps-gl

3D animace pohybu vašeho Thinkpadu, najdete na adrese [sourceforge.net](https://sourceforge.net/project/showfiles.php?groupunhbox voidb@x kern .06em vbox {hrule width.3em}id=138242) [\(173\)](#page-100-0) .

## Závěrem

Pokud vše funguje, už chybí jen zvolat "A je to!", ale nezapomínejte na to, že ani taková ochrana není blbuvzdorná a absolutně spolehlivá, a proto bude lepší, když svůj notebook odložíte před návštěvou horské dráhy. Pokud byste nějaké části článku udělali jinak, ozvěte se v komentářích (budu rád za vaše reakce).

## [Autentizácia v Linuxe pomocou PAM](http://www.abclinuxu.cz/clanky/bezpecnost/autentizacia-v-linuxe-pomocou-pam)

Článek představí koncept PAM (Pluggable Authentication Modules), pomůže s konfigurací systému a na příkladu ukáže, jak PAM využít pro usnadnění přihlašování. Component v protestanické protestant Daniel Keder

## Čo je to PAM

PAM (Pluggable Authentication Modules) je sada knižníc, ktorá integruje viaceré nízko-úrovňové autentizačné mechanizmy do jedného API. Použitie stabilného API pomáha oddeliť detaily a spôsob autentizácie od programu, ktorý potrebuje overovať totožnosť užívateľov.

Pôvodne bol «[PAM](http://www.abclinuxu.cz/slovnik/pam) <sup>[\(174\)](#page-100-0)</sup> vyvinutý v Sun Microsystems. V súčasnosti je podporovaný vo vačšine UNIXových systémov, napr. AIX, HP-UX, Solaris, Linux, FreeBSD, MacOS X a NetBSD. Pokiaľ viem, tak nie je podporovaný v Slackware a OpenBSD.

Keďže PAM uplatňuje modulárny princíp, je jednoduché napríklad pridať nový spôsob autentizácie (čítačku odtlačkov prstov) či zmeniť spôsob autentizácie v nejakom programe (chcem overovať heslá pomocou Kerbera namiesto /etc/shadow).

Celý systém sa skladá z troch súčastí:

- Knižnica libpam oproti nej sú linkované programy, ktoré chcú PAM využívať
- PAM moduly poskytujú konkrétne autentizačné mechanizmy. Moduly sa zvyčajne nachádzajú v adresári /lib/security (Solaris a niektoré UNIXy /usr/lib/security) a do pamäte sú zavádzané dynamicky
- Konfigurácia definujú, ktoré PAM moduly sa budú používať pri autentizácii a ako.

## Konfigurácia

Keďže PAM je vo väčšine linuxových distribúcii už predinštalovaný, nebudem tu popisovať, ako ho do systému nainštalovať, a rovno sa vrhneme na konfiguráciu.

Konfigurácia PAMu je uložená v súbore /etc/pam.conf alebo rozdelená do viacerých súborov v adresári /etc/pam.d. Ak tento adresár existuje, súbor pam.conf sa ignoruje. Dovolím si tvrdiť, že z dôvodu prehľadnosti sa používa väčšinou varianta s /etc/pam.d. Konfiguračný súbor /etc/pam.conf obsahuje riadky v tvare:

service type control module-path module-args

Syntax súborov v /etc/pam.d/ je rovnaká, až na pole service. Toto pole sa neuvádza a namiesto neho sa použije názov konfiguračného súboru.

Pole 'service'

Každý riadok predstavuje pravidlo, ktoré sa uplatní pri autentizácii v programe service. Čo konkrétne treba uviesť do tohoto poľa (resp. ako pomenovať konfiguračný súbor) už závisí na onom programe, zväčša to býva práve názov programu. Ak v poli service použijeme kľúčové slovo other, nastavíme implicitné správanie pre ostatné programy. Z bezpečnostných dôvodov sa tu používa len modul pam deny.so, ktorý užívateľovi prístup zakáže.

Pravidlá sa samozrejme môžu reťaziť, čím dosiahneme kombinácie rôznych autentizačných mechanizmov. K slovu sa dostávajú postupne tak, ako sú za sebou zapísané.

Pole 'type'

Pole type musí obsahovať jedno z kľúčových slov account, auth, password a session. Každé z nich pokrýva jeden z aspektov autentizačného procesu. Ich význam je nasledovný:

48

#### BEZPEČNOST – Autentizácia v Linuxe pomocou PAM

- account ako overiť existenciu a platnosť užívateľského účtu, práva k danej službe a pod.
- $\bullet$  auth ako overiť identitu užívateľa
- **password** zmeny hesiel (ako heslo zmeniť, ako overiť, či je dostatočne silné a pod.)
- session definuje, čo sa má stať pred udelením oprávnenia a po jeho odobratí. Napr. pripojenie domovského adresára užívateľa, auditing a pod.

#### Pole 'control'

Pole control určuje, aký vplyv má modul na prebiehajúci autentizačný proces. Môže nadobúdať tieto hodnoty:

- required zlyhanie modulu spôsobí zlyhanie autentizácie, ale až po skončení ostatných zreťazených modulov
- $\bullet$  requisite zlyhanie modulu spôsobí okamžité zlyhanie autentizácie
- sufficient úspech tohoto modulu postačuje na úspešnú autentizáciu (pokiaľ predtým nezlyhal modul s "required")
- contional úspech alebo zlyhanie tohoto modulu sa berie do úvahy iba vtedy, ak je to jediný modul daného typu asociovaného s touto službou.

Pole control môže obsahovať i relatívne nové kľúčové slovo include, ktoré spôsobí vloženie pravidiel zo súboru špecifikovaného v poli **module-path**. To nám umožňuje vložiť spoločné nastavenia do jediného súboru, takže pri zmene stačí upraviť len tento súbor.

Pole 'module-path'

Do poľa module-path sa uvádza cesta k modulu. Táto cesta môže byť buď absolútna, alebo relatívna vzhľadom k adresári, v ktorom sú PAM moduly (väčšinou /lib/security).

#### Pole 'module-args'

V poslednom poli module-args sa nachádzajú parametre modulu. Tie môžu byť pre každý modul iné, zistiť sa dajú v dokumentácii daného modulu. Väčšina modulov podporuje parameter debug, ktorý spôsobí podrobnejší výpis do systémového logu. Moduly, ktoré vyžadujú po užívateľovi heslo, tiež zvyknú podporovať parametre **try first pass** a use first pass. Rozdiel medzi nimi je v tom, že try first pass sa snaží použiť heslo od niektorého z predchádzajúcich modulov a v prípade, že žiadne neexistuje, si ho vyžiada od užívateľa. Parameter use first pass naopak od užívateľa heslo nežiada a rovno zlyhá.

## Užitočné moduly

Väčšina modulov má svoju manuálovú stránku, v ktorej je popísaná činnosť modulu a podporované parametre.

- pam cracklib.so kontrola sily hesla podľa zadaných parametrov. Zabráni nastaveniu príliš slabého hesla.
- pam deny.so autentizácia vždy zlyhá
- pam krb5.so overovanie hesla pomocou Kerbera.
- pam limits.so nastavenie systémových limitov (množstvo obsadenej pamäte, počet procesov a pod.)
- pam\_nologin.so kontrola existencie /etc/nologin. Ak tento súbor existuje, nikdo okrem roota sa neprihlási
- pam time.so kontrola prístupu podľa času. Umožňuje obmedziť prihlasovanie v určitej dobe
- pam unix.so štandardný unixový autentizačný modul. Kontroluje užívateľov a heslá podľa súboru /etc/passwd a /etc/shadow
- pam\_warn.so zaznamená do systémového logu pokus o prístup.

## Príklad konfigurácie

Na príklade si ukážeme konfiguráciu pre [GDM](http://www.abclinuxu.cz/softwaresystem/spravce-prihlaseni/gdm), v ktorej povolíme prístup lokálnym užívateľom v /etc/passwd po overení odtlačku prstu a zadaní hesla. Niektorí užívatelia majú v domovskom adresári šifrované SSH kľúče, ale sú leniví a nechce sa im zadávať pri každom použití ssh heslo. Preto im s pomocou programu ssh-agent sprístupníme SSH kľúč po dobu trvania sedenia.

Konfigurácia je uvedená v súbore /etc/pam.d/gdm, do ktorého sa vkladá spoločný súbor /etc/pam.d/systemauth (je uvedený len pre úplnosť).

Prihlásenie začne odobraním odtlačku prsta. Následne si modul pam ssh. so vypýta od užívateľa heslo k SSH kľúču a pomocou programu ssh-agent kľúč sprístupní až do konca sedenia. Ak tento modul zlyhá, nič sa nedeje, užívateľ má stále možnosť sa prihlásiť, akurát nebude mať v ssh-agentovi svoj kľúč.

Ďalej sa overí heslo v module **pam unix.so**. Parameter try first pass hovorí, že sa má najskôr skúsiť heslo z predchádzajúcich modulov. Ak nevyhovie, systém sa na heslo opýta znovu. Súbor /etc/pam.d/gdm:

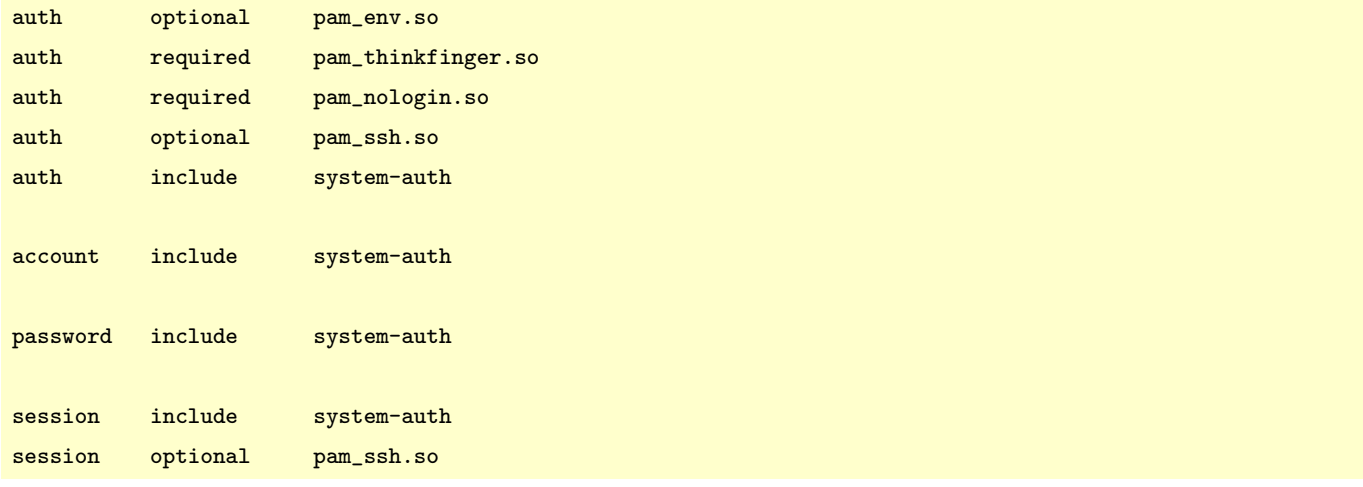

Súbor /etc/pam.d/system-auth:

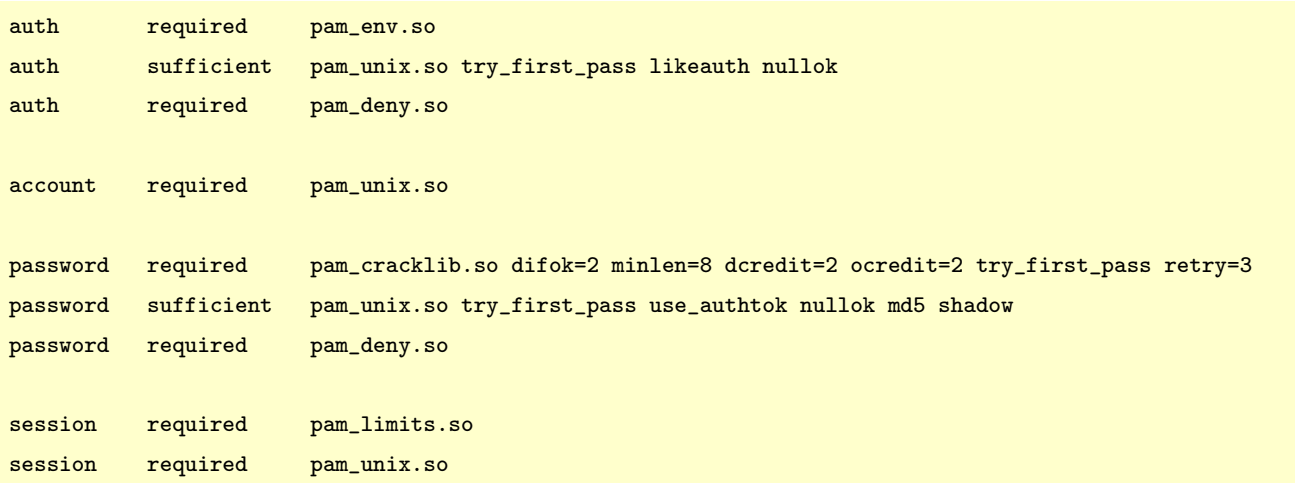

Na záver ešte uvediem malú poznámku: pri pokusoch s PAMom buďte opatrní. Zmazanie alebo poškodenie konfigurácie PAMu má ten istý účinok, ako keď zamknete svoj byt a kľúče hodíte do kanála – už sa dovnútra viac nedostanete (bežnými metódami, samozrejme).

## Zpravodaj o Víně - 343

Překlady Wine. Adobe Air na Linuxu pod Wine. Cesta k Wine 1.0. Viry ve Wine? Uživatelská příručka pro Wine. Wine přijato do Summer of Code. Změny v AppDB. Změny od správců programů. Změny od uživatelů. Luboš Doležel

Poznámka editora. Tabulky nabyly takových rozměrů, že je v PDF vydání neuvádíme. Navštivte prosím stránku na webu – kliknutím na titulek článku se spustí prohlížeč.

Tento článek shrnuje události za týden, během kterého vyšlo Wine 0.9.57:

- Podpora pro souběžné použití různých formátů pixelů v OpenGL.
- Lepší podpora profilů barev.
- Mnoho oprav ve správě oken.
- Lepší podpora fullscreenu.
- A spousta dalších oprav.

Jim z [fóra Wine](http://forum.winehq.org/) [\(175\)](#page-100-0) [upozornil](http://forum.winehq.org/viewtopic.php?t=154) [\(176\)](#page-100-0) na to, že NVIDIA zmínila Wine v jednom ze svých posledních přehledů změn – to je docela zajímavé zjištění: Byla opravena chyba, která mohla způsobit pád OpenGL v jistých situacích, např. při běhu Counter-Strike pod Wine.

#### Překlady Wine

Celá řada lidí se snaží udržovat překlady některých řetězců ve Wine v dobrém stavu. Mikolaj Zalewski se stará o [stránku](http://pf128.krakow.sdi.tpnet.pl/wine-transl/) <sup>[\(177\)](#page-100-0)</sup>, kde najdete mnoho informací o tomto procesu. Pokud byste chtěli přiložit ruku k dílu, neváhejte a ozvěte se se svou nabídkou na wine-devel – jsem si jist, že se najdou lidé, kteří vám v začátcích pomohou.

## Adobe Air na Linuxu pod Wine

Zatímco Adobe se snaží [portovat](http://labs.adobe.com/wiki/index.php/Apollo:developerfaq#Doesunhbox voidb@x kern .06em vbox {hrule width.3em}Adobeunhbox voidb@x kern .06em vbox {hrule width.3em}AIRunhbox voidb@x kern .06em vbox {hrule width.3em}supportunhbox voidb@x kern .06em vbox {hrule width.3em}Linux.3F) [\(178\)](#page-100-0) Adobe Air na Linux, skupinka lidí z [Ubuntu Unleashed](http://www.ubuntu-unleashed.com/2008/03/howto-adobe-air-and-xdrive-desktop-lite.html) [\(179\)](#page-100-0) usiluje o rozchození pod Wine. Na DownloadSquad vyšel [zajímavý článek](http://www.downloadsquad.com/2008/03/08/using-wine-to-install-adobe-air-on-linux/) [\(180\)](#page-100-0) pojednávající o úsilí Ubuntu Unleashed. Otestovali jsme některé naše oblíbené aplikace a zjistili jsme, že ačkoliv se většina z nich na pohled nainstaluje korektně, jen pár je jich skutečně použitelných.

- [Tweetr](http://www.tweet-r.com/)  $(181)$  funguje
- [Snitter](http://snook.ca/snitter/) [\(182\)](#page-100-0) selže
- [Twhirl](http://www.twhirl.org/)  $(183)$  selže
- [Sada Google Analytics Reporting](http://www.aboutnico.be/index.php/google-analytics-air-beta-sign-up/) <sup>[\(184\)](#page-100-0)</sup> funguje
- [AOL Top 100 videos](http://music.aol.com/help/syndication/desktop-widgets)  $(185)$  selže

## Cesta k Wine 1.0

Dan Kegel, který má na starost vydání Wine 1.0, začal dávat dohromady konkrétní plány pro tak velké vydání, jakým Wine 1.0 bude. Aktualizoval jsem [WineReleaseCriteria](http://wiki.winehq.org/WineReleaseCriteria) [\(186\)](#page-100-0) do trochu více finální podoby. Také jsem sepsal návrh pro plán vydání – vizte [WineReleasePlan](http://wiki.winehq.org/WineReleasePlan) [\(187\)](#page-100-0). Připomínky?

Doporučuji sledovat tyto dva odkazy, kde najdete nejaktuálnější informace o tom, kdy Wine 1.0 vyjde. Alexandre Julliard měl jednu připomínku, která pravděpodobně plány trochu ovlivní:

Potřebujeme zmrazení kódu a nějaký čas na stabilizaci, než to vydáme. Moje představa je, že bychom měli vydat verzi 1.0rc1 – asi někdy v květnu – a pak už jen přijímat malé a jednoznačné opravy. Pak bychom 51

udělali rc2, rc3 atd., dokud by se dostatečně nezúžil seznam chyb. A od rc1 (nebo i dříve) by se cokoliv, co by vyžadovalo víc než jen jednoduchou opravu, odložilo na 1.1.0.

Dan na to zareagoval a zohlednil tyto návrhy – současný plán tedy vypadá takto:

- 0.9.58 28. březen 2008
- $\bullet$  0.9.59 11. duben 2008
- $\bullet$  0.9.60 25. duben 2008
- 0.9.61 (1.0.0rc1) 9. květen 2008
- 0.9.62 (1.0.0rc2) 23. květen 2008
- $1.0.0 6$ . červen 2008
- $1.1.0 20$ . červen 2008

Navíc dojde u rc1 a rc2 ke zmrazení kódu, během kterého budou přijímány jen patche provádějící údržbu kódu a opravy. Dan Kegel dodatečně poslal zprávu, ve které žádá komunitu Wine, aby hlasovala pro [bugy,](http://bugs.winehq.org/buglist.cgi?targetunhbox voidb@x kern .06em vbox {hrule width.3em}milestone=1.0.0&resolution=---) [které mají být vyřešeny před vydáním verze 1.0](http://bugs.winehq.org/buglist.cgi?targetunhbox voidb@x kern .06em vbox {hrule width.3em}milestone=1.0.0&resolution=---) [\(188\)](#page-100-0), díky čemuž budou moci být upřednostněny.

## Viry ve Wine?

Citace z [blogového zápisku](http://wearenixed.blogspot.com/2008/03/you-only-know-good-when-youve-seen-bad.html) [\(189\)](#page-100-0) na wearenixed.blogspot.com:

Připravil jsem pro ni perfektní instalaci Wine. Měla pár programů, které se musejí spouštět pod Wine, a ukázal jsem jí, jak je v tomto prostředí nainstalovat. Očividně jsem nebyl dostatečně konkrétní. Pavlu nikdy nenapadlo, že .exe programy, jež používala na svém stroji s XP, byly hnízdem pro všechny ty viry. Připadalo jí v pořádku používat ty samé .exe... koneckonců, byla přece na Linuxu, ne?

Do hodiny jsem se k ní dostal a zkontroloval počítač. No jo... viry pro Windows sídlí a dělají stejný binec i v prostředí Wine. Teď jsem to viděl na vlastní oči. Tentokrát jsem udělal reinstalaci za ni a ujistil jsem se, že jsem našel všechny zavirované .exe ve Windows a smazal je.

Na mailing listu pak proběhla zajímavá diskuze o tom, jak zajistit bezpečnost Wine, a o tom, že viry by ve skutečnosti měly ve Wine fungovat. Pro kompatibilitu Wine je nejlepší, když emuluje tolik chyb Windows, kolik jen jde. A co se bezpečnosti týče, verdiktem je, že používání Wine pod běžným uživatelem je jednoduše v pořádku. Nicméně pokud úmyslně testujete nějaký zákeřný sajrajt, nejbezpečnějším řešením je virtuální stroj. A jako obvykle, nikdy nespouštějte Wine pod rootem!

## Uživatelská příručka pro Wine

Od té doby, co je v provozu nové fórum, se ve velkém měřítku rozjela spolupráce a komunikace mezi vývojáři Wine a každodenními uživateli Wine – to je něco, co se doposud mimo #winehq prakticky nedělo. Tato aktivita přinesla některé poněkud zajímavé problémy (rozumějte malé flamewary), nějaké dobré nápady pro zlepšování Wine a celkově takový intenzivnější pocit, že Wine by mělo vypomoci svým uživatelům. To ve spojení s blížícím se vydáním Wine 1.0 vyvolalo snahu dát do kupy některá slabá místa; jedním z nich je uživatelská příručka [\(Wine User Guide](http://www.winehq.org/site/docs/wineusr-guide/index) [\(190\)](#page-100-0)). Na mailing listu se objevily komentáře ohledně toho, na čem je ještě třeba zapracovat. Bylo by dobré, kdyby uživatelé mohli příručku projít a dát vědět o všem, co je matoucí či zastaralé nebo také o tom, kde něco schází. Pro Wine 1.0 by to byla solidní výpomoc!

## Wine přijato do Summer of Code

A na závěr důvod k radosti! Wine prošlo kvalifikací, bylo schváleno na příslušných místech v Google a oficiálně se stalo součástí Google Summer of Code pro rok 2008. V mailing listu se hned objevil rozjařený e-mail Maartena Lankhorsta, který tuto skutečnost oznamoval spolu s přáním, aby byl tento rok v SoC pro Wine tím nejlepším, co kdy byl – Maarten je hlavním organizátorem letošního SoC ve Wine. Ve wiki je zatím [slušně dlouhý výčet nápadů](http://wiki.winehq.org/SummerOfCode) [\(191\)](#page-100-0) na studentské projekty, přičemž některé z nich už jste mohli zahlédnout v [předchozím dílu Zpravodaje o Víně](http://www.abclinuxu.cz/clanky/rozhovory/zpravodaj-o-vine-342#google-summer-of-code-se-blizi) [\(192\)](#page-100-0) .

## Zpravodaj o Víně - 344

Vydáno CrossOver Games. Cygwin pod Wine spouštějící Wine. Problémy s Wine a PulseAudio. Nové verze externích programù. Zmìny v AppDB. Lubo¹ Dole¾el

Poznámka editora. Tabulky nabyly takových rozměrů, že je v PDF vydání neuvádíme. Navštivte prosím stránku na webu – kliknutím na titulek článku se spustí prohlížeč.

## Vydáno CrossOver Games

Firma CodeWeavers ohlásila svůj nejnovější produkt CrossOver Games. CrossOver Games je speciální sestavení [Wine](http://www.abclinuxu.cz/softwaresystem/emulatory/wine) obsahující sadu proprietárních úprav a rozšíření »[GUI](http://www.abclinuxu.cz/slovnik/gui) [\(193\)](#page-100-0), aby celá řada her pro Windows fungovala pod Linuxem. Oficiální oznámení firmy a seznam her vypadají takto:

Nyní mohou hráči hrát hry, které chtějí, na platformě, jaké chtějí! S CrossOver Games můžete spouštět mnoho populárních her pro Windows na vašem Intel Macu s OS X nebo linuxovém PC. Cokoliv je vám po chuti: FPS střílečky, fantasy hry, strategie, MMORPG – CrossOver Games nabízí možnost spouštět mnoho populárních herních titulů. CrossOver zahrnuje rozhraní, které je jednoduché na použití, což zajišťuje snadnou a rychlou instalaci vašich her. Jakmile je instalace hotová, hra se plně integruje do vašeho prostředí. Stačí jen kliknout a je to! A co je na tom nejlepší, můžete si to dovolit a mít to bez práce, aniž byste si museli pořizovat licenci operačního systému od Microsoftu.

CrossOver Games je postavené na posledních verzích Wine a je založené na kombinaci práce CodeWeavers i open source komunity Wine a poté také dopilované Stefanem Dösingerem, který je naším vlastním znalcem přes hry pod Wine. Na rozdíl od ostatních produktů CrossOver, které jsou zaměřené především na kancelářský software (a tedy na maximální stabilitu), CrossOver Games si klade za cíl nabídnout vám ty poslední, nejlepší a nejžhavější vylepšení v technologii Wine. To znamená, že poslední hry poběží rychleji a lépe pod CrossOver Games než pod jinými verzemi CrossOver, ale také než třeba pod Wine. Chcete provozovat pletací software vaší maminky? Asi byste se měli poohlédnout po něčem jiném. Ale pokud potřebujete vyšší výkon na Linuxu nebo Macu, abyste pak mohli ve hře střílet vaše kámoše: vyzkoušejte CrossOver Games!

- [World of Warcraft](http://www.codeweavers.com/compatibility/browse/name?appunhbox voidb@x kern .06em vbox {hrule width.3em}id=1185)<sup>[\(194\)](#page-100-0)</sup>
- [EVE Online](http://www.codeweavers.com/compatibility/browse/name?appunhbox voidb@x kern .06em vbox {hrule width.3em}id=1860) [\(195\)](#page-100-0)
- [Guild Wars](http://www.codeweavers.com/compatibility/browse/name?appunhbox voidb@x kern .06em vbox {hrule width.3em}id=1658)<sup>[\(196\)](#page-100-0)</sup>
- $Prev<sup>(197)</sup>$  $Prev<sup>(197)</sup>$  $Prev<sup>(197)</sup>$
- [Steam Games](http://www.codeweavers.com/compatibility/browse/group/?appunhbox voidb@x kern .06em vbox {hrule width.3em}parent=2034;) [\(198\)](#page-100-0) včetně:
	- $\circ$  [Half-Life 2](http://www.codeweavers.com/compatibility/browse/name?appunhbox voidb@x kern .06em vbox {hrule width.3em}id=1168)  $(199)$
	- [Team Fortress 2](http://www.codeweavers.com/compatibility/browse/name?appunhbox voidb@x kern .06em vbox {hrule width.3em}id=3379) [\(200\)](#page-100-0)
	- [Counterstrike](http://www.codeweavers.com/compatibility/browse/name?appunhbox voidb@x kern .06em vbox {hrule width.3em}id=2035) [\(201\)](#page-100-0)
	- [Counterstrike: Source](http://www.codeweavers.com/compatibility/browse/name?appunhbox voidb@x kern .06em vbox {hrule width.3em}id=2036) [\(202\)](#page-100-0)
	- [Civilization IV](http://www.codeweavers.com/compatibility/browse/name?appunhbox voidb@x kern .06em vbox {hrule width.3em}id=1728) [\(203\)](#page-100-0)
	- [Peggle Extreme](http://www.codeweavers.com/compatibility/browse/name?appunhbox voidb@x kern .06em vbox {hrule width.3em}id=3996) [\(204\)](#page-100-0)
	- [Call of Duty 2](http://www.codeweavers.com/compatibility/browse/name?appunhbox voidb@x kern .06em vbox {hrule width.3em}id=2710) [\(205\)](#page-100-0)
	- [Max Payne 2](http://www.codeweavers.com/compatibility/browse/name?appunhbox voidb@x kern .06em vbox {hrule width.3em}id=49) [\(206\)](#page-100-0)
	- [Grand Theft Auto 2](http://www.codeweavers.com/compatibility/browse/name?appunhbox voidb@x kern .06em vbox {hrule width.3em}id=2555) [\(207\)](#page-100-0)
- [a ještě více...](http://www.codeweavers.com/compatibility/browse/group/?appunhbox voidb@x kern .06em vbox {hrule width.3em}parent=4100)<sup>[\(208\)](#page-100-0)</sup>

Lidé z CodeWeavers jsou známí tím, že jsou to dobří a velmi upřímní lidé, takže vydali článek nazvaný ['krutá realita'](http://www.codeweavers.com/products/cxgames/truthunhbox voidb@x kern .06em vbox {hrule width.3em}inunhbox voidb@x kern .06em vbox {hrule width.3em}advertising/theunhbox voidb@x kern .06em vbox {hrule width.3em}realunhbox voidb@x kern .06em vbox {hrule width.3em}dirt/) [\(209\)](#page-100-0), kde jdou až na kost.

My z CodeWeavers plně věříme v hodnoty pravdivé reklamy. Tato sekce je realistickým posouzením toho, co CrossOver Games umí a co ne. Je to obrazem našeho vlastního testování a zážitků našich testujících uživatelů. Doufáme, že vám to pomůže se rozhodnout, zda je CrossOver pro vás to pravé, či ne.

## Cygwin pod Wine spouštějící Wine

Komunita Wine se [už dříve](http://wiki.winehq.org/CygwinSupport) [\(210\)](#page-100-0) pokoušela rozjet Cygwin pod Wine. Cygwin je emulační vrstva pro POSIX pod Win32, a jako taková představuje nekompromisní test Wine. Rozchození Cygwinu je tedy výzvou, a pokud se to podaří, bude to velký úspěch. Pár novinek od Dana Kegela: Zdarec! Cygwin se mi normálně nainstaluje pod Wine a běží! Je tam pár zádrhelů (gcc zatím nezkompiluje "hello, world", symlinky jako ten pro vi ještě nefungují, instalátor nenastavuje správně velikost okna a mkpasswd -1 se předčasně ukončí), ale shell se spustí v pohodě a běží pod ním vim! Klobouk dolů, pánové!

Zachary Goldberg sám ozkoušel program fork z wiki stránky [CygwinSupport](http://wiki.winehq.org/CygwinSupport) [\(211\)](#page-100-0) a s Wine 0.9.52 se dostal mnohem dále, než nyní uvádí wiki stránka, nicméně narazil na chyby se zásobníkem a s Wine ze zdrojového kódu (v době mezi .58 a .59) dostal podobné chyby. Nuže, nikdo není dokonalý, ale Wine jde rozhodně kupředu!

## Problémy s Wine a PulseAudio

Nejnovější vydání Ubuntu (Hardy Heron) má PulseAudio nově jako výchozí zvukový systém. Naštěstí je tam i «[ALSA](http://www.abclinuxu.cz/slovnik/alsa)<sup>[\(212\)](#page-100-0)</sup> wrapper, který funguje s Wine. Nicméně je s wrapperem řada problémů a kus viny je i na bedrech Wine. Po ohledání se zjistilo, že uvnitř Wine je předpoklad, že existuje kanál PCM, a problémy pak také zapříčiňuje jiná chyba ve wrapperu. Na těchto věcech se pracuje. Mimo hlavní strom se navíc [vyvíjí kompletní pulseaudio ovladač pro Wine](http://www.mail-archive.com/wine-devel@winehq.org/msg35153.html) [\(213\)](#page-100-0) .

Tomas Carnecky se ozval se zajímavým dotazem na pár věcí a zahájil i diskuzi o PulseAudio: O této věci se diskutovalo před několika měsíci (asi v říjnu). Tehdy se ovšem jednalo o diskuzi na téma, zda zvukový ovladač PA dělat, nebo ne. Já bych osobně byl velmi rád, kdyby se tak stalo, třeba jen proto, že PA má nějaké bezva funkce jako nastavení hlasitosti pro každou aplikaci, transparentní přepínání sinků atd., přičemž některé z nich se nedají emulovat přes ALSA pulse plugin. Jde také o to, že příští vydání Ubuntu a Fedory budou mít PA standardně aktivní, takže pokud s tím Wine nebude dobře fungovat, objeví se stížnosti.

Na to odpověděl Stefan Dösinger: Šlo a stále jde o to, že ve Wine nechceme zase další polofunkční zvukový backend. Budeme muset udržovat ALSU, protože jsou tu věci, které nám PA už vzhledem ke svému designu nebude moci nabídnout. Jde například o HW míchání nebo přímý přístup s nízkou latencí, což je zapotřebí pro hry.

Ale samozřejmě, jak jsi řekl, pokud má někdo patche a má zájem výsledek udržovat, rádi to přijmeme. Ale myslím si, že žádný ze současných vývojářů v oblasti zvuku (neboli Maarten) nemá v plánu trávit čas prací na PA backendu.

Stefanův názor je z velké části sdílen většinou vývojářů, což znamená, že se v nejbližší době ve stromu žádný PulseAudio driver neobjeví. Trevor Davenport už ale nějakou dobu dělá na ovladači mimo strom. Stav projektu:

Stav je nyní takový, že mám pročištěný celý zvukový výstup s výjimkou řešení chyb (např. když server PulseAudio neběží). Funguje mi také vstup a dsound, ale tam je ještě na pročištění třeba zapracovat. Doufám, že koncem týdne budu mít čas alespoň zaslat patch, aby se mohla rozpoutat debata.

## Nové verze externích programů

Vyšlo [wineasio](http://sourceforge.net/projects/wineasio) [\(214\)](#page-100-0) 0.7.4, které pro Wine poskytuje ovladač ASIO napojený na JACK. ASIO je nejběžnější ovladač s nízkou latencí pro Windows, takže je často používán v softwaru pracujícím se zvukem. Tato verze opravuje především problémy s výkonem.

PlayOnLinux se dostal k [verzi 2.1.0](http://wine-review.blogspot.com/2008/04/playonlinux-210-at-last.html)<sup>[\(215\)](#page-100-0)</sup>. Ujasňuje názvy některých funkcí, v menu ukazuje názvy jazyků místo kódů, ve zdrojovém kódu už není žádná francouzština a přibyl maďarský překlad. Mnoho lidí si stěžovalo, že program je příliš závislý na připojení k Internetu. To bylo vyřešeno zavedením instalačních balíčků s příponou .pol. Dále se změnilo logo programu a došlo také na nějaká vylepšení kódu.

 $\blacksquare$ 

## Zpravodaj o Víně - 345

Stav Wine 1.0 a spol. Podpora iTunes postupuje kupředu. Dan Kegel na LUG Radio. Optimalizujeme Wine na úrovni kompilátoru. WineConf 2008. Verzování adresářů .wine. Firefox pro Windows pod Wine. Podpora .NET ve Wine. Změny v AppDB. Luboš Doležel

Poznámka editora. Tabulky nabyly takových rozměrů, že je v PDF vydání neuvádíme. Navštivte prosím stránku na webu – kliknutím na titulek článku se spustí prohlížeč.

## Stav Wine 1.0 a spol.

Dan Kegel dále pilně šíří informace o stavu Wine 1.0: Zbývá pár dnů do zmrazení(!). Velkou zprávou týdne je zjevná regrese v jednom z programů důležitých pro vydání. Dále byly opraveny chyby, které jsem odsunul až na 1.2 (což ukazuje čestnou podstatu funkce release managera :-). Změny za poslední týden: Dříve odloženo, ale přesto opraveno: 3534 user32 14: Ikony v liště nejsou průhledné Dříve odloženo, ale zaslaný patch to opravuje, takže odložení odvoláno: 10905 shell32 0 thinstall Demo Firefoxu vyžaduje nativní msvcrt Odloženo: 6254 richedit 4 Nekonečný cyklus v instalátoru vinou rich editu 12561 -unknown 0 Klonování/opravování pomocí Altu v Photoshopu CS – možná regrese

- Sam Ramji se stal vedoucím microsoftího open source a linuxového týmu. Tato informace není zrovna dvakrát relevantní pro komunitu Wine, až na jeden malý komentář: Je to týpek, který mi nedávno řekl, že spouštěl Office 2003 a World of Warcraft pod CrossOver (WINE) na Ubuntu (verdikt: výkon "není nijak špatný"). Pochází z komunity přátelské k open source.
- $\bullet$  [Zajímavý příspěvek](http://community.enemyterritory.com/forums/showthread.php?t=25325)  $(216)$  o úspěchu s Wine.

## Podpora iTunes postupuje kupředu

Maarten Lankhorst byl na sebe tvrdý a pracoval na přidání podpory iTunes a některých pokročilých funkcí (bez synchronizace s iPhone a iPod Touch). Napsal k tomu: Ahoj, zaslal jsem všechny iPod patche do winepatches. Nejedná se ovšem o podporu iPod Touch a iPhone. Očekávám, že patche budou brzy zařazeny. Dobrodruzi to mohou hned okoušet. Vzhledem k množství lidí, kteří o to mají zájem, jsem se rozhodl poslat aktualizované informace do mailing listu, aby to kdokoliv, kdo na to narazí ve starších vláknech, mohl najít. Instrukce:

- Aplikujte přiložený [patch](http://www.winehq.org/pipermail/wine-devel/attachments/20080403/0799c8e5/attachment-0001.txt) [\(217\)](#page-100-0)
- Vytvořte si čistý wineprefix
- Nastavte verzi Wine na Vistu
- Stáhněte instalátor z itunes.com a proveďte instalaci
- wine net start ipod\ service
- Spusťte iTunes
- iPod by teď snad měl být detekován. U Dapperu se může objevit bug v hald, který nedetekuje žádný zapojený USB disk. Vypadá to, že

sudo killall hald; sudo hald; wineserver -k; wine net start ipod\ service to obchází.

Zjevně tu panuje nějaký zmatek, takže aby bylo jasno: toto vám nezajistí podporu iPod Touch a iPhone.

## Dan Kegel na LUG Radio

Dan Kegel mluvil na LUG Radio. Poslední zkušenost s LUG [měl Alexandre Julliard](http://www.winehq.org/?issue=336#Interview%20with%20Mr.%20Alexandre%20Julliard) [\(218\)](#page-101-0), když se před několika měsíci účastnil rozhovoru. Můžete se podívat na [materiály](http://kegel.com/wine/lugradiolive2008/) [\(219\)](#page-101-0), které si k tomu Dan připravil. Budu na LugRadio Live 2008 12. – 13. dubna (San Francisco) mluvit o Wine. Já začínám ve 14.30, podívejte se na [program](http://lugradio.org/live/USA2008/schedule) [\(220\)](#page-101-0). Kvůli zmatku, který vznikl v mé oblíbené kavárně, jsem byl předopován kofeinem a napsal jsem mou celou prezentaci na posezení. Najdete ji [online](http://kegel.com/wine/lugradiolive2008/) [\(221\)](#page-101-0). Slidy jsou hodně jednoduché – budu je hodně okecávat. Pokud je chce někdo zkontrolovat a má připomínky, potěšil by mne. A pokud se chce někdo účastnit, zajdeme spolu na oběd, kafe nebo tak něco.

## Optimalizujeme Wine na úrovni kompilátoru

Steven Edwards nedávno poslal zajímavý příspěvek o svých snahách zkompilovat Wine jiným kompilátorem než GCC za účelem optimalizací na úrovni kompilátoru.

Ahoj, vzhledem k tomu, že se blížíme ke zmrazení, říkám si, že je vhodný čas kouknout se na možnosti optimalizace. Navrhuji, abychom strávili nějaký čas zkoušením různých kompilátorů a profilováním Wine v různých situacích, abychom zjistili, jaký výkon navíc můžeme získat. Zjistím, jestli je možné zkompilovat Wine s LLVM, a bylo by fajn, kdyby to někdo s licencí k ICC prubnul taky. Zároveň by všichni Gentooisti, co tu číhají za rohem, mohli vylézt, začít bláznit s parametry kompilátoru, spustit nějaké benchmarky a nahlásit chyby.

Samozřejmě se objevily nějaké odpovědi od lidí, co mají zájem – některé vyjadřovaly obavy o stabilitu kompilace s GCC, aniž by uvažovali o kompilaci něčím jiným.

Bylo by dobré, kdyby mi někdo řekl, kterou verzi GCC použít. Pokud děláte testování optimalizací, ujistěte se, že se nerozbila i podpora kopírovacích ochran :).

Steve odpověděl, že by samozřejmě ozkoušel i to, ale že se zatím ani nepřiblížil k tomu, aby něco fungovalo. Po troše práce se znovu ozval: Ztratil jsem tím víc času, než bych měl, ale podařilo se mi zařídit, aby mi za pomoci pár hacků 32bit icc zkompilovalo Wine na mém 64bit systému. Napsal jsem dokumentaci [do wiki](http://wiki.winehq.org/icc) [\(222\)](#page-101-0) a zaslal jsem výsledky testů. Pokud máte někdo čas, zkuste prosím ICC na 32bit systému a dejte mi echo, zda vám to zhavaruje při kompilaci oleaut32. Až budu mít víc času, tak udělám nějaké benchmarky porovnávající DirectXovou hru pod Wine zkompilovaným pomocí GCC a ICC.

## WineConf 2008

Jeremy White začal plánovat letošní WineConf. Napsal k tomu: Zdarec, rád bych začal plánovat WineConf 2008. Můj názor je, že 3 roky v Evropě a 1 rok v USA je rozumně vyvážené, takže by bylo logické, kdyby se to letos udělalo tady u nás. Rád bych to letos uspořádal v St. Paul (Minnesota), a to hned z několika důvodů. Zaprvé je pro mne mnohem snazší pomoci s plánováním, pokud to bude zde. Zadruhé je to fajn pro CodeWeavers; to znamená, že mohou být pohromadě všichni, ne jen vývojáři. Aby Mandi mohl fyzicky zastrašovat lidi, se nám nakonec velice hodí \*hehe\*.

Myslel jsem, že bychom to udělali ke konci září nebo ze začátku října, aby to nebylo provázeno nějakým extrémním počasím. Uvědomuju si, že veteráni z posledního setkání v Minnesotě budou zklamaní z toho, že tam nebude Ledový palác (Ice Palace), ale nějak jim to vynahradíme. Je mi taky jasné, že pro některé bude cesta dost nákladná, takže snad něčím přispěji (a pokusím se udělat nějakou sbírku), aby se přispěvatelům Wine pokryly výlohy.

Každopádně je to jen můj návrh. Jsem ochoten ustoupit, pokud budou lidé násilně protestovat, či se jednoznačně shodnou na nějaké alternativě. Nápady? Připomínky?

Názory na konání WineConf v USA byly všelijaké, ale zdá se, že většině lidí připadá Jeremyho návrh dobrý.

## Verzování adresářů .wine

V uživatelském mailing listu se probíraly potíže s adresářem .wine, kvůli čemuž bylo navrženo jejich verzování. Dan Kegel napsal: Na mailing listu wine-users se objevuje spousta lidí, co mají problémy kvůli 57

#### RŮZNÉ – Zpravodaj o Víně – 345

stařičkému adresáři .wine, a ty mizí poté, co si udělají nový. Možná bychom to měli udělat tak, že by wineprefixcreate zaznamenal, se kterou verzí Wine byl adresář .wine vytvořen. Zároveň by pak Wine 1.0 mohlo odmítat běh s adresáři, které nebyly vytvořeny s Wine <1.0, a mohli bychom vyžadovat, aby budoucí verze Wine správně fungovaly s adresáři .wine, jež byly vytvořeny libovolnou starší stabilní verzí. Nebylo by to – alespoň ze začátku – těžké a ušetřilo by to spoustu námahy s hledáním příčin problémů. Co říkáte? Austin English souhlasí a odkazuje na bug, kde tento nápad už dříve zmínil: Můj komentář k bugu  $\#9959$  $(223)$ : "Co takhle udělat malý soubor ve .wine nebo klíč v registrech, který by se četl při spuštění Wine a měl by odpovídat současné verzi Wine. Pokud by neodpovídal, spustilo by se wineprefixcreate (nebo by se ukázal dialog, že je registr zastaralý), které by aktualizovalo klíč na současnou verzi. Nebyla by to moc velká zátěž navíc a zbavilo by nás to docela dost problémů."

Stefan Dösinger upozornil na své vlastní zážitky s problémy kvůli .wine: V minulosti jsem měl víc problémů s tím, že mi vineprefixcreate zdemoloval registr, než se zastaralými položkami v něm. Obzvláště pokud máte Internet Explorer nebo DirectX SDK/runtime nainstalovaný během spuštění vineprefixcreate, dostaví se vedlejší účinky.

Austin English si stojí zatím, že se problém dá stále vyřešit: Stále bychom mohli zapisovat poslední použitou verzi Wine, a pokud je stará/zastaralá, ukázat (GUI?) upozornění a říci uživateli, aby buď spustil wineprefixcreate , což může být v některých případech průšvih, nebo aby přeinstaloval své programy.

Alexandre Julliard se ozval se zajímavým náhledem na věc: Myslím si, že bychom měli přestat lidem říkat, aby zlikvidovali své .wine, a místo toho je navádět ke spuštění wineprefixcreate. Teprve když wineprefixcreate neudělá update správně, bychom měli zjistit proč a opravit to. Jakmile máme jistotu, že můžeme udělat update bez obav, mohli bychom nastavit automatické spuštění, pokud je detekován update.

## Firefox pro Windows pod Wine

Zpravodaj o Víně typicky necituje nic z uživatelského mailing listu, ale tentokrát se tam objevil jeden velmi zajímavý příspěvek. Nejsou to informace ověřené, ale i tak je to zajímavé:

Nainstaloval jsem Java 1.6 update 5 a Firefox. Firefox funguje "v pohodě" a některé objekty jako třeba Flash (uvedl bych jako příklady YouTube a komixy na AlbinoBlackSheep) fungují trochu rychleji než na nativní linuxové verzi Firefoxu. Chtěl jsem tedy vyzkoušet Javu.

Diskuze na chvíli změnila směr a nakonec vedla ke kvalitnímu příspěvku, který pojednává o testování náhodných věcí pod Wine: Přesně jako já. [Testování Javy pro Windows a Firefoxu] je přesně to, co rád dělám; je to dobrý test Wine. Pokud to nefunguje, hlásím chyby. Například takové: [#4860](http://bugs.winehq.org/showunhbox voidb@x kern .06em vbox {hrule width.3em}bug.cgi?id=4860) [\(224\)](#page-101-0). Možná je to to, co měl na mysli člověk, který zahájil diskuzi.

Dovedu si představit situace, kdy by toto bylo užitečné. Uživatel, který chce používat jeden prohlížeč na všechno, a je nucen používat Firefox pro Windows kvůli nějakému hnusnému pluginu, co je pouze pro Windows, by mohl chtít nainstalovat Windows verzi Javy a očekávat, že bude fungovat. -Dan

Dan Kegel napsal také do jiného vlákna, kde se řeší rozchození Firefoxu 3 Beta 4 pod Wine: Zrovna teď jsem vyzkoušel Firefox 3 Beta 4 a během prvních pár minut se objevilo několik chyb:

- 12305 Firefox 3 Beta 4 Problém s fonty: dvojtečka zobrazena jako unicode znak 0038-chybějící znak
- 12306 Firefox 3 Beta vykresluje jeden pixel tlustou čáru u některých obrázků
- 12307 Firefox 3 Beta 4 padá na některých stránkách

U [prvního videa](http://www.youtube.com/watch?v=jwMj3PJDxuo) [\(225\)](#page-101-0), které jsem vyzkoušel, mi připadal YouTube pomalý a sekal se, ačkoliv v tu samou dobu dobře fungoval v nativním Firefoxu. Možná je Windows verze Flashe méně odolná vůči síťovým chybám – nebo Wine nepodporuje nějakou síťovou funkci, která se hodí, jen když jede Internet na houby. To samé video šlo později dobře, stejně tak [jiné video](http://www.youtube.com/watch?v=OGxdgNJunhbox voidb@x kern .06em vbox {hrule width.3em}lZM) [\(226\)](#page-101-0) (obě mimochodem stojí za podívání). Hodilo to také několik hlášek jako

fixme:ntdll:NtLockFile I/O completion on lock not implemented yet

```
fixme:font:ExtTextOutW flags ETO_NUMERICSLOCAL | ETO_NUMERICSLATIN | ETO_PDY unimplemented
```
Firefox 3 RC1 vyjde v květnu a konečná verze bude podle [blog.wired.com](http://blog.wired.com/monkeybites/2008/03/mozilla-final-v.html) [\(227\)](#page-101-0) začátkem června. Vzhledem k tomu, že mnoho lidí dříve používalo Firefox pro Windows pod Wine k běhu nativních pluginů, bychom asi měli Firefox 3 také pořádně rozchodit. Asi by šlo jen o pět nebo šest hlavních problémů. -Dan

## Podpora .NET ve Wine

59

Nedávno se objevilo hodně příspěvků o tom, že s .NETem funguje čím dál tím víc věcí. Zatímco doposud není oficiálně podporovaný ani .NET 1.0, ale každý den nebo dva slyšíme o dalších (třeba jen částečných) úspěších s .NETem. Dokonce i s .NETem 2.0 to začíná vypadat lépe: Vypadá to, že vinetricks dotnet20 funguje s aktuálním Wine dost dobře na to, aby podpora .NETu přestala být omezujícím faktorem! Podívejte se na bugy  $\#8499^{\,(228)}$  $\#8499^{\,(228)}$  $\#8499^{\,(228)}$  $\#8499^{\,(228)}$  $\#8499^{\,(228)}$ ,  $\#12457^{\,(229)}$  $\#12457^{\,(229)}$  $\#12457^{\,(229)}$  $\#12457^{\,(229)}$  $\#12457^{\,(229)}$  a  $\#12458^{\,(230)}$  $\#12458^{\,(230)}$  $\#12458^{\,(230)}$  $\#12458^{\,(230)}$  $\#12458^{\,(230)}$ , kde uvidíte tři pořádné programy, které ukáží své GUI, tedy alespoň na chvíli. MySQL Workbench dokonce běží dost dobře na to, aby se dalo GUI prozkoumat.

# Co se děje v KDE – 99 (24. 2. 2008)

Virtuální glóbus Marble: jak funguje, co umí, jaké jsou plány do budoucna. Puck je překladač XML definic uživatelského rozhraní do C++. Nová funkce KGet: ovládání přes webové rozhraní. **Michal Vyskočil** 

## Tento týden

Další práce na spouštěčích, bindingy pro WebKit a počátek lepší podpory kompozitních správců oken v  $\circ$ [Plasmě](http://www.abclinuxu.cz/slovnik/plasma) [\(231\)](#page-101-0), spolu s podporou více zdrojů v RSS plasmoidu. Přidány plasmoidy "BBall", "Show Desktop", "KMLDonkey", a "IM Presence" (za použití «[Decibel](http://www.abclinuxu.cz/slovnik/decibel) <sup>[\(232\)](#page-101-0)</sup>). Alternativní alt+tab přepínač oken (podobný s "Cover Switch" efektem z [Compiz Fusion](http://www.abclinuxu.cz/softwarepracovni-prostredi/doplnky/compiz-fusion)). [SuperKaramba](http://www.abclinuxu.cz/softwarepracovni-prostredi/doplnky/superkaramba) podporuje technologii "widgets-oncanvasÿ z Qt 4.4. Začalo dlouho očekávané přepsání KCron. Podpora operace Undo v dialogu KShortcutsEditor. Nové pluginy pro [Digikam](http://www.abclinuxu.cz/softwaregrafika/prohlizece/digikam) a [Kritu.](http://www.abclinuxu.cz/softwaregrafika/bitmapy/krita) Různé vylepšení v [KTorrent](http://www.abclinuxu.cz/softwareinternet/p2p/ktorrent) a [Amarok](http://www.abclinuxu.cz/softwaremultimedia/audio/prehravace/amarok) 2.0. Práce na rozhraní a integrace MusicBrainz v [KsCD](http://www.abclinuxu.cz/softwaremultimedia/audio/prehravace/kscd) (studentský projekt). Mnoho práce na přechodových efektech mezi stránkami v [KPresenter](http://www.abclinuxu.cz/softwarekancelar/prezentace/kpresenter). Začátek práce na integraci podpory pro online čtečky pro [Akregator.](http://www.abclinuxu.cz/softwareinternet/rss/akregator) Kubrick, rubikova kostka, byla importována do playground/games. KDiamond se přesunul z playground/games do kdereview, Kollision z kdereview do kdegames pro KDE 4.1. kdebase (trunk, KDE 4.1) nyní vyžaduje Qt 4.4. Ako-nalendar (malá aplikace pro demonstraci «[Akonadi](http://www.abclinuxu.cz/slovnik/akonadi) [\(233\)](#page-101-0) modelů KCal) a grafická knihovna Quasar byly importovány do KDE SVN.

[Inge Wallin](http://cia.vc/stats/author/ingwa/) [\(234\)](#page-101-0) mluvil o novinkách ve vývoji v [Marble](http://edu.kde.org/marble/) [\(235\)](#page-101-0) 4.1:

Marble je rychlý, univerzální a nenáročný virtuální glóbus. Je součástí balíku aplikací KDE-Edu a je velmi používán k demonstraci závratně krásného vzhledu KDE4. Ukážeme zde některé zajímavé momenty z vývoje, které se udály právě teď při vývoji pro vydání KDE 4.1.

#### Marble dnes

Marble je v KDE 4.0 virtuální glóbus. Je to normální aplikace, která ukazuje zeměkouli, umí přibližovat a vzdalovat pohled a dokáže zemi zobrazovat buď jako kouli nebo jako plochu. Marble je založen na dlaždicích, což znamená, že datové položky jsou obyčejné velké pixmapy, které můžeme získat ze zdrojů jako třeba NASA.

Uživatel si může vybrat z několika témat mapy, tj. použít třeba zdroj v podobně standardního zobrazení pro atlasy nebo noční mapu se světly měst, případně satelitní snímky. Stejně tak může určit, zda se mají zobrazovat další prvky typu hranice států, města nebo významná místa jako hory nebo vraky lodí (pomocí Marble se můžete podívat, kde je vrak Titaniku).

Kromě toho, že jde o samostatnou aplikaci, je Marble rovněž množina widgetů, které mohou programátoři použít ve svých projektech. Jde o mapový widget a dva ovládací prvky. Widgety rovněž nabízejí plnou integraci s [Qt Designerem,](http://www.abclinuxu.cz/softwareprogramovani/ide/qt-designer) takže vývojář může jednoduše umísťovat a upravovat komponenty za pomoci myši, stejně jako u běžných tlačítek.

#### Marble, vize

Přestože je v současnosti Marble virtuálním glóbem, v plánu je toho mnohem více. Očekáváme, že se takzvané "geografické služby" (Geo Services) stanou v blízké době běžnou součástí desktopu. Už teď dokáže [Digikam](http://www.abclinuxu.cz/softwaregrafika/prohlizece/digikam) geotagovat fotky, pokud fotoaparát obsahuje GPS. Geotagging prostě bude jednoduchá a běžná věc.

[Manifest](http://websvn.kde.org/trunk/KDE/kdeedu/marble/MANIFESTO.txt?revision=676415&view=markup) [\(236\)](#page-101-0) ve zdrojových kódech Marble říká: "Marble je zamýšlen tak, aby pro ,geo prohlížeče' znamenal to stejné, co znamená je «[KHTML](http://www.abclinuxu.cz/slovnik/khtml)<sup>[\(237\)](#page-101-0)</sup>/«[WebKit](http://www.abclinuxu.cz/slovnik/webkit)<sup>[\(238\)](#page-101-0)</sup> pro webové prohlížeče". Jinými slovy, Marble bude centrální komponenta pro geografické služby.

Marble existuje ve dvou odlišných inkarnacích: v [KDE](http://www.abclinuxu.cz/softwarepracovni-prostredi/desktop/kde) verzi, která používá veškeré vymoženosti kdelibs, a [Qt](http://www.abclinuxu.cz/softwareprogramovani/knihovny/qt) verzi, která je více portovatelná. Qt verze byla portována na Windows, Macintosh, Windows CE a «[OLPC](http://www.abclinuxu.cz/slovnik/olpc) [\(239\)](#page-101-0). Doufáme, že se za nějaký čas stane Marble standardním geo prohlížečem na všech desktopech, [Gnome](http://www.abclinuxu.cz/softwarepracovni-prostredi/desktop/gnome) nevyjímaje.

#### Marble a vývoj

K dosažení vize potřebujeme integraci. Marble potřebuje být plně integrovatelný do čehokoliv a také připraven k integraci ostatních komponent do sebe. Ve skutečnosti na toto klademe tak velký důraz, že jsme pro Marble 4.1 zvolili kódové jméno "Integration".

Widget Marble je v současnosti plně integrovatelný do jakékoliv KDE či Qt aplikace. Nicméně ne všechny frameworky widgety používají; například Flake Shapes z Plasmy a [KOffice](http://www.abclinuxu.cz/softwarekancelar/baliky/koffice) jsou dvě významné výjimky, ačkoliv Plasma v KDE 4.1 už dokáže používat i je.

#### Refaktoring pro umožnění integrace Marble bez widgetů

Právě jsme dokončili refaktoring, v němž jsme rozdělili MarbleWidget do dvou tříd:

- MarbleMap, což je abstraktní mapová třída, která dokáže kreslit na libovolné zařízení.
- MarbleWidget, což je obdoba staršího widgetu, ale pro vykreslování používá MarbleMap.

Vývojář, který nechce použít widget, prostě může použít MarbleMap a říct mu, aby se překreslil, kdykoli je to potřeba.

#### Refaktoring pro podporu externích pluginů

Vývoj probíhá i uvnitř Marble. Vnitřní mašinerie je dosti složitá kvůli extrémním výkonnostním nárokům, které jsou na hardware kladeny pro zajištění plynulých změn pohledu. Pamatujte, že Marble dobře funguje i bez hardwarové akcelerace.

Rozdělení jednotlivých vrstev je v současnosti daleko lépe definováno a refaktoring se zaměřuje na to, aby mohly externí pluginy vytvářet samostatné dlaždicové vrstvy, kombinovat je, vytvářet vektorové vrstvy či významné body nebo všechny předešlé libovolně kombinovat. Tyto pluginy budou také schopné se zapojit do systému pro nastavení legendy, což uživatelům umožní libovolně zapínat a vypínat různé funkce.

#### Podpora pro formáty KML a GPX

KML je XML formát, který se používá pro data, jež mohou být vložena do Google Maps a Google Earth. Marble 4.1 bude obsahovat podporu pro nejčastěji používané části KML a možná i pro KML celé. Takže jakákoli data, která mohou být zobrazena v Google Earth, bude také možné zobrazit v Marble.

Marble 4.1 bude podporovat i standardní trackovací soubory GPS (takzvané "GPX") a dost možná také další formáty souborů.

#### Podpora pro vlastní scény

Marble podporuje formát DGML, nový XML formát navržený přímo pro něj. DGML popisuje téma pro mapy nebo obecné nastavení kombinující jednu či více množin dlaždic s daty ostatních typů, jako jsou vektory či významné body. Pro Marble 4.1 jsme rozšířili DGML formát na DGML2, který je velmi šikovný. Příklady použití: vědci mohou vytvořit specializované mapy pro sledování zemětřesení, mapy počasí s kompletním popisem veškerých použitých symbolů, integrace s OpenStreetMap a tak dále.

#### Podpora další geografické infrastruktury

Pokud to vyjde, bude Marble 4.1 rovněž integrován do dnes existujících geo frameworků jako GeoClue, který se snaží ze souřadnic GPS, IP adresy a dalších zdrojů najít vaši současnou pozici. Rovněž podporuje GPS démona gpsd.

#### RŮZNÉ – Co se děje v KDE – 99 (24. 2. 2008)

Doufáme, že lidé budou využívat všechny tyto nabízené možnosti integrace Marble a budou vytvářet nové a zajímavé způsoby, jak používat geografické služby na desktopu. Myslím, že si dnes ani nedokážeme představit všechny možnosti použití, které lidé vyvinou, až se potenciál KDE4 naplno projeví v KDE 4.2 a dále. Momentálně můžete použít Marble widget a Marble map ve vašich projektech a brzy bude možné napsat vlastní plugin do Marble. Kontaktuje mě (ingwa) nebo [Torstena Rahna](http://cia.vc/stats/author/rahn/) [\(240\)](#page-101-0) (tackat) na irc://irc.freenode.com/#kde-edu. Odpovíme skoro na všechno. Rovněž se můžete přihlásit do marbledevel@kde.org a získat informace přímo z první ruky.

lvan Čukić  $^{(241)}$  $^{(241)}$  $^{(241)}$  prezentuje nový nástroj Puck, překladač uživatelského rozhraní pro  $\diamond \mathsf{Plasmu}~^{(242)}$  $\diamond \mathsf{Plasmu}~^{(242)}$  $\diamond \mathsf{Plasmu}~^{(242)}$  $\diamond \mathsf{Plasmu}~^{(242)}$  $\diamond \mathsf{Plasmu}~^{(242)}$ :

Tentokrát nehodlám mluvit přímo o Lancelotu, přestože z něj uvidíte screenshoty, ale hlavně o nástroji, který vytvářím, abychom si vývoj Lancelotu a dalších plasmových aplikací usnadnili.

Jméno toho nástroje je "Puck" (Dannyho nápad), což by mohlo znamenat Plasma UI Compiler K. Puck je nástrojem pro konverzi XML definice uživatelského rozhraní do C++ kódu Plasmy.

Není příliš složité vytvořit velice komplexní GUI přímo v C++, ale změny nebo přeuspořádání takového rozhraní jsou otrava. S UI definovaným v XML je to otázka cut-and-paste, což je přesně způsob, jak byla vytvořena kompaktnější verze Lancelotu nebo k uzpůsobení jeho vzhledu ala Kickoff. (Jediným účelem takových rozložení bylo udělat screenshoty pro tento Commit-Digest, finální verze Lancelotu tak vypadat nebude.)

V současnosti Puck podporuje výhradně widgety a rozložení použitá v Lancelotu a je rovněž schopen generovat výhradně kód v  $C_{++}$ . To znamená, že zatím není možné nahrát soubor s definicí UI za běhu. Hlavní cíle do budoucna jsou:

- podpora pro veškeré Plasma widgety a rozložení
- podpora pro ECMAScript či Python a s tím také nahrávání nebo změna rozložení za běhu
- vymyslet, co provést s podporou QWidget na QGV představenou v Qt 4.4

V tuto chvíli je Puck součástí sestavovacího systému Lancelotu a je k dispozici v [extragear/plasma/applets/](http://websvn.kde.org/trunk/extragear/plasma/applets/lancelot/tools/puck/) [lancelot/tools/puck](http://websvn.kde.org/trunk/extragear/plasma/applets/lancelot/tools/puck/) [\(243\)](#page-101-0). Není určen k použití pro jiné účely, tedy zatím ještě ne. Pokud byste jej chtěli použít pro váš vlastní projekt, můžete mě kontaktovat – adresa je ivan(dot)cukic(plus-sign)kde(at)gmail(dot) com.

[Urs Wolfer](http://cia.vc/stats/author/uwolfer/) [\(244\)](#page-101-0) představuje novu vlastnost v [KGet](http://www.abclinuxu.cz/softwareinternet/stahovani/kget) pro KDE 4.1: webové rozhraní:

KGet v KDE 4.1 má novou funkci: webové rozhraní k ovládání stahování přes Internet.

Je to užitečné především pro velké objemy dat, které zaberou spoustu času. Například stahování torrentů, což bude s KGetem v KDE 4.1 možné. Na jednom počítači ve vaší lokální síti můžete spustit KGet (server), který pravděpodobně tak jako tak běží stále! Potom stačí jenom povolit na daném stroji webové rozhraní a můžete ovládat stahování na tom stroji odkudkoliv, kde máte přístup k síti/Internetu.

Webové rozhraní by mělo pracovat s libovolným prohlížečem dodržujícím standardy. Technologie použité pro to všechno jsou XHTML, CSS, Javascript, JSON a Ajax. Bude to pracovat velmi rychle i na pomalých linkách, protože se pokaždé nenahrává celá stránka. Přenáší se pouze seznam stahování, což je velice malý JSON soubor. "Webserver" je postaven na QTcpServer z Qt. Může to být zajímavé pro jakoukoli Qt aplikaci, která chce nabízet webové ovládání.

Webové rozhraní je plně přeložitelné, stejně jako jakákoli jiná KDE aplikace. Vzhled navrhl Mensur Zahirovic. Patří mu velké díky za tak pěkný layout.

Poznámka editora. Tabulky nabyly takových rozměrů, že je v PDF vydání neuvádíme. Navštivte prosím stránku na webu – kliknutím na titulek článku se spustí prohlížeč.

# Co se děje v KDE – 100 (2. 3. 2008)

Jak to vypadá s přípravou na vydání Amaroku 2: nové SVG téma, podpora služby Last.fm. Práce na Mailody4. Studentské KDE projekty: Kapman (Pacman), KsCD, KSirk, Kopete. Michal Vyskočil

## Tento týden

Do Plasmy přibylo: práce na integraci «[Webkitu](http://www.abclinuxu.cz/slovnik/webkit)<sup>[\(245\)](#page-101-0)</sup>, schopnost používat datové enginy «[Plasmy](http://www.abclinuxu.cz/slovnik/plasma)<sup>[\(246\)](#page-101-0)</sup> v «[plasmoidech](http://www.abclinuxu.cz/slovnik/plasmoid) [\(247\)](#page-101-0) renderovaných prostřednictvím Webkitu a datový engine pro démona HDDtemp. Kromě toho také práce na tvorbě balíčků plasmoidů a na KRunneru. Položky mohou být přetaženy z menu [Kickoff](http://en.opensuse.org/Kickoff) [\(248\)](#page-101-0) na desktop nebo panel. Další práce na synchronizaci [Akregatoru](http://www.abclinuxu.cz/softwareinternet/rss/akregator) s online čtečkami. GUI pro skloňování v [Parley](http://edu.kde.org/parley/) <sup>[\(249\)](#page-101-0)</sup>. Podpora DGML tagů v [Marble](http://edu.kde.org/marble/) <sup>[\(250\)](#page-101-0)</sup>. Skutečný pokrok ve hře KTankBattle. Povšechné zlepšení a odstranění Helix enginu v [Amaroku](http://www.abclinuxu.cz/softwaremultimedia/audio/prehravace/amarok) 2. Nový vzhled pro webové rozhraní [KGet](http://www.abclinuxu.cz/softwareinternet/stahovani/kget), společně s možností překladu. Pokračující práce na přechodech snímků v [KPresenter](http://www.abclinuxu.cz/softwarekancelar/prezentace/kpresenter) a KCron. Práce na importu a exportu nastavení zkratek v KControl. Režim "tři hvězdy na znak" při zápisu hesla se vrátil do KDE4 (z KDE3). Různá zlepšení výkonu napříč KDE aplikacemi. Stav Ligature se změnil na "unmaintained" (nespravovaný). [KDE 4.0.2](http://www.abclinuxu.cz/zpravicky/kde-4.0.2)  $(251)$  bylo [označeno pro vydání](http://dot.kde.org/1204735202/)  $(252)$ .

[Nikolaj Hald Nielsen](http://cia.vc/stats/author/nhnielsen/) <sup>[\(253\)](#page-101-0)</sup>[podává zprávy o poslední práci](http://amarok.kde.org/blog/archives/605-Nearing-first-alpha,-and-lots-of-cool-new-stuff.html) <sup>[\(254\)](#page-101-0)</sup> na [Amaroku](http://amarok.kde.org/) <sup>[\(255\)](#page-101-0)</sup> 2 (s blížícím se příchodem první alfa verze). Je to už chvilka od doby, kdy jsem psal hezky dlouhý update o stavu Amaroku 2, a už se kupí stížnosti, že nejsou vydávány zprávy, takže se to teď pokusím napravit právě zde. A také pro vás mám připravenou pěknou hromádku screenshotů! :-) Nejprve však zmínka o tom, že jsme se rozhodli vydat zákaz přidávání nových vlastností s platností od konce tohoto měsíce [března]. To je první malý krok k vydání Amaroku 2.0 a doufejme, že nám to pomůže vydání uspíšit, ne oddálit. To také znamená, že přišla chvíle, od kdy začnou být hlášení o chybách užitečná. Více se určitě dozvíte v následujících týdnech

Takže, co je nového v zemi Amaroku 2. Je toho spousta. Za prvé jsem zkusil provést několik malých, ale vcelku viditelných zásahů do našeho SVG tématu a osobně si myslím, že výsledky jsou velice slibné. Jen se potřebuji rozhodnout co dělat s ovladačem hlasitosti...

Téma se samozřejmě i nadále přizpůsobuje barevnému tématu systému (další obrázek).

Na Magnatune.com bylo přidáno volně dostupné vysílání ve formátu OGG vedle stávajícího MP3. Amarok by z toho pochopitelně měl umět profitovat, takže jsem se konečně dostal k implementaci GUI pro výběr streamu. To také umožní lidem s pomalým nebo nestabilním připojením si vybrat méně kvalitní vysílání v MP3.

Myslím, že mohu prozradit, že lidé, kteří se rozhodnou zaplatit si nějaké členství na magnatune.com, dostanou jako bonus možnost připojit se k OGG vysílání v opravdu pěkné kvalitě :-).

Spousta práce byla udělána na službě Last.fm a její integraci. Většinu podpory pro Last.fm v Amarok2 původně napsal Shane King, ale tento týden se lidé skoro začali předhánět, kdo s tím zvládne udělat lepší věci. To bohužel také vede k "válkám o rozhraní", protože se nedokážeme rozhodnout mezi tlačítky a stromovými pohledy pro různá vysílání. Ale jsem si jistý, že nakonec něco vymyslíme :-).

Velice hezkou vlastnost, kterou implementovat [Dan Meltzer](http://cia.vc/stats/author/dmeltzer/) [\(256\)](#page-101-0) (Hydrogen), je možnost si pomocí kontextového menu pro kteréhokoli umělce ve vaší lokální sbírce přidat Last.fm vysílání podobných umělců do seznamu skladeb.

Strávil jsem hromadu času přidáváním možnosti, která umožní libovolné skladbě nebo vysílání se speciálními vlastnostmi, mající smysl pouze pokud skladba nebo vysílání hraje, mít tyto akce dostupné z uživatelského rozhraní. Pokud posloucháte vysílání Last.fm, tato funkce přidá akce "love", "skip" a "ban" do malého panelu nástrojů vedle ovladačů přehrávání.

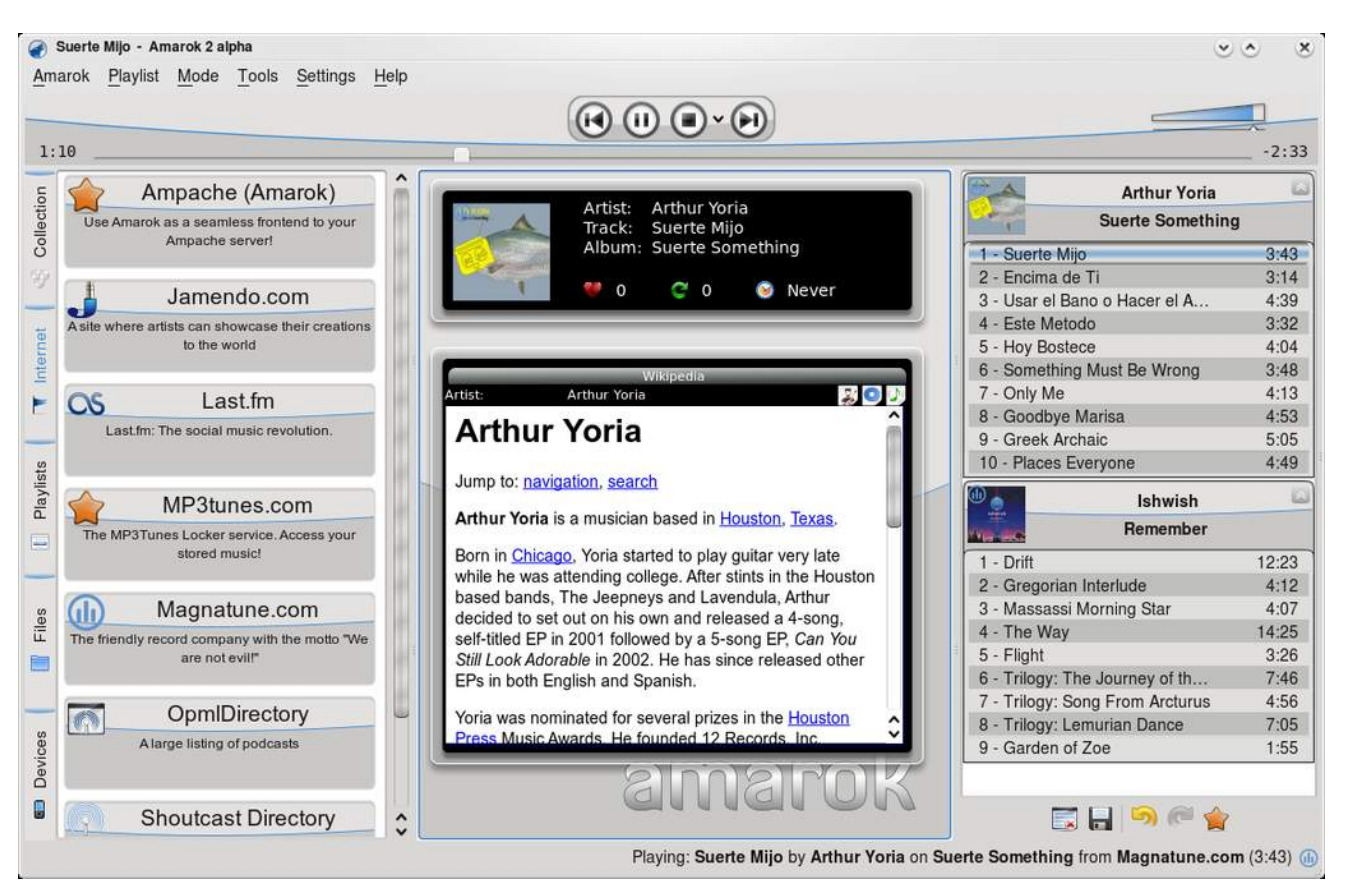

Tento malý panel je neviditelný v případě, že se přehrává skladba, která nemá žádné zvláštní "právě hraje" akce. Stejné akce jsou přidány do menu ikony v systémové liště (a do kontextového menu aktuálně hrané skladby v seznamu).

Last.fm začíná být skutečně velmi dobře integrované, ale to nejlepší je v tom, jakým způsobem je to provedeno. Protože v kódu není žádný Last.fm specifický kód, s výjimkou Last.fm pluginu, který lze úplně vypnout. To znamená, že jakákoli další služba může používat naprosto stejné ovládací prvky k dosažení stejných výsledků. Lást.fm je prostě první služba, která tyto možnosti využívá. To také znamená, že Amarok 2 není v žádném směru závislý na Last.fm. Myslím, že je tato nezávislost velice důležitá. Umožňuje to pracovat s více odlišnými službami a organizacemi bez toho, aby nějaká z nich převzala vládu nad jádrem Amaroku.

A osobně se domnívám, že to je největší přednost Amaroku 2. Posouváme se do stavu, kdy jsme schopni zpracovávat a integrovat obsah a služby z různých zdrojů bez obav, že některá z nich přestane existovat, promění se v něco ďábelsky zlého nebo se bude pokoušet získat vliv nad dalším směřováním Amaroku. A společně se zprávami od naší skupiny na CeBITu o velkém zájmu o Amarok to vypadá, že nás čeká skutečně zajímavá budoucnost. Teď jenom potřebujeme brzy vydat tu verzi 2.0... :-)

[Tom Albers](http://cia.vc/stats/author/toma/)<sup>[\(257\)](#page-101-0)</sup>[píše o různých zlepšeních použitelnosti](http://www.omat.nl/drupal/random-week-mailody-developer)<sup>[\(258\)](#page-101-0)</sup> v [Mailody](http://www.mailody.net/)<sup>[\(259\)](#page-101-0)</sup> 4:

Pokud vás zajímá, co jsem dělal tento týden, ukážu vám nějaké screenshoty znázorňující vylepšení Mailody. Jednou z důležitých věcí, které mi bránily v přechodu na Mailody4, byla skutečnost, že jsem prozatím nemohl pracovat s přílohami. V dobách KDE3 jsme pro zobrazení příloh v editoru zpráv používali KFilelconView. Po přejmenování na K3FileIconView bylo nakonec nutné to z repozitáře KDE odstranit, takže jsem tuto funkci v Mailody zakomentoval.

Zeptal jsem se na IRC, co mohu použít, aby to vypadalo stejně, a několik lidí mi doporučilo QListView s Flow LeftToRigth. Zkusil jsem to a po jednom večeru hraní si s nastavením, přidání potřebného kontextového menu (otevřít/smazat) a propojení s editorem zpráv vypadá výsledek následovně...

Vypadá v podstatě stejně, takže průměrný uživatel nepozná žádný rozdíl, ale zabralo to několik hodin práce. A jelikož je to založené na Model/View, je tu teď možnost to v budoucnu celé bez většího úsilí předělat. Osobně se mi víc líbí staré zobrazení ve sloupcích namísto nového fuzzy rozložení, ale prozatím to stačí. V této fázi se tím nechci zabývat příliš dlouho, pokud bych toho byl vůbec schopen ;-).

Dalším bodem byla skutečnost, že roletová menu pro výběr identity a transportu zabírala v editoru zpráv příliš mnoho místa. Takže jsem ty kombinované seznamy nastavil tak, aby byly volitelné. Ale pak byste neměli žádnou indikaci toho, která identita je vlastně použita, a nemohli byste ji jednoduše změnit. A v tu chvíli jsem si všiml prázdné stavové lišty ;-). Takže jsem to přidal do ní a umožnil klikání na ikonky, aby šlo přepnout na jinou identity nebo transport. A nejlepší je, že je to poblíž odesílacího tlačítka, takže to je i přirozené.

Chápu, že klikání na stavový řádek není příliš intuitivní, ale používáme to i pro prohlížení zpráv v hlavním okně, takže uživatelé Mailody by to už mohli znát. Také to neskrývá žádnou funkci, protože kombinované seznamy jsou stále dostupné. Vím, že to nevypadá tak uhlazeně jako běžný Plasma widget, ale pro takovou práci jsem se nenarodil, takže pokud někdo chce Mailody zkrášlit, rád si s ním o tom promluvím. Závěrečná poznámka se týká toho, že stavový řádek už nevypadá jako stavový řádek – žádná linka nahoře, o něco menší písmo, atd. Svedu to prostě na použitý styl ;-).

Poslední funkce, kterou jsem tento týden implementoval, je dlouho neuskutečněný požadavek ode mě a mého kolegy. Jednoduše uložit veškeré příchozí přílohy do určité složky. Je to skvělá vlastnost (prvně implementovaná klientem Eudora, pokud si vzpomínám), protože nemusíte přílohy z e-mailu do složky ukládat, pokud je potřebujete – už tam prostě jsou (takže ji můžete jednoduše otevřít pomocí oblíbené zkratky). Kromě toho si můžete po delší době vzpomenout na to PDF, které jste dostali před pár měsíci. Pořád tam je, i když e-mail už třeba nenajdete. Chápu, že tato složka může poměrně rychle růst, ale pevné disky jsou levné a navíc je to ve výchozím stavu vypnuto.

Ten přepínač je skutečně QGroupBox, který lze zaškrtnout. Buď jak buď, tohle je vše, co jsem dělal tento týden. Jsem skoro připraven začít pracovat na Mailody4 – bude to pro mě dosud nejlepší verze.

[Kévin Ottens](http://cia.vc/stats/author/ervin/)<sup>[\(260\)](#page-101-0)</sup> píše [shrnutí studentských projektů v KDE](http://ervin.ipsquad.net/2008/03/08/on-student-projects-and-hacking-sessions-in-toulouse/)<sup>[\(261\)](#page-101-0)</sup> v rámci [IUP ISI](http://www.iup-ups.ups-tlse.fr/isi/)<sup>[\(262\)](#page-101-0)</sup> na [Paul Sabatier](http://www.ups-tlse.fr/) [University](http://www.ups-tlse.fr/)<sup>[\(263\)](#page-101-0)</sup>:

#### Kapman

Letos jsme experimentovali s napsáním projektu od začátku a jak je vidět, zájem byl především o předělávku staré slavné hry... a proto teď máme Kapmana! Už je na světě a funguje, takže možná bude připraven na vstup do modulu kdegames pro KDE 4.1. Samozřejmě, je to vše založeno na SVG, takže si můžete libovolně měnit rozměry (hledáme umělce!).

#### **KsCD**

Také jsme se trochu rýpali ve starém dobrém [KsCD](http://www.abclinuxu.cz/softwaremultimedia/audio/prehravace/kscd) a náš tým udělal docela dost vylepšení. Konkrétně teď podporuje SVG témata vzhledu (hledáme umělce!) a používá MusicBrainz pro identifikaci disků. Pochopitelně se mu rovněž dostalo nezbytného KDE4 refaktoringu: byl portován na «[Phonon](http://www.abclinuxu.cz/slovnik/phonon) <sup>[\(264\)](#page-101-0)</sup> a «[Solid](http://www.abclinuxu.cz/slovnik/solid) [\(265\)](#page-101-0) .

#### KSirK

KSirK je jedna z těch her, kterou jsme měli docela dlouho v playground. Jeden z našich týmů pracoval na tom, aby dosáhla patřičné kvality pro vydání. Což se skutečně děje. Tým pracoval především na zlepšení

#### RŮZNÉ – Co se děje v KDE – 100 (2. 3. 2008)

použitelnosti a je to na první pohled vidět, alespoň podle mého názoru. Teď mám pocit, že bych ji mohl hrát hodiny :-).

#### Kopete

A v neposlední řadě letos máme tým, který pracuje na Kopete. Udělali úžasné věci: je složitější to ukázat nebo udělat screenshot, ale především se zaměřili na integraci podpory pro Universal Plug and Play (UPnP) a nového protokolu Windows Live Messenger. Na straně uživatelského rozhraní už to tak oslňující není, ale já jsem na ně velice pyšný: byl to bez debat nejtěžší projekt a spoustu se toho naučili. Protože nemám žádný screenshot, který bych vám mohl nabídnout, zde máte alespoň obrázek dnešního "Kopete Gang of Four", kteří se zúčastnili jedné hacking session:

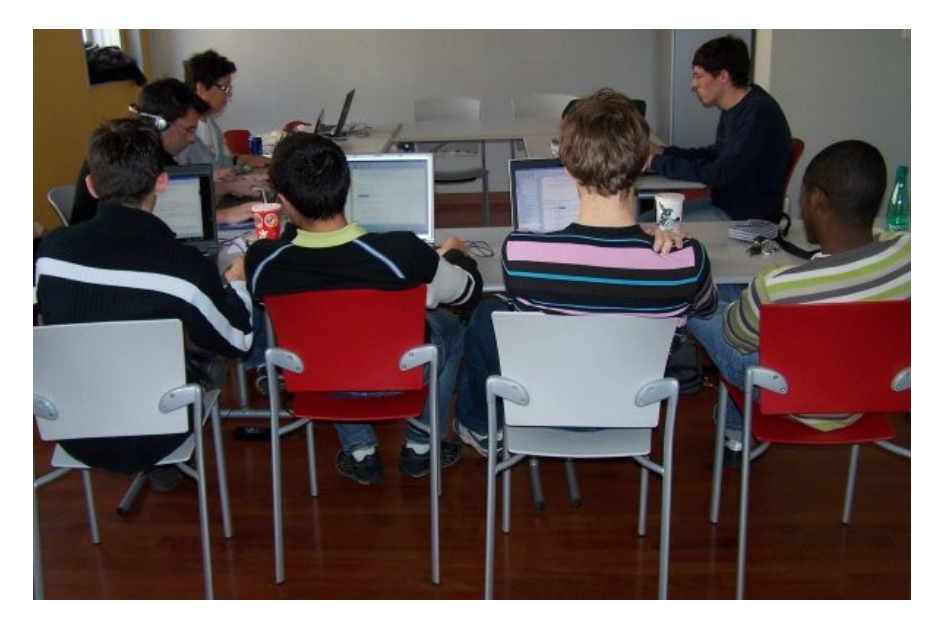

Zleva doprava je to: Maximilien Verdier, Michel Saliba, Romain Castan, Kevin Kin-Foo.

Několik slov k těmto setkáním...

Samozřejmě, po loňských projektech jsme udrželi dobrou tradici mít v Tolouse "KDE Hacking Sessions" a máme několik lidí, kteří přicházejí pravidelně... komunita tu skutečně roste. A během studentských projektů se objevuje nezvykle mnoho mých studentů :-).

Veškeré výše uvedené články byly převzaty z blogových zápisků [sdružených na Planet KDE](http://planetkde.org/) [\(266\)](#page-101-0) (exkluzivní obsah se vrátí příští týden). Navzdory drobným [komunitním](http://wire.dattitu.de/archives/2008/03/04/The-Genesis-of-a-Plasma-patch.html) [\(267\)](#page-101-0) [kontrovoverzím](http://mikearthur.co.uk/2008/03/05/where-is-the-love/) [\(268\)](#page-101-0)[na blogové scéně](http://mikearthur.co.uk/2008/03/06/where-is-the-love-part-2-first-blood-strikes-back/) [\(269\)](#page-101-0) v uplynulém týdnu to vše ukazuje na současnou sílu naší vývojářské komunity.

Toto je speciální díl KDE Commit-Digest – ne kvůli alternativnímu přístupu k tvorbě obsahu, ale proto, že týdenní čítač dosáhl tří číslic. Toto je stý díl!

# Co se děje v KDE – 101 (9. 3. 2008)

OpenGL knihovna pro KDE aplikace KGLLib. Synchronizace s online RSS čtečkami pro Akregator. The Michal Vyskočil

Podpora pro alternativní směry rozložení (vertikální, horizontální) v [Kickoffu](http://en.opensuse.org/Kickoff) <sup>[\(270\)](#page-101-0)</sup>. Vylepšení v apletu Oznamovač zařízení (Device Notifier), společně s podporou ikon oken v «[plasmoidu](http://www.abclinuxu.cz/slovnik/plasmoid) <sup>[\(271\)](#page-101-0)</sup> Stránkovač (Pager) v «[Plasmě](http://www.abclinuxu.cz/slovnik/plasma) <sup>[\(272\)](#page-101-0)</sup>. Kromě toho byl aplet Koš (Trash) přesunut do kdebase, aplet "Luna" do extragear a spouštěče (runners) "Contacts" a "Converter" do kdereview. Podpora pro online hraní (prostřednictvím sítě GGZ) ve hře [KSquares](http://games.kde.org/game.php?game=ksquares) [\(273\)](#page-101-0). Nové výchozí téma pro hru KSame. Další údržba Kooka. Lepší interakce mezi [Okular](http://www.abclinuxu.cz/softwaregrafika/pdf-a-postscript/okular) a [KDE](http://www.abclinuxu.cz/softwarepracovni-prostredi/desktop/kde) systémem pro převod textu na řeč. Plná podpora pro barevná schémata v rozhraní [Digikamu.](http://www.abclinuxu.cz/softwaregrafika/prohlizece/digikam) Spousta vyřešených starých chyb v dialogu pro nastavení mime-typů v [Konqueroru](http://www.abclinuxu.cz/softwareinternet/www/konqueror). Pokračo-vání práce a optimalizací v «[KHTML](http://www.abclinuxu.cz/slovnik/khtml)<sup>[\(274\)](#page-102-0)</sup>. Začátek možnosti rozšiřovat «[GUI](http://www.abclinuxu.cz/slovnik/gui)<sup>[\(275\)](#page-102-0)</sup> pomocí skriptování za použití «[Kross](http://www.abclinuxu.cz/slovnik/kross)<sup>[\(276\)](#page-102-0)</sup>. KRatingPainter se stává hlavním způsobem, jak manipulovat s hodnoceními v KDE. A do KTimeTracker byly přidány režimy "Konsole" a "Web Interface". Dlouho očekávaná podpora pro vkládání signatur na začátek odpovědi pro [KMail](http://www.abclinuxu.cz/softwareinternet/posta/kmail). Schopnost ukládat všechny přílohy v zadaném adresáři a stavový řádek byly přidány do [Mailody](http://www.mailody.net/) [\(277\)](#page-102-0). [KOrganizer](http://www.abclinuxu.cz/softwarekancelar/pim/korganizer) získal nový pohled "Měsíc". Další práce na synchronizaci [Akregatoru](http://www.abclinuxu.cz/softwareinternet/rss/akregator) s online čtečkami. Práce na obecné podpoře Zeroconf v KDE a zejména pak v [KRDC](http://www.abclinuxu.cz/softwarepracovni-prostredi/vzdaleny-pristup/krdc). Pokračující portování [Kommanderu](http://www.abclinuxu.cz/softwareprogramovani/ide/kommander) do KDE 4. Začátek práce na tom, aby se «[Phonon](http://www.abclinuxu.cz/slovnik/phonon) <sup>[\(278\)](#page-102-0)</sup> stal jediným výstupním enginem v [Amarok](http://www.abclinuxu.cz/softwaremultimedia/audio/prehravace/amarok) 2.

[Rivo Laks](http://cia.vc/stats/author/rivol/) [\(279\)](#page-102-0) představuje KGLLib:

KGLLib je objektově orientovaná OpenGL knihovna postavená na knihovně [Qt.](http://www.abclinuxu.cz/softwareprogramovani/knihovny/qt) Základní vlastnosti KGLLib zahrnují jednoduchost použití, rozšiřitelnost a čisté «[API](http://www.abclinuxu.cz/slovnik/api)<sup>[\(280\)](#page-102-0)</sup>. Hlavním cílem KGLLib je zajistit jednodušší vývoj OpenGL aplikací pro Qt a KDE a přidat podporu pro OpenGL k existujícím aplikacím.

Qt už obsahuje vlastní OpenGL modul, takže v čem je KGLLib lepší? Modul Qt je docela omezený, protože poskytuje pouze základní věci. Rovněž nemá objektově orientovaný návrh, například v něm není třída "Texture", která by mohla některé operace zjednodušovat. Místo toho musíte používat OpenGL identifikátor textury.

KGLLib je rozdělena do dvou velkých částí: "core" a "extras". Prvně jmenovaná část obsahuje třídy, které jsou užitečné pro spoustu aplikací. Například jsou to třídy Texture a Program. Tyto třídy jsou rovněž stabilnější a kompletnější, protože už trochu vyzrály. Na druhé straně extras obsahuje části zajímavé pouze pro několik málo aplikací nebo třídy, které jsou ve vývoji, takže nemůžeme garantovat budoucí zdrojovou či binární kompatibilitu.

KGLLib byl vytvořen tak, aby byl rozšiřitelný. Existující třídy mohou poskytovat stavební bloky, na nichž může být postavena další (někdy aplikačně specifická) funkčnost. Tyto rozšiřitelné části mohou být přeneseny zpět do KGLLib extras, aby je mohly používat i jiné programy. KGLLib závisí na Qt, Eigen a GLEW. Pravděpodobně všichni čtenáři vědí, co je to Qt!Eigen je excelentní lehká knihovna pro práci s vektory a maticemi, kterou už používá několik KDE projektů. GLEW je knihovna pro práci s rozšířeními OpenGL, která se stará o jejich inicializaci a ukazatele na funkce. Společně tvoří dobrý základ pro libovolnou OpenGL aplikaci.

KGLLib žije v KDE SVN v /trunk/playground/libs/kgllib/. Také obsahuje několik příkladů pro demonstraci toho, jak použít API k vytvoření malých OpenGL aplikací. Prozatím je dokumentace API knihovny KGLLib dostupná na [http://freehackers.org/ rivo/kgllib/html/](http://freehackers.org/penalty @M  rivo/kgllib/html/) [\(281\)](#page-102-0). Doufám, že se KGLLib stane standardem pro KDE OpenGL aplikace. KWin ji pravděpodobně začne používat namísto vlastní malé OpenGL knihovny. KGLLib také používá kód z projektu Avogadro, takže je možné, že začnou používat KGLLib, až trochu dospěje.

Poznámka na okraj: hledám pro KGLLib pořádné (cool) jméno, takže pokud vás něco napadá, dejte mi vědět!

[Didier Hoarau](http://cia.vc/stats/author/dhoarau/) [\(282\)](#page-102-0) a [Frank Osterfeld](http://cia.vc/stats/author/osterfeld/) [\(283\)](#page-102-0) hovoří o projektu pro přidání podpory synchronizace s online čtečkami do [Akregatoru:](http://www.abclinuxu.cz/softwareinternet/rss/akregator)

S pomocí [Franka Osterfelda](http://cia.vc/stats/author/osterfeld/) [\(284\)](#page-102-0) pracuji na modulu pro synchronizaci s online čtečkami pro Akregator. Cílem je synchronizovat Akgregator s online čtečkami, jako je Google Reader. RSS čtečky jsou skvělé, ale pokud někdo používá odlišnou čtečku doma a v kanceláři, může být pro něj obtížné je synchronizovat ručně. Někteří lidé proto preferují pouze jednu (pravděpodobně online) čtečku. To je důvod, proč by (podle mého názoru) měl desktopový klient umět synchronizaci usnadnit (a to mezi oběma druhy klientů).

Ze začátku chceme pouze sdílet seznam přihlášených zdrojů: přidávat nové, aktualizovat existující (jméno a kategorie, například) a (volitelně) odstraňovat ty, které nejsou ve zdroji. Ale v budoucnu by mohlo být zajímavé označovat články jako přečtené nebo je označovat jako zajímavé, pokud to tak je v té druhé čtečce. Začali jsme pracovat s Google Reader, protože to Google API je skutečně jednoduché, ale bylo by samozřejmě hezké pracovat i s dalšími čtečkami.

Video: *[Akregator Online Syncing](http://www.commit-digest.org//issues/2008-03-09/files/akregator.avi)* (290 kB, AVI) <sup>[\(285\)](#page-102-0)</sup>Za nějaký čas to může být založeno na «[Akonadi](http://www.abclinuxu.cz/slovnik/akonadi) <sup>[\(286\)](#page-102-0)</sup>, ale verze Akregatoru založená na Akonadi nebude vydána před KDE-PIM 4.2. Jednoduchá synchronizace seznamu zdrojů může být (na rozdíl od plné synchronizace stavů položek) implementována za pomoci stávajícího zdrojového kódu a měla by být dostupná v KDE 4.1.

Z technického hlediska to není moc obtížné. Všechny čtečky mají přibližně stejnou množinu vlastností. Mohou se vyskytovat odlišnosti v pojmenování (například Google používá termín "starred" [označené hvězdičkou], zatímco jiné tomu říkají "important" [důležité]), ale to není problém. Základní odlišnost tkví v hierarchii zdrojů: například Google používá štítky a Akregator složky. To je skutečný rozdíl, ale v takových případech se stačí dohodnout na jednoduchém mapováním mezi oběma systémy.

# Co se děje v KDE – 102 (16. 3. 2008)

Reportáž ze setkání vývojářů Akonadi a Mailody v Berlíně. Michal Vyskočil

## Tento týden

Počátek práce na apletu pro správu sítí v «[Plasmě](http://www.abclinuxu.cz/slovnik/plasma)<sup>[\(287\)](#page-102-0)</sup>, práce na kontrolách a zlepšení v datovém zdroji "RSS" a apletu "Zařízení" (Devices). Počáteční podpora pro ukládání změn do dokumentů v [Okular.](http://www.abclinuxu.cz/softwaregrafika/pdf-a-postscript/okular) KLinkStatus obsahuje skriptovací plugin založený na «[Kross](http://www.abclinuxu.cz/slovnik/kross)<sup>[\(288\)](#page-102-0)</sup>. Nové kontroly "Tip-of-the-day" a "Qt methods to avoid" v nástroji pro kontrolu kvality kódu Krazy. První kroky k C++ parseru v [Umbrello.](http://www.abclinuxu.cz/softwareprogramovani/ide/umbrello-uml-modeller) Práce na nezávislosti projekce v [Marble](http://edu.kde.org/marble/) <sup>[\(289\)](#page-102-0)</sup>. Další úpravy a opravování chyb v Kooka. Pokračující práce na  $\circ$ [KHTML](http://www.abclinuxu.cz/slovnik/khtml) <sup>[\(290\)](#page-102-0)</sup>. Rozšířená podpora výběru titulků a audio kanálů ve  $\diamond$ [Phononu](http://www.abclinuxu.cz/slovnik/phonon) <sup>[\(291\)](#page-102-0)</sup> (na základě požadavků vývojářů [Dragon Player\)](http://www.abclinuxu.cz/softwaremultimedia/video/prehravace/dragon-player). Přepsaný pohled "Todo" v [KOrganizeru.](http://www.abclinuxu.cz/softwarekancelar/pim/korganizer) Další práce směrem k [Amaroku](http://www.abclinuxu.cz/softwaremultimedia/audio/prehravace/amarok) 2.0. "HTTP webseeding" v [KTorrentu](http://www.abclinuxu.cz/softwareinternet/p2p/ktorrent). Skriptovací podpora založená na Kross v [KPlato](http://www.abclinuxu.cz/softwarekancelar/pim/kplato), společně s podporou hledání ve více dokumentech v [KOffice](http://www.abclinuxu.cz/softwarekancelar/baliky/koffice). Podpora pro cache rozšířena na všechny KDE hry. Vylepšení v [KTurtle,](http://www.abclinuxu.cz/softwarevzdelavani/kturtle) KNetwalk a Kubrick. Počáteční import a práce na hrách "Killbots" a "Astrododge". Import "RSSNOW", alternativní RSS čtečky v podobě «[plasmoidu](http://www.abclinuxu.cz/slovnik/plasmoid) <sup>[\(292\)](#page-102-0)</sup>. Fyzikální balíček [Step](http://stepcore.sourceforge.net/) <sup>[\(293\)](#page-102-0)</sup> se přesunul z playground/edu do kdereview, což jej může posunout do [kdeedu](http://edu.kde.org/) <sup>[\(294\)](#page-102-0)</sup> pro KDE 4.1.

[Tom Albers](http://cia.vc/stats/author/toma/) <sup>[\(295\)](#page-102-0)</sup>[podává](http://www.omat.nl/drupal/akonadi-meeting-day-1-big-move) <sup>[\(296\)](#page-102-0)</sup>[zprávu](http://www.omat.nl/drupal/akonadi-meeting-day-2-big-changes) <sup>[\(297\)](#page-102-0)</sup>[o setkání](http://www.omat.nl/drupal/akonadi-meeting-day-3-big-api-discussions) <sup>[\(298\)](#page-102-0)</sup> vývojářů «[Akonadi](http://www.abclinuxu.cz/slovnik/akonadi) <sup>[\(299\)](#page-102-0)</sup> v Berlíně:

Rozhodli jsme se, že zkusíme přesunout různé části Akonadi do správných míst v SVN pro vydání 4.1. A to je přesně to, co se stalo dnes ráno; přesunuli jsme libakonadi – část závisející na KDE – do kdepimlibs, zdroj (resource) mailody se přesunul k ostatním zdrojům a podobně.

Rovněž jsem odstranil lokální kopii Akonadi, kterou jsme měli v Mailody. To znamená, že Mailody nyní závisí na kdepim v KDE SVN. Očekávám, že distribuce zabalí zdroje do samostatných balíčků, takže to není velký problém. Akonadi Server stále závisí na KDE (KLocalSocket) – hned jak bude nahrazen za QLocalSocket, tak se tato část přesune do kdesupport nebo někam jinam.

Zatímco [Volker Krause](http://cia.vc/stats/author/vkrause/) [\(300\)](#page-102-0) a [Tobias Koenig](http://cia.vc/stats/author/tokoe/) [\(301\)](#page-102-0) věci přesouvali, začal jsem pracovat na tvorbě aplikace pro ovládání Akonadi, která bude sídlit v systémové oblasti. Už umí zastavit a spustit Akonadi server a ukázat jeho stav. Brzy bude sloužit jako nástroj pro zobrazování chyb z různých zdrojů.

Začali jsme pracovat na revizi Akonadi API, což pravděpodobně zítra vyústí v určité změny. Jedna změna poškodí všechny stávající položky v Akonadi, ale je prostě třeba ji udělat. Vše bude hotové před vydáním 4.1, protože od toho okamžiku už ke změnám v API dojít nesmí.

Včera večer jsme pokračovali v práci na Akonadi a spol. Kevin pracuje na nahrazení KLocalSocket za QLocalSocket, ale zatím to nepokračuje příliš dobře. Thomas pracuje na "collection model/view/delegate" (jednoduše řečeno: seznam složek) proto, aby bylo možné zobrazit a zpřístupnit počet nepřečtených položek horní úrovně. Frode čistí zdroje Mailody a KCM, zabývá se stylem kódu, odsazením, konzistentním použitím značek \* a & a podobně.

Ovládací aplikaci jsem trochu vylepšil použitím DBUSu ke sledování stavu Akonadi. Pokud oznámí změnu, položky v menu se přizpůsobí a titulek menu se změní. Právě ten titulek kontextového menu mi způsobil velké trápení, protože API kdelibs nemá možnost, jak to udělat, takže prostě kreslím vlastní titulek nad kontextovým menu. Urs Wolfer zachytil můj commit a hned opravil API kdelibs a zlepšil možnosti vložení titulku. To je úžasné. Brzy změním i svoji aplikaci, ale momentálně nechci všechny nutit znovu překládat trunk kdelibs a nechat kdepim záviset na této změně. Předpokládám, že každý nemá kompilační cluster, jako máme teď v KDAB.

#### RŮZNÉ – Co se děje v KDE – 102 (16. 3. 2008)

Tobias provedl nějaké změny API těsně předtím, než jsme spustili překlad, což pokazilo kdepim a playground. Vzápětí jsme to opravili. Dnes pokračoval Tobias s pomocí Tilla a Volkera ve změnách API. Frode implementoval odstraňování poštovních schránek pro zdroj IMAP a já jsem udělal tu a tam nějaké opravy, přičemž jedna z nich umožnila Mailody čtení news konferencí.

Thomas dokončil delegáta pro seznamy složek, takže složky s nepřečtenými zprávami jsou vykreslovány odlišně a navíc to umožňuje přidat počet nepřečtených zpráv za název složky. Momentálně to není použitelná funkce, protože pohled na složky potřebuje podporu pro výběr sloupce, která zatím neexistuje. Potom došlo na další přejmenovávání.

Tobias pracoval na podpoře vyhledávání a několikrát jsem ho slyšel radostně volat, takže se domnívám, že má základní a funkční implementaci. Podívám se, jak to funguje, a až to bude možné, přidám podporu v Mailody.

Volker opravil několik důležitých chyb v transakčním kódu, který jsme používali pro MySQL, a já našel další malou chybku v databázovém schématu; patch se právě schvaluje. Poté jsme se dohodli na několika organizačních záležitostech: začneme používat #akonadi a neochotně začneme od teď používat Bugzillu. Nahlásil jsem několik chyb, aby na ně Volker nezapomněl. Musím říci, že Bugzilla je ještě horší, než jsem čekal. Přál bych si přejít na něco lepšího.

Po obědě se Volker, Kevin a Tobias znovu pustili do kontroly API na projektoru. Máme seznam změn, které chceme udělat, takže pravděpodobně znovu přestane spousta věcí fungovat. Také se hodně diskutovalo o zpracovávání chybových hlášení; sice jsem výsledku úplně neporozuměl, ale prostě budu sledovat commity a pak se zeptám zas, protože to budu potřebovat pro komunikaci s tou novou ovládací aplikací, na které jsem dnes ještě trochu zapracoval. Varování, která vyskakují pomocí KNotify, se zobrazovala úplně všude. Takže jsem to nahradil za KPassivePopup, který umožňuje určit správnou pozici. Pořád bych dal přednost KNotify, protože to může uživatel nastavit, ale nechce se mi to teď hackovat.

Celý týden byl naplněn diskusemi ohledně API. Přidali jsme do hlavičkových souborů komentáře se změnami, které chceme provést, a příští týden je hodláme všechny implementovat. Mezitím jsem vylepšil Akonadi KCM nahrazením nudného widgetu za widget dostupný v Akonadi, který ukazuje stav různých zdrojů. Teď to v Mailody vypadá následovně:

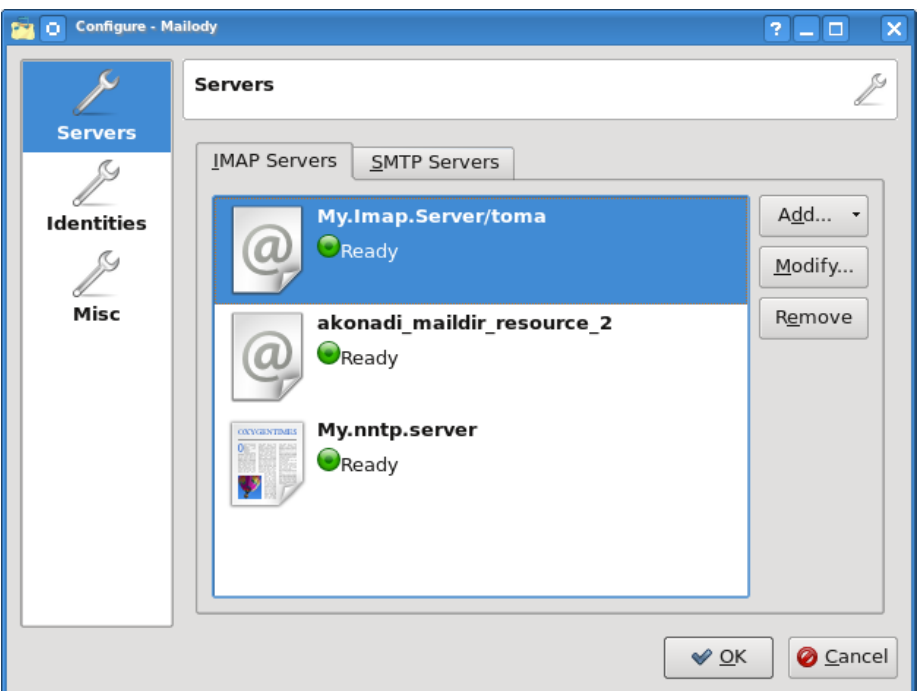

## $IPv6$  – správa vlastní podsítě

Pokud jste se prokousali prvními dvěma díly a zajistili si IPv6 konektivitu, máte stroj s IPv6 adresou. Nastal čas si pořídit a nakonfigurovat podsíť (subnet). Pavel Šimerda

Podle toho, jak jste se připojili k IPv6, zkuste získat od poskytovatele podsíť, pokud ji ještě nemáte. Používáte-li 6to4, získáváte ji automaticky. Pokud máte SixXS tunel, nechte ho běžet, dokud nemáte dostatek bodů na žádost o subnet.

Vaše podsíť by měla při troše štěstí mít prefix délky 48 bitů. Dalších 16 bitů je vám k dispozici pro rozdělení na více lokálních podsítí a pořád vám ještě zbude 64 bitů na identifikaci počítačů a ostatních síťových uzlů.

### Rozdělování podsítě

Když je na váš router směrována podsíť, je čas dostat na Internet ostatní počítače. K tomu je potřeba nastavit IP adresu rozhraní routeru pro vnitřní síť a pustit démona, který bude do sítě posílat Router Advertisements. Ty umožní automatickou konfiguraci klientů.

Máme prefix xxxx:xxxx::/48 a dáváme síťovému zařízení routeru adresu xxxx:xxxx:xxxx:1::1 (neboli xxxx:xxxx:xxxx:0001:0000:0000:0000:0001). Protože je to už koncová podsíť, kde budeme používat autokonfiguraci, dáme ji délku prefixu 64. Pokud máte více síťových rozhraní, můžete to udělat na každém (změníte první jedničku, která identifikuje vaši /64 podsít).

Záměrně vynechávám konfiguraci rozhraní do Internetu (například etho na Linuxu a ether5 na RouterOS) a výchozí brány. Pokud nemáte na vašem routeru připravenou IPv6 konektivitu, měl by vám pomoci [předchozí díl](http://www.abclinuxu.cz/clanky/site/ipv6-konfigurace-site-tunely) [\(302\)](#page-102-0). Ruční konfigurace Linuxu by vypadala takto:

```
# ip address add xxxx:xxxx:xxxx:1::1 dev eth1
# ip link set eth1 up
# ip address add xxxx:xxxx:xxxx:2::1 dev eth2
# ip link set eth2 up
```
Na Gentoo přidáte adresy do souboru /etc/conf.d/net. Můžete nastavovat IPv6 adresy společně s IPv4. Nezapomeňte na příslušné symlinky v /etc/init.d. Rozhraní do Internetu je etho.

```
config_eth1=(
     "192.168.1.1/24"
     "xxxx:xxxx:xxxx:1::1/64"
\lambdaconfig_eth2=(
    "192.168.2.1/24"
     "xxxx:xxxx:xxxx:2::1/64"
\overline{\phantom{a}}
```
Na Debianu to bude /etc/network/interfaces.

```
auto eth1
iface eth1 inet static
        address 192.168.1.1
        netmask 255.255.255.0
```
```
SÍTĚ – IPv6 – správa vlastní podsítě
```

```
iface eth1 inet6 static
        address xxxx:xxxx:xxxx:1::1
        netmask 64
auto eth2
iface eth2 inet static
        address 192.168.2.1
        netmask 255.255.255.0
iface eth2 inet6 static
        address xxxx:xxxx:xxxx:2::1
        netmask 64
```
Mikrotik RouterOS se konfiguruje velmi podobně. Aby nám hezky vycházela čísla, budeme mít rozhraní do světa třeba na ether5.

```
> /ipv6 address add interface=ether1 address=xxxx:xxxx:xxxx:1::1/64 advertise=yes
```
> /interface enable ether1

```
> /ipv6 address add interface=ether2 address=xxxx:xxxx:xxx:2::1/64 advertise=yes
```
> /interface enable ether2

Zatím ještě nikdo neřekne počítačům na síti o našem routeru (Router Advertisements), kromě RouterOS, kde to zajistí parametr **advertise=yes**. Nainstalujte si proto program **radva** a upravte /etc/radvd.conf.

```
interface eth1 {
        AdvSendAdvert on;
        prefix xxxx:xxxx:xxxx:1::/64 {
                AdvOnLink on;
                AdvAutonomous on;
                AdvRouterAddr on;
        };
};
interface eth2 {
        AdvSendAdvert on;
        prefix xxxx:xxxx:xxxx:2::/64 {
                AdvOnLink on;
                AdvAutonomous on;
                AdvRouterAddr on;
        };
};
```
Nastavili jsme posílání RA (AdvSentAdvert) pro dvě rozhraní a nastavili jsme každému jeden /64 prefix. Router oznámí počítačům svoji adresu (používá se link-local adresa jeho síťového rozhraní pro daný segment). Navíc jim řekne, že počítače se stejným prefixem jsou na stejném segmentu (AdvOnLink) a že adresu si můžou zvolit samy (AdvAutonomous).

Takovéto jednoduché nastavení na hraní si s IPv6 postačí, v manuálové stránce najdete další volby, včetně například MTU, směrování, DNS serverů, Mobile IPv6 a dalších. DNS volba je experimentální a radvd ji podporuje od verze 1.0. Pokud Router Advertisements z nějakého důvodu nevyhovují nebo nestačí, můžete použít protokol DHCPv6. Oba způsoby se dají s úspěchem kombinovat.

# Bezstavová automatická konfigurace

Jak jste již poznali, IP adresy se dají konfigurovat ručně, pomocí protokolu DHCP(v6) nebo (v IPv6 nově) pomocí bezstavové automatické konfigurace ([RFC 4862](http://tools.ietf.org/html/rfc4862)<sup>[\(303\)](#page-102-0)</sup>). Každá z možností má své použití. Počítač, který automaticky konfiguruje své síťové zařízení, může poslat žádost (Router Solicitation) na k tomu určenou multicast adresu (all-routers). Router posílá pravidelně i na žádost již zmíněné Router Advertisements. Koncový počítač mezi informacemi dostane /64 prefix, druhou část adresy si nastaví sám. Obvyklou metodou je odvození z EUI-64 identifikátoru (MAC adresa doplněná na 64 bitů).

Pro ty, kdo chtějí své soukromí chránit více a nechtějí prozrazovat světu svoji MAC adresu, jsou tu Privacy Extensions [\(RFC 3041](http://tools.ietf.org/html/rfc3041)<sup>[\(304\)](#page-102-0)</sup>). Pomocí náhodných čísel a pravidelných změn IP adres zabrání sledování počítače při pohybu mezi sítěmi. Rovněž znemožní zjišťování počtu počítačů v síti a jejich jednoznačnou identifikaci.

U klienta by mělo stačit povolit rozhraní a na něm IPv6 autokonfiguraci. Na Linuxu obvykle stačí mít v jádře podporu IPv6 a povolit zařízení:

# ip link set eth0 up

Pokud navíc chcete používat privacy extensions, zapněte je ještě předtím pomocí sysct1:

```
# sysctl net.ipv6.conf.eth0.use_tempaddr=2
```
# Linkové a lokální adresy

IPv4 i IPv6 mají speciální automaticky konfigurované adresy pro komunikaci v rámci spoje nazývané link-local addresses (169.254.0.0/16 a fe80::/64). Většina IPv4 implementací tyto adresy zaváděla jen jako poslední možnost, když vše ostatní selže. IPv6 každému zařízení jednu takovou adresu přidělí. Druhá polovina adresy se opět řídí MAC adresou zařízení (tentokrát nejsou žádné privacy extensions potřeba).

Rovněž jsme zvyklí používat privátní rozsahy adres, většinou ke zprostředkování lokální komunikace a k překládání na společnou veřejnou adresu a port. Komunikaci po místním segmentu zajišťují všudypřítomné link-local adresy a pro vnější svět máme dostatek globálních adres. Pokud přesto chceme takový rozsah používat, máme možnost si vytvořit vlastní *lokální 1*48 prefix podle [RFC 4193, Unique Local IPv6 Unicast](http://tools.ietf.org/html/rfc4193) [Addresses](http://tools.ietf.org/html/rfc4193)<sup>[\(305\)](#page-102-0)</sup>. Ten pak začíná binárně 11111101 (FD00::/8), pokračuje 40 náhodnými bity, které mají (s velkou pravděpodobností) zajistit unikátnost. Opět nám zbývá 16 bitů na podsítě a 64 bitů na identifikaci koncových počítačů. Těmto adresám se říká lokální kvůli tomu, že nejsou směrovány do Internetu. Na druhou stranu se dají pro účely privátních sítí považovat za unikátní. Tím pádem odpadají problémy při propojování těchto sítí a používání VPN a tunelů mezi nimi. Pravděpodobnost kolizí je při takovémto použití mizivá.

Jestliže ve své síti používáte lokální adresy, neměli byste je routovat mimo vaši síť a případné další sítě, se kterými jste ji propojili. Jak již bylo zmíněno v diskuzi k předchozímu dílu, v současném schématu IPv6 adres platí, že všechny adresy, u kterých není řečeno jinak, jsou globálně směrované. Ve skutečnosti není rozsah pro lokální adresy FD00::/8, ale FC00::/7. To proto, že FC00::/8 je rezervovaný pro případný další mechanismus volby síťového prefixu (všimněte si, že FC00::/8 a FD00::/8 dávají dohromady FC00::/7).

# Nastavení DNS serverů a záznamů

IPv6 síť už je připravená, ale možná vám chybí doménová jména. Pravděpodobně máte nějakou doménu a k ní i DNS službu, ale nejspíš vám nebudou chtít poskytovat reverzní překlad. Může být výhodné používat stejné servery na oba směry překladu, na některých serverech se vytvoří reverzní záznamy automaticky. Pokud nemáte vlastní DNS servery, poohlédněte se po nějaké službě dostupné na Internetu (z těch bezplatných například [editdns.net](http://www.editdns.net/) [\(306\)](#page-102-0) nebo [xname.org](http://xname.org/) [\(307\)](#page-102-0)). V každém případě je potřeba udržovat správně 73

nastavené seznamy DNS serverů u poskytovatele IPv6 podsítě i poskytovatele domény. V případě SixXS tunelů můžete přidávat nameservery v jejich webovém rozhraní (pozor, přidání nebo smazání DNS stojí bod, tak neupravujte moc divoce).

6to4 a reverzní DNS

I na 6to4 je možné upravovat seznam nameserverů pro reverzní záznamy. Slouží k tomu webové rozhraní [6to4.nro.net](https://6to4.nro.net/) [\(308\)](#page-102-0), které vám umožní nastavit reverzní DNS z adresy vašeho 6to4 rozsahu. Kromě toho můžete nastavit heslo, které vám dovolí provádět nastavení i z jiné adresy. Služba je v testovacím provozu; přečtěte si [informace o službě](https://6to4.nro.net/6to4unhbox voidb@x kern .06em vbox {hrule width.3em}reverse/nonunhbox voidb@x kern .06em vbox {hrule width.3em}2002/index.html) [\(309\)](#page-102-0), než se do toho pustíte. Nastavit delegování je možné z libovolné adresy, neautorizovaným změnám můžete zamezit firewallem.

Linux:

# ip6tables -A forward -d 6to4.nro.net -j REJECT --reject-with=adm-prohibited

RouterOS:

> /ipv6 firewall filter add chain=forward dst-address=FC00::/7 \\ action=reject reject-with=icmp-admin-prohibited

Toto pravidlo zajistí, že počítače z místní sítě nemají ke službě vůbec přístup. Není to úplně hezké řešení, ale funguje. Nastavovat pak musíte buď přímo z routeru (aspoň na Linuxu to není problém) nebo specificky povolit některou z místních IP.

DNS záznamy

Adresy se definují pomocí AAAA záznamů. Upravte zónový soubor domény.

orange.example.net. 86400 IN AAAA xxxx:xxxx:xxxx:1:iiii:iiii:iiii:iiii apple.example.net. 86400 IN AAAA xxxx:xxxx:xxxx:1:jjjj:jjjj:jjjj:jjjj carrot.example.net. 86400 IN AAAA xxxx:xxxx:xxxx:2:kkkk:kkkk:kkkk:kkkk

Přidáme dsi také ještě pár serverů s hezkými staticky nastavenými adresami z rozsahu xxxx:xxxx:://64  $(xxxx:xxx:xxx:0000::/64).$ 

mouse.example.net. 86400 IN AAAA xxxx:xxxx:xxxx::2 cat.example.net. 86400 IN AAAA xxxx:xxxx:xxxx::3 turtle.example.net. 86400 IN AAAA xxxx:xxxx:xxxx::4

A nakonec nastavíme reverzní DNS záznamy (každý A/AAAA záznam má mít odpovídající PTR záznam). Na rozdíl od IPv4, kde se staví adresy po bajtech, dělíme zóny po jednotlivých šestnáctkových číslicích. Číslice píšeme pozpátku (stejně jako bajty v IPv4). Pokud nemáte reverzní záznamy vytvořené automaticky, upravte zónový soubor pro váš prefix.

```
i.i.i.i.i.i.i.i.i.i.i.i.i.i.i.i.1.0.0.0.x.x.x.x.x.x.x.x.x.x.x.x.ip6.arpa. 86400 IN PTR orange.example.net.
j.j.j.j.j.j.j.j.j.j.j.j.j.j.j.j.1.0.0.0.x.x.x.x.x.x.x.x.x.x.x.x.ip6.arpa. 86400 IN PTR apple.example.net.
k.k.k.k.k.k.k.k.k.k.k.k.k.k.k.k.2.0.0.0.x.x.x.x.x.x.x.x.x.x.x.x.ip6.arpa. 86400 IN PTR carrot.example.net.
2.0.0.0.0.0.0.0.0.0.0.0.0.0.0.0.0.0.0.0.x.x.x.x.x.x.x.x.x.x.x.x.ip6.arpa. 86400 IN PTR mouse.example.net.
3.0.0.0.0.0.0.0.0.0.0.0.0.0.0.0.0.0.0.0.x.x.x.x.x.x.x.x.x.x.x.x.ip6.arpa. 86400 IN PTR cat.example.net.
4.0.0.0.0.0.0.0.0.0.0.0.0.0.0.0.0.0.0.0.x.x.x.x.x.x.x.x.x.x.x.x.ip6.arpa. 86400 IN PTR turtle.example.net.
```
Tímto dílem jsme uzavřeli naši síťovou konfiguraci. Těším se na vaše připomínky, opravy a náměty pro případné další články.

# Gentoo ebuild - 7 (EAPI 1, QA kontroly, binární balíčky)

Co nového přináší EAPI 1? Jak na QA kontroly? Jak v ebuildu pracovat s RPM/DEB balíèky? Jak rozbalit rùzné typy archívù? V tomto díle naleznete odpovědi. Contrastive v nebo v velikou David Watzke

# EAPI 1

Na EAPI může být nahlíženo jako na verzi specifikace, které daný ebuild odpovídá. EAPI 0 je základní verze, od které se budou odvíjet další verze.

Portage od verze 2.1.3.12 podporuje novou verzi EAPI (1), která rozšiřuje dosavadní možnosti ebuildů o několik užitečných věcí. Novou EAPI aktivujete přidáním **EAPI="1"** nahoru (hned pod hlavičku) do ebuildu. Předem ale zvažte zpětnou kompatibilitu, což platí především pro balíčky, na kterých závisí spousta jiných.

Závislost na slotu

Ebuildy mohou nově záviset na konkrétním slotu balíčku. Zápis do některé z proměnných **\*DEPEND** vypadá takto:

sys-devel/automake:1.10

Tento příklad vyjadřuje závislost na balíčku sys-devel/automake se slotem 1.10.

IUSE může ovlivňovat výchozí nastavení USE

Nyní můžete ve svých ebuildech ovlivňovat výchozí nastavení USE flagů přidáním plus nebo mínus na jejich začátek. Jako příklad vezměme třeba textový editor [nano](http://www.abclinuxu.cz/softwarenastroje/textove-editory/nano):

IUSE="nls build +spell +justify debug slang ncurses +mac"

Pokud uživatelské nastavení USE (v /etc/make.conf) neobsahuje USE flag 'justify', tak jej Portage automaticky aktivuje. Výchozí vypínání USE flagů (např. TUSE="-nocxx") sice nemá moc široké využití, vzhledem k tomu, že ve výchozím nastavení má (hned po USE nastavených jako proměnnou prostředí v běžícím shellu) nejnižší prioritu, nicméně funguje také.

Použití ECONFSOURCE ve výchozí definici srccompile()

Toto malé vylepšení spočívá v tom, že je-li nastavena proměnná ECONF SOURCE na adresář obsahující skript configure, tak jej econf použije místo hledání v aktuálním adresáři nyní i ve výchozí definici funkce src compile(), kterou mimochodem není třeba předefinovávat, pokud v ní chcete spustit pouze econf a emake .

# QA kontroly

Ebuildům je dostupných několik QA [\(quality assurance](http://cs.wikipedia.org/wiki/Qualityunhbox voidb@x kern .06em vbox {hrule width.3em}assurance) [\(310\)](#page-102-0)) proměnných, které umožňují ovlivňovat některé QA kontroly prováděné Portage. Používat by se měly naprosto minimálně, jinak budou popírat význam QA kontrol. V hlavním stromu se o jejich použití stará [QA tým](http://www.gentoo.org/proj/en/qa/index.xml) [\(311\)](#page-102-0). Jsou primárně určeny k použití v ebuildech, které instalují uzavřené binární objekty, jež nelze měnit.

#### NÁVODY – Gentoo ebuild – 7 (EAPI 1, QA kontroly, binární balíčky)

Pamatujte, že objekty, které porušují tato pravidla, mohou na některých architekturách selhávat. Všechny následující proměnné lze nastavit na cesty k souborům relativně od adresáře image (např. /var/tmp/portage/ app-office/openoffice-2.3.1-r1/image) můžou obsahovat [regulární výrazy](http://www.abclinuxu.cz/clanky/programovani/regularni-vyrazy) [\(312\)](#page-102-0) .

#### **QATEXTRELS**

Do této proměnné patří binární soubory, které obsahují [text relocations](http://people.redhat.com/drepper/textrelocs.html)<sup>[\(313\)](#page-102-0)</sup> a nelze je měnit. Jde například o closed-source objekty. Binárku s text relocations odhalí příkaz:

eu-readelf -d objekt.so | fgrep -q TEXTREL

Je-li návratová hodnota 0, znamená to, že objekt.so obsahuje text relocations.

#### **QAEXECSTACK**

Sem patří binární objekty, které k běhu potřebují spustitelný zásobník. Ovšem opravdu jen ty a ne jen nějaké, které jsou tak označené a ve skutečnosti jej nepotřebují.

#### QAWXLOAD

Do této proměnné patří soubory, které obsahují zapisovatelné a spustitelné segmenty. Jsou docela vzácné.

# Formáty zdrojových archívů

Funkce pro rozbalování **unpack** podporuje různé typy archívů, ale některé z nich vyžadují nástroje, které nejsou mezi systémovými závislostmi, a je tedy nutné na nich záviset v ebuildu (nevíte-li jak, vizte [přechozí](http://www.abclinuxu.cz/clanky/navody/gentoo-ebuild-6-zavislosti-sloty-restrikce) [díl](http://www.abclinuxu.cz/clanky/navody/gentoo-ebuild-6-zavislosti-sloty-restrikce) [\(314\)](#page-102-0), konkrétně část Závislosti potřebné k sestavení).

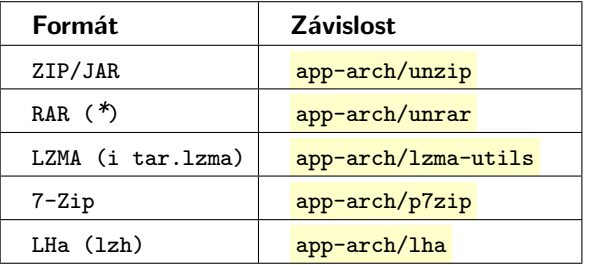

\* RAR je sice podporovaný, ale co se týče hlavního stromu, tam pravděpodobně (možná z licenčních důvodů) na žádný nenarazíte. Na [devmanual.gentoo.org](http://devmanual.gentoo.org/) [\(315\)](#page-102-0) se píše, že RAR archívy je nutné lokálně rozbalit a zaarchívovat do tar.bz2, nicméně v nějaké osobní [overlayi](http://www.abclinuxu.cz/clanky/navody/gentoo-linux-portage-overlay) [\(316\)](#page-102-0) to vadit nebude.

# Binární balíčky

Někdy možná narazíte na closed-source software distribuovaný pouze v RPM a/nebo DEB balíčku. Ebuildy proto mají nástroje, které si s nimi poradí.

# RPM

Nejdříve je třeba načíst si rpm.eclass pomocí **inherit rpm**. Pokud ve funkci src unpack() nepotřebujete dělat (kromě rozbalení) nic dalšího (patchovat, mazat, přesouvat), není třeba ji definovat. Pokud ano, definice může vypadat následovně:

```
src_unpack() {
        rpm_src_unpack ${A}
```
#### NÁVODY – Gentoo ebuild – 7 (EAPI 1, QA kontroly, binární balíčky)

```
cd "${S}"
# následuje váš kód:
epatch "${FILESDIR}/${P}-gcc43-fix.patch"
```
Pokud máte v src uri (a tím pádem i v \${A}) i archívy jiného typu než RPM, nemusíte to nijak řešit, rpm src unpack na ně zavolá obyčejný unpack.

Jsou dvě možnosti, jak rozbalit RPM: buď pomocí **rpmoffset** z balíku rpm2targz a cpio nebo pomocí **rpm2cpio** z balíku rpm. Obyčejně je pro rozbalování RPM balíku celá aplikace **rpm** kanón na vrabce, takže rpm2cpio se ve výchozím nastavení použije, pouze pokud je již nainstalován. Pokud chcete vynutit rozbalení pomocí **rpmoffset**, nastavte USE RPMOFFSET ONLY=1. Pokud naopak potřebujete použít rpm2cpio, přidejte balík app-arch/rpm jako závislost do proměnné DEPEND.

# DEB

 $\blacksquare$ 

}

K DEB balíkům bývá dostupný zdrojový kód, takže to většinou není třeba řešit. Každopádně formát je to jednoduchý a lze jej spravovat pomocí programu **ar** z balíku **binutils**. Jelikož je tento balík systémová závislost, není třeba na něm záviset i v ebuildu. Podporuje jej unpack, takže není třeba (ani vhodné) spouštět přímo ar.

DEB balíky obsahují 3 soubory: debian-binary, což je textový soubor obsahující verzi formátu DEB; archív control.tar.gz obsahující pár souborů pro instalaci a kontrolu balíku; hlavní archív data.tar.gz, který obsahuje všechny zkompilované soubory a stačí jej jednoduše rozbalit (pomocí **unpack**), udělat případné změny (přesuny, atp.) a obsah přesunout do  $\sqrt[8]{D}$ .

# Nagios  $+$  Centreon  $+$  MySQL  $-$  moduly pro Centreon

Pokud chcete mít více webových nadstaveb rùzných aplikací v jednom rozhraní, tak by bylo na èase podívat se na moduly Centreon (StatusMap. SyslogNG). Zájem o grafy je velký, takže se podíváme i na ně. Max Devaine

# Moduly

Nejpoužívanějšími moduly jsou asi tyto:

- syslogNG Tento modul osobně považuji za nejlepší a nejužitečnější. Umožňuje prohlížet logy serveru přes webové rozhraní Centreon; v článku si popíšeme jeho instalaci a konfiguraci.
- ntop Ano, je to modul pro známý [ntop,](http://www.abclinuxu.cz/softwaresystem/monitorovani/ntop) který umí dělat pěkné grafy provozu a dalších věcí. Toto rozšíření potřebuje k životu funkční webové rozhraní ntop.
- $N$ agios StatusMap Není to nic jiného než zobrazování klasické 2D StatusMap Nagiosu v rozhraní Centreon.
- Nagios 3-D StatusMap To samé jako v předchozím případě, ale s tím rozdílem, že jde o 3D verzi StatusMap.
- PHPWeatherMap modul je nadstavbou nad velmi pěknou a pokročilou mapou sítě [Network Weather](http://www.network-weathermap.com)[map](http://www.network-weathermap.com) [\(317\)](#page-102-0).

# Instalace modulů

Instalace modulů není úplně jednotná. U všech neplatí styl klik-install-hotovo. Každý modul potřebuje k životu něco jiného, jeden třeba databázi, další jiné funkční webové rozhraní apod. Proto zde popíši instalaci dvou modulů. Lehčí a těžší.

#### StatusMap

Prvním modulem budiž StatusMapa. Stáhneme ji, rozbalíme a přesuneme do adresáře Centreon určeného pro moduly. V neposlední řadě ještě nastavíme práva.

cd /usr/local/src/ wget -c http://download.oreon-project.org/index.php?id=60 tar xvfz NagiosStatusMap-1.1.tar.gz mv statusmap/ /usr/local/share/Centreon/www/modules/ chown -R www-data:www-data /usr/local/share/Centreon/www/modules/statusmap/

Nyní by se vám měla v rozhraní Centreon v sekci s moduly Options - Modules objevit položka statusmap, která je připravena k instalaci. Takže už stačí jen ťuknout na ikonku úplně vpravo ve sloupečku Actions, čímž se dostanete k instalaci modulu. Pak už jen potvrdíte položkou *Install Module* a během chvilky se zobrazí nápis Module installed and recorded SQL file included, což značí úspěch.

Nyní je třeba se z Centreon rozhraní odhlásit a znovu přihlásit. V nově přidané položce Options - General Options – Nagios Status Map nastavíme potřebné údaje jako třeba cestu k CGI skriptu, login a heslo do základního webového rozhraní Nagios (popisované v [prvním díle](http://www.abclinuxu.cz/clanky/site/nagios-plus-centreon-plus-mysql-instalace-a-zakladni-konfigurace) [\(318\)](#page-102-0)).

Nyní se už můžete podívat na statusmapu v sekci Monitoring – Nagios Status Map.

SyslogNG

Tento modul načítá logy z databáze a pak s nimi umí pracovat, různě je filtrovat apod. Vše velmi pěkně a přehledně. Základem je samozřejmě mít nainstalovaný syslog-ng. Na Debianu/Ubuntu postačí: 78

aptitude install syslog-ng. První problém je, že my běžně nelogujeme do databáze, ale do souborů ve /var/log/. Takže nejdříve musíme dostat logy do databáze.

Vytvoříme si databázi syslogng pro záznamy ze syslog-ng a přiřadíme jí uživatele syslogng s příslušnými právy a heslem třeba kaLa2okeLo:

```
mysql -u root -p
create database syslogng;
create user syslogng;
use syslogng;
GRANT ALL PRIVILEGES ON syslogng.* TO 'syslogng'@'localhost' IDENTIFIED BY 'kaLa2okeLo';
FLUSH PRIVILEGES;
quit
```
Dále využijeme projekt [php-syslog-ng](http://sourceforge.net/projects/php-syslog-ng/) <sup>[\(319\)](#page-102-0)</sup> a půjčíme si z něj SQL skript pro vytvoření tabulek. Abyste nemuseli stahovat php-syslog-ng, tak tady dávám k dispozici onen skript: [dbsetup.sql](http://www.abclinuxu.cz/data/devaine/dbsetup.sql) [\(320\)](#page-102-0). Instalaci provedem takto:

```
mysql syslogng -u root -p < dbsetup.sql
```
Nyní musíme nastavit syslog-ng pro vytvoření o[pipe](http://www.abclinuxu.cz/slovnik/pipe) [\(321\)](#page-102-0). Takže do /etc/syslog-ng/syslog-ng.conf doplníme následující řádky:

```
# Do sekce "Destination" doplníme:
destination d_mysql {
   pipe("/var/log/mysql.pipe"
      template("INSERT INTO logs
      (host, facility, priority, level, tag, datetime, program, msg)
      VALUES ( '$HOST', '$FACILITY', '$PRIORITY', '$LEVEL', '$TAG', '$YEAR-$MONTH-$DAY $HOUR:$MIN:$SEC',
      '$PROGRAM', '$MSG' );\n") template-escape(yes));
};
# Dále na konec souboru doplníme:
log {
```

```
source(s_all);
   destination(d_mysql);
};
```
Vytvoříme pipe:

mkfifo /var/log/mysql.pipe

Načteme nové nastavení syslog-ng:

```
/etc/init.d/syslog-ng restart
```
Nyní nám tečou logy ze syslog-ng i do mysql.pipe. Už si je jen stačí vyzvednout a házet do databáze. K tomu nám postačí jednoduchý skriptík [syslogng2mysql.sh](http://www.abclinuxu.cz/data/devaine/syslogng2mysql.sh) [\(322\)](#page-102-0):

```
#!/bin/bash
echo "Starting syslog-ng2mysql"
```

```
if [ -e /var/log/mysql.pipe ]; then
```

```
while [ -e /var/log/mysql.pipe ]
do
mysql -u syslogng --password=kaLa2okeLo syslogng < /var/log/mysql.pipe
done
else
mkfifo /tmp/mysql.pipe
fi
```
Jen mu ještě nastavit práva a pak spustit:

chmod 700 syslogng2mysql.sh ./syslogng2mysql.sh &

Nyní už jen stačí stáhnout a nainstalovat syslog-ng modul do Centreon. Postup je obdobný jako u instalace modulu StatusMap:

```
cd /usr/local/src/
wget -c http://download.oreon-project.org/index.php?id=62
tar xvfz SyslogNG-1.0.tar.gz
mv syslogNG/syslogNG /usr/local/share/Centreon/www/modules/
chown -R www-data:www-data /usr/local/share/Centreon/www/modules/syslogNG/
```
Opět se objeví v sekci s moduly nová položka, tentokrát syslogNG. Nainstalujeme stejným způsobem. Odhlásíme se z Centreon a znovu přihlásíme. V položce Options – General Options – Syslog-NG vyplníme potřebné údaje a uložíme:

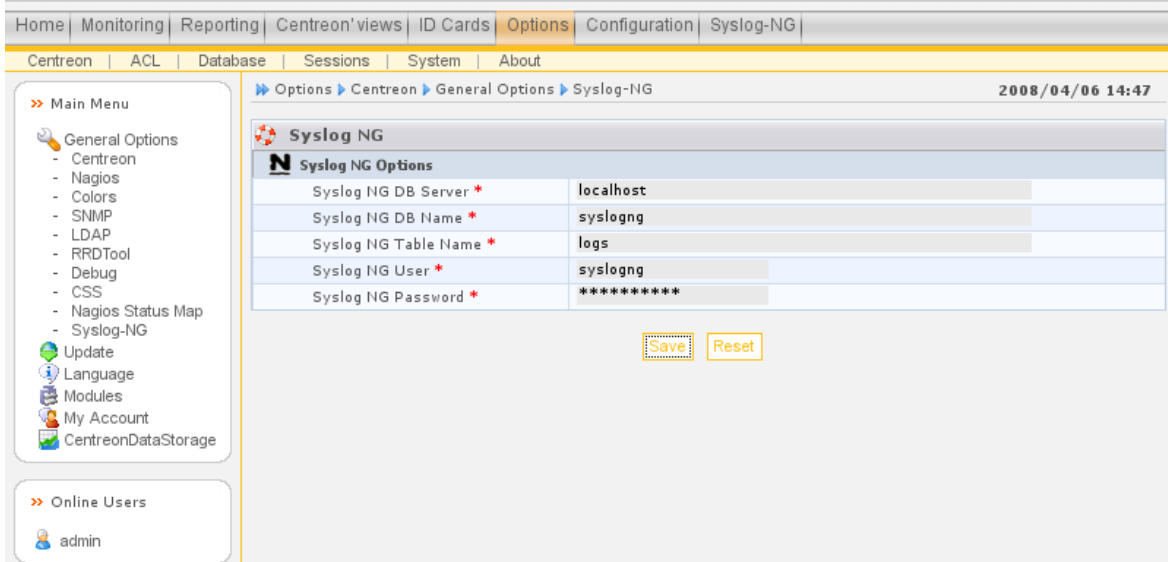

Nyní můžeme vesele ťuknout na nově vytvořenou záložku Syslog-NG vpravo nahoře vedle Configuration a naskytne se nám přibližně následující pohled:

#### $S$ ÍTĚ – Nagios + Centreon + MySQL – moduly pro Centreon

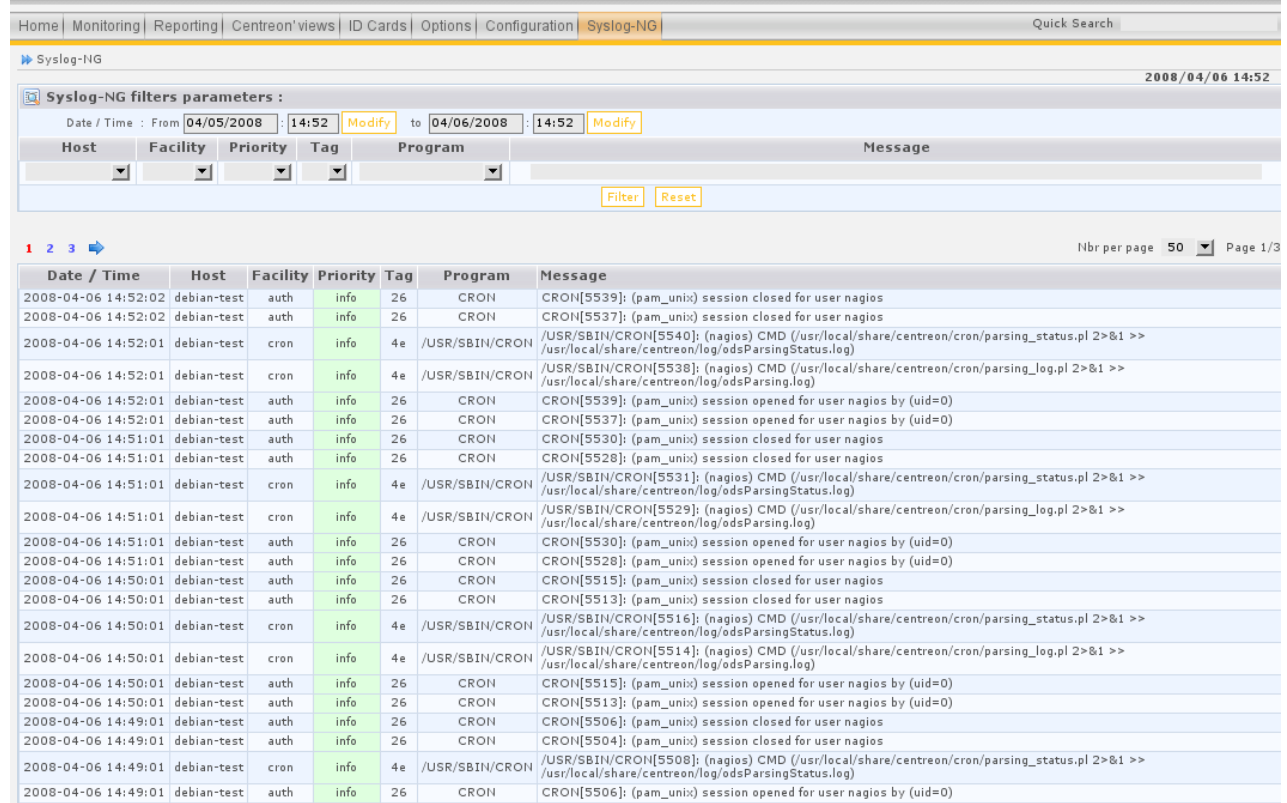

Jenom bych ještě upozornil, že data se sypou do databáze stále a stále. Hromadí se tam záznamy, takže by bylo dobré záznamy starší x dní/měsíců (podle toho, jak dlouho chcete uchovávat logy v databázi) mazat. Osobně to dělám pomocí skriptu, který spouštím cronem každý den:

#!/bin/sh

mysql -u syslogng --password=kaLa2okeLo syslogng \\

-e "DELETE FROM logs WHERE datetime <= SUBTIME(NOW(), '824:0:0');"

Určitě se najde nějaké lepší řešení, rád se nechám v diskusi poučit :). Seznam modulů a postup instalace některých modulů můžete nalézt na wiki stránkách Centreon: [http://wiki.Centreon.com](http://wiki.Centreon.com/index.php/Modules)  $^{\left( 323\right) }$ .

# Grafy v Centreon

Grafy můžeme vykreslovat dvěma způsoby. Buď přímo pomocí nástrojů, které v sobě Centreon integruje od verze 1.4, nebo pomocí [PerfParse](http://perfparse.sourceforge.net/) [\(324\)](#page-102-0). Centreon obsahuje konfigurační klikátka na nastavení PerfParse, ale tato klikátka jsou ještě z dob, kdy Centreon sám neuměl grafy vykreslovat. Jednoduší a schůdnější tedy je ignorovat konfigurační okna PerfParse a pustit se do nastavení integrovaných součástí v Centreon. Otevřeme si nabídku Centreon *Options – CentreonDataStorage – Config* a vyplníme údaje dle obrázku (jen upozorním na okem lehce zaměnitelné cesty /var/log/ a /var/lib/):

#### SÍTĚ – Nagios + Centreon + MySQL – moduly pro Centreon

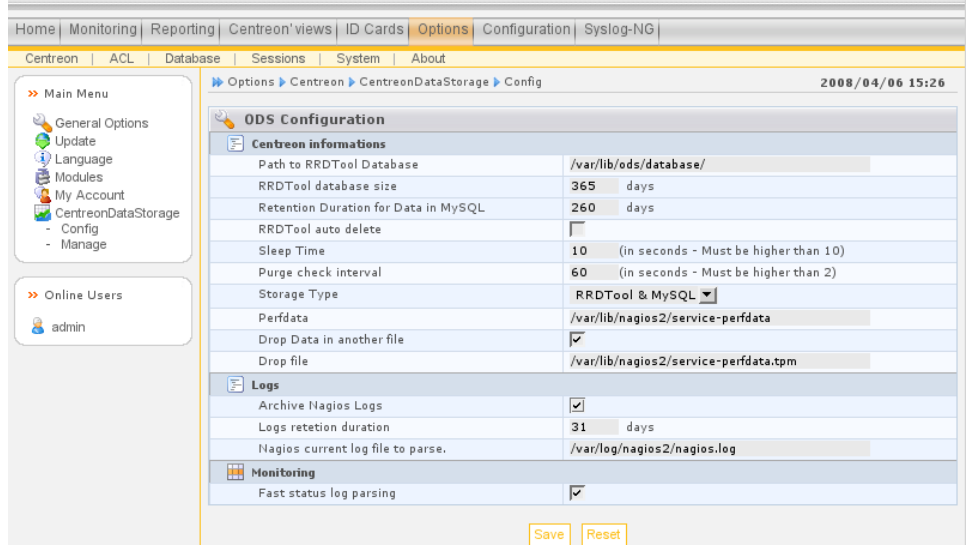

Dále je třeba v sekci Configuration – Nagios – Nagios CFG – Nagios CFG 1 nastavit:

Performance Data Processing Option: Yes

Service Performance Data Processing Command: process-service-perfdata

Nyní stačí restartovat službu ODS (Oreon Data Storage), která se nám nainstalovala spolu s rozhraním Centreon a spouští se automaticky po startu systému:

/etc/init.d/ods restart

Pomocí parametru status je možno ověřit, zda běží:

/etc/init.d/ods status

Nyní by také už měl regulérně fungovat Event Log Centreon v sekci Monitoring – Event Log. A když počkáme tak 15 minut, tak by se nám už měly objevit hosty v položce Centreon views u grafu v záložce Host.

# Čeština do Centreon

Ano, čeština je. Přeložil jsem rozhraní Centreon do češtiny, včetně modulu syslogNG. Je přeloženo 93 % textů. Vesměs se jedná o strojový překlad. Neměl jsem totiž zatím čas ověřit, zda dávají všechny překlady smysl, ale základní rozhraní, nabídky a nastavení ano. Pokud má někdo čas a chuť, může dokončit, co jsem započal. Soubory lokalizace jsou zde: [centreon-cs.tar.bz2](http://www.abclinuxu.cz/data/devaine/centreon-cs.tar.bz2)<sup>[\(325\)](#page-102-0)</sup>. Postup instalace češtiny:

```
tar xvf Centreon-cs.tar
cp -r Centreon/www/ /usr/local/share/Centreon/
chown -R www-data:www-data /usr/local/share/Centreon/www/
```
Nyní stačí jít do nastavení uživatele (jednoduše přejdete tím, že ťuknete vlevo v nabídce na jméno aktuálně přihlášeného uživatele = *Online Users*) a *Default Lang* změníte na <mark>cs</mark> , poté uložit, přeťuknout na jinou záložku a čeština je načtena. Jak to vypadá, můžete vidět na obrázku níže:

#### $SITE - Nagios + Centreon + MysQL - moduly pro Centreon$

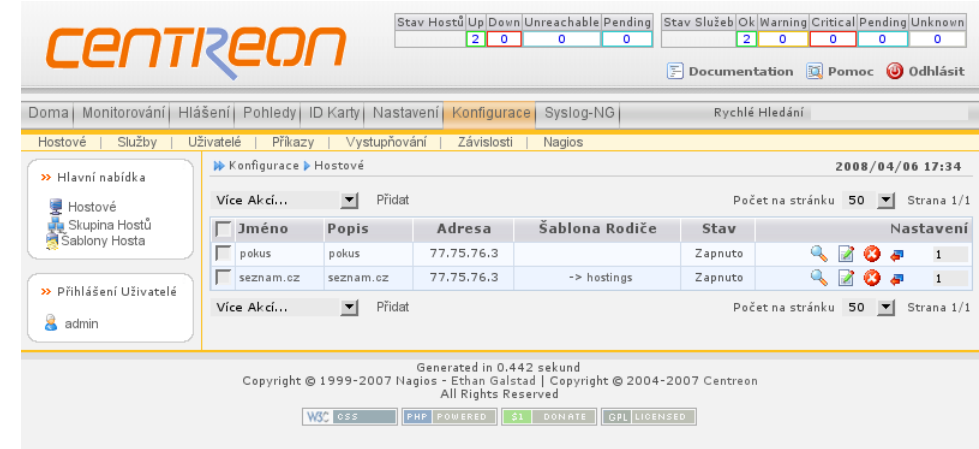

# Závěr

Na závěr tohoto posledního dílu vám zvednu trochu chutě na chystanou další verzi Centreon, která bude první z druhé řady. K dispozici je celkem impozantní video (bohužel ve flashi): [Centreon 2.0 preview](http://www.centreon.com/images/stories/flash/Demo-1.html) [\(326\)](#page-102-0). Seznam novinek je poté vidět zde: [Centreon-2.0-Features](http://www.centreon.com/Product/Features-Centreon-2.0.html) [\(327\)](#page-103-0). Jak vidno, tak asi mezi největší novinky patří podpora Nagios 3, NDOutil a Distributed Monitoring. Případný přechod na novější verzi bych prozatím asi neviděl jako problémový. Čeština by měla být také do jisté míry s verzí 2.0 kompatibilní.

# Jaderné noviny - 12, 13 a 14/2008

2.6.25-rc6, "začíná vypadat lépe". Stránky ve virtuální oblasti. 2.6.25-rc7, "většina změn je poměrně malá". Plány pro strom Linux-next. Souborový systém UBI. Porovnání UBIFS a LogFS. 2.6.25-rc8, "žádné roztomilé aprílové nesmysly". kmemcheck míří do hlavní řady jádra. V v v v v v v v v v v v v v v v v Jirka Bourek

# 2.6.25-rc6, začíná vypadat lépe

17. březen, [originál](http://kerneltrap.org/Linux/2.6.25-rc6unhbox voidb@x kern .06em vbox {hrule width.3em}Startingunhbox voidb@x kern .06em vbox {hrule width.3em}Tounhbox voidb@x kern .06em vbox {hrule width.3em}Lookunhbox voidb@x kern .06em vbox {hrule width.3em}Better) [\(328\)](#page-103-0)

Přišel jsem tento týden o den a půl kvůli disku, který se rozhodl hlásit chyby při čtení po nešťastném výpadku napájení, a já musel strávit příliš mnoho času obnovou svého obvyklého nastavení, začal [Linus](http://www.abclinuxu.cz/kdo-je/linus-torvalds) [Torvalds](http://www.abclinuxu.cz/kdo-je/linus-torvalds) [\(329\)](#page-103-0) oznámení jádra 2.6.25-rc6, nicméně si nemyslím, že bych ztratil nějaké e-maily, a zdálo se, že věci se poněkud zklidnily, takže doufám, že -rc6 začíná vypadat lépe.

Poté shrnul změny: Dirstat ukazuje obvyklý vzor, většina změn je mezi ovladači a aktualizacemi architektur, nicméně tentokrát je to poněkud posunuté aktualizacemi v parisc a powerpc (čímž mezi jinými snad uzavíráme regresi při překladu u parisc), což znamená, že architektury zabírají polovinu a ovladače těsně pod třetinu patche (obvykle je to obráceně.)

### Citát: Velké selhání systémů LKML

Došlo k velkému selhání systému a údržbáři hardwaru a softwaru potřebovali několik hodin na to, aby to opravili. Potom jsme pomalu obnovili jeden e-mailový subsystém po druhém, abychom ověřili správné fungování. Teď si zase užíváme záplavu mailů ;-).

Matti Aarnio, [zpráva z 19. března 2008](http://kerneltrap.org/mailarchive/linux-kernel/2008/3/19/1199764)<sup>[\(330\)](#page-103-0)</sup> na Linux Kernel mailing list.

### Stránky ve virtuální oblasti

21. březen, [originál](http://kerneltrap.org/Linux/Virtualunhbox voidb@x kern .06em vbox {hrule width.3em}Compoundunhbox voidb@x kern .06em vbox {hrule width.3em}Pages) [\(331\)](#page-103-0)

Alokace větších stránek není v Linuxu spolehlivá. Jestliže je potřeba je alokovat, pak má člověk na výběr mezi vytvořením nějakého způsobu čistého zotavení a použitím vmalloc, který má kvůli používání tabulky stránek dopad na výkon, oznámil Christoph Lameter třetí verzi sady patchů stránek ve virtuální oblasti (virtual compound pages). Alokace virtuální oblasti znamená, že nejprve proběhne pokus vyřídit požadavek alokací fyzicky souvislé paměti. Pokud to není možné, vytvoří se virtuálně souvislá paměť.

Christopher ukázal dvě výhody: 1. Současná využití vmalloc mohou být konvertována tak, aby alokovala virtuální oblasti. Ve většině případů je možné použít fyzicky souvislou paměť, takže nedojde k poklesu výkonu.

2. Používání alokací vyšších řádů (zásobníky, buffery atd.) může být nahrazeno virtuálními oblastmi. Obecně se pro tyto oblasti bude používat fyzicky souvislá paměť, ale systém se může snížit k využití vmalloc, pokud dojde ke značné fragmentaci paměti.

# Citát: Co může udělat AppArmor

[AppArmor](http://www.abclinuxu.cz/clanky/jaderne-noviny/jaderne-noviny-27.-6.-2007) [\(332\)](#page-103-0) může jít k čertu. Nejvhodnější oprava je přenést ty LSM nesmysly k volajícímu a nechat  $vfs$ ....() na pokoji.

[Al Viro](http://www.abclinuxu.cz/kdo-je/alexander-viro) [\(333\)](#page-103-0), [zpráva z 21. března 2008](http://kerneltrap.org/mailarchive/linux-kernel/2008/3/21/1219134) [\(334\)](#page-103-0) na Linux Kernel mailing list.

### 2.6.25-rc7, většina změn je poměrně malá

#### 26. březen, [originál](http://kerneltrap.org/Linux/2.6.25-rc7unhbox voidb@x kern .06em vbox {hrule width.3em}Mostunhbox voidb@x kern .06em vbox {hrule width.3em}ofunhbox voidb@x kern .06em vbox {hrule width.3em}theunhbox voidb@x kern .06em vbox {hrule width.3em}Changesunhbox voidb@x kern .06em vbox {hrule width.3em}Areunhbox voidb@x kern .06em vbox {hrule width.3em}Prettyunhbox voidb@x kern .06em vbox {hrule width.3em}Small) [\(335\)](#page-103-0)

Tahle verze doufejme uzavírá různé regrese a většina změn je poměrně malá (tj. diffstat zobrazuje mnoho jednořádkových úprav). Největší patche jsou jednoduché aktualizace defconfigu u powerpc, které jsou v dirstatu velmi výrazné, tj. kdyby tam nebyly, aktualizace v zarch by se téměř nechaly přehlédnout.

Linus Torvalds [oznámil jádro 2.6.25-rc7](http://kerneltrap.org/mailarchive/linux-kernel/2008/3/26/1257814)<sup>[\(336\)](#page-103-0)</sup>. Poznamenal, že byl odstraněn ovladač ps2esdi, který byl několik let označen jako nefunkční, a přidán ovladač metronometb.c pro E-Ink Metronom.

Kromě těchto je většina změn poměrně malá a rozprostřená. Plánovači se dostalo nějakého ladění, ovladači memstick nějaké péče a cifs a reiserfs nějakých oprav. Zkrácený log obsahuje víc detailů, ale jinak se scvrkl na reverty, opravy docbooks, pár různých oprav anotací, větší množství triviálních patchů a zdravou spršku malých oprav.

Ve shrnutí Linus navrhl: Dobře ho otestujte, protože jsme snad na dobré cestě k vydání skutečného 2.6.25!

### Citát: Oni mají veškerý kód, ale my jejich ne

Od toho bodu dál musíš jít se všemi problémy za nVidií, protože oni mají všechny zdrojové kódy, kdežto my jejich ne.

[Alan Cox](http://www.abclinuxu.cz/kdo-je/alan-cox) [\(337\)](#page-103-0), [zpráva z 26. března 2008](http://kerneltrap.org/mailarchive/linux-kernel/2008/3/26/1260814) [\(338\)](#page-103-0) na Linux Kernel mailing list.

### Plány pro strom Linux-next

27. březen, [originál](http://kerneltrap.org/Linux/Plansunhbox voidb@x kern .06em vbox {hrule width.3em}forunhbox voidb@x kern .06em vbox {hrule width.3em}theunhbox voidb@x kern .06em vbox {hrule width.3em}Linux-nextunhbox voidb@x kern .06em vbox {hrule width.3em}Tree) [\(339\)](#page-103-0)

Teď, když se (předpokládejme) blížíme k dalšímu začleňovacímu oknu, můžu se zeptat, jak (jestli) budete používat strom linux-next? Nebo jinak: je nějaká informace, kterou od něj požadujete?

[ptal se Stephen Rothwell](http://kerneltrap.org/mailarchive/linux-kernel/2008/3/25/1247524) [\(340\)](#page-103-0) ohledně stromu sledujícího [nadcházející začlenění do stable](http://www.abclinuxu.cz/clanky/jaderne-noviny/jaderne-noviny-13.-2.-2008) [\(341\)](#page-103-0), s jehož správou začal minulý měsíc.

[Andrew Morton](http://www.abclinuxu.cz/kdo-je/andrew-morton) [\(342\)](#page-103-0) odpověděl: Strom už funguje. Úroveň chyb začlenění a chyb při překladu v subsystémových stromech je v této době jenom zlomek toho, co bylo ve stejné fázi jádra 2.6.24-rcX. Pokračoval poznámkou, že v současnosti je v -mm stromu hostováno 60 až 80 subsystémových stromů.

Potřebuji najít způsob, jak a) dostat do linux-next vyspělé části těchto stromů a b) založit zbytek -mm na linux-next. O tom jsem ještě nezačal přemýšlet. Zdá se, že některé stromy, z nichž některé jsou významné, ještě v linux-next nejsou.

# Citát: Úplní tupci, když dojde na VM

Je těžké přimět lidi z POWER, aby akceptovali, že během posledních třiceti let byli, co se týče VM, totální tupci, to si uvědomuji. Nicméně někomu z tábora vývojářů POWER hardwaru (a) by se to říct mělo a (b) dotyční by se měli stydět.

Linus Torvalds, [zpráva z 26. března 2008](http://kerneltrap.org/mailarchive/linux-kernel/2008/3/26/1263574)<sup>[\(343\)](#page-103-0)</sup> na Linux Kernel mailing list.

# Souborový systém UBI

#### 28. březen, [originál](http://kerneltrap.org/Linux/UBIunhbox voidb@x kern .06em vbox {hrule width.3em}Fileunhbox voidb@x kern .06em vbox {hrule width.3em}System) [\(344\)](#page-103-0)

Tady je nový souborový systém pro flash paměti vyvinutý techniky v Nokii s pomocí University of Szeged. Nazývá se UBIFS, což je zkratka pro UBI file system. UBI je vrstva, která vyrovnává opotřebení (wearleveling), řeší vadné sektory a spravuje svazky a již je v hlavní řadě jádra (vizte drivers/mtd/ubi),

[psal Artem Bityutskiy.](http://kerneltrap.org/mailarchive/linux-kernel/2008/3/27/1273514) [\(345\)](#page-103-0) Vysvětlil, že UBIFS je stabilní a velmi blízko ke stavu, kdy bude připraven k vydání.

V porovnání s JFFS2 se zaměřuje na zvýšení výkonu a škálovatelnosti tím, že implementuje cache se zpětným zápisem [writeback caching] a ukládá index souborového systému místo toho, aby ho obnovoval pokaždé, když je médium připojeno. Oproti JFFS2 implementace cache se zpětným zápisem slibuje okolo stonásobného zlepšení výkonu při zápisu. Artem pokračoval poznámkou:

UBIFS pracuje nad UBI, ne přímo nad flash zařízením. Na UBI deleguje kritické věci, jako je sběr odpadu (garbage-collection) a řešení špatných erasebloků. Jedna důležitá poznámka je, že MLC NAND flash paměti mívají malou životnost erasebloků – pouze několik tisíc přepisových cyklů (některé mají dokonce i 3000 nebo méně). Kvůli tomu není algoritmus pro vyrovnávání opotřebení v JFFS2, který je založený na náhodném přístupu, dost dobrý. Naproti tomu UBI poskytuje vyrovnávání opotřebení založené na uložených čítačích výmazů.

# Citát: Konzistentní styl kódu

Ty se hádáš o tom, že konzistentní styl kódu je špatný? Tahle diskuze byla ukončena dávno, když bylo napsáno Documentation/CodingStyle . Od veškerého jaderného kódu se očekává, že tento styl bude dodržovat – kromě případů, kdy by výsledná řádka kódu vypadala zjevně špatně. Zdá se, že tvoje argumentace se soustředí na "hej, můj způsob vypadá podobně dobře, takže to budu dělat takhle, protože jsem správce" – tenhle argument nemá žádnou váhu. CodingStyle není slovo boží a měl by být uplatňován selský rozum, ale libovolně a záměrně ho nedodržovat se považuje za špatné vychování, které škodí Linuxu jako celku.

[Ingo Molnár](http://www.abclinuxu.cz/kdo-je/ingo-molnar) [\(346\)](#page-103-0) , [zpráva z 26. března 2008](http://kerneltrap.org/mailarchive/linux-kernel/2008/3/26/1261394) [\(347\)](#page-103-0) na Linux Kernel mailing list.

# Porovnání UBIFS a LogFS

#### 31. březen, [originál](http://kerneltrap.org/Linux/Comparingunhbox voidb@x kern .06em vbox {hrule width.3em}UBIFSunhbox voidb@x kern .06em vbox {hrule width.3em}Andunhbox voidb@x kern .06em vbox {hrule width.3em}LogFS) [\(348\)](#page-103-0)

Po nedávném oznámení, že UBIFS je téměř připraven k vydání, se objevila žádost o porovnání UBIFS a [LogFS](http://www.abclinuxu.cz/clanky/jaderne-noviny/jaderne-noviny-16.-5.-2007#logfs) [\(349\)](#page-103-0). Autor LogFS Jörn Engel [odpověděl](http://kerneltrap.org/mailarchive/linux-kernel/2008/3/31/1305624) [\(350\)](#page-103-0): Oba mají podobné cíle. Největší rozdíl je, že ubifs pracuje nad ubi a závisí na něm, zatímco logfs pracuje přímo nad mtd (nebo blokovým zařízením) a všechno dělá sám. Rozdíl ve velikosti kódu je obrovský. Ubi má 11kloc, ubifs nějakých 30, logfs nějakých 8.

Ubi škáluje lineárně a během inicializace provádí rozsáhlý scan. I tak je rozumně rychlý, protože čte z každého bloku jenom pár užitečných bajtů z hlavičky. Logfs připojuje se složitostí O(1), ale v současnosti je depresivně pomalý, když se souborový systém blíží ke stoprocentnímu zaplnění a zápisy jsou čistě náhodné. Ne že by se jiné filesystémy pro flash paměti za těchto podmínek chovaly lépe – je to známý nejhorší případ.

Artem Bityutskiy odpověděl: Osobně odmítám srovnávat dokončený FS, který zvládá všechny schopnosti důležité pro flash, s nedokončeným FS. To prostě nedává smysl. O LogFS se mluvilo už v roce 2005 na Linux Kongresu, ale stále není dokončen. Mluvme o něm, až bude připraven k vydání.

# Citát: Prd ve skafandru

Asi tak skvělé jako prd ve skafandru.

[David Miller](http://www.abclinuxu.cz/kdo-je/david-s.-miller)<sup>[\(351\)](#page-103-0)</sup>, [zpráva z 31. března 2008](http://kerneltrap.org/mailarchive/linux-kernel/2008/3/31/1301964)<sup>[\(352\)](#page-103-0)</sup> na Linux Kernel mailing list.

# 2.6.25-rc8, žádné roztomilé aprílové nesmysly

#### 2. duben, [originál](http://kerneltrap.org/Linux/2.6.25-rc8unhbox voidb@x kern .06em vbox {hrule width.3em}Nounhbox voidb@x kern .06em vbox {hrule width.3em}Cuteunhbox voidb@x kern .06em vbox {hrule width.3em}Aprilunhbox voidb@x kern .06em vbox {hrule width.3em}1stunhbox voidb@x kern .06em vbox {hrule width.3em}Shenanigans) [\(353\)](#page-103-0)

Žádné roztomilé aprílové nesmysly, prostě jenom obyčejné -rc vydání, které se náhodou objevuje dneska, protože jsem čekal, až budou hotové a otestované opravy  $\infty$ opsů  $(354)$  ve vstupní vrstvě [input layer], začal Linus Torvalds [oznámení o vydání jádra 2.6.25-rc8](http://kerneltrap.org/mailarchive/linux-kernel/2008/4/1/1318514)<sup>[\(355\)](#page-103-0)</sup> 1. dubna. Největší část oprav jsou obvyklé náhodné jednořádky [...] Spousta těch jednořádků jsou různě rozptýlená pročištění, která jsou v tuto chvíli nadbytečným šumem, ale když mi Al pošle sérii, většinou ji aplikuji, protože jeho patche bývají opatrné a v základu vždy správné.

Velká věc, která je skutečně pro většinu lidí zpozorovatelná, je ta, že tato verze by měla opravit dvě velké regrese: měli jsme jich pár v suspend-resume kvůli stupidním problémům v pořadí ACPI\_PTS (Prepare to Sleep) a zatímco pročištění jsme nechali, změny v uspořádání byly vzaty zpět. Takže to by některým lidem mělo vyřešit problémy (samozřejmě, lidé, kterým ta změna problémy vyřešila, šťastní nebudou, ale ty regrese jsou horší). Druhá věc, která žrala hodně lidí a je nyní opravena (a která se pravděpodobně často projevovala jako regrese v suspend/resume), byly změny v životnosti struct device, které rozbily vstupní vrstvu. Děkuji lidem, kteří tohle ladili.

# Citát: Soutěžení je dobrá věc

Soutěžení je dobrá věc. Není nad tu smršť patchů, která se strhne po benchmarku, který je pro jednu či druhou stranu nepříznivý.

Jörn Engel, [zpráva z 31. března 2008](http://kerneltrap.org/mailarchive/linux-kernel/2008/3/31/1309614)<sup>[\(356\)](#page-103-0)</sup> na Linux Kernel mailing list.

# kmemcheck míří do hlavní řady jádra

#### 4. duben, [originál](http://kerneltrap.org/node/15912) [\(357\)](#page-103-0)

Vynechal jsem veřejné oznámení verzí 5 a 6, ale 7 je tady :), psal Vegard Nossum v oznámení nejnovější verze jeho patche [kmemcheck](http://www.abclinuxu.cz/clanky/jaderne-noviny/jaderne-noviny-28.-11.-2007) [\(358\)](#page-103-0), který se v současnosti aplikuje na jádro 2.6.25-rc8. Vegard poznamenal, že doufá, že patch bude začleněn do hlavní řady jádra během začleňovacího okna 2.6.26. Patch popsal:

Kmemcheck je patch, který detekuje používání neinicializované paměti. To dělá odchycením všech čtení a zápisů do paměti, která byla alokována dynamicky (např. použitím kmalloc()). Jestliže se čte z paměťové adresy, na kterou se předtím nezapisovalo, do jaderného logu se vypíše hlášení.

V porovnání s předchozími verzemi prošla v7 značným pročištěním, byly zahájeny některé přípravy pro port na x86 64, byla vylepšena stabilita hlášení chyb, přidány volby jak pro čas bootování, tak pro čas běhu a opraveno několik chyb.

# Citát: Velká věc (v mnoha směrech)

Velká věc (v mnoha směrech) v tomto vydání je přidání podpory pro s390. Protože není zahrnutá v tarballu, budete potřebovat git, abyste ji stáhli. Taky budete potřebovat mainframe.

[Avi Kivity](http://www.abclinuxu.cz/kdo-je/avi-kivity) [\(359\)](#page-103-0) , [zpráva z 6. dubna 2008](http://kerneltrap.org/mailarchive/linux-kernel/2008/4/6/1360934) [\(360\)](#page-103-0) na Linux Kernel mailing list.

# Jaderné noviny – 13. 2. 2008

Aktuální verze jádra: 2.6.25-rc1. Citáty týdne: Greg Kroah-Hartman, Al Viro. Než skončilo začleňování do 2.6.25... Nová větev linux-next a způsob správy patchů. vmsplice(): jak se dělá lokální root exploit. The state of the state of the Robert Krátký

# Aktuální verze jádra: 2.6.25-rc1

Aktuální předverze je (k 13. 2. 2008) 2.6.25-rc1, [vydaná](http://lwn.net/Articles/268665/) <sup>[\(361\)](#page-103-0)</sup> 10. února. Je to obrovský patch. Kromě jiných věcí bude mít 2.6.25 [realtimové skupinové plánování](http://www.abclinuxu.cz/clanky/jaderne-noviny/jaderne-noviny-4.-7.-2007#cfs-a-skupinove-planovani)  $^{(362)}$  $^{(362)}$  $^{(362)}$ , [preemptivní RCU](http://lwn.net/Articles/253651/)  $^{(363)}$  $^{(363)}$  $^{(363)}$ , [podporu LatencyTop](http://www.abclinuxu.cz/clanky/jaderne-noviny/jaderne-noviny-23.-1.-2008)  $^{(364)}$  $^{(364)}$  $^{(364)}$ , řádku [vylepšení souborového systému ext4](http://www.abclinuxu.cz/clanky/jaderne-noviny/jaderne-noviny-23.-1.-2008#lepsi-ext4) [\(365\)](#page-103-0), podporu pro protokol [controller area network](http://www.abclinuxu.cz/clanky/jaderne-noviny/jaderne-noviny-10.-10.-2007) [\(366\)](#page-103-0), podporu pro bezdrátové adaptéry Atheros, přepracované systémové volání  $\frac{t\texttt{imertd()}}{(\texttt{367})}$ , patche [page map](http://www.abclinuxu.cz/clanky/jaderne-noviny/jaderne-noviny-18.-4.-2007)  $^{(\texttt{368})}$ , [bezpečnostní modul SMACK](http://www.abclinuxu.cz/clanky/jaderne-noviny/jaderne-noviny-3.-10.-2007) [\(369\)](#page-103-0), [regulaci využití paměti v kontejnerech](http://www.abclinuxu.cz/clanky/jaderne-noviny/jaderne-noviny-1.-8.-2007#regulace-vyuziti-pam�ti-v-kontejnerech) [\(370\)](#page-103-0), API pro teplotní regulaci přes ACPI a podporu architektury MN10300/AM33. Vizte spoustu podrobností v [krátkém changelogu](http://lwn.net/Articles/268667/) [\(371\)](#page-103-0) nebo více podrobností, než je možné strávit, v [dlouhém changelogu](http://kernel.org/pub/linux/kernel/v2.6/testing/ChangeLog-2.6.25-rc1) [\(372\)](#page-103-0) .

Od vydání -rc1 bylo do hlavního git repozitáře začleněno několik desítek dalších patchů.

Aktuální stabilní verze řady 2.6 je 2.6.24.2, [vydaná](http://lwn.net/Articles/268664/) <sup>[\(373\)](#page-103-0)</sup> 10. února. Tato aktualizace obsahuje jediný patch, který opravuje [bezpečnostní problém s](http://www.abclinuxu.cz/zpravicky/v-cem-spociva-bezpecnostni-chyba-ve-vmsplice) <mark>vmsp1ice() [\(374\)](#page-103-0). [2.6.24.1](http://lwn.net/Articles/268420/) [\(375\)](#page-103-0)</mark> byla vydána – s o dost delším seznamem oprav – 8. února.

Starší jádra: [2.6.23.16](http://lwn.net/Articles/268663/)<sup>[\(376\)](#page-103-0)</sup> a [2.6.22.18](http://lwn.net/Articles/268662/)<sup>[\(377\)](#page-103-0)</sup> obě vyšla 10. února; také obsahují opravu problému s vnsplice(). [2.6.23.15](http://lwn.net/Articles/268419/) [\(378\)](#page-103-0) vyšlo 8. února s několika desítkami oprav. A [2.6.22.17](http://lwn.net/Articles/268002/) [\(379\)](#page-103-0), také s řadou oprav, vyšlo 6. února.

# Citáty týdne: Greg Kroah-Hartman, Al Viro

Nezapomínejte, že v současné době jedeme ustálenou rychlostí:

- 4000 řádků přidáno každý den
- 1900 řádků odebráno každý den
- 1300 řádků změněno každý den
- [Greg Kroah-Hartman](http://lwn.net/Articles/269220/) [\(380\)](#page-103-0)
	- ???? řádků zkontrolováno každý den.
- $-$  [Al Viro](http://lwn.net/Articles/269239/)  $(381)$

# Než skončilo začleňování do 2.6.25. . .

Časové okno pro začleňování do 2.6.25 se zavřelo 10. února po začlenění úctyhodných 9450 sad změn. Většina změn začleněných do 2.6.25 byla popsána v [prvním](http://www.abclinuxu.cz/clanky/jaderne-noviny/jaderne-noviny-30.-1.-2008#co-se-dostalo-do-2.6.25) [\(382\)](#page-103-0) a [druhém](http://www.abclinuxu.cz/clanky/jaderne-noviny/jaderne-noviny-6.-2.-2008#dalsi-veci-pro-2.6.25) [\(383\)](#page-103-0) souhrnném článku. Tento třetí díl popisuje posledních 1900 patchů. Změny, kterých si všimnou uživatelé:

- Nové ovladače pro:
	- sériové porty založené na SC2681/SC2691
	- časové čipy Dallas DS1511
	- realtimová hodinová zařízení AT91sam9

- multifunkční čipy Compaq ASIC3
- paměťové řadiče Cell Broadband Engine
- paměťové řadiče Marvell MV64x60
- NAND flash rozhraní PA Semi PWRficient
- NAND flas řadiče Marvell Orion
- NAND flash řadiče Freescale eLBC
- klávesnice Sharp Zaurus SL-6000x
- tlačítka na aplikačním panelu Fujitsu Lifebook
- PCMCIA karty IPWireless 3G UMTS
- inteligentní boxy na uložná zařízení
- senzorové čipy Winbond W83L786NG a W83L786NR
- 12bitová 8kanálová ADC zařízení Texas Instruments ADS7828
- karty Sony MemoryStick
- Přidány byly také aktualizované video ovladače pro čipsety Radeon R500 (2D akcelerace je už podporována) a Intel i915 (suspend a resume [uspání a probuzení] nyní funguje správně).
- Bylo odstraněno několik dalších zastaralých OSS ovladačů. Starý ovladač mxser byl také odstraněn a nahrazen mxser\_new, kterému se teď zase říká jen "mxser".
- Popisovače souborů vracené funkcí inotify init() teď podporují I/O založené na signálech (pomocí <mark>s1G10</mark>). Přibyla nová oznamovací událost (<mark>IN ATTRIB</mark>), která je odeslána, když se změní počet odkazů sledovaného souboru.
- Bezdrátový subsystém «[mac80211](http://www.abclinuxu.cz/slovnik/mac80211)<sup>[\(384\)](#page-103-0)</sup> (dříve [Devicescape](http://www.abclinuxu.cz/clanky/jaderne-noviny/jn-reportaz-wireless-networking-summit-2006#devicescape)<sup>[\(385\)](#page-103-0)</sup>) už není označen jako "experimentální."
- Regulátor používané paměti v kontejnerech byl začleněn, ale od doby, kdy byl [popisován v LWN](http://www.abclinuxu.cz/clanky/jaderne-noviny/jaderne-noviny-1.-8.-2007#regulace-vyuziti-pam�ti-v-kontejnerech) [\(a JN\)](http://www.abclinuxu.cz/clanky/jaderne-noviny/jaderne-noviny-1.-8.-2007#regulace-vyuziti-pam�ti-v-kontejnerech) [\(386\)](#page-104-0) se trochu změnil. Nějakou dokumentaci najdete v [Documentation/controllers/memory.txt](http://lwn.net/Articles/268937/) [\(387\)](#page-104-0) .
- Přibyla podpora pro regulaci teploty přes ACPI; vizte podrobnosti v [Documentation/thermal/sysfs](http://lwn.net/Articles/268958/)[api.txt](http://lwn.net/Articles/268958/) [\(388\)](#page-104-0). ACPI kód teď také podporuje rozhraní Windows Management Instrumentation a využívá tuto podporu k zprovoznění funkcí u nových notebooků Acer.
- ACPI nyní nabízí možnost přepsání systémové Differentiated System Description Table (DSDT).
- Souborový systém XFS podporuje systémové volání **[fallocate\(\)](http://www.abclinuxu.cz/clanky/jaderne-noviny/jaderne-noviny-4.-7.-2007#pokracujici-pribeh-fallocate)** <sup>[\(389\)](#page-104-0)</sup>.
- ATA-over-Ethernet (AoE) nyní správně podporuje zařízení s více síťovými rozhraními (a tedy více cestami k hostiteli).
- Přidána podpora pro architekturu [MN10300](http://www.semicon.panasonic.co.jp/e-micom/catalog/mn10300.htm)<sup>[\(390\)](#page-104-0)</sup> (pouze režim little-endian).
- Z natahovače ELF byla odstraněna podpora binárek a.out. Čistě a.out systémy však pořád fungují.
- Diskové I/O statistiky (dostupné v **/proc/diskstats** a v **/sys/block**) byly doplněny o další informace o slučování požadavků a čekacích dobách.
- Architektura S390 nyní implementuje dynamické tabulky stránek procesy budou používat 2, 3 nebo 4úrovňové tabulky stránek podle velikosti svého adresního prostoru.
- Byl přidán příznak pro ext4 ("in development" ve vývoji); připojení souborového systému ext4 bude odteď vyžadovat potvrzení varování "I know this might explode" [vím, že by to mohlo bouchnout].

Změny, kterých si všimnou vývojáři jádra:

• Mnohé metody  $\frac{1}{\text{nopage}}$  byly nahrazeny novějším API  $\frac{1}{\text{fault}}$ ; v blízké budoucnosti není plánováno úplné odstranění  $\frac{1}{\text{nopage}}$  . Vizte článek Metoda fault $()$  [\(391\)](#page-104-0), kde je popsán nový způsob zpracování události "page not present" [stránka neexistuje].

- Tento vývojový cyklus také zaznamenal znovuoživení dlouho zaseklého projektu na odstranění velkého jaderného zámku. Bylo začleněno několik patchů souvisejících s odstraněním BKL (Big Kernel Lock) a další budou určitě následovat.
- Obecný mechanismus pro počítání zdrojů byl začleněn jako část sady patchů s regulátorem paměti; vizte podrobnosti v <linux/res\_counter.h>.
- reserve bootmem() má nový parametr *flags*. Většina volajících ho nastaví na **BOOTMEM DEFAULT**; kód kdump však používá BOOTMEM EXCLUSIVE, aby zajistil, že se paměti nebude moci dotknout nikdo jiný.
- Většina architektur už má podporu pro cmpxchg64() a cmpxchg\_local().
- Nová sada řetězcových funkcí:

```
extern int strict_strtoul(const char *string, unsigned int base,
                          unsigned long *result);
extern int strict_strtol(const char *string, unsigned int base,
                         long *result);
extern int strict_strtoull(const char *string, unsigned int base,
                           unsigned long long *result);
extern int strict_strtoll(const char *string, unsigned int base,
                          long long *result);
```
Tyto funkce převádějí zadané řetězce na různé formy long hodnot, ale pokud daná hodnota string nepředstavuje řádnou celočíselnou hodnotu, vrátí chybu. Používají se ke zpracovávání jaderných parametrů.

V tuto chvíli je začleňování funkcí dokončeno (i když se objevily snahy procpat ještě jednu nebo dvě další věci) a začíná stabilizační období. Budeme-li mít štěstí, bude tento proces o něco rychlejší než v případě 2.6.24.

# Nová větev linux-next a způsob správy patchů

Vývojový proces jádra probíhá šíleným tempem; v rámci 2 – 3měsíčních vývojových cyklů je začleňováno kolem 10 tisíc sad patchů. Za poslední roky došlo k mnoha změnám, které umožnily tak rychlé zpracovávání tolika patchů a proces byl výrazně optimalizován. Pokračující diskuze na «[LKML](http://www.abclinuxu.cz/slovnik/lkml)<sup>[\(392\)](#page-104-0)</sup> však dává jasně najevo, že skutečně optimální řešení ještě nalezeno nebylo.

Začalo to oznámením [stromu linux-next](http://www.abclinuxu.cz/clanky/jaderne-noviny/jaderne-noviny-7-8-9-a-10-2008) [\(393\)](#page-104-0). Tento strom, který bude spravovat Stephen Rothwell, je určen jako shromaždiště patchů, jež mají být začleněny v dalším vývojovém cyklu. Takže protože jsme právě uprostřed cyklu 2.6.25, linux-next bude sbírat patche pro 2.6.26. Cílem je vyřešit tam problémy s integrací patchů a snížit nároky na čas [Andrew Mortona](http://www.abclinuxu.cz/kdo-je/andrew-morton) [\(394\)](#page-104-0).

Okamžitě byla položena následující otázka: jak budeme řešit velké změny API, které vyžadují úpravy ve více subsystémech. Tyto změny jsou vždy problematické, protože často vyžadují, aby vývojáři své stromy přepracovali uprostřed začleňovacího období. Pokusy o dřívější integraci takových změn v samostatném stromu by mohly způsobit další problémy. Nastane mnoho konfliktů mezi patchi připravenými před a po začlenění změny API a někdo bude muset ty kousky zase poskládat dohromady. V současné době to částečně dělá Andrew, ale jde o tak náročný problém, že ani Andrew na něj občas nestačí. Jako příklad [byly zmíněny](http://lwn.net/Articles/269175/) [\(395\)](#page-104-0) patche s podporou dvousměrného SCSI začleněné do 2.6.25; tato změna vyžadovala koordinované patche v SCSI a blokové vrstvě a nikdy se nepodařilo ji zprovoznit v -mm.

Arjan van de Ven [tvrdí](http://lwn.net/Articles/269182/) [\(396\)](#page-104-0), že jediný způsob, jak zařídit, aby s velkými změnami API nebyly problémy, je začlenit je jako první – na začátku začleňovacího období. Zařazený patch by opravil všechny uživatele daného API v rámci stromu, jak je zvykem. Správci všech ostatních stromů by pak mohli začleňovat 90

s použitím aktualizovaného hlavního stromu a při tom opravovat všechen kód, který změna API zasáhla. Tak se to v podstatě udělalo s velkou změnou ovladačového modelu v 2.6.25; dostala se do hlavního stromu jako první a pak se všichni mohli přizpůsobit novým podmínkám.

[Greg Kroah-Hartman](http://www.abclinuxu.cz/kdo-je/greg-kroah-hartman) <sup>[\(397\)](#page-104-0)</sup> [má obavy, že tento přístup nestačí](http://lwn.net/Articles/269187/) <sup>[\(398\)](#page-104-0)</sup>, zvláště když jsou začleňovány živé stromy. Pokud si změna API v jednom stromu vynutí změny v jiném stromu, začne být koordinace velmi obtížná. Udržování sekundárních změn v primárním stromu hrozí rizikem konfliktů s patchi v běžném stromu daného subsystému. Navíc jsou patche, které zasahují více stromů, čím dál více považovány za nevhodné, protože všem znesnadňují život. Ale opravný patch nebude možné na žádný strom aplikovat, dokud tam nebude samotná změna API. V -mm je tento druh problémů řešen sérií opravných patchů, které spravuje Andrew; Greg si myslí, že strom linux-next bude potřebovat něco podobného.

[David Miller](http://www.abclinuxu.cz/kdo-je/david-s.-miller)<sup>[\(399\)](#page-104-0)</sup> [navrhl](http://lwn.net/Articles/269201/)<sup>[\(400\)](#page-104-0)</sup> řešit tento problém častým rebasováním [rebasing, změna základu] stromu -next. Rebasování je operace (podporovaná [gitem](http://www.abclinuxu.cz/softwareprogramovani/sprava-verzi/git) a dalšími nástroji pro správu kódu), která vezme sadu patchů aplikovaných na strom a provede potřebné úkony k tomu, aby bylo možné je aplikovat na jinou verzi stromu. Je to užitečné při správě patchů pro proměnný cíl – což je případ linuxových stromů. David mluvil o tom, že často rebasuje své stromy (síťovací subsystém), aby se zbavil konfliktů s hlavním stromem a při té příležitosti odstranil z vývojové historie zbytečnosti.

Ukázalo se však, že tohle časté rebasování není oblíbené u vývojářů, kteří pracují pod Davidem [downstream]. Rebasování stromu nutí všechny přispěvatele provést totéž a pak řešit všechny začleňovací konflikty, které vzniknou. Kvůli tomu je o mnoho těžší připravovat stromy, které mohou být začleněny na vyšší úrovni [upstream].

Tou dobou se do debaty [zapojil](http://lwn.net/Articles/269208/) [\(401\)](#page-104-0) [Linus](http://www.abclinuxu.cz/kdo-je/linus-torvalds) [\(402\)](#page-104-0) a dal najevo, že rebasování také nemá rád. Souhlasil s vývojáři, že je těžké připravovat patche oproti neustále rebasovanému stromu. Také to způsobuje zmatky v historii, protože jsou při tom potichu měněny patche jiných vývojářů. Jakmile je něčí patch rebasován, už to není stejný kód, který dotyčný poslal. Takže [Linus napsal](http://lwn.net/Articles/269210/) [\(403\)](#page-104-0):

Máme tedy opravdu důvod, proč se snažíme nepřepisovat historii. Přepisování historie potichu mění otestovaný kód na naprosto netestovaný, aniž by bylo jakkoliv patrné, že je netestovaný.

Přibližně v tu chvíli Andrew Morton [komentoval](http://lwn.net/Articles/269212/) [\(404\)](#page-104-0), že git zjevně moc neodpovídá tomu, jak vývojáři jádra pracují. Řešení lze částečně hledat v nástrojích, které jsou více orientovány na správy front patchů – například quilt. Možná se brzy opět projeví zájem o přidání funkcí podobných těm, které nabízí quilt, do gitu (něco na způsob projektu [stacked git](http://procode.org/stgit/) [\(405\)](#page-104-0)).

Linus také [nemá moc radost](http://lwn.net/Articles/269214/) <sup>[\(406\)](#page-104-0)</sup> z toho, že k integraci patchů dochází pouze v rámci hlavního stromu:

Nejsem moc nadšený z toho, když si myslíte, že všechno začleňování musí projít mým stromem a musí být vidět během té dvoutýdenní doby pro začleňování. Popravdě si myslím, že byste mohli – a měli – zkusit řešit změny API mezi sebou. A pokud nemůžete, tak to je také problém.

Navrhl, aby byl pro velkou změny API vytvořen samostatný git strom, který by neobsahoval nic jiného. Správci subsystémů, kterých by se změna dotkla, by tento strom mohli začlenit a pak pokračovat ve vývoji oproti výsledku. Nakonec by měly být všechny části bez potíží zařazeny do hlavního stromu.

Tento přístup přináší několik zajímavých otázek. Strom se změnou API by museli všichni odsouhlasit a musel by být dostatečně stabilní – hodně změn na této úrovni by způsobilo na nižších úrovních problémy. Také by všichni museli věřit tomu, že se tato změna API nakonec opravdu dostane do hlavního jádra; kdyby si to Linus rozmyslel, všem by zůstal strom, ze kterého už by nešlo aplikovat změny na hlavní jádro. Nahrazení stávajícího způsobu pohybu patchů ("strom stromů") by mohlo zapříčinit potíže s koordinací. A existují obavy, že hlavní strom sestavený z tohoto procesu by v různých mezifázích nemuselo být možné zkompilovat, což by velmi ztížilo používání nástrojů jako "git bisect". Přesto by se mohlo jednat o součást dlouhodobého řešení.

Linus rovněž využil příležitosti, aby si postěžoval na velké změny API obecně:

Souhlasím s tím, že musíme opravovat špatně navržená rozhraní. Ale naprosto odmítám názor, že by to mělo být bráno jako pokračující věc. Změny API by neměly být považovány za neustálou nepříjemnost.

A pokud to tak je (zjevně ano), tak by si lidé, kteří to mají na svědomí, neměli pokládat otázku "jak to synchronizovat", ale spíše se podívat hlouběji a ptát se "co děláme špatně".

Kromě toho [uvedl](http://lwn.net/Articles/269219/) [\(407\)](#page-104-0), že cena za velké změny API je tak vysoká, že bychom měli spíš častěji zůstat u starých, i když nejsou tak dobrá, jak by mohla být. Někteří [nesouhlasili](http://lwn.net/Articles/269220/) [\(408\)](#page-104-0) a tvrdili, že se Linux musí vyvíjet, pokud má zůstat naživu a něco znamenat.

Tempo změn asi v blízké budoucnosti nepoleví. Mohlo by se však změnit to, jak velké jsou to změny. [Ted](http://www.abclinuxu.cz/kdo-je/theodore-t-so) [T'so](http://www.abclinuxu.cz/kdo-je/theodore-t-so) [\(409\)](#page-104-0) [navrhl](http://lwn.net/Articles/269222/) [\(410\)](#page-104-0), že by se více změn mohlo provádět pomocí vytváření zcela nových rozhraní místo změn starých. Pak by bylo staré rozhraní na začátku začleňovacího období označeno jako "zastaralé" [deprecated]. Vývojáři by pak měli celý vývojový cyklus na to, aby se změnám přizpůsobili a zastaralé rozhraní by bylo před vydáním finální verze odstraněno.

Tomuto přístupu se však mnozí vývojáři brání, protože je ze zkušenosti známo, že odstraňování zastaralých rozhraní je těžší, než se zdá. Přesto jde však o relativně bezbolestný způsob provádění změn. Současný přechod (v oblasti správy paměti) z VMA operace [nopage\(\)](http://www.abclinuxu.cz/clanky/jaderne-noviny/jaderne-noviny-11.-10.-2006#odstraneni-populate-nopfn-a-nopage) <sup>[\(411\)](#page-104-0)</sup> na [fault\(\)](http://www.abclinuxu.cz/clanky/jaderne-noviny/jaderne-noviny-25.-7.-2007#metoda-fault) <sup>[\(412\)](#page-104-0)</sup> je příkladem toho, jak by to mohlo fungovat. [Nick Piggin](http://www.abclinuxu.cz/kdo-je/nick-piggin) [\(413\)](#page-104-0) pomalu mění uživatele v rámci stromu, přičemž konečným cílem je úplné odstranění nopage(). Prozatím však v jádře obě rozhraní koexistují a nic kvůli tomu nepřestalo fungovat.

Stejně jako jádro samotné, i vývojový proces se neustále mění a (snad) zlepšuje. Spolu s rostoucí vývojářskou komunitou a rychlostí změn se bude muset přizpůsobovat i proces. Jaké změny z této diskuze vzejdou, to teprve uvidíme, i když stojí za zmínku [obavy](http://lwn.net/Articles/269225/) [\(414\)](#page-104-0) Andrew Mortona: že největší problém, tj. regrese a chyby, zůstane nedotčen.

# vmsplice(): jak se dělá lokální root exploit

V době psaní tohoto textu se distributoři snažili rychle vydat aktualizace jader, které by opravovaly lokální [zranitelnost](http://www.abclinuxu.cz/zpravicky/v-cem-spociva-bezpecnostni-chyba-ve-vmsplice) <sup>[\(415\)](#page-104-0)</sup> umožňující získat práva roota v systémovém volání vmsplice () <sup>[\(416\)](#page-104-0)</sup>. Na rozdíl od mnoha jiných nedávných zranitelností, které vyžadovaly ke zneužití speciální situace (například přítomnost určitého hardwaru), bylo tentokrát možné chybu zneužít velmi snadno a kód, který to dělal, je na netu dostupný. [Jonathan Corbet](http://www.abclinuxu.cz/kdo-je/jonathan-corbet) [\(417\)](#page-104-0) se podivoval nad tím, jak se taková díra mohla dostat do kódu jádra, takže se rozhodl zjistit, co se vlastně stalo. Zabralo to o mnoho déle, než původně čekal.

Systémové volání [splice\(\)](http://www.abclinuxu.cz/clanky/jaderne-noviny/jaderne-noviny-26.-4.-2006#jn-co-noveho-se-splice) <sup>[\(418\)](#page-104-0)</sup> je mechanismus napomáhající instalatéřině toku dat v rámci jádra. Může být použit pro spojení dvou popisovačů souborů; jádro pak bude číst data z jednoho a zapisovat je do druhého tím nejefektivnějším způsobem. Bylo by tedy možné napsat jednoduchý program pro kopírování souborů, který by otevřel zdrojový a cílový soubor a spojil (splicenul, "splajsnul") je dohromady. Varianta **vmsplice()** propojí popisovač souboru (který musí být roura) s oblastí uživatelské paměti; a v tomto systémovém volání se objevil problém.

Prvním krokem k pochopení této zranitelnosti je to, že se ve skutečnosti jedná o tři samostatné chyby. Když se poprvé rozkřikla zpráva o problému, mělo se za to, že se týká pouze jader [2.6.23](http://www.abclinuxu.cz/zpravicky/vyslo-dlouho-ocekavane-jadro-2.6.23) [\(419\)](#page-104-0) a [2.6.24](http://www.abclinuxu.cz/zpravicky/linux-2.6.24) <sup>[\(420\)](#page-104-0)</sup>. Změny v kódu vmsplice() způsobily opominutí dvou důležitých kontrol oprávnění. Konkrétně šlo o to, že když aplikace požadovala, aby **vmsplice()** přesunula obsah roury do určité oblasti paměti, jádro nezkontrolovalo, jestli ta aplikace měla pro zápis do dané paměti právo. Takže exploit mohl prostě zapsat kousek kódu do roury a pak jádro požádat, aby ho nakopírovalo do části jaderné paměti. Můžete si to představit jako rychlý a snadný způsob instalace rootkitu.

Pokud namísto toho aplikace splicuje rozsah paměti do roury, musí jádro nejprve načíst jednu nebo více struktur jovec, které daný rozsah paměti popisují. Změny v 2.6.23 ve vmsplice() zapomněly na kontrolu, jestli jsou příslušné struktury **iovec** v čitelné části paměti. To vypadá spíše jako zranitelnost, kvůli které by šly získat informace – ale, jak za chvíli uvidíme, někdy je těžké to určit. Tyto dva problémy (CVE-2008-0009 a CVE-2008-0010) byly zalepeny v aktualizacích [2.6.23.15](http://lwn.net/Articles/268419/) [\(421\)](#page-104-0) a [2.6.24.1](http://www.abclinuxu.cz/zpravicky/linux-2.6.24.1) [\(422\)](#page-104-0), které vyšly 8. února.

10. února Niki Denev [poukázal na to](http://lwn.net/Articles/268786/) [\(423\)](#page-104-0), že se jádro zdá zranitelné i po aplikování opravy. Ve skutečnosti byla zranitelnost způsobena jiným problémem – a to mnohem vážnějším, protože byly zranitelné všechny 92

verze až po 2.6.17. V tuto chvíli je i nadále zranitelné velké procento počítačů s Linuxem. Problém byl opraven v jádrech [2.6.22.18](http://lwn.net/Articles/268662/) [\(424\)](#page-104-0) , [2.6.23.16](http://lwn.net/Articles/268663/) [\(425\)](#page-104-0) a [2.6.24.2](http://www.abclinuxu.cz/zpravicky/linux-2.6.24.2) [\(426\)](#page-104-0), jež vyšly také 10. Od té doby už snad byly všechny tyto chyby vychytány – i když ještě musí zareagovat mnoho distributorů.

Problém byl opět v implementaci kódu paměť-do-roury. Funkce get iovec page array() má za úkol najít sadu ukazatelů struct page odpovídající poli struktur iovec předávaných volající aplikací. Dané ukazatele jsou uloženy v tomto poli:

struct page \*pages[PIPE\_BUFFERS];

Kde PIPE BUFFERS je 16. Aby se zabránilo přetečení tohoto pole, provádí get iovec page array() následující kontrolu:

```
npages = (off + len + PAGE_SIZE -- 1) >> PAGE_SHIFT;if (npages > PIPE_BUFFERS -- buffers)
    npages = PIPE_BUFFERS -- buffers;
```
off je offset v rámci první stránky paměti, která má být přenesena, **len** je délka předaná aplikací a buffers je aktuální index v poli **pages**.

Když se teď na chvíli podíváme na kód [exploitu](http://www.milw0rm.com/exploits/5092) [\(427\)](#page-104-0), všimneme si, že připravuje několik oblastí paměti pomocí mmap() ; jak se ukázalo, některé z nich nejsou kvůli funkci exploitu potřeba. Ke konci dělá kód toto (mírně upraveno):

```
iov.iov_base = map_addr;
iov.iov_len = ULONG_MAX;vmsplice(pi[1], &iov, 1, 0);
```
Adresa map addr ukazuje na jednu z oblastí vytvořených pomocí mmap(), která je, a to je podstatné, výrazně delší než PIPE BUFFERS stránek. A délka je předána jako největší možná hodnota **unsigned long**.

Vraťme se teď k *fs/splice.c*, kde je implementace **vmsplice()**. Víme, že před opravou jádro nekontrolovalo, jestli může volající proces přečíst oblast paměti, na kterou ukazuje struktura **iovec**. Opět – vypadá to jako zranitelnost, která pouze prozradí informaci – proces by mohl způsobit, že by byl kterýkoliv bit paměti jádra zapsán do roury, ze které by mohl být přečten. Ale kód exploitu předává platný ukazatel – jen ta délka je zjevně absurdní. Při pohledu na kód, který počítá **npages**, vidíme něco zajímavého:

```
npages = (off + len + PAGE\_SIZE -- 1) >> PAGE\_SHIFT;if (npages > PIPE_BUFFERS -- buffers)
    npages = PIPE_BUFFERS -- buffers;
```
Protože len bude v době běhu exploitu ULONG MAX, přidání způsobí přetečení celého čísla – takže bude npages vypočítáno jako nula. Což by nemělo způsobit žádné zkoumání stránek. Až na to, že dochází k nešťastné interakci s jinou částí jádra.

Jakmile je vypočteno npages, vypadá následující řádek kódu takto:

```
error = get_user_pages(current, current->mm,
       (unsigned long) base, npages, 0, 0,
       &pages[buffers], NULL);
```

```
get user pages() je hlavní funkce pro správu paměti, která se používá k připíchnutí sady uživatelských
stránek do paměti a nalezení jejich ukazatelů struct page. Zatímco proměnná npages, která je předávána
jako parametr, je bezznaménková hodnota, prototyp get user pages() ji deklaruje jako obyčejnou int
nazvanou len. A, aby byla zkáza dokonána, tato funkce zpracovává stránky v cyklu do while(); , který je
zakončen takto:
93
```
#### len--;

#### } while (len && start < vma->vm\_end);

Takže když je funkci **get user pages()** předán nulový parametr len, projde se cyklem jednou, len se sníží na zápornou hodnotu a pak bude přidávat stránky pomocí výpadků [faulting in pages] tak dlouho, dokud nenarazí na adresu, která nemá platné mapování. Pak se zastaví a ukončí. Ale tou dobou už může být do pole **pages** uloženo mnohem více stránek, než pro kolik volající kód alokoval místo.

Praktickým výsledkem je v tomto případě to, že get user pages() pomocí výpadků přidá celou oblast mapovanou kódem exploitu (a také pro ni uloží ukazatele struct page). Ta oblast má (záměrně) více stránek než PIPE BUFFERS – vlastně má třikrát tolik, takže je do 16ukazatelového pole vloženo 48 ukazatelů. A z nemožnosti ověřit [read-verify] zdrojové pole se tak stane přetečení zásobníku [buffer overflow]. Jakmile k tomu dojde, je už pro dostatečně 1337 hackera poměrně snadné zařídit, aby jádro skočilo na kód dle jeho výběru. Game over. (Aktualizace: jak [podotkl](http://lwn.net/Articles/269532/) <sup>[\(428\)](#page-104-0)</sup> čtenář LKML, je to celé ještě komplikovanější, protože jde o hodně nezvyklé přetečení zásobníku.)

Aplikovaná oprava pouze kontroluje adresní rozsah, který se aplikace pokouší splicenout do roury. A protože je nepravděpodobné, že by byl rozsah délky **ULONG MAX** platný, je zranitelnost odstraněna – stejně jako potenciální problémy s vyzrazením informací.

Tato zranitelnost je jasný příklad, jak může zdánlivě read-only zranitelnost přerůst v mnohem vážnější záležitost. Také ukazuje, co se může stát, když si do jádra najde cestu nedbale napsaný kód – je-li po get user pages() žádáno nula stránek, tak by jich také mělo být nula zpracováno. Jonathan Corbet pracuje na patchi, který by to trochu pročistil. A mezitím by všichni měli nasadit jádro, kde už byl problém odstraněn.

# Jaderné noviny - 20. 2. 2008

Aktuální verze jádra: 2.6.25-rc2. Citát týdne: Ingo Molnár. Setkání v Pekingu. KGDB o krok blíže k začlenění? Luká**š Helebrandt** 

# Aktuální verze jádra: 2.6.25-rc2

Aktuální vývojové jádro je (k 20. 2. 2008) 2.6.25-rc2, [vydané](http://lwn.net/Articles/269595/) [\(429\)](#page-104-0) 15. února. Jsme teď ve stabilizačním období, takže většinu změn tvoří opravy. Tento patch [prepatch] obsahuje také nějaká vylepšení v rozhraní realtime skupinového plánování a přidává jaderným značkovačům možnost vícenásobných kontrol [multiple-probes]. Linus říká: Věřím, že tento vývojový cyklus nebude ani zdaleka tak náročný jako v případě 24, a proto se chystám odjet na dlouhý víkend a zůstat na pláži.

Pro detaily se podívejte na [dlouhý changelog](http://kernel.org/pub/linux/kernel/v2.6/testing/ChangeLog-2.6.25-rc2) [\(430\)](#page-104-0).

Od 2.6.25-rc2 si do hlavního repozitáře našlo cestu přes 300 patchů. Jsou to většinou opravy, ale také nějaké nové ovladače sledovacích zařízení [watchdog], vylepšení bezpečnostního modulu [SMACK](http://www.abclinuxu.cz/clanky/jaderne-noviny/jaderne-noviny-8.-8.-2007#smack-zjednodusena-kontrola-pristupu)<sup>[\(431\)](#page-104-0)</sup> a několik opravdu velkých aktualizací Video4Linux ovladačů.

Aktuální -mm strom je [2.6.25-rc2-mm1](http://lwn.net/Articles/269639/)<sup>[\(432\)](#page-104-0)</sup>. Nedávné změny v -mm zahrnují podporu online defragmen-tace a read-only bind mód pro ext4. Starší jádra: [2.4.36.1](http://lwn.net/Articles/269720/)<sup>[\(433\)](#page-104-0)</sup> bylo vydáno 16. února, obsahuje množství bezpečnostních oprav s nízkou prioritou.

# Citát týdne: Ingo Molnár

Tvrdím, že neexistuje žádný rozumný důvod, proč dělat obsáhlé změny atomicky a odděleně od současného stromu, který má být stabilizován. Každá rozsáhlá změna API může být rozdělena na fáze, ve kterých se každý subsystém přizpůsobí svým vlastním tempem; musí se to jen dobře naplánovat, otestovat a provést důsledně.

– [Ingo Molnar](http://lwn.net/Articles/269539/) [\(434\)](#page-104-0)

# Setkání v Pekingu

Vývojář jádra v obleku není moc často k vidění, takže nešlo než vystavit následující obrázek. [Andrew Morton](http://www.abclinuxu.cz/kdo-je/andrew-morton) [\(435\)](#page-104-0) se účastní Linux Developer Symposia 2008 v Pekingu, Číně. Zaměřením této akce, sponzorované Linux Foundation a Chinese Open Source Promotion Union, je dostat čínské vývojáře hlouběji do globální linuxové komunity. Zprávu z této akce hledejte v příštích Jaderných novinách.

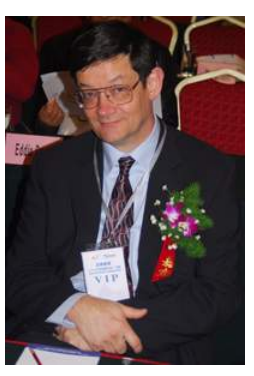

# KGDB o krok blíže k začlenění?

Jaderný debugger na úrovni zdrojových kódů KGDB je tady už nějaký ten pátek, avšak mimo hlavní strom. [Linus Torvalds](http://www.abclinuxu.cz/kdo-je/linus-torvalds) [\(436\)](#page-104-0) není obecně moc velký fanda debuggerů a byl vždy proti začlenění KGDB. To se nyní možná mění a o začlenění KGDB do 2.6.26 se vážně uvažuje.

V průběhu let toho Linus o debuggerech řekl dost, zejména o těch jaderných; [dlouhý příspěvek do linux](http://lwn.net/2000/0914/a/lt-debugger.php3)[kernel \(2000\)](http://lwn.net/2000/0914/a/lt-debugger.php3) [\(437\)](#page-104-0) nastiňuje jeho námitky:

Náhodou věřím, že když lidi nemají jaderný debugger, nutí je to přemýšlet o problému jinak než s ním. Myslím, že bez debuggeru se člověk nedostane do pozice, kdy ví, jak to funguje, a problém opraví z tohoto 95

pohledu. Bez debuggeru má člověk tendenci přemýšlet o problémech jinak. Chce jim rozumět na jiné úrovni.

Pokus propašovat KGDB do hlavního stromu v rámci aktualizací architektury x86 selhal, ale Linus přeci jen [pootevřel dveře](http://lwn.net/Articles/267958/) [\(438\)](#page-104-0) k přijetí KGDB: Vůbec se tím nebudu zabývat, dokud to nebude nabízeno jako samostatný strom, nepomíchané s dalšími věcmi. Pak se na to můžu podívat.

To podnítilo snahu o kgdb-light, kterou vedl [Ingo Molnár](http://www.abclinuxu.cz/kdo-je/ingo-molnar) [\(439\)](#page-104-0) .

Původní naděje, že bude kgdb [obsažen v 2.6.25](http://lwn.net/Articles/268589/)<sup>[\(440\)](#page-104-0)</sup>, se nenaplnily, ale s tím, jak Ingo opakovaně adresuje požadavky hackerů kernelu, se množství stížností snižuje. Po třech dnech od prvního odeslání kgdb-light je teď Ingo u desáté verze. Různá vlákna na linux-kernel ukazují, že spousta optimistických vývojářů se zatajeným dechem čeká, jestli se KGDB konečně dostane do hlavního stromu.

Odlehčená verze KGDB má stále většinu schopností té originální a další, teoreticky více rušivé, mohou být přidány později. Ingo se zjevně snaží jít na věc korektně, protože chce nejprve začlenit nerušivé části, které by mohly být použitelné pro různé architektury. Poukazuje na to, že ve třech architekturách v hlavním stromu už jsou kousky gdb, a pokračuje:

Takže jsme to mohli udělat tak, že bychom jen dali cp kernel/kgdb.c arch/x86/kernel/gdb-stub.c a začlenili tohle. Nikdo by nemohl nic říct – v **early printk.c** už máme nízkoúrovňový UART kód, který jsme mohli znovu použít.

Ale my jsme to chtěli dělat správně a nepřidávat do arch/x86/kernel/gdb-stub.c speciální hack.

Diskuze o patchích se zaměřovaly především na vyřešení problémů nebo oblasti, které potřebují pročistit. Filozofické námitky byly z většiny ponechány stranou. Dost možná proto, že se Ingo svědomitě snažil o sestavení sady patchů, která by neměla velký dopad:

Tato série kgdb má očividně nulový dopad na kernel, protože se zkrátka nedotýká žádné nebezpečné cesty kódu [codepath]. Od tohoto okamžiku se může KGDB vyvíjet po malých, pečlivě kontrolovaných dětských krůčcích, stejně jako veškerý další jaderný kód.

Pro tento účel mění patch 22 souborů (na rozdíl od 41, které měnil původní kgdb), odstraňuje všechny vlivy na důležité cesty

a nízkoúrovňové sériové ovladače; jak říká Ingo, KGDB by se neměl motat do věcí ovladačů. Kromě toho byla přepracována a pročištěna podpora "kgdb přes dotazované konzole" [kgdb over polled consoles]. Byly odstraněny různé hacky určené pro přístup k symbolům modulů, protože je potřeba vymyslet pro tento problém lepší řešení. Zatím se nepřišlo na žádné problémy, které by bránily začlenění, takže teď už to opravdu závisí na tom, co si myslí Linus; to se možná nedozvíme, dokud se v dubnu nebo květnu neotevře začleňovací okno pro 2.6.26.

# **Odkazy**

#### Distribuční novinky - 13/2008

- [1]<http://www.damnsmalllinux.org/download.html>
- [2]<http://www.knopper.net/knoppix-mirrors/index-en.html>
- [3]<http://www.abclinuxu.cz/clanky/ruzne/distribucni-novinky-11-2008#knoppix-5.3.0>
- [4]<http://www.sysresccd.org/Changes-x86>
- [5]<http://lists.gobolinux.org/pipermail/gobolinux-users/2008-March/007388.html>
- [6] [http://up2date.astaro.com/2008/03/public](http://up2date.astaro.com/2008/03/publicunhbox voidb@x kern .06em vbox {hrule width.3em}asgunhbox voidb@x kern .06em vbox {hrule width.3em}v7200unhbox voidb@x kern .06em vbox {hrule width.3em}betaunhbox voidb@x kern .06em vbox {hrule width.3em}released.html) asg v7200 beta released.html
- [7]<http://www.abclinuxu.cz/zpravicky/crossover-games-dnes-vyslo-z-dilny-codeweavers>
- [8]<http://www.codeweavers.com/products/cxgames/>
- [9] [http://www.codeweavers.com/images/products/shot](http://www.codeweavers.com/images/products/shotunhbox voidb@x kern .06em vbox {hrule width.3em}linuxunhbox voidb@x kern .06em vbox {hrule width.3em}cxsetup.png) linux cxsetup.png
- [10]<http://www.codeweavers.com/compatibility/>
- [11] [http://www.codeweavers.com/products/cxgames/download](http://www.codeweavers.com/products/cxgames/downloadunhbox voidb@x kern .06em vbox {hrule width.3em}trial/) trial/
- [12]<http://www.groklaw.net/article.php?story=2008032913190768>
- [13]<http://www.consortiuminfo.org/standardsblog/article.php?story=20080331114700984>
- [14]<http://www.consortiuminfo.org/standardsblog/article.php?story=20080327181802109>
- [15]<http://www.pkn.pl/resources/enet/3/kt182.jpg>
- [16]<http://polishlinux.org/poland/poland-confirms-its-approval-for-ooxml-in-iso/>
- [17]<http://polishlinux.org/poland/possible-manipulation-around-ooxml-process-in-poland/>
- [18]<http://www.openmalaysiablog.com/2008/03/the-last-lap.html>
- [19]<http://www.consortiuminfo.org/standardsblog/article.php?story=20080329071456170>
- [20]<http://www.abclinuxu.cz/zpravicky/kanada-mozna-poda-protest-proti-ooxml>
- [21]<http://dreamlinuxforums.org/index.php/topic,1142.0.html>
- [22]<http://www.mininova.org/tor/1282584>
- [23]<http://fedoraproject.org/wiki/Releases/9/Schedule>
- [24]<http://www.abclinuxu.cz/zpravicky/fedora-9-beta>
- [25]<http://www.abclinuxu.cz/slovnik/hal>
- [26]<http://www.abclinuxu.cz/slovnik/udev>
- [27]<http://support.zenwalk.org/viewtopic.php?f=2&t=15282>
- [28]<http://www.abclinuxu.cz/clanky/ruzne/distribucni-novinky-3-2008#zenwalk-linux-5.0>
- [29]<http://www.abclinuxu.cz/slovnik/hal>
- [30]<http://www.abclinuxu.cz/kdo-je/mark-shuttleworth>
- [31]<http://www.slackware.com/getslack/list.php?country=Czech+Republic>
- [32]<https://launchpad.net/ubuntu/+source/acpi-support/+bug/59695>

#### Distribuční novinky - 14/2008

- [33] [http://www.gobolinux.org/?page=release](http://www.gobolinux.org/?page=releaseunhbox voidb@x kern .06em vbox {hrule width.3em}notesunhbox voidb@x kern .06em vbox {hrule width.3em}014.01)\_notes\_014.01
- $[34]$  [http://www.goblinx.com.br/en/index](http://www.goblinx.com.br/en/indexunhbox voidb@x kern .06em vbox {hrule width.3em}news.htm)\_news.htm
- [35]<http://www.abclinuxu.cz/zpravicky/-2-mesice-k-odvolani-proti-iso-standardizaci-ooxml>
- [36]<http://www.ecis.eu/>
- [37]<http://www.abclinuxu.cz/zpravicky/eu-pokracuje-ve-vysetrovani-okolnosti-ooxml>
- [38]<http://blogs.zdnet.com/open-source/?p=2222>
- [39]<http://www.abclinuxu.cz/kdo-je/mark-shuttleworth>
- [40]<http://www.abclinuxu.cz/slovnik/odf>
- [41]<http://www.ffii.org>
- [42] [http://press.ffii.org/Press](http://press.ffii.org/Pressunhbox voidb@x kern .06em vbox {hrule width.3em}releases/ISOunhbox voidb@x kern .06em vbox {hrule width.3em}capturedunhbox voidb@x kern .06em vbox {hrule width.3em}byunhbox voidb@x kern .06em vbox {hrule width.3em}vendorunhbox voidb@x kern .06em vbox {hrule width.3em}Microsoft)\_releases/ISO\_captured\_by\_vendor\_Microsoft
- [43]<http://www.ael.be>
- [44]<http://www.esoma.org/>
- [45]<http://www.openforumeurope.org/>
- [46]<http://www.openforumeurope.org/library/comments/ofe-statement-on-the-dis29500-iso-vote>
- [47]<http://www.noooxml.org/>
- [48]<http://www.noooxml.org/forum/t-50857/press-release:iso-captured-by-vendor-microsoft>
- [49] [http://blogs.msdn.com/brian](http://blogs.msdn.com/brianunhbox voidb@x kern .06em vbox {hrule width.3em}jones) jones
- [50] http://blogs.msdn.com/brian [jones/archive/2008/03/28/norway-vote-is-now-yes-for-open-xml.aspx](http://blogs.msdn.com/brianunhbox voidb@x kern .06em vbox {hrule width.3em}jones/archive/2008/03/28/norway-vote-is-now-yes-for-open-xml.aspx)
- [51]<http://www.abclinuxu.cz/clanky/ruzne/distribucni-novinky-13-2008#norsko>
- [52]<http://www.abclinuxu.cz/zpravicky/spoluprace-kde-a-wikimedia>
- [53] [http://www.phoronix.com/scan.php?page=news](http://www.phoronix.com/scan.php?page=newsunhbox voidb@x kern .06em vbox {hrule width.3em}item&px=NjQxMg) item&px=NjQxMg
- [54] [http://www.phoronix.com/scan.php?page=news](http://www.phoronix.com/scan.php?page=newsunhbox voidb@x kern .06em vbox {hrule width.3em}item&px=NjQxNw) item&px=NjQxNw
- [55] [http://www.phoronix.com/scan.php?page=article&item=nouveau](http://www.phoronix.com/scan.php?page=article&item=nouveauunhbox voidb@x kern .06em vbox {hrule width.3em}38) 38
- [56]<http://www.gentoo.org/news/20080401-release-beta1.xml>
- [57]<http://www.abclinuxu.cz/zpravicky/gentoo-2008.0-beta-se-opozdi>

- $[58]$  http://www.gentoo.org/news/en/gwn/20030401-newsletter.xml $\#$ doc\_chap $1$
- [59]<http://pud-linux.sourceforge.net/>
- [60]<http://pud-linux.sourceforge.net/lxde.en.html>
- [61]<http://lxde.sourceforge.net/>
- [62]<http://www.slackware.com/changelog/current.php?cpu=i386>
- [63]<ftp://ftp.slackware.no/pub/linux/ISO-images/slackware/Current-ISO-build/>
- [64]<http://www.bluewhite64.com/current-changelog-tree.html>

#### Distribuční novinky - 15/2008

- [65]<http://saxenos.com>
- [66]<http://www.musix.org.ar/wiki/index.php/Musix1.0r3-Stable-announce>
- [67]<http://www.pcbypaul.com/absolute/changelog.html>
- [68]<http://www.nnlinux.com/nieuws.html>
- [69] [http://blogs.conary.com/index.php/conarynews/2008/04/11/rpath](http://blogs.conary.com/index.php/conarynews/2008/04/11/rpathunhbox voidb@x kern .06em vbox {hrule width.3em}linuxunhbox voidb@x kern .06em vbox {hrule width.3em}2unhbox voidb@x kern .06em vbox {hrule width.3em}betaunhbox voidb@x kern .06em vbox {hrule width.3em}2unhbox voidb@x kern .06em vbox {hrule width.3em}thirdunhbox voidb@x kern .06em vbox {hrule width.3em}testunhbox voidb@x kern .06em vbox {hrule width.3em}snapshot) linux 2 beta 2 third test snapshot
- [70]<http://symphonyos.com/cms/?p=8>
- [71]<http://sidux.com/Article416.html>
- [72]<http://www.desktoplinux.com/news/NS4606695125.html>
- [73]<http://www.desktoplinux.com/news/NS3294112608.html>
- [74]<http://www.presidencia.gov.ec/noticias.asp?noid=13318>
- [75]<http://www.heise.de/english/newsticker/news/106338/from/rss09>
- [76] [http://www.greens-efa.org/cms/pressreleases/dok/223/223221.petition](http://www.greens-efa.org/cms/pressreleases/dok/223/223221.petitionunhbox voidb@x kern .06em vbox {hrule width.3em}forunhbox voidb@x kern .06em vbox {hrule width.3em}anunhbox voidb@x kern .06em vbox {hrule width.3em}openunhbox voidb@x kern .06em vbox {hrule width.3em}parliament@en.htm) for an open parliament@en.htm
- [77]<http://www.openparliament.eu/content/conference-at-european-parliament>
- [78]<http://www.openforumeurope.org/>
- [79]<http://www.abclinuxu.cz/zpravicky/radeonhd-1.2>
- [80]<http://www.abclinuxu.cz/zpravicky/mandriva-linux-2008-spring>
- [81]<http://elisa.fluendo.com/>
- [82]<http://www.conduit-project.org/>
- [83]<http://www.getmiro.com/>
- [84]<http://www.abclinuxu.cz/zpravicky/linux-xp-desktop-2008>
- [85] [http://vectorlinux.com/website2/index.php?module=announce&ANN](http://vectorlinux.com/website2/index.php?module=announce&ANNunhbox voidb@x kern .06em vbox {hrule width.3em}userunhbox voidb@x kern .06em vbox {hrule width.3em}op=view&ANNunhbox voidb@x kern .06em vbox {hrule width.3em}id=3)\_user\_op=view&ANN\_id=3

#### Distribuční novinky - 16/2008

- [86]<http://archive.netbsd.se/?ml=dfbsd-users&a=2008-04&m=7125985>
- [87]<http://www.parsix.org/html/News-article-sid-73.html>
- [88]<http://archlinux.org/news/389/>
- [89]<http://wiki.engardelinux.org/index.php/ReleaseNotes3.0.19>
- [90]<http://www.abclinuxu.cz/zpravicky/ubuntu-8.04-lts-release-candidate>
- [91]<https://www.redhat.com/archives/fedora-announce-list/2008-April/msg00010.html>
- [92]<http://www.dracolinux.org/forum/index.php?topic=58.0>
- [93]<http://www.elivecd.org/Main/News/elive-development-1.7-released>
- [94]<http://mojo.handhelds.org>
- [95]<http://www.linuxdevices.com/news/NS2097004728.html>
- [96]<http://www.abclinuxu.cz/slovnik/mono>
- [97]<http://www.vnunet.com/vnunet/news/2214749/microsoft-novell-push-china>
- [98]<http://www.tectonic.co.za/?p=2365>
- [99]<http://www.abclinuxu.cz/slovnik/odf>
- [100]<http://homembit.com/2008/04/odf-is-now-a-brazilian-standard-nbr-isoiec-26300.html>
- [101]<http://www.abclinuxu.cz/zpravicky/maemo-bude-podporovat-i-qt>
- [102]<http://www.abclinuxu.cz/clanky/ruzne/distribucni-novinky-5-2008#nokia-koupi-trolltech>
- [103]<http://www.symbian.com/news/pr/2007/pr20078721.html>
- [104] [http://www.phoronix.com/scan.php?page=news](http://www.phoronix.com/scan.php?page=newsunhbox voidb@x kern .06em vbox {hrule width.3em}item&px=NjQzMw) item&px=NjQzMw
- [105] [http://www.phoronix.com/scan.php?page=news](http://www.phoronix.com/scan.php?page=newsunhbox voidb@x kern .06em vbox {hrule width.3em}item&px=NjQzNQ) item&px=NjQzNQ
- [106]<http://www.abclinuxu.cz/zpravicky/belenix-0.7>
- [107]<http://www.opensolaris.org/os/project/caiman/>
- [108]<http://www.abclinuxu.cz/clanky/system/tvorba-balicku-pro-solaris>
- [109]<http://www.abclinuxu.cz/zpravicky/opensuse-11.0-beta-1>
- [110]<http://www.abclinuxu.cz/slovnik/pulseaudio>
- [111]<http://www.abclinuxu.cz/clanky/jaderne-noviny/jaderne-noviny-27.-6.-2007>
- [112]<http://www.kde-apps.org/content/show.php?content=36077>

# Distribuční novinky - 17/2008

[113]<http://www.vyatta.com/about/pressreleases.php?id=54>

- [114]<http://www.slackware.com/changelog/current.php?cpu=i386>
- [115]<http://www.bluewhite64.com/news.php?item.28.1>
- [116]<http://www.abclinuxu.cz/zpravicky/damn-small-linux-4.3>
- [117]<http://www.pcbsd.org/content/view/64/>
- [118]<http://www.abclinuxu.cz/zpravicky/linux-pro-52-milionu-brazilskych-studentu>
- [119]<http://www.abclinuxu.cz/slovnik/olpc>
- [120]<http://www.abclinuxu.cz/zpravicky/olpc-muze-byt-nakonec-jen-s-windows>
- [121]<http://www.abclinuxu.cz/clanky/ruzne/distribucni-novinky-12-2008#zmeny-ve-vedeni-projektu-olpc>
- [122]<http://lists.laptop.org/pipermail/devel/2008-April/013141.html>
- [123]<http://www.abclinuxu.cz/kdo-je/hans-reiser>
- [124] [http://www.news.com/8301-10784](http://www.news.com/8301-10784unhbox voidb@x kern .06em vbox {hrule width.3em}3-9925607-7.html) 3-9925607-7.html
- [125]<http://www.nbc11.com/newsarchive/15986505/detail.html>
- [126] [http://www.sfgate.com/cgi-bin/blogs/localnews/detail?blogid=37&entry](http://www.sfgate.com/cgi-bin/blogs/localnews/detail?blogid=37&entryunhbox voidb@x kern .06em vbox {hrule width.3em}id=25913) id=25913
- [127]<http://www.abclinuxu.cz/zpravicky/ubuntu-8.04-lts-hardy-heron>
- [128]<http://www.abclinuxu.cz/slovnik/pulseaudio>
- [129]<http://www.abclinuxu.cz/slovnik/kvm>
- [130]<http://kubuntu.org/announcements/8.04-release.php>
- [131]<http://www.yoper.com/>
- [132]<http://www.yoper.com/announcements/yoper-3.1-beta/>
- [133]<http://www.endian.com/en/community/>
- [134] [http://sourceforge.net/project/shownotes.php?release](http://sourceforge.net/project/shownotes.php?releaseunhbox voidb@x kern .06em vbox {hrule width.3em}id=594284&groupunhbox voidb@x kern .06em vbox {hrule width.3em}id=132104) id=594284&group id=132104
- [135]<http://www.nongnu.org/atool/>

#### Rozhovor: Petra Popluhárová, Google

- [136]<http://tlb.org/>
- [137]<http://www.javalobby.org/articles/google-collections/>
- [138]<http://code.google.com/>
- [139]<http://google-opensource.blogspot.com/>
- [140]<http://google-cz.blogspot.com/>
- [141]<http://code.google.com/soc/>
- [142]<http://code.google.com/>

#### Ubuntu 8.04 LTS Hardy Heron - neohrožená volavka přichází

- [143]<http://www.abclinuxu.cz/kdo-je/mark-shuttleworth>
- [144]<http://www.abclinuxu.cz/kdo-je/eric-raymond>
- [145]<http://pulseaudio.org/>
- [146]<http://www.abclinuxu.cz/zpravicky/novell-propustil-pet-vyvojaru-apparmor>
- [147]<http://www.x.org/wiki/Releases/7.3>
- [148]<http://www.abclinuxu.cz/zpravicky/linux-2.6.24>
- [149]<http://www.abclinuxu.cz/slovnik/cfs>
- [150]<http://www.abclinuxu.cz/blog/freshmouse/2007/10/recenze-ubuntu-7.10-gutsy-gibbon>
- [151]<http://www.abclinuxu.cz/slovnik/bittorrent>
- [152]<http://www.abclinuxu.cz/zpravicky/mark-shuttleworth-vysvetluje-vyznam-wubi>

#### CakePHP: tvoríme CMS - 2 (začíname pracovať)

- [153]<http://www.abclinuxu.cz/clanky/programovani/cakephp-tvorime-cms-1-uvod>
- [154] [http://cakeforge.org/frs/download.php/595/cake](http://cakeforge.org/frs/download.php/595/cakeunhbox voidb@x kern .06em vbox {hrule width.3em}1.2.0.6311-beta.tar.bz2) 1.2.0.6311-beta.tar.bz2
- [155]<http://localhost/cakephp>
- [156]<http://localhost/cakephp>

### CakePHP: tvoríme  $CMS - 3$  (Active Record)

- [157]<http://www.abclinuxu.cz/clanky/programovani/cakephp-tvorime-cms-2-zaciname-pracovat>
- [158]<http://www.abclinuxu.cz/clanky/programovani/cakephp-tvorime-cms-1-uvod>
- [159] [http://api.cakephp.org/1.2/class](http://api.cakephp.org/1.2/classunhbox voidb@x kern .06em vbox {hrule width.3em}model.html)\_model.html

#### ThinkPad HDAPS - jak zprovoznit otřesové čidlo

- [160]<http://www.abclinuxu.cz/clanky/navody/kompilovanie-jadra-i>
- [161]<http://news.gmane.org/gmane.linux.drivers.hdaps.devel>
- [162]<http://article.gmane.org/gmane.linux.drivers.hdaps.devel/1094>
- [163]<http://whoopie.gmxhome.de/linux/patches/>

- [164]<http://www.abclinuxu.cz/clanky/navody/kompilovanie-jadra-i>
- [165]<http://www.abclinuxu.cz/clanky/navody/kompilovanie-jadra-ii>
- [166]<http://www.abclinuxu.cz/slovnik/patch>
- [167] [http://sourceforge.net/project/showfiles.php?group](http://sourceforge.net/project/showfiles.php?groupunhbox voidb@x kern .06em vbox {hrule width.3em}id=1212&packageunhbox voidb@x kern .06em vbox {hrule width.3em}id=171579) id=1212&package id=171579
- [168] [http://software.opensuse.org/ymp/home%3Ajanblunck/openSUSE](http://software.opensuse.org/ymp/home%3Ajanblunck/openSUSEunhbox voidb@x kern .06em vbox {hrule width.3em}10.3/hdapsd.ymp) 10.3/hdapsd.ymp
- [169]<http://www.kde-apps.org/content/show.php/khdapsmonitor?content=41710>
- [170]<http://www.oakcourt.dyndns.org/projects/khdapsmon/>
- [171]<http://www.mulliner.org/collin/gkibm-acpi.php>
- [172] [https://sourceforge.net/project/showfiles.php?group](https://sourceforge.net/project/showfiles.php?groupunhbox voidb@x kern .06em vbox {hrule width.3em}id=138242) id=138242
- [173] [https://sourceforge.net/project/showfiles.php?group](https://sourceforge.net/project/showfiles.php?groupunhbox voidb@x kern .06em vbox {hrule width.3em}id=138242) id=138242

#### Autentizácia v Linuxe pomocou PAM

[174]<http://www.abclinuxu.cz/slovnik/pam>

#### Zpravodaj o Víně - 343

- 
- [175]<http://forum.winehq.org/> http://forum.winehq.org/viewtopic.php?t=154
- [177]<http://pf128.krakow.sdi.tpnet.pl/wine-transl/>
- [178] [http://labs.adobe.com/wiki/index.php/Apollo:developerfaq#Does](http://labs.adobe.com/wiki/index.php/Apollo:developerfaq#Doesunhbox voidb@x kern .06em vbox {hrule width.3em}Adobeunhbox voidb@x kern .06em vbox {hrule width.3em}AIRunhbox voidb@x kern .06em vbox {hrule width.3em}supportunhbox voidb@x kern .06em vbox {hrule width.3em}Linux.3F) Adobe AIR support Linux.3F
- [179]<http://www.ubuntu-unleashed.com/2008/03/howto-adobe-air-and-xdrive-desktop-lite.html>
- $\overline{1}180\overline{1}$ <http://www.downloadsquad.com/2008/03/08/using-wine-to-install-adobe-air-on-linux/>
- [181]<http://www.tweet-r.com/>
- [182]<http://snook.ca/snitter/>
- [183]<http://www.twhirl.org/>
- [184]<http://www.aboutnico.be/index.php/google-analytics-air-beta-sign-up/>
- [185]<http://music.aol.com/help/syndication/desktop-widgets>
- [186]<http://wiki.winehq.org/WineReleaseCriteria>
- [187]<http://wiki.winehq.org/WineReleasePlan>
- [188] [http://bugs.winehq.org/buglist.cgi?target](http://bugs.winehq.org/buglist.cgi?targetunhbox voidb@x kern .06em vbox {hrule width.3em}milestone=1.0.0&resolution=---) milestone=1.0.0&resolution=—
- [189]<http://wearenixed.blogspot.com/2008/03/you-only-know-good-when-youve-seen-bad.html>
- [190]<http://www.winehq.org/site/docs/wineusr-guide/index>
- [191]<http://wiki.winehq.org/SummerOfCode>
- [192]<http://www.abclinuxu.cz/clanky/rozhovory/zpravodaj-o-vine-342#google-summer-of-code-se-blizi>

#### Zpravodaj o Víně - 344

- [193]<http://www.abclinuxu.cz/slovnik/gui>
- $[194]$  [http://www.codeweavers.com/compatibility/browse/name?app](http://www.codeweavers.com/compatibility/browse/name?appunhbox voidb@x kern .06em vbox {hrule width.3em}id=1185)\_id=1185
- $[195]$  [http://www.codeweavers.com/compatibility/browse/name?app](http://www.codeweavers.com/compatibility/browse/name?appunhbox voidb@x kern .06em vbox {hrule width.3em}id=1860)\_id=1860
- [196] [http://www.codeweavers.com/compatibility/browse/name?app](http://www.codeweavers.com/compatibility/browse/name?appunhbox voidb@x kern .06em vbox {hrule width.3em}id=1658) id=1658
- [197] [http://www.codeweavers.com/compatibility/browse/name?app](http://www.codeweavers.com/compatibility/browse/name?appunhbox voidb@x kern .06em vbox {hrule width.3em}id=1791) id=1791
- [198] [http://www.codeweavers.com/compatibility/browse/group/?app](http://www.codeweavers.com/compatibility/browse/group/?appunhbox voidb@x kern .06em vbox {hrule width.3em}parent=2034;)\_parent=2034;
- [199] [http://www.codeweavers.com/compatibility/browse/name?app](http://www.codeweavers.com/compatibility/browse/name?appunhbox voidb@x kern .06em vbox {hrule width.3em}id=1168)\_id=1168
- [200] [http://www.codeweavers.com/compatibility/browse/name?app](http://www.codeweavers.com/compatibility/browse/name?appunhbox voidb@x kern .06em vbox {hrule width.3em}id=3379) id=3379 [201] [http://www.codeweavers.com/compatibility/browse/name?app](http://www.codeweavers.com/compatibility/browse/name?appunhbox voidb@x kern .06em vbox {hrule width.3em}id=2035) id=2035
- [202] [http://www.codeweavers.com/compatibility/browse/name?app](http://www.codeweavers.com/compatibility/browse/name?appunhbox voidb@x kern .06em vbox {hrule width.3em}id=2036) id=2036
- [203] [http://www.codeweavers.com/compatibility/browse/name?app](http://www.codeweavers.com/compatibility/browse/name?appunhbox voidb@x kern .06em vbox {hrule width.3em}id=1728) id=1728
- [204] [http://www.codeweavers.com/compatibility/browse/name?app](http://www.codeweavers.com/compatibility/browse/name?appunhbox voidb@x kern .06em vbox {hrule width.3em}id=3996) id=3996
- [205] [http://www.codeweavers.com/compatibility/browse/name?app](http://www.codeweavers.com/compatibility/browse/name?appunhbox voidb@x kern .06em vbox {hrule width.3em}id=2710) id=2710
- [206] [http://www.codeweavers.com/compatibility/browse/name?app](http://www.codeweavers.com/compatibility/browse/name?appunhbox voidb@x kern .06em vbox {hrule width.3em}id=49) id=49
- [207] [http://www.codeweavers.com/compatibility/browse/name?app](http://www.codeweavers.com/compatibility/browse/name?appunhbox voidb@x kern .06em vbox {hrule width.3em}id=2555) id=2555
- [208] [http://www.codeweavers.com/compatibility/browse/group/?app](http://www.codeweavers.com/compatibility/browse/group/?appunhbox voidb@x kern .06em vbox {hrule width.3em}parent=4100) parent=4100
- [209] [http://www.codeweavers.com/products/cxgames/truth](http://www.codeweavers.com/products/cxgames/truthunhbox voidb@x kern .06em vbox {hrule width.3em}inunhbox voidb@x kern .06em vbox {hrule width.3em}advertising/theunhbox voidb@x kern .06em vbox {hrule width.3em}realunhbox voidb@x kern .06em vbox {hrule width.3em}dirt/) in advertising/the real dirt/
- [210]<http://wiki.winehq.org/CygwinSupport>
- [211]<http://wiki.winehq.org/CygwinSupport>
- [212]<http://www.abclinuxu.cz/slovnik/alsa>
- [213]<http://www.mail-archive.com/wine-devel@winehq.org/msg35153.html>
- [214]<http://sourceforge.net/projects/wineasio>
- [215]<http://wine-review.blogspot.com/2008/04/playonlinux-210-at-last.html>

# Zpravodaj o Víně - 345

[216]<http://community.enemyterritory.com/forums/showthread.php?t=25325>

- [217]<http://www.winehq.org/pipermail/wine-devel/attachments/20080403/0799c8e5/attachment-0001.txt>
- [218]<http://www.winehq.org/?issue=336#Interview%20with%20Mr.%20Alexandre%20Julliard>
- [219]<http://kegel.com/wine/lugradiolive2008/>
- [220]<http://lugradio.org/live/USA2008/schedule>
- [221]<http://kegel.com/wine/lugradiolive2008/>
- [222]<http://wiki.winehq.org/icc>
- [223] [http://bugs.winehq.org/show](http://bugs.winehq.org/showunhbox voidb@x kern .06em vbox {hrule width.3em}bug.cgi?id=9959) bug.cgi?id=9959
- [224] [http://bugs.winehq.org/show](http://bugs.winehq.org/showunhbox voidb@x kern .06em vbox {hrule width.3em}bug.cgi?id=4860) bug.cgi?id=4860
- [225]<http://www.youtube.com/watch?v=jwMj3PJDxuo>
- [226] [http://www.youtube.com/watch?v=OGxdgNJ](http://www.youtube.com/watch?v=OGxdgNJunhbox voidb@x kern .06em vbox {hrule width.3em}lZM) lZM
- $\left[227\right]$ <http://blog.wired.com/monkeybites/2008/03/mozilla-final-v.html>
- [228] [http://bugs.winehq.org/show](http://bugs.winehq.org/showunhbox voidb@x kern .06em vbox {hrule width.3em}bug.cgi?id=8499) bug.cgi?id=8499
- [229] [http://bugs.winehq.org/show](http://bugs.winehq.org/showunhbox voidb@x kern .06em vbox {hrule width.3em}bug.cgi?id=12457)\_bug.cgi?id=12457
- [230] [http://bugs.winehq.org/show](http://bugs.winehq.org/showunhbox voidb@x kern .06em vbox {hrule width.3em}bug.cgi?id=12458) bug.cgi?id=12458

#### Co se děje v KDE – 99 (24. 2. 2008)

- [231]<http://www.abclinuxu.cz/slovnik/plasma>
- [232]<http://www.abclinuxu.cz/slovnik/decibel>
- [233]<http://www.abclinuxu.cz/slovnik/akonadi>
- [234]<http://cia.vc/stats/author/ingwa/>
- [235]<http://edu.kde.org/marble/>
- [236]<http://websvn.kde.org/trunk/KDE/kdeedu/marble/MANIFESTO.txt?revision=676415&view=markup>
- [237]<http://www.abclinuxu.cz/slovnik/khtml>
- [238]<http://www.abclinuxu.cz/slovnik/webkit>
- [239]<http://www.abclinuxu.cz/slovnik/olpc>
- [240]<http://cia.vc/stats/author/rahn/>
- [241]<http://cia.vc/stats/author/ivan/>
- [242]<http://www.abclinuxu.cz/slovnik/plasma>
- [243]<http://websvn.kde.org/trunk/extragear/plasma/applets/lancelot/tools/puck/>
- [244]<http://cia.vc/stats/author/uwolfer/>

#### Co se děje v  $KDE - 100$  (2. 3. 2008)

- [245]<http://www.abclinuxu.cz/slovnik/webkit>
- [246]<http://www.abclinuxu.cz/slovnik/plasma>
- [247]<http://www.abclinuxu.cz/slovnik/plasmoid>
- [248]<http://en.opensuse.org/Kickoff>
- [249]<http://edu.kde.org/parley/>
- [250]<http://edu.kde.org/marble/>
- [251]<http://www.abclinuxu.cz/zpravicky/kde-4.0.2>
- [252]<http://dot.kde.org/1204735202/>
- [253]<http://cia.vc/stats/author/nhnielsen/>
- [254]<http://amarok.kde.org/blog/archives/605-Nearing-first-alpha,-and-lots-of-cool-new-stuff.html>
- [255]<http://amarok.kde.org/>
- [256]<http://cia.vc/stats/author/dmeltzer/>
- [257]<http://cia.vc/stats/author/toma/>
- [258]<http://www.omat.nl/drupal/random-week-mailody-developer>
- [259]<http://www.mailody.net/>
- [260]<http://cia.vc/stats/author/ervin/>
- [261]<http://ervin.ipsquad.net/2008/03/08/on-student-projects-and-hacking-sessions-in-toulouse/>
- [262]<http://www.iup-ups.ups-tlse.fr/isi/>
- [263]<http://www.ups-tlse.fr/>
- [264]<http://www.abclinuxu.cz/slovnik/phonon>
- [265]<http://www.abclinuxu.cz/slovnik/solid>
- [266]<http://planetkde.org/>
- [267]<http://wire.dattitu.de/archives/2008/03/04/The-Genesis-of-a-Plasma-patch.html>
- [268]<http://mikearthur.co.uk/2008/03/05/where-is-the-love/>
- [269]<http://mikearthur.co.uk/2008/03/06/where-is-the-love-part-2-first-blood-strikes-back/>

#### Co se děje v KDE - 101 (9. 3. 2008)

- [270]<http://en.opensuse.org/Kickoff>
- [271]<http://www.abclinuxu.cz/slovnik/plasmoid>
- [272]<http://www.abclinuxu.cz/slovnik/plasma>
- 101

- <span id="page-102-0"></span>[273]<http://games.kde.org/game.php?game=ksquares>
- [274]<http://www.abclinuxu.cz/slovnik/khtml>
- [275]<http://www.abclinuxu.cz/slovnik/gui>
- [276]<http://www.abclinuxu.cz/slovnik/kross>
- [277]<http://www.mailody.net/>
- [278]<http://www.abclinuxu.cz/slovnik/phonon>
- [279]<http://cia.vc/stats/author/rivol/>
- [280]<http://www.abclinuxu.cz/slovnik/api>
- [281] [http://freehackers.org/ rivo/kgllib/html/](http://freehackers.org/penalty @M  rivo/kgllib/html/) [282]<http://cia.vc/stats/author/dhoarau/>
- [283]<http://cia.vc/stats/author/osterfeld/>
- [284]<http://cia.vc/stats/author/osterfeld/>
- [285]<http://www.commit-digest.org//issues/2008-03-09/files/akregator.avi>
- [286]<http://www.abclinuxu.cz/slovnik/akonadi>

#### Co se děje v KDE - 102 (16. 3. 2008)

- [287]<http://www.abclinuxu.cz/slovnik/plasma>
- [288]<http://www.abclinuxu.cz/slovnik/kross>
- [289]<http://edu.kde.org/marble/>
- [290]<http://www.abclinuxu.cz/slovnik/khtml>
- [291]<http://www.abclinuxu.cz/slovnik/phonon>
- [292]<http://www.abclinuxu.cz/slovnik/plasmoid>
- [293]<http://stepcore.sourceforge.net/>
- [294]<http://edu.kde.org/>
- [295]<http://cia.vc/stats/author/toma/>
- [296]<http://www.omat.nl/drupal/akonadi-meeting-day-1-big-move>
- [297]<http://www.omat.nl/drupal/akonadi-meeting-day-2-big-changes>
- [298]<http://www.omat.nl/drupal/akonadi-meeting-day-3-big-api-discussions>
- [299]<http://www.abclinuxu.cz/slovnik/akonadi>
- [300]<http://cia.vc/stats/author/vkrause/>
- [301]<http://cia.vc/stats/author/tokoe/>

#### $IPv6 - správa vlastní podsítě$

- [302]<http://www.abclinuxu.cz/clanky/site/ipv6-konfigurace-site-tunely>
- [303]<http://tools.ietf.org/html/rfc4862>
- [304]<http://tools.ietf.org/html/rfc3041>
- [305]<http://tools.ietf.org/html/rfc4193>
- [306]<http://www.editdns.net/>
- [307]<http://xname.org/>
- [308]<https://6to4.nro.net/>
- $\frac{1}{2}$ [309] [https://6to4.nro.net/6to4](https://6to4.nro.net/6to4unhbox voidb@x kern .06em vbox {hrule width.3em}reverse/nonunhbox voidb@x kern .06em vbox {hrule width.3em}2002/index.html)\_reverse/non\_2002/index.html

#### Gentoo ebuild  $-7$  (EAPI 1, QA kontroly, binární balíčky)

- [310] [http://cs.wikipedia.org/wiki/Quality](http://cs.wikipedia.org/wiki/Qualityunhbox voidb@x kern .06em vbox {hrule width.3em}assurance)\_assurance
- [311]<http://www.gentoo.org/proj/en/qa/index.xml>
- [312]<http://www.abclinuxu.cz/clanky/programovani/regularni-vyrazy>
- [313]<http://people.redhat.com/drepper/textrelocs.html>
- [314]<http://www.abclinuxu.cz/clanky/navody/gentoo-ebuild-6-zavislosti-sloty-restrikce>
- [315]<http://devmanual.gentoo.org/>
- [316]<http://www.abclinuxu.cz/clanky/navody/gentoo-linux-portage-overlay>

#### Nagios  $+$  Centreon  $+$  MySQL  $-$  moduly pro Centreon

- [317]<http://www.network-weathermap.com>
- [318]<http://www.abclinuxu.cz/clanky/site/nagios-plus-centreon-plus-mysql-instalace-a-zakladni-konfigurace>
- [319]<http://sourceforge.net/projects/php-syslog-ng/>
- [320]<http://www.abclinuxu.cz/data/devaine/dbsetup.sql>
- [321]<http://www.abclinuxu.cz/slovnik/pipe>
- [322]<http://www.abclinuxu.cz/data/devaine/syslogng2mysql.sh>
- [323]<http://wiki.Centreon.com/index.php/Modules>
- [324]<http://perfparse.sourceforge.net/>
- [325]<http://www.abclinuxu.cz/data/devaine/centreon-cs.tar.bz2>

102

- <span id="page-103-0"></span>[326]<http://www.centreon.com/images/stories/flash/Demo-1.html>
- [327]<http://www.centreon.com/Product/Features-Centreon-2.0.html>

#### Jaderné noviny { 12, 13 a 14/2008

- [328] [http://kerneltrap.org/Linux/2.6.25-rc6](http://kerneltrap.org/Linux/2.6.25-rc6unhbox voidb@x kern .06em vbox {hrule width.3em}Startingunhbox voidb@x kern .06em vbox {hrule width.3em}Tounhbox voidb@x kern .06em vbox {hrule width.3em}Lookunhbox voidb@x kern .06em vbox {hrule width.3em}Better)\_Starting\_To\_Look\_Better
- [329]<http://www.abclinuxu.cz/kdo-je/linus-torvalds>
- [330]<http://kerneltrap.org/mailarchive/linux-kernel/2008/3/19/1199764>
- [331] [http://kerneltrap.org/Linux/Virtual](http://kerneltrap.org/Linux/Virtualunhbox voidb@x kern .06em vbox {hrule width.3em}Compoundunhbox voidb@x kern .06em vbox {hrule width.3em}Pages)\_Compound\_Pages
- [332]<http://www.abclinuxu.cz/clanky/jaderne-noviny/jaderne-noviny-27.-6.-2007>
- [333]<http://www.abclinuxu.cz/kdo-je/alexander-viro>
- [334]<http://kerneltrap.org/mailarchive/linux-kernel/2008/3/21/1219134>
- [335] [http://kerneltrap.org/Linux/2.6.25-rc7](http://kerneltrap.org/Linux/2.6.25-rc7unhbox voidb@x kern .06em vbox {hrule width.3em}Mostunhbox voidb@x kern .06em vbox {hrule width.3em}ofunhbox voidb@x kern .06em vbox {hrule width.3em}theunhbox voidb@x kern .06em vbox {hrule width.3em}Changesunhbox voidb@x kern .06em vbox {hrule width.3em}Areunhbox voidb@x kern .06em vbox {hrule width.3em}Prettyunhbox voidb@x kern .06em vbox {hrule width.3em}Small) Most of the Changes Are Pretty Small
- [336]<http://kerneltrap.org/mailarchive/linux-kernel/2008/3/26/1257814>
- [337]<http://www.abclinuxu.cz/kdo-je/alan-cox>
- [338]<http://kerneltrap.org/mailarchive/linux-kernel/2008/3/26/1260814>
- [339] [http://kerneltrap.org/Linux/Plans](http://kerneltrap.org/Linux/Plansunhbox voidb@x kern .06em vbox {hrule width.3em}forunhbox voidb@x kern .06em vbox {hrule width.3em}theunhbox voidb@x kern .06em vbox {hrule width.3em}Linux-nextunhbox voidb@x kern .06em vbox {hrule width.3em}Tree)\_for\_the\_Linux-next\_Tree<br>[340] http://kerneltrap.org/mailarchive/linux-kernel/2008/3/25<sub>/</sub>
- [340]<http://kerneltrap.org/mailarchive/linux-kernel/2008/3/25/1247524>
- [341]<http://www.abclinuxu.cz/clanky/jaderne-noviny/jaderne-noviny-13.-2.-2008>
- [342]<http://www.abclinuxu.cz/kdo-je/andrew-morton>
- [343]<http://kerneltrap.org/mailarchive/linux-kernel/2008/3/26/1263574>
- [344] [http://kerneltrap.org/Linux/UBI](http://kerneltrap.org/Linux/UBIunhbox voidb@x kern .06em vbox {hrule width.3em}Fileunhbox voidb@x kern .06em vbox {hrule width.3em}System)\_File\_System
- [345]<http://kerneltrap.org/mailarchive/linux-kernel/2008/3/27/1273514>
- [346]<http://www.abclinuxu.cz/kdo-je/ingo-molnar>
- [347]<http://kerneltrap.org/mailarchive/linux-kernel/2008/3/26/1261394>
- [348] [http://kerneltrap.org/Linux/Comparing](http://kerneltrap.org/Linux/Comparingunhbox voidb@x kern .06em vbox {hrule width.3em}UBIFSunhbox voidb@x kern .06em vbox {hrule width.3em}Andunhbox voidb@x kern .06em vbox {hrule width.3em}LogFS) UBIFS And LogFS
- [349]<http://www.abclinuxu.cz/clanky/jaderne-noviny/jaderne-noviny-16.-5.-2007#logfs>
- [350]<http://kerneltrap.org/mailarchive/linux-kernel/2008/3/31/1305624>
- [351]<http://www.abclinuxu.cz/kdo-je/david-s.-miller>
- [352]<http://kerneltrap.org/mailarchive/linux-kernel/2008/3/31/1301964>
- [353] [http://kerneltrap.org/Linux/2.6.25-rc8](http://kerneltrap.org/Linux/2.6.25-rc8unhbox voidb@x kern .06em vbox {hrule width.3em}Nounhbox voidb@x kern .06em vbox {hrule width.3em}Cuteunhbox voidb@x kern .06em vbox {hrule width.3em}Aprilunhbox voidb@x kern .06em vbox {hrule width.3em}1stunhbox voidb@x kern .06em vbox {hrule width.3em}Shenanigans) No Cute April 1st Shenanigans
- [354]<http://www.abclinuxu.cz/slovnik/oops>
- [355]<http://kerneltrap.org/mailarchive/linux-kernel/2008/4/1/1318514>
- [356]<http://kerneltrap.org/mailarchive/linux-kernel/2008/3/31/1309614>
- [357]<http://kerneltrap.org/node/15912>
- [358]<http://www.abclinuxu.cz/clanky/jaderne-noviny/jaderne-noviny-28.-11.-2007>
- [359]<http://www.abclinuxu.cz/kdo-je/avi-kivity>
- [360]<http://kerneltrap.org/mailarchive/linux-kernel/2008/4/6/1360934>

#### Jaderné noviny – 13. 2. 2008

- [361]<http://lwn.net/Articles/268665/>
- [362]<http://www.abclinuxu.cz/clanky/jaderne-noviny/jaderne-noviny-4.-7.-2007#cfs-a-skupinove-planovani>
- $[363]$  http://lwn.net/Articles/253651,
- [364]<http://www.abclinuxu.cz/clanky/jaderne-noviny/jaderne-noviny-23.-1.-2008>
- [365]<http://www.abclinuxu.cz/clanky/jaderne-noviny/jaderne-noviny-23.-1.-2008#lepsi-ext4>
- [366]<http://www.abclinuxu.cz/clanky/jaderne-noviny/jaderne-noviny-10.-10.-2007>
- [367]<http://www.abclinuxu.cz/clanky/jaderne-noviny/jaderne-noviny-28.-11.-2007#timerfd>
- [368]<http://www.abclinuxu.cz/clanky/jaderne-noviny/jaderne-noviny-18.-4.-2007>
- [369]<http://www.abclinuxu.cz/clanky/jaderne-noviny/jaderne-noviny-3.-10.-2007>
- [370] [http://www.abclinuxu.cz/clanky/jaderne-noviny/jaderne-noviny-1.-8.-2007#regulace-vyuziti-paměti-v-kontejnerech](http://www.abclinuxu.cz/clanky/jaderne-noviny/jaderne-noviny-1.-8.-2007#regulace-vyuziti-pam�ti-v-kontejnerech)
- [371]<http://lwn.net/Articles/268667/>
- [372]<http://kernel.org/pub/linux/kernel/v2.6/testing/ChangeLog-2.6.25-rc1>
- [373]<http://lwn.net/Articles/268664/>
- [374]<http://www.abclinuxu.cz/zpravicky/v-cem-spociva-bezpecnostni-chyba-ve-vmsplice>
- [375]<http://lwn.net/Articles/268420/>
- [376]<http://lwn.net/Articles/268663/>
- [377]<http://lwn.net/Articles/268662/>
- [378]<http://lwn.net/Articles/268419/>
- [379]<http://lwn.net/Articles/268002/>
- [380]<http://lwn.net/Articles/269220/>
- [381]<http://lwn.net/Articles/269239/>
- $[382]$ <http://www.abclinuxu.cz/clanky/jaderne-noviny/jaderne-noviny-30.-1.-2008#co-se-dostalo-do-2.6.25>
- [383]<http://www.abclinuxu.cz/clanky/jaderne-noviny/jaderne-noviny-6.-2.-2008#dalsi-veci-pro-2.6.25>
- [384]<http://www.abclinuxu.cz/slovnik/mac80211>

- <span id="page-104-0"></span>[385]<http://www.abclinuxu.cz/clanky/jaderne-noviny/jn-reportaz-wireless-networking-summit-2006#devicescape>
- [386] [http://www.abclinuxu.cz/clanky/jaderne-noviny/jaderne-noviny-1.-8.-2007#regulace-vyuziti-paměti-v-kontejnerech](http://www.abclinuxu.cz/clanky/jaderne-noviny/jaderne-noviny-1.-8.-2007#regulace-vyuziti-pam�ti-v-kontejnerech)  $[387]$  http://lwn.net/Articles/268937 $\!$
- [388]<http://lwn.net/Articles/268958/>
- [389]<http://www.abclinuxu.cz/clanky/jaderne-noviny/jaderne-noviny-4.-7.-2007#pokracujici-pribeh-fallocate>
- [390]<http://www.semicon.panasonic.co.jp/e-micom/catalog/mn10300.htm>
- [391]<http://www.abclinuxu.cz/clanky/jaderne-noviny/jaderne-noviny-25.-7.-2007#metoda-fault>
- [392]<http://www.abclinuxu.cz/slovnik/lkml>
- [393]<http://www.abclinuxu.cz/clanky/jaderne-noviny/jaderne-noviny-7-8-9-a-10-2008>
- [394]<http://www.abclinuxu.cz/kdo-je/andrew-morton>
- [395]<http://lwn.net/Articles/269175/>
- [396]<http://lwn.net/Articles/269182/>
- [397]<http://www.abclinuxu.cz/kdo-je/greg-kroah-hartman>
- [398]<http://lwn.net/Articles/269187/>
- [399]<http://www.abclinuxu.cz/kdo-je/david-s.-miller>
- [400]<http://lwn.net/Articles/269201/>
- [401]<http://lwn.net/Articles/269208/>
- [402]<http://www.abclinuxu.cz/kdo-je/linus-torvalds>
- [403]<http://lwn.net/Articles/269210/>
- [404]<http://lwn.net/Articles/269212/>
- [405]<http://procode.org/stgit/>
- [406]<http://lwn.net/Articles/269214/>
- [407]<http://lwn.net/Articles/269219/>
- [408]<http://lwn.net/Articles/269220/>
- [409]<http://www.abclinuxu.cz/kdo-je/theodore-t-so>
- [410]<http://lwn.net/Articles/269222/>
- [411]<http://www.abclinuxu.cz/clanky/jaderne-noviny/jaderne-noviny-11.-10.-2006#odstraneni-populate-nopfn-a-nopage>
- [412]<http://www.abclinuxu.cz/clanky/jaderne-noviny/jaderne-noviny-25.-7.-2007#metoda-fault>
- [413]<http://www.abclinuxu.cz/kdo-je/nick-piggin>
- [414]<http://lwn.net/Articles/269225/>
- [415]<http://www.abclinuxu.cz/zpravicky/v-cem-spociva-bezpecnostni-chyba-ve-vmsplice>
- [416]<http://www.abclinuxu.cz/clanky/jaderne-noviny/jaderne-noviny-3.-5.-2006#jn-vmsplice>
- [417]<http://www.abclinuxu.cz/kdo-je/jonathan-corbet>
- [418]<http://www.abclinuxu.cz/clanky/jaderne-noviny/jaderne-noviny-26.-4.-2006#jn-co-noveho-se-splice>
- [419]<http://www.abclinuxu.cz/zpravicky/vyslo-dlouho-ocekavane-jadro-2.6.23>
- [420]<http://www.abclinuxu.cz/zpravicky/linux-2.6.24>
- [421]<http://lwn.net/Articles/268419/>
- [422]<http://www.abclinuxu.cz/zpravicky/linux-2.6.24.1>
- [423]<http://lwn.net/Articles/268786/>
- [424]<http://lwn.net/Articles/268662/>
- $\left[425\right]$ <http://lwn.net/Articles/268663/>
- [426]<http://www.abclinuxu.cz/zpravicky/linux-2.6.24.2>
- [427]<http://www.milw0rm.com/exploits/5092>
- [428]<http://lwn.net/Articles/269532/>

#### Jaderné noviny - 20. 2. 2008

- [429]<http://lwn.net/Articles/269595/>
- [430]<http://kernel.org/pub/linux/kernel/v2.6/testing/ChangeLog-2.6.25-rc2>
- [431]<http://www.abclinuxu.cz/clanky/jaderne-noviny/jaderne-noviny-8.-8.-2007#smack-zjednodusena-kontrola-pristupu>
- [432]<http://lwn.net/Articles/269639/>
- [433]<http://lwn.net/Articles/269720/>
- [434]<http://lwn.net/Articles/269539/>
- [435]<http://www.abclinuxu.cz/kdo-je/andrew-morton>
- [436]<http://www.abclinuxu.cz/kdo-je/linus-torvalds>
- [437]<http://lwn.net/2000/0914/a/lt-debugger.php3>
- [438]<http://lwn.net/Articles/267958/>
- [439]<http://www.abclinuxu.cz/kdo-je/ingo-molnar>
- [440]<http://lwn.net/Articles/268589/>

# Zprávičky

#### Přímé vykreslování v DRI2

Začátkem února Kristian Hogsberg začal začleňovat své nové komponenty DRI2. Včera byla začleněna poslední důležitá součást: přímé vykreslování [direct rendering]. Tento nový kód podporuje i Compiz a ostatní kompozitní správce oken, které používají rozšíření GLX\_EXT\_texture\_from\_pixmap. Informuje Phoronix.com. David Watzke 1.4.2008

#### Wireshark 1.0

Vyšel Wireshark 1.0. Opravuje nějaké bezpečnostní chyby a má experimentální balíček pro OS X Intel. Luboš Doležel (Doli) 1.4.2008

#### EU investuje do open source ochrany soukromí

Evropská unie přispěla 10 miliony eur projektu PrimeLife, který si klade za cíl vyvinout open source nástroje pro osobní správu a ochranu soukromí. Na projektu pracuje také curyšská výzkumná laboratoř IBM, kde se dříve pracovalo na projektu PRIME. Více o plánech PrimeLife čtěte na TechWorld. Luboš Doležel (Doli) 1.4.2008

#### 10 let od zveřejnění zdrojových kódu Netscapu

31. března 1998 Netscape Communications vydal zdrojový kód Netscape Communicatoru 5.0. Do roku 2003 byl spravován mozilla.org pod dohledem Netscapu, kdy jej převzala Mozilla Foundation. Wired News zveřejnil fotoprohlídku centrály Mozilly v kalifornském Mountain View. VentureBeat publikoval rozhovor s ředitelem Mozilly Johnem Lillym. Petr Tomeš 1.4.2008

#### Asa Dotzler o Firefoxu, Mozille a demokracii

Asa Dotzler je jedním z lidí, kteří byli u Mozilly od samého počátku. Na Wired s ním vyšel rozhovor, kde se probírají počátky existence Mozilly, rozdělování funkcí mezi produkt a dodatečná rozšíření, procesy rozhodování a demokratičnost fungování a také to, co Firefox 3 přinese. Luboš Doležel (Doli) 1.4.2008

Oficiálním jazykem Arch Linuxu bude němčina

Vzhledem k tomu, že největší uživatelská základna Arch Linuxu je z Německa, bylo po dvouměsíční debatě na privátním vývojářském mailing listu rozhodnuto, že oficiálním primárním jazykem Arch Linuxu bude němčina. První na řadě jsou webové stránky, které již byly ve spolupráci s archlinux.de z velké části přeloženy do němčiny. Vývojáři věří, že komunita se postará o udržování neoficiální anglické verze stránek. Někteří uživatelé jsou však tímto krokem zaskočeni a uvažují o přechodu na jinou distribuci. xm 1.4.2008

#### Last Man Standing Coop 4.0: mód Doom 3

Vyšel Last Man Standing Coop 4.0 pro Linux, Mac a Windows. Jde o kooperativní modifikaci FPS hry Doom 3. Nová verze přináší přes 10 nových easter eggů, 1 novou mapu (nyní obsahuje přes 80 map upravených pro kooperativu), upravený spawn (aby nedocházelo k telefragům), nové menu a další novinky. Informuje LinuxGames.com. David Watzke 1.4.2008

#### Hackin9 následuje osud Linux $+ - v$  ČR končí

Dalším časopisem (po Linux+), který opustí český trh, je Hakin9 – opět jsou uvedeny organizační důvody. Poslední číslo, které bude uvedeno do prodeje, je 3/2008. murzim 1.4.2008

#### Odstávka Kernel.org: přechod na FreeBSD 7.0

Administrátoři Kernel.org na LKML oznámili plánovanou odstávku všech strojů hostujících kernel.org, která začne zítra kolem 00:01 UTC. Po dlouhém uvažování, průzkumu a hádkách totiž dojde k přechodu z Fedora Core 5 na FreeBSD 7.0, což údajně povede ke zlepšení služeb. Přechod by měl proběhnout velmi rychle. David Watzke 1.4.2008

#### OOXML pravděpodobně schváleno jako standard ISO

OOXML bylo v souladu s dřívějšími odhady schváleno jako standard ISO, zatím však stále čekáme na oficiální informace. Ze zemí s oprávněním "P" bylo 24 pro a 8 proti, mezi všemi to pak bylo 61 pro, 10 proti. Více na ConsortiumInfo. Luboš Doležel (Doli) 1.4.2008

#### Fedora přechází na dpkg/apt

Podle automaticky generovaného oznámení o změnách byly z vývojové větve Fedory odstraněny balíčky rpm a yum, zároveň došlo k začlenění dpkg a apt. Vysvětlení této změny obsahuje krátká diskuze v reakci na tento mail. jakubh 1.4.2008

#### Gentoo 2008.0 beta 1

Vyšla první beta Gentoo Linuxu 2008.0. Vývojáři budou rádi, pokud jim oznámíte jakékoli problémy skrz bugzillu. Předpokládá se, že před finálním vydáním bude k dispozici ještě beta 2.

Jan Kundrát (jkt) 1.4.2008

#### Skotové s vlastní doménou nejvyššího řádu?

Dosud je Skotsku určena stejná internetová doména nejvyššího řádu jako celému Spojenému království, tedy .uk. Objevily se ale snahy o získání vlastní domény .sco. Více např. Novinky.cz.

#### freshmouse 1.4.2008

#### OpenSSH 4.9

Vyšlo OpenSSH 4.9. Přidává direktivu ChrootDirectory a vestavěný SFTP server (zprávička), volbu "no-user-rc" pro authorized keys sloužící k zakázání spuštění /.ssh/rc a další nové vlastnosti. Opravuje také různé chyby. David Watzke 1.4.2008

#### Zlepšení výkonu KWin s kompozitními efekty

Na blogu Luboše Luňáka, jednoho z hlavních vývojářů KDE, se dozvíte o změnách ve window manageru KWin 4, které přináší značné zvýšení výkonu kompozitních efektů. Změny se týkají optimalizace práce s pixmapami a OpenGL texturami a umožnily také opětovné zapnutí \_\_GL\_YIELD=NOTHING hacku (který na NVIDIA kartách vede k dalšímu zlepšení výkonu).

xm 1.4.2008

CUPS 1.3.7

Vyšel CUPS 1.3.7. Opravuje dvě bezpečnostní chyby, dále chybu v backendu USB, která způsobovala vytížení procesoru na 100% při vypnutí tiskárny a několik chyb v plánovači (včetně možných pádů). David Watzke 2.4.2008

#### Přihlašujte se do Google SoC až do 7. dubna

Tento rok měli studenti týden na to, aby v rámci Google Summer of Code prodiskutovali své nápady na projekty, a pak týden na podání přihlášek. Tento termín byl změněn – přihlašovat do SoC 2008 se tak můžete až do 7. dubna. Luboš Doležel (Doli) 2.4.2008

#### Přispějte nápady na funkce v Adobe Readeru

Pokud vás zajímá Adobe Reader pro Linux a máte nápady na jeho vylepšení, můžete napsat komentář k zápisku v oficiálním blogu projektu. První plánovanou věcí je možnost prohlížet PDF soubory v rozhraní s taby. Luboš Doležel (Doli) 2.4.2008

#### Nokia N810 WiMAX Edition už v létě 2008

Nokia oznámila, že v létě začne v USA prodávat mobilní zařízení Nokia N810 WiMAX Edition. Připojení WiMAX běžně dosahuje rychlostí 2-4 MBit/s, maximální rychlost je asi 10 Mbit (na vzdálenost několika kilometrů). Dále bude tablet vybaven čtyřpalcovým dotykovým displejem, vysouvací klávesnicí, vestavěným GPS, Bluetooth a WiFi. Operační systém je Internet Tablet OS 2008 na bázi Linuxu. Podrobnosti má MobileLinuxInfo. Jan Grmela 2.4.2008

#### Mozilla 6x zrychlila JS ve Firefoxu na mobilech

Podle Christophera Blizzarda z Mozilla Corporation vykazuje mobilní prohlížeč odvozený od 4. betaverze Firefoxu 3 přibližně šestinásobně vyšší výkon v testu javascriptu SunSpider na internetových tabletech Nokia N800 a N810 než prohlížeč MicroB odvozený od 1. alfaverze Firefoxu 3, který Nokia zahrnula do OS2008. Petr Tomeš 2.4.2008

#### Phoronix vydal svou sadu testovacích nástrojù

Phoronix vydal své benchmarkovací nástroje (Phoronix Test Suite) pod licencí GPLv3. V tomto počátečním vydání je dostupná sada jednoduchých benchmarků pro okamžité testování, která lze snadno rozšířit. Výsledky si pak lze prohlédnout v textové i grafické podobě pomocí PTS Results Viewer. Druhou možností je odeslat výsledky pomocí skriptu na PTS Global a prohlédnout si je tam. Verze 1.0 s kompletním grafickým rozhraním vyjde zhruba v polovině tohoto roku. David Watzke 2.4.2008

#### Inkscape 0.46

LWN.net informuje o vydání Inkscape 0.46. Přináší spoustu nových nástrojů a vylepšení, z nichž mnoho bylo vyvinuto v rámci Google SoC 2007. Novinkou je například import vektorových PDF souborů a velmi vylepšený export; Inkscape lze nyní použít pro snadné vytváření (a upravování) PDF dokumentů. Vylepšená je také správa barev (počáteční podpora pro Adobe RGB a kalibrovaný CMYK) a spousta dalších věcí. David Watzke 2.4.2008

#### KDE 4.0.3

Oficiálně vyšlo KDE 4.0.3. Přináší opět spoustu oprav a vylepšení, např. optimalizované scrollování v KHTML, zlepšenou správu dialogových oken pod KWin a různá vylepšení vykreslování v Okular. Vizte seznam změn. saly 2.4.2008

#### Studie Linux Foundation: Linux roste, a to rychle

Linux Foundation zveřejnilo výsledky studie, která analyzuje růst Linuxu (jádra) a množství vývojářů kolem něj. Od roku 2005 se počet vývojářů ztrojnásobil, každý den je do stromu průměrně přidáno 3 621 řádek kódu a nová verze vychází přibližně každých 2,7 měsíce. Luboš Doležel (Doli) 2.4.2008

#### Amanda 2.6

Vyšel zálohovací software Amanda 2.6. Má bezpečnostní a výkonnostní vylepšení, aktualizuje správu zařízení (nabízí nové API pro integraci s programem) a přichází s nástrojem pro ověření funkčnosti obrazů zálohy. Luboš Doležel (Doli) 2.4.2008

#### Epiphany pøejde na Webkit

Podle oznámení na mailing listu přejde Epiphany plně na WebKit. Podpora Gecka bude zahozena, protože je obtížné udržovat abstrakční vrstvu pro obě renderovací jádra a nešlo by využít všech výhod WebKitu. Výhodou WebKitu má být rychlejší vývojový cyklus, lepší API, přímé využívání GNOME technologií (např. přímá podpora pro HTML5 tag ¡audio¿ a ¡video¿ přes GStreamer), atd. Oznámení vyšlo 1. dubna, ale dle vyjádření se nemá jednat o aprílový žert. xm 2.4.2008

#### Mozilla Firefox 3 Beta 5

Vyšel webový prohlížeč Mozilla Firefox 3 Beta 5. Oproti přechozí betě bylo opraveno na 750 chyb. kouzer 2.4.2008

#### Vývojové plány Digikam pro KDE 4

KDE.News píše o vývojových plánech programu Digikam pro KDE 4. V plánu jsou vylepšení jako je čistší uživatelské rozhraní, vyšší výkon, nový panel s náhledy (které budou načítány ve více vláknech), podpora XMP, schopnost běžet na Mac OS X, GPS tagování využívající Google Maps, atd. Pokud nenastanou komplikace, stabilní verze 0.10.0 vyjde v září 2008.

David Watzke 2.4.2008

#### Opera 9.27

Vyšla Opera 9.27. Nová verze přináší zejména opravy pro stahování přes Bittorrent a zlepšení stability u renderování Acid3 testu. opilypes 3.4.2008

### HPLIP 2.8.4

Vyšel ovladač tiskáren a skenerů HPLIP 2.8.4. Mezi hlavní změny patří eliminace všech démonů a podpora D-Bus komunikace. Nově jsou podporovány tiskárny LaserJet M1120(n) MFP, OfficeJet J6400, Photosmart C4340 a Photosmart Pro B8800.<br>Limoto Limoto 3.4.2008

#### 3D grafiku dělá 6,8 % lidí na Linuxu

Podle prozatímních výsledku ankety na serveru 3dgrafika.cz používá 6,8 % hlasujících OS GNU/Linux nebo Unix. Když k tomu připočteme uživatele Mac OS X Tiger a Leopard, vyjde nám velice slušných 18,3 % pro "\*nix-like OS". Pavel Beníšek 3.4.2008

#### Ubuntu Linux bude certikován Sunem

Sun Microsystems se stane prvním velkým výrobcem hardwaru, který certifikoval Ubuntu jako kompatibilní se svými produkty. Oznámil to Mark Shuttleworth včera během rozhovoru. Více na eWeek.com. Luboš Doležel (Doli) 3.4.2008

EU pokračuje ve vyšetřování okolností OO-XML

Evropská unie pokračuje ve vyšetřování okolností schvalovacího procesu OOXML – bylo potvrzeno, že si vyžádala informace o průběhu v jednotlivých státech. Zároveň se prověřuje, zda je OOXML dostatečně interoperabilní s produkty konkurence. Návrh na vyšetřování podala European Commission for Interoperable Systems. Luboš Doležel (Doli) 3.4.2008

#### Compiz 0.7.4

Vyšel Compiz 0.7.4. Přináší nastavení překrývajících se výstupních zařízení, rozšiřuje prevenci krádeže zaměření, umožňuje nastavit prodlevu před vyvoláním akce při najetí kurzorem na okraj obrazovky a další novinky. David Watzke 3.4.2008

#### Wheels of War 0.1b

LinuxGames.com informuje o vydání Wheels of War 0.1b, což je modifikace Enemy Territory: Quake Wars, která tuto FPS

hru přeměňuje na akční závody. Jde o alpha verzi, budoucí verze budou obsahovat akrobatické kousky, vylepšení vozidel a zombie. S vývojáři vyšel rozhovor na komunitním webu ET:QW.

David Watzke 3.4.2008

#### Kid3 1.0

Vyšel editor tagů Kid3 1.0. Mezi novinky patří filtr souborů, D-Bus rozhraní pro ovládání programu ze skriptů, podpora obrázků ve FLAC, lepší průvodce přejmenováním adresářů a další. Lze jej sestavit s Qt 3 nebo 4 a volitelně je dostupná podpora odpovídající verze KDE. David Watzke 3.4.2008

### Qt 4.4 RC1

Vyšlo Qt 4.4 RC1. Zbývá jen opravit pár chyb – produkt by už měl být vhodný pro běžné použití. Na vývojářích je ověřit kompatibilitu svých programů a nahlásit případné chyby. Luboš Doležel (Doli) 3.4.2008

#### Americký patent na e-learning zrušen

Americký patent společnosti Blackboard na e-learning (vzdálená výuka prostřednictvím Internetu) byl zneplatněn [PDF] po přezkoumání inicializovaném Software Freedom Law Center (SFLC) a konkurenční kanadskou společností Desire2Learn (která byla napadena za použití patentu a americký soud ji shledal vinnou). Více na heise online. xm 3.4.2008

#### Založena Open Media Now! Foundation

Byla založena Open Media Now! Foundation s poněkud všeobecným cílem "podporovat rozvoj open source multimediální infrastruktury". Jedná se však o tu samou skupinu lidí, která stojí za vývojem open source Flash přehrávače Gnash. Náznaky budoucí činnosti uvádí Linux.com. Luboš Doležel (Doli) 3.4.2008

OpenSSH 5.0

Vyšlo OpenSSH 5.0. Opravuje chybu se zneužíváním tunelovaných X11 spojení. Nabízí úplnou podporu protokolů SSH 1.3, 1.5 a 2.0. Luboš Doležel (Doli) 4.4.2008

#### Aktuální podíl Linuxu podle W3C nadále roste

Aktuální celosvětový podíl Linuxu při prohlížení webu podle W3C dosáhl 2,02 % (březen 2008). Pro srovnání: před měsícem šlo o 2,01 % (únor 2008) a před půl rokem o 1,37 % (září 2007). Měsíční nárůst je tedy 1 % a půlroční 47 %. Nicky726 4.4.2008

#### VMware Server 2.0 Beta 2

Před několika málo dny se v tichosti objevila nová verze freeware virtualizačního software VMware Server, 2.0 Beta 2. Nová verze přináší především zlepšení a zrychlení webového UI, podporu USB 2.0, novou Remote Consoli nezávislou
na web UI a rozšíření konfigurovatelnosti přístupových práv k jednotlivým VM. rudiik 4.4.2008

#### Spolupráce KDE a Wikimedia

KDE e.V. a Wikimedia Deutschland otevřeli společnou kancelář ve Frankfurtu. Je to počátek širší spolupráce mezi projekty KDE a Wikimedia. Sebastian Kügler z KDE e.V. to komentoval slovy: "Věříme, že kombinace Svobodného softwaru a Svobodného obsahu není jen výhodná, ale je to další logický krok k dospělé a organizované komunitě Svobodné kultury". Více viz KDE Dot News. xm 4.4.2008

#### Wine 0.9.59

Vyšlo Wine 0.9.59. Lépe podporuje .NET framework, lépe zvládá běh služeb skrze oddělený proces services.exe, stejně tak lépe umí HTTP proxy, podporuje fragmentové shadery ATI a opravuje chyby ve správě oken. Ve stromě jsou navíc přítomny předkompilované fonty. Luboš Doležel (Doli) 4.4.2008

#### Konec podpory pro SUSE Linux 10.1

Na LWN.net vyšlo oznámení o ukončení podpory SUSE Linuxu 10.1. Bezpečnostní chyby nalezené po 15. květnu již nebudou opraveny a poslední aktualizace vyjdou kolem 30. května.

David Watzke 4.4.2008

## Investor do SCO ztratil o firmu zájem

Před nedávnem jste mohli slyšet o tom, že firma SCO bude vzkřísena díky investici od Stephen Norris & Co. Investor si to nyní rozmyslel a zahleděl se do jiné firmy. V záloze je ovšem jiný plán, se kterým prý SCO bude schopná zaplatit věřitelům úroky a zbyde i na budoucí dluhy. Čtěte Linux-Watch. Luboš Doležel (Doli) 4.4.2008

### Mozilla Lightning 0.8 a Sunbird 0.8

Vyšla nová verze elektronických kalendářů Mozilla Lightning 0.8 (rozšíření pro emailový klient Mozilla Thunderbird) a Mozilla Sunbird 0.8 (samostatná aplikace). xm 5.4.2008

# Qt WebKit Demo Browser

Benjamin Meyer, jeden z vývojářů Qt, píše o vylepšeních v novém webovém prohlížeči Qt Demo Browser (který je součástí Qt 4.4 jako ukázka schopností Qt WebKitu). Prohlížeč nově podporuje záložky, obsahuje vylepšený adresní řádek (integrovaný progress bar a indikace HTTPS spojení), private browsing, spoustu nových nastavení (otvírání stránek v novém tabu, vypnutí JavaScriptu a pluginů, uživatelské CSS, atp.), ukládání a tisk stránek, atd. Mezi zajímavosti patří extrémně rychlý (téměř okamžitý) start aplikace, Qt pluginy a plně fungující session management. Ze základních funkcí schází už jen Netscape pluginy a disková cache. xm 6.4.2008

# 108

#### Dva měsíce k odvolání proti ISO standardizaci OOXML

Podle článku na InternetNews zbývají 2 měsíce k podání oficiálního odvolání proti ISO standardizaci OOXML. Pokud do této doby některý z národních orgánů ISO/IEC podá odvolání, bude muset být toto odvolání vyřešeno dřív, než vejde standard OOXML v platnost. V úvahu připadá především Norsko, které již podalo oficiální stížnost (více viz Distribuční novinky).

xm 6.4.2008

### Ženeva přechází na Linux a OpenOffice.org

Školství ve švýcarském kantonu Ženeva přechází na otevřené technologie – konkrétně Linux a OpenOffice.org. Jedná se o 9000 počítačů. Více viz Tribune de Gen'eve. xm 6.4.2008

#### Rozhovor s prezidentem Gentoo Foundation

Na webu gentoo.org vyšla zpráva o rozhovoru s nově zvoleným prezidentem Gentoo Foundation, Royem Bamfordem (podcast, přepis). Dozvíte se, jak se podařilo Gentoo Foundation, právní pozadí Gentoo, znovu oficiálně založit, jaké jsou krátkodobé i dlouhodobé plány, o možném přechodu pod křídla organizace Software Freedom Conservancy, ale i odpovědi na některé osobnější otázky. Jan Kundrát (jkt) 6.4.2008

# VMware Workstation 6.5 beta 1

Vyšlo VMware Workstation 6.5 beta 1. Mezi novými funkcemi je i dlouho očekávané Unity, se kterým mohou programy z virtualizovaného OS běžet vedle ostatních oken v prostředí. Dále očekávejte lepší podporu 3D grafiky, experimentální podporu Windows Server 2008, podporu čteček Smart Card a další novinky. Čtěte polishlinux.org. Luboš Doležel (Doli) 7.4.2008

#### Linux: vylepšení urychlující spouštění ELF binárek

LinuxWorld popisuje vylepšení, které by mohlo zrychlit start větších ELF binárek. Jde o to, že jádro by mohlo zjistit, které stránky binárka potřebuje a uložit si tyto informace pro příští běh. To pochopitelně vyvolalo diskuze o tom, zda není lepší takové věci provádět v uživatelském prostoru a zda neodpadne smysl věci s přechodem na solid-state disky. Luboš Doležel (Doli) 7.4.2008

# The IT Crowd od 11. 4. na ÈT2

Od pátku 11. dubna začne Česká televize vysílat známý sitcom The IT Crowd v originálním znění s českými titulky. Bude běžet na kanále ČT2 vždy po jedenácté hodině večer pod názvem Ajťáci. Petr Socha 7.4.2008

### OpenTTD 0.6.0

LinuxGames.com píše o vydání OpenTTD 0.6.0. Přináší automatické odstraňování překážek při stavení (autoslope), jednosměrky, tramvaje, hromadnou správu vozidel a další novinky.

David Watzke 7.4.2008

#### Zpráva o stavu open source v Austrálii

Organizace Waugh Partners vypracovala zprávu, kde přináší informace o různých částech odvětví open source v Austrálii. Sděluje, kdo jsou to (demograficky) členové OSS komunity, podávají informace o byznysu, firmách, zaměstnanosti a zaměstnáních, vzdělání apod. Luboš Doležel (Doli) 7.4.2008

# Unicode 5.1.0

Vyšla revize 5.1.0 standardu Unicode. Kromě 1624 nových znaků (mezi nimi např. německé "velké" či starověká písma jako třeba alfabeta Faistova disku (PDF)) je součástí nového standardu i rozšíření a oprava specifikací algoritmů pro práci s texty kódovanými unicodem. Petr Tomášek 8.4.2008

#### Volební stroje v Brazílii poběží na Linuxu

Brazilský volební nejvyšší soud rozhodl, že během letošních voleb poběží na 430 tisících volebních strojů Linux. Ten nahradí VirtuOS a Windows CE. Tento krok probíhá proto, aby byla zajištěna bezpečnost a možnost auditu systémů. Luboš Doležel (Doli) 8.4.2008

#### Ověřujeme uživatele podle psaní na klávesnici

Březnový článek na IBM developerWorks předvádí, jak je možné do GDM zabudovat ověřování identity uživatele podle toho, jakým způsobem píše na klávesnici. Článek je pojat spíše z programátorského hlediska. Luboš Doležel (Doli) 8.4.2008

Stav projektu Linux Driver Project

Linux Driver Project je projekt, který nabízí firmám psaní ovladačů pro Linux. Greg Kroah-Hartman zveřejnil zprávu, kde informuje o stavu projektu, problémech, kterým čelí, nebo o tom, jaké ovladače jsou typicky připravovány. Největší brzdou je úsměvně nedostatek hardwaru, který ještě nemá ovladače pro Linux. Luboš Doležel (Doli) 8.4.2008

Gartner: Open source potichu ovládne IT

Podle analytické společnosti Gartner open source do několika let potichu ovládne celý sektor IT, i když si to někteří manažeři neuvědomují nebo si tento fakt odmítají připustit. "Do roku 2012 bude 90 % společností používat open source software", předpovídá zpráva Gartneru. Více viz článek na ZDNetu. xm 8.4.2008

#### Srovnání výkonu CrossOver Games 7.0 a Wine 0.9.58

V blogu Wine Review vyšla první čast srovnání výkonu CrossOver Games 7.0 a Wine 0.9.58 v 3DMark 2000, 2001SE, 2003 a Aquamark 3. CxGames ve většině testů získalo o trochu lepší skóre. David Watzke 8.4.2008

# Fakulta informatiky na ÈVUT?

Audiovizuální centrum studentů ČVUT zaznamenalo tiskovou konferenci k zahájení projektu vzniku Fakulty informatiky na ČVUT v Praze (FI ČVUT). Oficiální stránky projektu informují o průběhu možného vzniku fakulty. Celý videozáznam naleznete na stránkách AVC-ČVUT. Podívejte se, jak by fakulta měla vypadat a jací studenti z ní budou "vypadávat". rak 8.4.2008

#### Použití GnomeVFS z příkazové řádky

Server Linux.com píše o použítí GnomeVFS z příkazové řádky. GnomeVFS je virtuální souborový systém prostředí GNOME, umožňující snadný přístup ke vzdáleným (http, ftp, samba) nebo zkomprimovaným (tar, gzip, bzip2) datům, systémovým službám (vypalování, správa fontů) a podobně. David Watzke 8.4.2008

#### Glade 3.5.0

Vyšla vývojová verze Glade 3.5.0. Vrací dříve odstraněné widgety GtkScaleButton a GtkVolumeButton, přináší aktualizovanou dokumentaci a počáteční podporu pro GtkBuilder (zahrnující ukládání do formátu builderu). David Watzke 8.4.2008

### HP: malé laptopy s Linuxem pro školáky

HP předvedl své malé laptopy s Linuxem, které jsou určené pro školáky. Výrobek se pyšní procesorem o rychlosti až 1,6 GHz a obrazovkou 8,9". Jeden stojí 500 dolarů, s Windows o něco více. Intel jim říká "netbooks" a odhaduje, že do roku 2011 jich bude na světě 50 milionů. Čtěte Yahoo News. Luboš Doležel (Doli) 8.4.2008

#### VIA bude poskytovat zdrojové kódy a specifikace

Phoronix.com informuje o oznámení společnosti VIA Technologies na druhé konferenci Linux Foundation Collaboration Summit. VIA bude poskytovat open-source zdrojové kódy, dokumentaci a technické specifikace pro své nové produkty. První open-source krůčky se týkají chipsetů VIA CN700, CX-700/M, CN896 a nového VX800. Dále je v plánu vydání specifikací k integrovaným grafickým kartám, aby komunita mohla naprogramovat ovladače s 2D/3D a video akcelerací. David Watzke 8.4.2008

#### Na kapesních přehrávačích Sansa e200 běží Podzilla

LinuxDevices.com informuje o portování Podzilly (tj. kolekce open-source aplikací) na relativně levné kapesní přehrávače SanDisk Sansa řady e200. Port se jmenuje SansaLinux a fungují na něm skoro všechny pluginy Podzilly, nicméně některé spotřebují hodně paměti. Pro instalaci se původní firmware nepřepíše a lze jej kdykoliv jednoduše načíst. David Watzke 8.4.2008

#### Novozélandský vládní web bude pod GNU GPL

K zajímavé věci došlo na Novém Zélandě. Předseda Open Source Society napsal tamnímu Úřadu státních služeb, že by

bylo dobré uvolnit zdrojový kód vládního portálu pod GPL. Málokdo by tomu věřil, ale on přece uspěl: věc byla schválena. Čtěte ComputerWorld. Luboš Doležel (Doli) 9.4.2008

# Openfire 3.5.0

Vyšla nová stabilní verze open source jabber serveru Openfire (dříve Wildfire) 3.5.0 (oficiální oznámení, changelog). Byly opraveny chyby a přidány nové funkce. Tato verze také přináší možnost integrace s komerčním kolaborativním softwarem Clearspace 2.0. Při přechodu je nutné aktualizovat doplňky IM Gateway, User Search, MOTD a SIP. Jiří Pagáč 9.4.2008

#### Jeremy Katz o živých CD Fedory

Na Red Hat Magazine vyšel rozhovor s Jeremy Katzem, který mluví o vylepšeních na živých CD Fedory. Mluví především o tom, co obnášelo přidání podpory pro běh z USB disků. Luboš Doležel (Doli) 9.4.2008

#### Root.cz: Czech Open Source 2008

Root.cz spustil hlasování v anketě Czech Open Source 2008. Můžete vybírat v kategoriích Projekt, Software, Akce, Osobnost, Blog a Firma. Robert Krátký 9.4.2008

### Mandriva Linux 2008 Spring

Oficiálně vyšel Mandriva Linux 2008 Spring. Přečtěte si oznámení, poznámky k vydání nebo prohlédněte "Tour" na wiki. Stahovat můžete například z FTP mandrivauser.cz nebo pomocí torrentů.

Robert Krátký 9.4.2008

#### Ohlášen nizozemský klon Eee PC: Jisus UMPC

DesktopLinux píše o ohlášeném nizozemském klonu ASUS Eee PC. Jisus UMPC přijde v pěti barevných provedeních a bude se pyšnit 64bit procesorem na 1 GHz, 512 MB RAM, 4 GB flash diskem, 8,9" displejem, WiFi a dalšími věcmi. Poběží na něm Ubuntu Linux a udávaná cena je 300 euro. Luboš Doležel (Doli) 9.4.2008

#### Adobe Flash Player 9.0.124

Včera vyšel Flash Player 9.0.124. Jde především o bezpečnostní aktualizaci. Pro více informací vizte článek na serveru Adobe.com.

David Watzke 9.4.2008

# Co bude v Qt 4.5?

Co bude v Qt 4.5? Podrobnosti zatím známy nejsou, ale Phoronix zjistil, že tato řada nabídne zlepšení výkonu, lepší podporu OpenVG/OpenGL ES a pořádnou podporu pro animace.

Luboš Doležel (Doli) 9.4.2008

### GNOME 2.22.1

Vyšlo GNOME 2.22.1 (stabilní verze). Opravuje chyby a aktualizuje překlady a dokumentaci. Verze 2.22.2 by měla vyjít 26. května. Luboš Doležel (Doli) 9.4.2008

#### Jiøí Kosek nastínil budoucnost OOXML

Jiří Kosek [rozhovor] ve svém blogpostu Drafting Future of OOXML shrnuje výsledky jednání ISO/IEC JTC1/SC34 (pracovní skupina pověřená správou ISO/IEC 29500 – OOXML) v Oslu. Aby se předešlo případu s ODF, kdy OASIS po dlouhou dobu vyvíjela formát sama a ignorovala připomínky SC 34, budou všechny připomínky k OOXML zpracovávány v ISO za účasti ECMA. Bude také ustanovena další skupina, která se postará o to, aby zbylé hlášené chyby nebyly zapomenuty. Nově bude také otevřen celý proces hlášení chyb tak, aby svou připomínku mohl zaslat i běžný smrtelník. Daniel Kvasnička ml. 10.4.2008

### Protestní pochod proti OOXML v Norsku

V Norsku se konal protestní pochod proti OOXML. Zúčastnil se ho dokonce i jihoafrický ministr veřejných služeb a administrace. Na protestu měl krátký projev i Steve Pepper, bývalý předseda norského standardizačního výboru. Čtěte Tectonic. Luboš Doležel (Doli) 10.4.2008

#### ODF bude na Slovensku vyřazen ze seznamu povinných

Podle DSL.sk plánuje Ministerstvo financí SR vyřadit v připravované novele výnosu (1706/M-2006) o standardech pro informační systémy Open Document Format (ODF) ze seznamu povinných formátů. Důvodem je malá rozšířenost formátu ODF. Ohledně OOXML se ve stanovisku k jeho schválení uvádí: "Open XML sa vo vhodnej dobe dostane medzi odporúčané štandardy. Na to, aby sa stal povinným, platí rovnako ako pre iné štandardy, že musí byť široko používaný a akceptovaný." Robert Krátký 10.4.2008

### Meření propustnosti disků pomocí fio

Linux.com píše o měření propustnosti pevných disků pomocí programu fio, který (na rozdíl od hdparm -t) umí změřit i skutečný výkon, jelikož testy odpovídají diskovým operacím, které probíhají při běžné práci. Umí používat různá synchronní i asynchronní I/O rozhraní, podporuje priority a vlákna a lze si snadno vytvořit i vlastní testy. David Watzke 10.4.2008

#### Mainsoft provozuje ASP.NET aplikace pod Javou

Mainsoft představil produkt, se kterým je možné používat aplikace ASP.NET na platformách, kde funguje Java EE (tedy i na Linuxu). Zdrojový kód Visual Basicu a  $C#$  je převáděn do bytecodu Javy. Výsledek je založen na spolupráci s projektem Mono. Více čtěte na LinuxWorld.

Luboš Doležel (Doli) 10.4.2008

#### GIMP 2.5.0

Vyšel GIMP 2.5.0. Řada 2.5 je vývojová a toto první vydání přináší především změny "pod kapotou", které běžný uživatel zatím nepostřehne, ale s plnou integrací s GEGL se pak

#### ZPRÁVIČKY – Zprávičky

dočkáme podpory vyšších barevných hloubek, více barevných prostorů a nakonec i nedestruktivního editování. Nabídka panelu nástrojů byla přesunuta do okna s obrázkem. David Watzke 10.4.2008

#### Red Hat a End Software Patents proti SW patentùm

Red Hat spolupracuje s projektem FSF nazvaným End Software Patents. Obě organizace napsaly soudu, který nyní projednává spor o softwarový patent, dopis, který se staví proti patentovatelnosti softwaru v USA. Je zajímavé, že americký Nejvyšší soud už opakovaně řekl, že algoritmy a abstraktní vynálezy patentovatelné nejsou. Čtěte Linux-Watch. Luboš Doležel (Doli) 10.4.2008

RadeonHD 1.2

Vyšel RadeonHD 1.2. Nová verze tohoto ovladače grafických karet AMD/ATI s čipy řady R500 a R600 přináší podporu pro nové GPU (řady HD 3400/3600 a u 3870 X2 je podporováno jen jedno jádro), rozšiřuje podporu pro RS690 IGP, přidává 2D EXA/XAA akceleraci pro čipy R5xx/RS6xx a různé další změny.

David Watzke 10.4.2008

#### Puppeee: Puppy Linux pro ASUS EEE

Další z distribucí speciálně určených pro ASUS EEE je Puppeee. Jde o upravený Puppy Linux. Jednou z jeho výhod oproti výchozímu Xandros Linuxu je úspora využitého místa na SSD (Puppeee zabírá jen 139 MB) díky odlehčeným aplikacím. Samozřejmostí je podpora všeho hardwaru, který je součástí ASUS EEE. Další informace například v článku na linux.com. Nicky726 10.4.2008

#### Jak pokraèuje situace kolem OOXML v Polsku

Zástupce polské Mandrivy napsal dopis prezidentovi polské standardizační organizace PKN, ve kterém jej informuje o nesrovnalostech během schvalování OOXML. Prezident už odpověděl a vypadá to, že věc bude mít pokračování. Obsah dopisů najdete na polishlinux.org. Luboš Doležel (Doli) 11.4.2008

#### Jak vypadá a co umí Flock 1.1

Linux.com se dívá na prohlížeč Flock 1.1, který opět urazil kus cesty. Flock je postaven na bázi Firefoxu a jeho specialitou je integrace s online "společenskými sítěmi" (social networks), blogy, službami jako YouTube nebo Flickr nebo e-mailem a RSS. Luboš Doležel (Doli) 11.4.2008

## Linux XP Desktop 2008

Vyšla ruská distribuce Linux XP Desktop 2008. Je založená na Fedoře a záměrem je portovat vzhled Windows XP do prostředí GNOME. Kromě toho se systém pyšní nástroji pro převedení dat z Windows, podporou NTFS a 3D desktopem. Luboš Doležel (Doli) 11.4.2008

#### Kubuntu našlo místo na starých PC v knihovně

V australské Victorii měli ve školní knihovně výkonné počítače a zjistili, že nevyužívají jejich plný výkon. Nahradili je tedy staršími stroji, aby pak zjistili, že tam Kubuntu běhá stejně rychle jako nové stroje s Windows. Výsledkem je přechod všech šesti počítačů na Linux. Více na ComputerWorld. Luboš Doležel (Doli) 11.4.2008

#### Belgie, Nizozemsko a Německo: OOXML zatím ne

Belgie a Nizozemsko zatím nebudou používat OOXML. Nizozemská komise, která určuje, zda daný formát vyhovuje vládním požadavkům, formát OOXML prozatím neschválila. ODF bylo oproti tomu schváleno již před rokem a je považováno za velmi důležitý standard. Německé ministerstvo zahraničí, které migruje 11000 počítačů na Linux, taktéž prozatím neuvažuje o použití OOXML. Využití OOXML nepřipadá v úvahu, dokud nebude (mimo jiné) existovat úplná open source implementace OOXML bez žádných omezení a fungující na všech platformách a distribucích.

xm 11.4.2008

#### Ovladaèe nVIDIA 173.08

Vyšly ovladače nVIDIA 173.08. Mezi novinky patří podpora karet GeForce 8400, 8400GS, 9500M GS, 9800GTX a 9800- GX2, dále experimentální podpora X Serveru 1.5, kompatibilita s Linuxem 2.6.25 a další. David Watzke 11.4.2008

#### Subtitle Composer 0.4.0

Vyšla nová verze editoru titulků pro KDE, Subtitle Composer 0.4.0. Přináší možnost překládání titulků, podporu Xine backendu a fullscreenu pro přehrávání videí, nedestruktivní editaci nepodporovaných dat (např. SSA/ASS), opravený dialog pro nahrazování řetězců (s podporou regexpů) a další změny. David Watzke 11.4.2008

#### qBittorrent 1.0.0

Vyšel qBittorrent 1.0.0. Je založený na (rasterbar) libtorrent 0.13, přidává podporu IPv6, RSS, šifrování, port forwardingu (PnP a NAT-PMP), priorit, řídkých [sparse] souborů, HTTP a SOCKS5 proxy. Dále přináší nový vyhledávač, vylepšený modul pro vytváření torrentů, nastavení limitů pro jednotlivé přenosy a spousty dalších novinek. David Watzke 12.4.2008

#### Amarok 1.4.9.1

Vyšel Amarok 1.4.9.1. Přináší opravy chyb, vylepšení překladů a zajišťuje kompatibilitu se změnami na serverech Amazonu. Mezitím se tvrdě pracuje na Amaroku 2. Luboš Doležel (Doli) 12.4.2008

#### Migrace dat na Abíčku – lepší objektový model

Chystám se nasadit dost výraznou změnu v objektovém modelu portálu. V průběhu migrace dat bude portál v režimu jen ke čtení. Děkujeme za pochopení. Leoš Literák 12.4.2008

#### Harvard začíná vyučovat open source

Harvardská univerzita začala vyučovat open source. V dubnovém vydání Harvard Business Review vyšla případová studie Open Source: Salvation or Suicide? V té jsou studenti zasvěceni do dilematu, zda v byznysu přecházet z proprietárního na open source obchodní model. Nepřejití na open source je podle případové studie předem prohraná hra. xm 13.4.2008

# Steve McIntyre nyní povede Debian

Steve McIntyre se stal novým člověkem v čele Debianu. Volby provázela doposud nejnižší volební účast: hlasovalo pouze 37,3 % vývojářů. Luboš Doležel (Doli) 13.4.2008

# Sun Microsystems chystá Open Media Stack

Sun Microsystems chystá Open Media Stack, což je projekt zahrnující vývoj otevřeného videokodeku a multimediálního systému. V současnosti se používají proprietární systémy jako Flash nebo zpoplatněné specifikace jako H.264, a to se bude projekt snažit změnit. Více na Business Center. Luboš Doležel (Doli) 14.4.2008

### ISO pøejímá správu OOXML

Alex Brown shrnuje obsah posledního setkání skupiny ISO zodpovědné za OOXML. ISO nyní přejímá správu OOXML a za tímto účelem bude vytvořeno několik pracovních skupin. Dalšími kroky bude vytvoření systému údržby ODF a práce na iniciativách spolupráce mezi standardy. Luboš Doležel (Doli) 14.4.2008

### GNU tar 1.20

Vyšel GNU tar 1.20. Přináší nové přepínače: –auto-compress (-a), který zvolí kompresní algoritmus automaticky dle přípony výstupního souboru, dále –lzma, který zvolí kompresi LZMA, –hard-dereference, který během vytváření archívu dereferencuje hardlinky a zaarchívuje soubory, na které odkazují a další. Dále bylo mj. vylepšeno (zrychleno) rozbalování inkrementálních archívů. David Watzke 14.4.2008

#### Podpořte konání Libre Graphics Meeting příspěvkem

Ve Wroclavi se ve dnech 8.-11.5.2008 koná Libre Graphics Meeting, což je setkání vývojářů a uživatelů grafických programů a příbuzných projektů (namátkou GIMP, Inkscape, Scribus, Blender, Krita, Open Clipart Library). Akce stojí samozřejmě peníze, proto máme možnost přispět, pokud nám na vývoji těchto programů záleží. Via Scribus Developer Blog.

#### Vlastimil Ott 14.4.2008

#### AbcLinuxu: nový kvíz Vývojáři Linuxu, úroveň guru

V sekci Hry najdete nový kvíz Vývojáři Linuxu, tentokrát s úrovní složitosti "guru". Víte, kdo vyvíjí linuxové jádro? V minulých týdnech vyšly kvízy Doplňte..., Strašlivé HTML tagy a Loga distribucí. Robert Krátký 14.4.2008

#### Debian GNU/Linux 3.1r8: poslední aktualizace

Vyšla osmá a poslední aktualizace staré stabilní verze Debian GNU/Linuxu, 3.1 "Sarge". Opravuje především několik bezpečnostních chyb a vážných problémů. Za zmínku stojí také odstranění balíčku flashplugin-nonfree (z bezpečnostních důvodů); vývojáři doporučují odstranit jakékoliv již nainstalované verze tohoto balíčku. David Watzke 14.4.2008

### Open Graphics Project nabízí předobjednávky

První výrobek projektu Open Graphics Project je připraven pro předobjednávky. Tyto grafické karty (vhodné pro hardwarové hackery) budou prodávány za 1500 dolarů, u prvních sto předobjednávek budou o 100 dolarů levnější. Čtěte KernelTrap.

Luboš Doležel (Doli) 14.4.2008

#### Esmska 0.8.0

Vyšla Esmska 0.8.0, nová verze programu sloužícího k zasílání SMS přes Internet. Přináší podporu t-zones (T-Mobile) a proxy. Podpora operátorů je nyní řešena přes zásuvné moduly (skripty), takže lze snadněji napsat vlastní. Lze nastavit výchozí předvolbu země, což zjednoduší spoustu vyplňování. Ukládání konfiguračních souborů je nyní bezpečnější a v případě problémů s ukládáním se zachová předchozí verze. David Watzke 14.4.2008

### Project Indiana: první vydání v květnu

První vydání Projectu Indiana (zatím vyšly pouze ukázkové verze) se objeví v květnu. Podle Phoronixu byl původně v plánu březen, ale nyní to vypadá, že výsledek bude mít označení OpenSolaris 2008.5. Luboš Doležel (Doli) 15.4.2008

### Linux na Dellech pokračujícím úspěchem

Už je to téměř rok, co začal Dell nabízet počítače s Ubuntu, a výsledek je ten, že Dell bude svou nabídku dále rozšiřovat. Nechtějí uveřejnit podrobnosti o prodaných kusech, ale říkají, že těmito kroky pokračující úspěch projektu dokazují. Více na LinuxWorldu.

Luboš Doležel (Doli) 15.4.2008

### Mark Shuttleworth vysvětluje význam Wubi

Mark Shuttleworth vysvětluje význam Wubi, neboli instalátoru Ubuntu pro Windows. Poukazuje během toho na Firefox, jehož klíčem k úspěchu byla podpora Windows. Wubi bude součástí Ubuntu 8.04 LTS, lidé jsou s tím spokojeni. Luboš Doležel (Doli) 15.4.2008

#### Google KML je veřejným standardem v rámci OGC

Open Geospatial Consortium (OGC) ohlásilo, že přijalo formát KML jako standard. Jde o dialekt XML určený k vizualizaci geografických dat, který doplňuje existující formáty

GML (Geography Markup Language), WFS (Web Feature Service) a WMS (Web Map Service), přičemž ve verzi 2.2 přebírá použití některých elementů z GML. Více se dozvíte v článku Google's KML map markup language now an official standard, specifikaci KML lze stáhnout z webu OGC. Daniel Kvasnička ml. 15.4.2008

# BeleniX 0.7

Vyšel BeleniX 0.7. Řádně integruje KDE 3.5.8, zahrnuje nyní 64bitové jádro a knihovny, veškerý software v systému je dodáván v podobě balíčků a KSH93 je nyní výchozím KSH. Přes get-pkgs je pak možné stahovat dodatečné balíčky. Luboš Doležel (Doli)

#### Yankee Group: Prùzkum spolehlivosti serverù

Yankee Group provedla průzkum spolehlivosti serverů. Nejvyšší dostupnost měly servery s AIX UNIXem (cca 30 minut výpadku na server na rok), SUSE Linux měl přibližně hodinu nedostupnosti na rok, Debian pět hodin, Ubuntu 1,1 hodiny a Windows Server devět hodin.

Luboš Doležel (Doli) 15.4.2008

# Nový I/O plánovaè Budget Fair Queuing

Fabio Checconi na začátku dubna oznámil práci na novém I/O plánovači (pro Linux kernel) Budget Fair Queuing založeném na CFQ. Zaměřuje se na zlepšení předvídání a férovosti plánování, přičemž si udržuje vysokou propustnost, kterou CFQ již poskytuje. Jens Axboe dnes kód nového plánovače prohlédl a řekl, že celkově vypadá skvěle a brzy se objeví v mm stromu. Čtěte KernelTrap. David Watzke 15.4.2008

# Setkání vývojářů Kate

KDE.News píše o setkání vývojářů Kate, pokročilého textového editoru pro KDE. Řešila se podpora skriptování, která umožní rozšiřovat Kate, dále kombinované zvýrazňování syntaxe (což přinese např. vylepšení zvýraznění HTML+PHP) a dalším žhavým tématem byla podpora nových vstupních režimů, především vi. Editor KWrite (lehčí verze Kate) byl v základu ještě více odlehčen, aby nemátl nováčky, nicméně lze jej přepnout do původního pokročilejšího režimu. David Watzke 15.4.2008

### Seth Vidal a Will Woods o PreUpgrade

Red Hat Magazine přináší rozhovor se Sethem Vidalem a Willem Woodsem. Tito vývojáři Fedory pracují na programu PreUpgrade, který umožní provádět aktualizace Fedory na novější verze bez nutnosti pálení DVD a přitom zachovat všechny výhody externě spouštěného instalátoru. PreUpgrade bude jednou z doporučovaných metod aktualizace na Fedoru 9, která má vyjít již za dva týdny. michich 16.4.2008

### Google Earth 4.3

Vyšiel Google Earth 4.3, aj s verziou pre Linux. Medzi jeho hlavné nové funkcie patria: Street View priamo v Google Earth, dátumy snímkov, nové navigačné ovládanie, viac 3D budov a ich rýchlejšie načítavanie, efekt svetla počas dňa,

podpora flashu pre Mac a rýchlejšie prepínanie na oblohu (Sky View). Viac informácii, ako aj screenshoty a video, nájdete na stránkach Google Earth Blog, konkrétne First Look – How to Download, First Impressions and Screenshots a Video Demo of Google Earth 4.3. Martin Ždila 16.4.2008

## Maemo bude podporovat i Qt

Platforma Maemo (tablety Nokia) bude kromě GTK+ podporovat i Qt. Plán je teprve v začátcích, takže teprve ke konci tohoto roku se začnou distribuovat příslušné knihovny. Nokia chce také zkoumat možnosti přenositelnosti mezi zařízeními S60 a Maemo.

Luboš Doležel (Doli) 16.4.2008

#### andLinux: Linux na Windows bez virtualizace

Linux.com píše o distribuci andLinux, která je založená na Ubuntu a používá coLinux kernel, což je Linux kernel portovaný pro běh na Windows. andLinux lze tedy nainstalovat na Windows jako jakoukoliv jinou aplikaci. Používá Xming X Server a zvukový server PulseAudio. Dostupné jsou dvě verze: KDE verze, která má 665MB a po instalaci zabírá 4,5GB a lehčí Xfce verze velká 143MB, která nainstalovaná zabírá 2,5GB. Běží pouze na 32-bitových verzích Windows 2000/XP/2003/Vista na souborovém systému NTFS. David Watzke 16.4.2008

# 2D animaèní program Pencil

Na Linux.com vyšel článek o multiplatformním opensource 2D animačním programu Pencil. Pencil napodobuje techniku klasické ručně kreslené animace (onion skinning), jednoduše se používá a produkuje vysoce kvalitní výstup. Není však určen pro vektorovou animaci (na tu existuje jiný opensource 2D animační program – Synfig). xm 16.4.2008

### 31. sraz LvB

Tento pátek (18.4.) se uskuteční 31. sraz LvB. Na počest Sarge release party, kde vznikla myšlenka pravidelných linuxových setkání v Brně, se uskuteční v restauraci King's Head Restaurant.

David Jaša 16.4.2008

#### Při zakoupení GOODRAM Mandriva Xtreme2 zdarma

Společnost Mandriva oznámila, že se její polská pobočka dohodla na spolupráci s výrobcem modulů RAM firmou Wilk Elektronik. Zákazník, který si koupí paměťový modul firmy Wilk Elektronik s označením GOODRAM, získá zdarma kompletní distribuci Mandriva Xtreme2. Platonix 16.4.2008

# Canonical prodává kurz používání Ubuntu

Canonical začal prodávat online kurz používání Ubuntu na desktopu. Dotýká se typických uživatelských potřeb jako používání Internetu, práce s OpenOffice.org, instalace aplikací atd. V e-shopu je prodáván za necelých 60 liber. Luboš Doležel (Doli) 16.4.2008

# KDevelop podporuje skriptování přes Kross

Vývojové prostředí KDevelop získalo podporu skriptování přes Kross. Ke zlomu došlo v revizi 797621 projektu KDevPlatform. Nyní můžete pro KDevelop napsat rozšíření ve vašem oblíbeném skriptovacím jazyce. Luboš Doležel (Doli) 16.4.2008

# AMD Catalyst 8.4

Phoronix.com píše o vydání ovladače AMD Catalyst 8.4. Opravuje několik chyb, např. aticonfig již nepadá, když není v xorg.conf sekce "Device". Opravena byla také chyba způsobující černou obrazovku při přepnutí na konzoli, různé problémy při použití rozšíření X-Video a další. David Watzke 16.4.2008

# MySQL: Èást nových funkcí jen v proprietární verzi

Na konferenci MySQL Conference & Expo se vynořily zajímavé informace o budoucnosti databáze MySQL: Nový vlastník společnost Sun Microsystems hodlá uzavřít některé funkce budoucích verzí. Mělo by se především jednat o vyspělá řešení online zálohování. Kyosuke 17.4.2008

# Linux 2.6.25

Linus Torvalds oznámil v mailing listu vydání nové verze Linuxu, konkrétně 2.6.25. Změny shrnuje i kernelnewbies. Nicky726 17.4.2008

# ASUS uvolňuje do prodeje Eee PC 900

Nová verze ASUS Eee PC jde do prodeje. Subnotebook je vybaven větším displayem s rozlišením 1024 x 600, Celeronem M @ 900 MHz, 1GB DDR 2 paměti a 12GB nebo 20GB SSD. Slabší verze má být dodávána s Win XP Home, zatímco silnější verze s Xandros Linuxem. Nicky726 17.4.2008

Nová mailová konferencia opensuse-cz

Ak je vašou rodnou rečou čeština, alebo aj slovenčina, môžete sa prihlásiť do novej mailovej konferencie opensuse-cz, kde môžete komunikovať o tejto distribúcii s inými užívateľmi, ale aj s vývojármi z českej pobočky SuSE. Pre prihlásenie sa do konferencie je nutné zaslať mail na adresu opensusecz+subscribe@opensuse.org. Predmet a telo nemusí nič obsahovať.<br>ra100 17.4.2008

# Helix Player a RealPlayer v11

Vyšly Helix Player a RealPlayer v11. RealPlayer nově nabízí podporu přehrávání Windows Media. Dále byly integrovány editor playlistu a podpora pro Perfect Play. Programy navíc zvládají ALSA a prostorový zvuk. Luboš Doležel (Doli) 17.4.2008

# Red Hat o svých desktopových plánech

Red Hat News píše o stavu a budoucím rozvoji desktopových produktů firmy. Jde především o Red Hat Enterprise Linux

Desktop, Fedoru a Red Hat Global Desktop. V článku se ovšem píše, že se neplánuje vývoj dodatečných produktů, protože rozvoj byznysu kolem linuxového desktopu je obtížný. Luboš Doležel (Doli) 17.4.2008

# Eclipse Ganymede (M6) je pøipraven k testování

Pro zájemce o testování a chytání bugů je připravena další vývojová verze platformy Eclipse: Ganymede M6. Tato verze by měla přinést zmražení API, přičemž další verze by už měla být považována za Release Candidate 0. Finální verze je pak plánována na 25. června tohoto roku. Více v Eclipse Wiki. Daniel Kvasnička ml. 18.4.2008

# Fedora 9 se odkládá, zatím je tu Preview

Finální Fedora 9 se odkládá na 13. května. Seznam blokujících chyb je zatím příliš dlouhý. Včera vyšlo ale Fedora 9 Preview, které je nejdůležitějším vydáním určeným pro testování běžnými uživateli ochotnými hlásit nalezené chyby. Dostupné je přes Bittorrent. michich 18.4.2008

Ovládaè Creative Sound Blaster X-Fi

Creative zverejnil (16. 4.) driver pre zvukové karty Sound-Blaster X-fi. Novinkou je podpora aj pre 32bit platformy. Stále je to len closed "Beta-driver". Driver X-Fi. Ja44 18.4.2008

# OpenMoko FreeRunner do konce měsíce

Linuxový opensource smartphone OpenMoko FreeRunner, následník původního OpenMoko Neo1973, by měl být dostupný do konce měsíce dubna za cenu \$399 (respektive \$369 při objednávce 10 a více kusů). OpenMoko FreeRunner obsahuje 400MHz procesor Samsung, touchscreen display s rozlišením 480x640, 3D akcelerátor, rychlou WiFi (802.11n), Bluetooth 2.0, slot na microSD karty, 264MB interní flash paměti, 128MB RAM, GPS a tříosý akcelerometr. Více viz článek na IntoMobile.

xm 18.4.2008

### Click 'N Run bude podporovat Ubuntu Hardy Heron

Bylo oznámeno, že Click 'N Run bude od 24. dubna k dispozici v betaverzi pro Ubuntu Hardy Heron. Dodatečně pak bude uvolněn klientský software také pro Debian, Fedoru a openSUSE. Více na LinuxDesktop. Luboš Doležel (Doli) 18.4.2008

star 1.5

Před pár dny vyšel star 1.5. Změn od verze 1.4 je více, než za celou dobu od založení projektu; velikost kódu je dvojnásobná. Byla změněna licence z GPL na CDDL. Nyní star umí emulovat CLI rozhraní suntar, cpio, pax a gnutar a používá knihovnu libfind, což mu umožňuje používat CLI syntaxi utility find $(1)$ .

David Watzke 18.4.2008

# Google Picasa 2.7

Vyšlo Google Picasa 2.7. Přináší podporu uploadování a stahování online alb, dále zobrazení fotek v prohlížeči ve stylu exploreru, možnost ukládání úprav na disk (včetně dávkového ukládání), vylepšení v importu (nyní lze importovat do již existujícího adresáře) a další. David Watzke 18.4.2008

# Soutěž s Androidem zaujala vývojáře

Soutěž Android Developer Challenge, kde se vyvíjí různé kategorie softwaru pro mobilní platformu Android, se setkala s velkým zájmem. Bylo přijato 1788 přihlášek z více než 70 zemí, třetina soutěžících je z USA. Odměny celkově dosáhnou výše 10 milionů dolarů. Luboš Doležel (Doli) 18.4.2008

#### Wine 0.9.60

Vyšlo Wine 0.9.60. Lépe podporuje Windows IME, opravuje problémy se správou oken, lépe zvládá spouštění programů z unixových správců souborů a umí okenní dekorace Windows.

Luboš Doležel (Doli) 18.4.2008

# Ubuntu 8.04 LTS Release Candidate

Vyšlo Ubuntu 8.04 LTS Release Candidate. Alternativní CD nyní nabízí možnost rychlé instalace LTSP serveru.<br>Luboš Doležel (Doli) 18.4.2008 Luboš Doležel (Doli)

### openSUSE 11.0 beta 1

Bola vydaná 1. beta verzia openSUSE 11.0, ktorá obsahuje posledné vydanie KDE 4.0.3, ako aj KDE 3.5 a Gnome 2.22. YaST bol portovaný na Qt4, obsahuje nový inštalátor a rýchlejší balíčkovací management. O ďalších novinkách sa môžete dočítať v oficiálnom oznámení. Takže testujte a hláste chyby. ra100 18.4.2008

### Linux 2.6.26: zaèleòovací okno a první novinky

LWN.net informuje, že bylo otevřeno začleňovací okno pro Linux 2.6.26 a jednou z prvních začleněných věcí byly masivní změny v x86 stromu. Šlo o 884 patchů, přinášejících mj. podporu až 4096 CPU, SMP boot, PAT, mmiotrace, kmemcheck a i přes Linusovu averzi vůči debuggerům kgdb (zprávička). David Watzke 19.4.2008

#### Apache CXF z inkubátoru oficiálním projektem

Apache CXF (javovský framework pro práci s webovými službami a protokoly SOAP, XML/HTTP, RESTful HTTP nebo CORBA) byl oficiálně vyjmut z inkubátoru a pasován na plnohodnotný projekt Apache Foundation. Více na TheServer-Side.COM.

Daniel Kvasnička ml. 19.4.2008

# Firebird 2.1

Překvapivě brzy byla uvolněna verze 2.1 databázového serveru Firebird. Mezi novinky patří triggery na události v databázi, globální dočasné tabulky, funkci Common Table Expressions pro rekurzivní nebo hiearchické dotazy, virtuální tabulky pro monitorování serveru a rušení příkazů (delete from mon\$statements where ...), ale vylepšení je mnohem více, viz poznámky k vydání (PDF). Kyosuke 19.4.2008

#### InstallFest volume 4, Info Café Krtkova kolona

25. dubna od 20.00 se v Info Café Krtkova kolona koná InstallFest volume 4. Instalace svobodného softwaru, kurz "linuxování" pro začátečníky, bezpečná komunikace, správa místní sítě (LAN), chybět nebude ani nějaký film a pohoštění. Adresa: Sochařská 6, Praha 7 – Bubeneč. drudriger2 19.4.2008

### KOffice má nové logo a sponzora vývoje ODF

Nizozemská nadace NLnet zasponzorovala design nového loga KOffice (a všech jednotlivých aplikací z KOffice). Jedná se jen o loga, nikoliv ikony. Zároveň také začala sponzorovat vývoj podpory formátu ODF v KOffice. Nová loga a další bližší informace najdete v článku na KDE Dot News. xm 20.4.2008

# Nové vlastnosti Dolphinu v KDE 4.1

Peter Penz ve svém blogu píše o nových vlastnostech souborového manageru Dolphin v KDE 4.1 (deadline na nové vlastnosti Dolphinu je již uzavřena). Jsou mezi nimi taby, zjednodušený výběr v single-click módu, stromový pohled, nástrojové tipy, položky "Kopírovat do/Přesunout do" v kontextovém menu, zlepšený informační panel (dynamická změna velikosti náhledů, lepší integrace s Nepomukem), vylepšený drag and drop v panelu míst a inline přejmenování. Bylo také opraveno už na 97 bugů a přání. xm 20.4.2008

### KTorrent 2.2.6

Vyšel KTorrent 2.2.6. Jde pravděpodobně o poslední vydání pro KDE 3, leda že by se našla opravdu vážná chyba nebo bezpečnostní díra. Tato verze opravuje všechny chyby nalezené od vydání verze 2.2.5. David Watzke 20.4.2008

#### Unreal Tournament 3 pro Linux možná nevyjde

Phoronix.com píše o tom, jak se to má s portem Unreal Tournament 3 na Linux. Shrnuje vše, co už víme z dřívějška a navíc přináší informaci, že Epic Games ze svých fór údajně maže dotazy související s UT3 klientem pro Linux. Ve dlouhém vlákně ve fóru na Phoronixu se objevily spekulace, že Microsoft koupí Epic Games a port nikdy nevyjde. Stále se neobjevily žádné oficiální informace. David Watzke 20.4.2008

### PulseAudio 0.9.11 bez lupancù

Lennart Poettering podrobně popsal nový způsob časování a práce se zvukovým bufferem v PulseAudio budoucí verze 0.9.11. Přinese současně vysokou odolnost proti podtečení,

# 116

#### ZPRÁVIČKY – Zprávičky

snížení latence a snížení spotřeby v laptopech. michich 20.4.2008

## Tokamak Plasma Sprint

Na KDE News vyšiel článok, ktorý sumarizuje výsledky prvého stretnutia vývojárov Plasmy (Tokamak). NasaK 21.4.2008

# Úvod do škálování frekvence CPU

Na PolishLinux.org vyšel úvod do škálování frekvence procesoru. Začíná hledáním vhodných modulů pro jádro a pokračuje nastavením governoru ondemand. Luboš Doležel (Doli) 21.4.2008

# Sun uvolnil software StorageTek 5800

Sun Microsystems opět přispěl open source komunitě. Archivační software StorageTek 5800 byl uvolněn pod licencí BSD komunitám Java.net a OpenSolaris. StorageTek 5800 byl dříve znám jako Projekt Honeycomb. Více čtěte na Tectonic.co.za.

Luboš Doležel (Doli) 21.4.2008

### Shuttleworth o šíření povědomí o open source

Mark Shuttleworth byl krátce vyzpovídán na BBC NEWS. Hovoří zde o tom, jaký přínos k všeobecnému povědomí o open source a Linuxu mají OLPC a Asus Eee PC. Dále se zmiňuje o tom, jak Linux nachází místo na stole uživatelů, o nadcházejícím vydání Ubuntu a o nasazování Linuxu u francouzských četníků a na španělských školách. Luboš Doležel (Doli) 21.4.2008

# Demo hry Penumbra: Black Plague

Vyšlo demo hry Penumbra: Black Plague pro Linux (doposud bylo demo pouze pro Windows). Stahujte přes BitTorrent. O předchozím dílu této hry nazvaném Penumbra: Overture jste si mohli přečíst v recenzi. Luboš Doležel (Doli) 21.4.2008

# X-Plane 9

Vyšel X-Plane 9 pro Linux. Jde o realistický letecký simulátor. Stahujte demo (po 10 minutách vypíná řízení). Plná verze stojí \$79 a je na 6 dvouvrstvých DVD (po instalaci všech scenérií zabírá 70 GB). Informuje LinuxGames.com. David Watzke 21.4.2008

# Rozhovor: Texstar z PCLinuxOS

Texstar, hlavní postava distribuce PCLinuxOS, poskytl rozhovor pro italský časopis Linux Magazine. Český překlad najdete na PCLinuxOS.cz. David Šmíd 22.4.2008

# Ubuntu 8.04 LTS již lze objednat

Na shipit.ubuntu.com již bylo zpřístupněno objednávání CD s verzí 8.04.

mibo 22.4.2008

# OOXML nekompatibilní s MS Office 2007

Podezření že Microsoft nemá v úmyslu podporovat vlastní ISO "standard" OOXML se naplňuje. Groklaw zjistil že MS Office 2007 má 122000 vybočení z vlastního "standardu". V modelu transitional to bylo méně.

linear 22.4.2008

#### Príjem TV pre linuxovú mobilnú platformu Ixonos

Fínska firma Ixonos posobiaca aj na Slovensku uvoľnila pre svoju mobilnú linuxovú platformu technológiu na príjem digitálnej TV (PDF) založenú na prehrávači MPlayer. cronin 22.4.2008

# Damn Small Linux 4.3

Vyšel Damn Small Linux 4.3. Aktualizuje na Firefox 2, byl optimalizován minirt24.gz, zahozeny SCSI moduly, nastaveno nové pozadí a téma pro JWM a Fluxbox a ještě více. Luboš Doležel (Doli) 22.4.2008

# Walter Bender opouští místo prezidenta OLPC

Walter Bender, prezident OLPC, je dalším, kdo opouští tento projekt. Podle svého e-mailu chce nějaký čas strávit přemýšlením nad tím, jak pomoci ve vzdělávání dětí po celém světě. Luboš Doležel (Doli) 22.4.2008

### Vývojáø Gentoo v rozhovoru o své práci

Vývojář Gentoo a člen rady Gentoo Foundation Mike Frysinger je účastníkem podcastu. Zde mluví o své práci na toolchainu (gcc, glibc, binutils), o Gentoo na přenosných zařízeních a také hovoří o krátko a dlouhodobých cílech rady.<br>Luboš Doležel (Doli) Luboš Doležel (Doli)

# Porovnání výkonu OS na ASUS Eee PC

Linux Loop ukazuje ve svém blogu informace o výkonu Linuxu a Windows XP na ASUS Eee PC. Porovnává rychlost spouštění a vypínání systému a spouštění Firefoxu. Linux se v těchto úkolech ukázal být mnohonásobně rychlejší. Luboš Doležel (Doli) 22.4.2008

### Slackware 12.1 RC2

Vyšel Slackware 12.1 RC2. Podle seznamu změn oproti RC1 opravuje různé menší kosmetické chyby a obsahuje aktualizované balíčky. Podle testerů je stabilní a pokud se neobjeví vážné problémy, 12.1 vyjde již brzy. David Watzke 22.4.2008

# AbcLinuxu: nový kvíz "Co bylo dřív?"

Další vědomostní kvíz se ptá Co bylo dřív? Víte, který projekt byl založen jako první a kdo se dříve narodil? V předchozích týdnech přibyly kvízy Vývojáři jádra, Doplňte..., Strašlivé HTML tagy a Loga distribucí. Robert Krátký 23.4.2008

#### Diskuze o 4K zásobnících v jádře

Rozvinula se diskuze o zavedení 4K zásobníků v jádře (namísto současných výchozích 8K). Řešilo se především riziko pádu systémů po této změně, i když je 4K už roky výchozím nastavením na Fedoře a jiných distribucích. Čtěte Kernel-Trap.

Luboš Doležel (Doli) 23.4.2008

#### Kurz CDA (crash dump analýzy) pro AMD64 na MFF UK

Pokud byste se rádi dozvěděli více o hledání příčin fatálních problémů v jádře operačního systému, neměl by vaší pozornosti uniknout Kurz crash dump analýzy (CDA) na architektuře AMD64 na MFF UK. Jakub Jermář 23.4.2008

#### xf86-video-intel 2.3.0

Vyšel ovladač xf86-video-intel 2.3.0. Přináší podporu pro nové mobilní chipsety a počáteční podporu XvMC pro 915/945 IGP. Zlepšuje stabilitu a opravuje mnoho chyb. Toto vydání bude součástí X.org 7.4. Informuje Phoronix.com. David Watzke 23.4.2008

### OpenArena 0.7.6

Vyšla OpenArena 0.7.6, nová verze FPS hry založené na Quake III engine. Přináší nové modely a skiny hráčů, dále nové herní typy (Double domination, Last Man Standing a Elimination), nové mapy (a hodně jich bylo změněno) a v neposlední řadě BFG. Hra je nyní kompletně v SDL. David Watzke 23.4.2008

### OLPC může být nakonec jen s Windows

ComputerWorld informuje, že OLPC může nakonec přejít z Linuxu na Windows XP. Zakladatel projektu Nicholas Negroponte řekl, že výhradní používání open source softwaru poškodilo použitelnost zařízení a odstrašilo zájemce. Už brzy prý bude OLPC notebook v dual-boot variantě. Luboš Doležel (Doli) 23.4.2008

#### toast: správce ručně nainstalovaného software

Linux.com píše o programu toast, který slouží ke správě ručně nainstalovaného softwaru (lze instalovat do domovského adresáře nebo do /usr/local pro všechny). Umí balíčky stáhnout, sestavit (pouze triviální, jinak je třeba zasáhnout) i nainstalovat. Podporuje stahování z HTTP(S)/FTP, CVS atd. a rozbalování nejrůznějších formátů archívů, včetně .rpm a .deb.

David Watzke 23.4.2008

#### Funpidgin { fork Pidginu s pár funkcemi navíc

Wired uvádí, že odstranění jedné funkce (změna velikosti vstupního pole) v GUI IM programu Pidgin rozčílilo uživatele. Výsledkem je založení forku Funpidgin, který tuto funkci zachovává a přidává čtyři další. Vývojáři forku slibují, že budou naslouchat uživatelům více než vývojáři původního programu.

Luboš Doležel (Doli) 23.4.2008

#### Sun plánuje uvolnit zbytek Javy jako opensource

Yahoo! News informuje o plánech Sunu uvolnit poslední zbytky Javy, čímž se OpenJDK stane plně open-source a bude snadnější vytvořit balíčky pro různé distribuce. Aktualizované vydání OpenJDK vyjde již brzy a poté se bude pracovat na otevření posledních 4 % platformy (zvukový engine, SNMP). David Watzke 24.4.2008

#### Konvertor CDR souborù a vektorový editor SK1

Na stránkách sk1project.org/ roste zajímavý vektorový editor SK1, dále prohlížeč CDR souborů CDR Explorer a UniConvertor, což je software pro konverzi souborů (nejenom) z CorelDraw! verze 7-X4 do SVG, AI a dalsich. Program vychází ze SKETCH engine a je pod GPL, dispozici jsou balíčky pro všechny větší distribuce.

Peter Lehotsky 24.4.2008

#### Hugin: vytváříme panoramatické fotografie

Hugin je program pro vytváření panoramatických fotografií. Na blogu uživatele Ubuntu vyšel návod, který vás provede složením takové fotografie včetně korektního zarovnání či změny aspektu fotografií.

Luboš Doležel (Doli) 24.4.2008

#### První číslo Debian Project News

Před několika dny vyšlo první číslo Debian Project News. Tento buletin bude komunitu informovat o událostech a zajímavých novinkách kolem Debianu. Mělo by se jednat o čtrnáctidenník.

Luboš Doležel (Doli) 24.4.2008

### Ubuntu 8.04 LTS Hardy Heron

Bylo oficiálně oznámeno vydání nové verze Ubuntu s označením Hardy Heron. Hardy Heron jen tzv. LTS verze – verze s prodlouženou podporou (na desktopech 3 roky a na serverech 5 let). Poznámky k vydání, přehled novinek. Mezi nejvýznamnější patří nové Gnome 2.22, nové jádro 2.6.24, Xorg 7.3, Firefox ve verzi 3.0 (beta 5) a nové aplikace v základní instalaci (Brasero, Vinagre, Transmission a další). Torrenty najdete na torrent.ubuntu.com:6969. Vojtěch Trefný 24.4.2008

# Opera 9.50 beta 2

K testování je připravena verze prohlížeče Opera 9.50 beta 2. Mezi příjemné drobnosti patří např. možnost konfigurace chování při zavírání tabů. Seznam změn, download. Robert Krátký 24.4.2008

### Ksplice - patchování jádra za běhu

ZDNet nyní probírá software nazvaný Ksplice. Ten umožňuje aplikování patchů jádra bez nutnosti restartu systému, čehož se využívá na místech, kde je nutné běžet bez přerušení.

KSplice si neporadí se zásadními změnami, ale na bezpečnostní opravy obvykle postačuje. Luboš Doležel (Doli) 24.4.2008

# Bill Gates o GPL a open source

Ars Technica uvádí, že Bill Gates (v souvislosti s farmaceutickým průmyslem) kritizoval GNU GPL. Řekl, že Microsoft s touto licencí "nesouhlasí", a prohlásil, že open source způsobuje, že "nikdo nikdy nemůže software vylepšit". Dále došlo na přirovnání k lékům, kde uvedl, že za vynálezy v oblasti léků je přece také vhodné po ostatních žádat poplatky. Luboš Doležel (Doli) 24.4.2008

# Zabezpečení adresářových stromů pomocí gpgdir

Linux.com píše o zabezpečení adresářových stromů pomocí perlového skriptu gpgdir, který umí rekurzivně (de)šifrovat adresáře pomocí GnuPG. Skript umožňuje také bezpečně smazat původní data pomocí programu wipe. David Watzke 24.4.2008

# Linux pro 52 milionù brazilských studentù

Mauricio Piacentini píše o nasazení Linuxu do brazilských škol. Na 150 000 počítačů poběží Linux Educacional 2.0 (distribuce založená na Debianu) s KDE 3.5. Počítače poslouží 52 milionům studentů. David Watzke 24.4.2008

#### Jaké prostředí bude nahoře při instalaci open-SUSE?

V mailing listu Factory se vedou diskuze o tom, které desktopové prostředí by mělo zaujmout vrchní místo v dialogu při instalaci openSUSE – GNOME nebo KDE? Bylo navrženo řešení, kde jsou prostředí umístěna do kruhu tak, že žádné vrchní místo nezabírá. Luboš Doležel (Doli) 25.4.2008

# Mozilla Fennec: mobilní prohlížeč

LinuxWorld.com píše o webovém prohlížeči Mozilla Fennec. Jde o mobilní verzi Firefoxu, která zjednoduší a rozšíří prohlížení webu na mobilních zařízeních. Zatímco Fennec je teprve ve velmi raném stádiu, předsedkyně Mozilla Corp. vyzývá vývojáře, aby se přidali k vývoji. David Watzke 25.4.2008

### KDE a GNOME možná spojí v roce 2009 své konference

KDE e.V. a GNOME Foundation možná spojí příští rok své konference Akademy a GUADEC. Zástupci organizací jsou z možnosti takové spolupráce nadšení. Také ředitel Linux Foundation tleská takovému postupu a slibuje si od toho pozitivní výsledky. Luboš Doležel (Doli) 25.4.2008

Paludis  $0.26.0 - n$ áhrada za Portage

Po dlouhé řadě alpha verzí byla vydána další verze alternativního správce balíčků Gentoo, Paludis 0.26.0. Podobně jako

pkgcore se i Paludis snaží nahradit funkčně zaostávající Portage. Let Me Be 25.4.2008

# XiTi Monitor: Podíl Firefoxu v Evropě vzrostl na 29 % a v ÈR na 37 %

Společnost XiTi Monitor oznámila, že podíl Firefoxu v Evropě meziročně vzrostl o 5,5 procentních bodů na 28,8 %. Podíl Internet Exploreru poklesl na 65 %, následuje Opera (3,3 %) a Safari (2,3 %). V ČR dosahuje Firefox 37,4 %, což představuje meziroční nárůst o 5,9 procentních bodů. Podle společnosti Gemius je Firefox 2 v Polsku a Maďarsku nejpoužívanější vydání prohlížeče následované Internet Explorerem 6.

Petr Tomeš 26.4.2008

# OMK Make-System 0.1

Vyšla verze 0.1 pokročilého make systému vyvinutého na Katedře řídicí techniky, FEL, ČVUT. Předností OMK je uchovávání objektových a binárních souborů odděleně od zdrojových souborů. Oproti samotnému make přináší přehlednější a intuitivnější konfigurační soubory. MarSarK 26.4.2008

# Rozhovor s Donaldem Knuthem

Zajímá vás, co si autor TeXu nebo TAOCP myslí o úspěchu open source, budoucnosti paralelního programování a jednotkovém testování, nebo jaký operační systém a jaké nástroje používá při psaní svých textů a programů? Přečtěte si rozhovor na InformIT.

zoul 27.4.2008

# MythDora 5.0

Vyšla MythDora 5.0, distribuce na bázi Fedory 8 určená pro jednoduchou instalaci domácího kina na bázi MythTV 0.21. Má poslední ovladače NVIDIA, ATI a OpenChrome a různé GUI instalátory a nástroje.

Luboš Doležel (Doli) 28.4.2008

#### Sun jedná s distribucemi o zařazení svých produktù

Sun Microsystems nyní jedná s distribucemi Debian a open-SUSE, aby do nich byly zařazeny produkty Sunu – konkrétně GlassFish, NetBeans a OpenJDK. Dříve už jednal s Fedorou a s Ubuntu, ve kterém OpenJDK už (v Hardy Heron) je. V případě Fedory se skrze projekt IcedTea řeší odstranění licenčně problémových částí softwaru. Více čtěte na Reg Developer.

Luboš Doležel (Doli) 28.4.2008

### QtWebKit DemoBrowser se přejmenovává na Aroru

QtWebKit Demo Browser, který byl součástí vývojových verzí Qt 4.4 byl oddělen do samostatného projektu jménem Arora. Zdrojový kód je dostupný v git repozitáři. Autor ve výše odkazovaném blogu vyzývá k zapojení se do vývoje a ke tvorbě návrhů na logo programu. David Jaša 28.4.2008

### Qt portováno na platformu Maemo

Od počátku převodu Trolltechu do rukou Nokie bylo jasné, že cílem bude provoz Qt na platformě S60. Mluvčí Nokie potvrdil, že cílem portování Qt na Maemo je prozkoumání možností používání multiplatformích aplikací v rámci Symbianu S60 a Maema. Qt na Maemu si má zachovat svůj vlastní "look & feel". David Kolibáč 28.4.2008

#### gNewSense 2.0 Beta

Vyšla distribuce gNewSense 2.0 Beta (1.9). gNewSense je speciální derivát Ubuntu (nyní na bázi Hardy Heron), který přísně dodržuje ideály svobody softwaru definované FSF. Přešlo se z prohlížeče BurningDog (Firefox) na Epiphany, nesvobodné GLX bylo odstraněno z X/Mesa, v Builderu byla přidána podpora pro zdrojové balíčky Debianu a systém má navíc nový vzhled.

Luboš Doležel (Doli) 28.4.2008

## Utility pro automatický převod audia

Linux.com píše o třech utilitách sloužících k automatickému převodu zvukových formátů pro přenosné přehrávače: audiokonverter pro KDE, audio-convert a audio-convert-mod pro GNOME.

David Watzke 28.4.2008

## Wolfotrack 1.0

Dle oznámení vyšel Wolfotrack 1.0. Jedná se o nástroj pro správu tabulky spojení stavového paketového filtru v Linuxu. V uživatelském rozhraní – Wolfenstein 3d – je po otevření dveří načtena tabulka spojení a každé spojení je reprezentováno ozbrojeným protivníkem. Relace končí svoji existenci spolu s protivníkem v tratolišti krve. petr\_p 28.4.2008

### KTorrent 3.1 beta 1

Vyšel KTorrent 3.1 beta 1 pro KDE 4. Mezi novinky patří podpora HTTP webseedingu, multimediální plugin podporující přehrávání audia a videa (screenshot), nastavení pravidel (limitů, atp.) pro skupiny přenosů a předělán byl tab s trackery, kde se nyní zobrazuje kolikrát byl torrent stažen a jednotlivé trackery lze povolovat a zakazovat.

David Watzke 28.4.2008

#### Hans Reiser byl shledán vinným z vraždy 1. stupně

Hans Reiser byl po 6měsíčním soudním procesu shledán vinným z vraždy prvního stupně a odsouzen k 25 letům vězení. Obhájce tvrdí, že si je jistý, že Hans při své obhajobě působil na porotu negativně. Vizte přehled veškerého dění okolo tohoto případu. David Watzke 29.4.2008

#### Stav FLOSS a používání KDE v Jižní Koreji

Na KDE.NEWS vyšel rozhovor s korejským vývojářem KDE. Dozvíte se něco o korejském sdružení uživatelů KDE, postavení svobodného softwaru v zemi, problémech s použitím korejštiny v programech a dalších věcech.

Luboš Doležel (Doli) 29.4.2008

#### Ext JS mění licenci  $-$  ide o podvod na komunitu?

Graeme Rocher (jeden z autorů Groovy a Grails) se ve svém blogu pozastavuje nad javascriptovým frameworkem Ext JS, který z verze na verzi změnil licenci z modifikované LGPL na GPLv3 a rozhněval tím značnou část komunity a vývojářů, kteří do projektu přispívali a využívali ho v uzavřených aplikacích. Graeme doslova říká, že vývojáři Ext JS "kopli komunitu do zadnice". Více viz Choosing an OSS License and the Ext-JS saga

Daniel Kvasnička ml. 29.4.2008

#### Linuxový Asus EEE PC 900 s MS Office?

RegHardware rozebírá zajímavou nabídku, kterou představil British Telecom: nový model Asus EEE PC 900 (linuxová verze) se zlevněným balíkem MS Office 2007 (ušetříte celých 1,76 liber). No, nekup to! Robert Krátký 29.4.2008

### Hlídáme oblíbené stránky

Na Linux.com vyšel článek, kterak hlídat obsah oblíbených stránek s názvem "Automatically watching Web sites for changes".

pele 29.4.2008

### Kam po ReiserFS aneb souborové systémy na Linuxu

Blog na ZDNetu rozebírá situaci okolo ReiserFS 4, který je ohrožen, protože Hans Reiser byl usvědčen z vraždy. Článek především řeší, kam se ohlížet nyní, a shrnuje tak situaci souborových systémů na Linuxu. Luboš Doležel (Doli) 29.4.2008

# Seznam plánù pro GNOME 2.24

Vyšel seznam plánů pro GNOME 2.24. V tomto vydání mj. Epiphany přejde na WebKit, Evolution se dočká sjednocené správy účtů, přibude podpora XRandr 1.2, IM knihovna Empathy a synchronizační program Conduit. Informuje LWN.net.

David Watzke 29.4.2008

### GlassFish 3 funguje jako vestavěný server

Kohsuke Kawaguchi, který pracuje na vývoji open source aplikačního serveru GlassFish, oznámil ve svém blogu dostupnost nového API pro spouštění tohoto serveru ve vestavěném (embedded) módu. Podobnou funkcí se dosud pyšnil hlavně Jetty. Více v blogpostu GlassFish v3 just got embeddable.

Daniel Kvasnička ml. 29.4.2008

### NetBeans 6.1

Můžete stahovat novou verzi multiplatformního IDE NetBeans: 6.1. Mezi novinky patří například ohlašovaná podpora JavaScriptu, o 40 % rychlejší start či podpora frameworku Spring. Více informací v poznámkách k vydání. Tomáš Medek 29.4.2008

# Gentoo Linux 2008.0 beta2

Vyšel Gentoo Linux 2008.0 beta2. Od bety 1 bylo nahlášeno mnoho chyb a poté, co budou problémy opraveny i v betě 2, by měla vyjít konečná verze. Luboš Doležel (Doli) 30.4.2008

# KDE 4.1 Alpha 1

Vyšlo KDE 4.1 Alpha 1. Přináší Akonadi (úložiště pro PIM data), je založené na Qt 4.4 a bude dostupné i na jiných platformách než X11 (porty ještě nejsou úplně hotové). Dostupné je i liveCD založené na openSUSE. Luboš Doležel (Doli) 30.4.2008

### Summit LF: velcí výrobci chtějí OSS ovladače

Na letošním summitu Linux Foundation oznámili velcí výrobci jako Dell, HP a Lenovo, že budou při obstarávání hardwaru silně přesvědčovat dodavatele, aby byly dostupné open source ovladače. Stejné odhodlání sdílí i ASUS. Událostí ze summitu je ještě více, čtěte oznámení. Luboš Doležel (Doli) 30.4.2008

#### Můžeme zachránit OLPC před Windows?

Na stránkách Free Software Foundation vyšel článek od Richarda Stallmana Můžeme zachránit OLPC před Windows? Článek se zamýšlí nad smyslem OLPC z hlediska svobody uživatelů, současnou situací okolo hrozby přechodu na Windows a tím, jak komunita může pomoci této hrozbě zabránit. xm 30.4.2008

#### Spuštěn VIA Linux Portal, nabízeny ovladače

Společnost VIA hodlá více přispívat světu Linuxu. Byl spuštěn VIA Linux Portal, kde jsou nyní nabízeny ovladače pro čipset VIA CN896 pro Ubuntu 8.04 LTS a SLED 10 SP1. V následujících týdnech se objeví zdrojový kód a dokumentace.

Luboš Doležel (Doli) 30.4.2008

#### Brtfs 0.14

KernelTrap informuje o vydání Btrfs 0.14. Tato verze má nový diskový formát, který je nekompatibilní s předchozími. Hlavní novinkou je podpora správy více zařízení pod jedním mountem, podporovaný je RAID 0, 1 a 10 (benchmark). Dále opravuje možné poškození metadat a přináší několik výkonnostních oprav. Projekt má novou wiki na kernel.org. David Watzke 30.4.2008